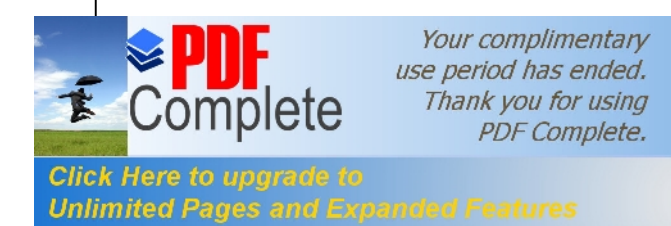

*Sommaire*

# **Introduction générale**……………………………………………………………...…01

# **Chapitre I** : **Aperçu théorique.**

I.1. Conception des parties actives de la machine asynchrone... í í í í í í.... 02 I.1.1.Noyau statorique..…………………………………………………………….…...02 I.1.2. Noyau rotorique..…………………………………………………………………03 I.1.2.a. Rotor à cage drécureuilí.  $\vec{r}$  i i i i i i i i i i i i i i i  $\ldots$ .03 I.1.2.b. Rotor bobiné……..…………………………………………………….…..03 I.1.3. Bobinage………………….………………………………………………………04 I.1.4.Les organes mécaniques..………………………………………………………....04 I.2.Symboles……………………………………………………………………………...05 I.3 principe de fonctionnement du moteur asynchrone. i i i i i i i i i i i i i i i  $\sim 05$  I.4 démarrage des moteurs asynchrones………………………………………………….06 I.4.1 Démarrage sous tension réduite ……………………………………....................06 I.4.1.a. Démarrage étoile – triangle.………………………………………………...06 I.4.1.b. Démarrage par autotransformateur……………………………….………..07 I.4.1.c. Démarrage résistif …………………………………………………………07 I.4.2. Démarrage à tension nominale ……………………………………………….…07 I.4.2.a. Démarrage rotorique…………………………………………………….…..07 I.5. Freinage des moteurs asynchrones…………………………………………….……..07 I.5.1. Freinage hypersynchrone ………………………………………………….……..07 I.5.2. Freinage par injection de courant continu. i  $\pm$  i  $\pm$  i  $\pm$  i  $\pm$  i  $\pm$  i  $\pm$  i  $\pm$  i  $\pm$  i  $\pm$  07 I.5.3. Le freinage à contre-courant.……………………………………………….……..08 I.5.4. Freinage mécanique par électro-frein.…………………………………………….08 I.6. Bilan des puissances.  $f \in i \in i \in i \in i \in i \in i \in i \in i \in i \in \dots 08$ I.6.1. Puissance électrique absorbéei í í í í í í í í í í í í í í í. í í. 9 I.6.2. Pertes par effet joule au stator...………………..…………………………….…...09 I.6.3. Pertes fer au statori  $\begin{bmatrix} 1 & \dots & 1 \\ 1 & \dots & 1 \end{bmatrix}$   $\begin{bmatrix} 1 & \dots & 1 \\ 1 & \dots & 1 \end{bmatrix}$   $\begin{bmatrix} 1 & \dots & 1 \\ 1 & \dots & 1 \end{bmatrix}$   $\begin{bmatrix} 1 & \dots & 1 \\ 1 & \dots & 1 \end{bmatrix}$   $\begin{bmatrix} 0 & \dots & 1 \\ 1 & \dots & 1 \end{bmatrix}$  I.6.4. Puissance transmise.……………….………...…………...……………………….09 I.6.5. Puissance mécanique totale ………………………………..………………….…09 I.6.6. Pertes par effet joule et pertes dans le fer au rotor  $i$   $i$   $j$   $j$   $j$   $j$   $j$   $j$   $j$   $j$   $j$   $k$   $j$   $j$  I.6.7. Pertes mécaniques ………………………………………………...……………..09 I.6.8. La puissance utile.…………………………………………...…………....………09 I.7. Caractéristique mécanique……………………………………………….…10

I.8. Point de fonctionnement du moteur en charge  $i$  i i i i i i i i i i i i  $\ldots$ 10

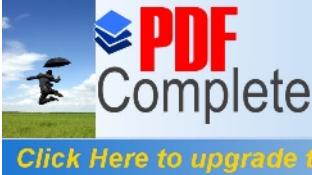

I.9. Utick Here to upgrade to and the synchrone.in in the intervention during the synchrone.in in the intervention of the synchrone.in in the intervention of the synchrone.in in the intervention of the synchrone.in in the

 [I.10. Pannes des moteurs asy](http://www.pdfcomplete.com/cms/hppl/tabid/108/Default.aspx?r=q8b3uige22)nchrones ……………………………………………………11

# **Chapitre II : Calcul de la machine asynchrone.** II.1 Calcul électromagnétique………………………………………….…………………15 II.1.1 Dimensionnement de la machine asynchrone…………………………...............15 II.1.1.1 Dimensionnement du stator...  $f \in \hat{i}$  i  $f \in \hat{i}$  i  $f \in \hat{i}$  i  $f \in \hat{i}$  i  $f \in \hat{i}$  i  $f \in \hat{i}$ II.1.1.2 Dimensionnement de la feuille statorique i i i i i i i i i i ... i ... 18 II.1.1.3 Dimensionnement du rotorí í í í í í í í í í í í í í í í í í í... 22 II.1.1.4 Dimensionnement de la feuille rotorique<br>  $\tilde{i}$   $\tilde{j}$   $\tilde{j}$   $\tilde{j}$   $\tilde{i}$   $\tilde{j}$   $\tilde{j}$   $\tilde{k}$   $\tilde{j}$   $\tilde{k}$   $\tilde{k}$   $\tilde{k}$   $\tilde{k}$   $\tilde{k}$   $\tilde{k}$  II.1.1.5 Dimensionnement de l'anneau………………………………………........25 II.1.2 Calcul du circuit magnétique…………………………………………………....27 II.1.2.1 Circuit magnétique statorique………………………………….................27 II.1.2.2 Circuit magnétique rotorique……………………………………………..28 II.1.2.3 Force magnétomotrice dans læntreferí í í í í í í í í í í í í í í........29 II.1.2.4 Force globale……………………………………………………………...30 II.1.2.5 Coefficient de saturation…………………………………………….........30 II.1.2.6 Courant magnétisant………………...………………...…….……………30 II.1.2.7 Réactance de magnétisationí í í í í í í í í í í í í í í... í í í í..30 II.1.2.8 Coefficient de dispersion du stator………………………………….........31 II.1.2.9 Force électromotrice à vide………………………………...…………….31 II.1.3 Calcul des paramètres…………………………...………………………………32 II.1.3.1 Paramètres statorique……………………………………………………..32 II.1.3.2 Paramètres rotorique……………………………...………………………35 II.1.3.2.1 Calcul de la résistance rotorique………………...………….........35 II.1.  $3.2.2$  Calcul de la réactance de dispersioní í í í í... í í í í...  $36$ II.1.3.2.3 Réactance du rotor ramenée au statorí í í í í …. í í í …..38 II.1.3.3 Paramètres de démarrage……………………………………………........38 II.1.4 Calcul des pertes et du rendement………………………………………….……41 II.1.4.1 Pertes principales dans le ferí í í í í í í í í í í í í í í í í í... 41 II.1.4.2 Pertes électriques dans le cuivre et l'aluminium………………….......…...42 II.1.4.3 Pertes mécaniques…………………………………………...……..……...43 II.1.4.4 Pertes suplementaires……………………………………………………. 43 II.1.4.5 Pertes totales……………………………………………………………... 43 II.1.4.6 Rendement de la machine…………………………………………….….. 43 II.1.4.7 Calcul de la résistance de magnétisationí í í í í í í í í í í í í í í....43 II.1.5 Calcul des performances du moteuri i i i i i i i i i i i i i i i i i 45 II.1.5.1 Schéma équivalent en L du moteurí í í í í í í í í í í í í í í í í í 45 II.1.5.2 Caractéristique de fonctionnement du moteuri í í í í í í í í í í í í í í í í 1 II.1.5.3 Caractéristique de démarrage et capacité de surcharge  $\leq$  i  $\leq$  i  $\leq$  i  $\leq$   $\leq$   $\leq$  49 II.2 Calcul thermique……………………………………………………………….……..53 II.2.1 Calcul de l'échauffement…………………………………………………...........53 II.2.2 Calcul de la ventilation……………...……………………………………....…...57 II.2.2.1 Importance du problème…………………….………………..…….……..57

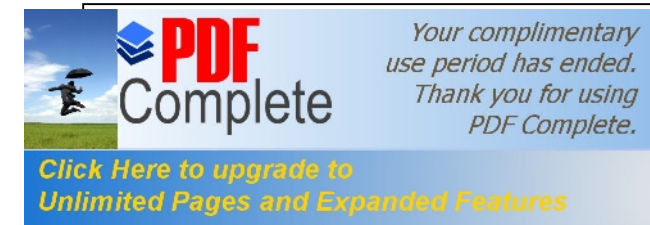

#### **Chapitre III : Elaboration d'un programme de calcul**

III.1 Programme…………………………………………………………………….. 60

#### **Chapitre IV : Comparaison et interprétation des résultats.**

 IV.1. Tableau des résultats……………………………………………………….........94 IV.2. Comparaison des résultats …………………………………………………..…95 IV.3. Interprétation des courbes ………………………………………………….…..97

**Conclusion générale**………………………………………………………………..102

#### **ANNEXE**

**Annexe 01** la Feuille statorique………………………………………………………….103 **Annexe 02** lgencoche statorique ovale semi-ouvertei i i i i i i i i i i i i i i i i i 103 **Annexe 03** la feuille rotorique  $\vec{i}$   $\vec{j}$   $\vec{j}$   $\vec{i}$   $\vec{j}$   $\vec{i}$   $\vec{j}$   $\vec{j}$   $\vec{j}$   $\vec{j}$   $\vec{j}$   $\vec{j}$   $\vec{j}$   $\vec{j}$   $\vec{j}$   $\vec{k}$   $\vec{k}$   $\vec{k}$   $\vec{k}$   $\vec{k}$   $\vec{k}$   $\vec{k}$   $\vec{k}$   $\vec{k}$   $\vec{k}$   $\vec{k}$   $\vec{k}$  **Annexe 04** loencoche rotorique ovale semi-ouvertei i i i i i i i i i i i i i i i i 104 Annexe 05 løintensité du champ magnétique dans la culasse

qui correspond à Bc1 et Bc2i  $\pm 1$  i  $\pm 1$  i  $\pm 1$  i  $\pm 1$  i i i i i i i i i i i i i i i  $\pm 105$ Annexe 06 løintensité du champ magnétique dans la dent statorique

et rotorique qui correspond à Bz1 et Bz2………………………………...….……..…..106 **Annexe 07** Q en fonction de 2P…………………………………………….….….……107 **Annexe 08** Krr1 en fonction de Q1……………………………………………..….…...107 **Annexe 09** Kdd1 en fonction de Z2/P……………………………………….…….……108 **Annexe 10** K en fonction de (2p)………………………………………………….……108 **Annexe 11** les diamètres extérieurs statorique  $(D_{ex1})$  des machines

asynchrones pour les différentes hauteurs d'axe……………………………..…….........109 **Annexe 12** le coefficient  $K_D$  en fonction du nombre de pôles 2pí i i i i i i i i i ...109 **Annexe 13** les sections normalisées…………………………………………………..…110 **Annexe 14** les courbes de  $(B, A_1, K_B, \cos, J_1, \alpha)$   $\emptyset$  i i i i i i i i i 111 **Annexe 15** les courbes (Kdd,,, tog, air, np.hp, hp) i i i i i i i i i i i i i...  $112$ 

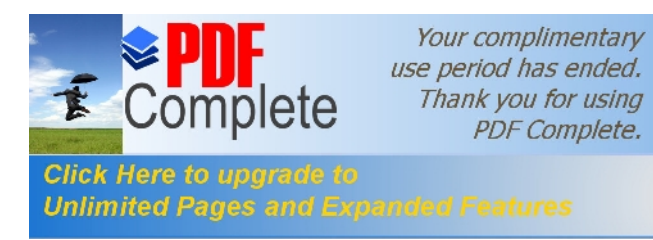

# **[Introdu](http://www.pdfcomplete.com/cms/hppl/tabid/108/Default.aspx?r=q8b3uige22)ction Générale**

La majeure partie de lœnergie électrique consommée par le système électrique, est transformée en énergie mécanique mettant en jeux des moteurs asynchrones. Les moteurs asynchrones sont les plus utilisés dans les différents domaines vus à leurs prix de revient abordable, leurs simplicités de construction.

La diversité des applications des moteurs asynchrones et leurs qualités font qualis sont construits dans une gamme variée tant du point de vue caractéristique de fonctionnement que du point de vue puissance allant de petits moteurs de quelques watts pour les systèmes de commande et de régulation, aux plus grands moteurs de quelques milliers de kilowatts destinés aux grands entrainements.

Actuellement, le problème posé sur les moteurs cœst le rendement et les pertes de puissances, coest pour cela nous avons optés à ce type de problème.

Notre travail consiste à calculer un moteur asynchrone, amélioration de son rendement en passant de 79% à 87% rendement élevé, et automatisation du circuit magnétique.

Nous avons utilisés une méthode de calcul précise, elle repose essentiellement sur des formules développées en associant les connaissances théoriques et les expériences pratiques des constructeurs, toutes en utilisant le logiciel de calcul et de programmation MATHCAD 13.

Après avoir dimensionné les différentes parties du moteur on va déterminer les caractéristiques de fonctionnement de ce dernier.

Le contenu de notre travail est devisé en quatre chapitres :

Le premier chapitre est un aperçu théorique sur la machine asynchrone, tant dit que le deuxième correspond au calcul du moteur asynchrone, le troisième est réservé à l'élaboration d'un programme de calcul, au quatrième chapitre on a procédé à la comparaison des résultats. Et enfin on a terminé notre travail par une conclusion générale.

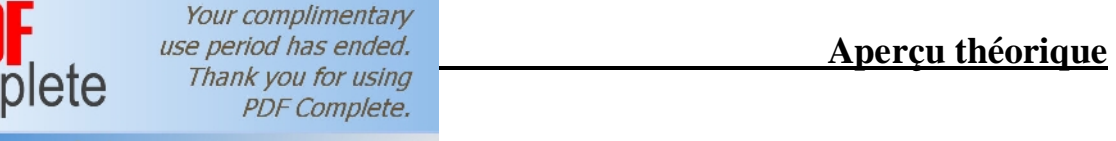

**Click Here to upgrade to**<br> **Unlimited Pages and Expanded Features** sont les moteurs les plus employés le plus Unlimited Pages and Expanded Features **fréquemment dans lyindustrie. Ils possèdent en effet plusieurs avantages ; simplicité,** robustesse, prix peu élevé et entretien facile. Le moteur asynchrone triphasé (parfois appelé moteur à induction) comprend deux parties : le stator (*fixe*) et le rotor (*tournant*).

# **I.1. Conception des parties actives de la machine asynchrone :**

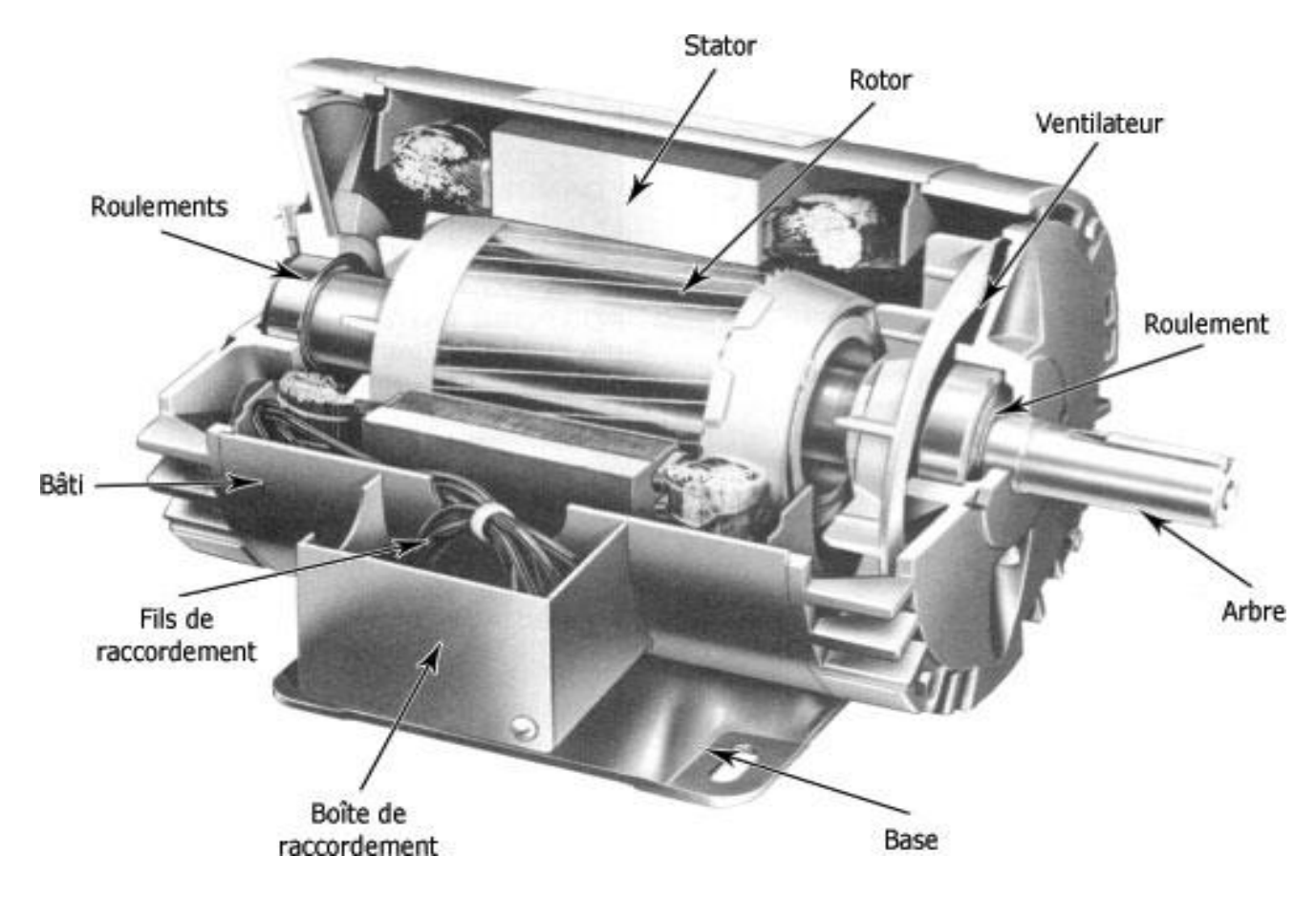

# **I.1.1. Noyau statorique :**

 Il comporte une carcasse en acier [renfermant u](https://www.clicours.com/)n empilage de tôles identiques qui constituent un cylindre vide, ces tôles sont percées de trous à leur périphérie intérieure. Loalignement de ces trous forme les encoches dans les quels en loge un bobinage triphasé.

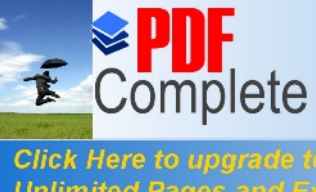

Your complimentary **Chapter Institute Internative Internative Interventional Aperçu théorique** *Thank you for using* PDF Complete.

#### **Unlimited Pages and Ex**

Il se compose dann cylindre de tôles poinçonnées à leur périphérie extérieure pour former les encoches destinées à recevoir des conducteurs. Il est séparé du stator par un entrefer très court de løprdre 0.4 à 2 mm seulement.

Il existe deux types de rotor :

**a) Rotor à cage d'écureuil :** est constitué de barres de cuivre nues introduites dans les encoches ; ces barres sont soudées à chaque extrémité a deux anneaux qui les court-circuitent. Loensemble ressemble à une cage doécureuil dooù le nom, ou simplement rotor à cage. Dans les moteurs de petites et moyennes puissances, les barres et les anneaux sont formés d'on seul bloc d'aluminium coulé.

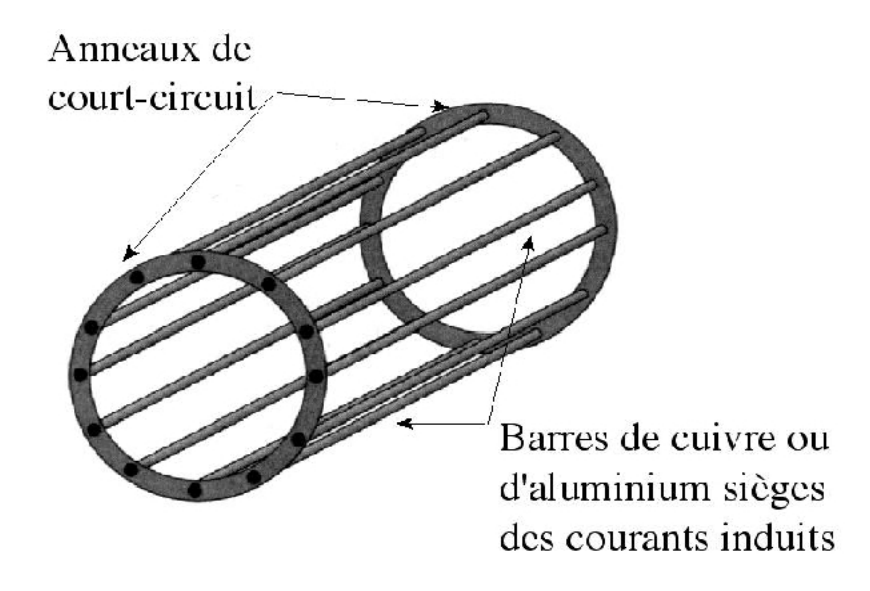

**b) Rotor bobiné :** comprend un bobinage triphasé, semblable à celui du stator, placé dans les encoches. Il est composé de trois enroulements raccordés en étoile ; l'extrémité libre de chaque enroulement est reliée à une bague tournante avec learbre. Ces bagues permettent par le intermédiaire de trois balais, de insérer une résistance extérieure en série avec chacun des trois enroulements lors du démarrage du moteur. En fonctionnement nominal, les trois balais sont courtcircuités.

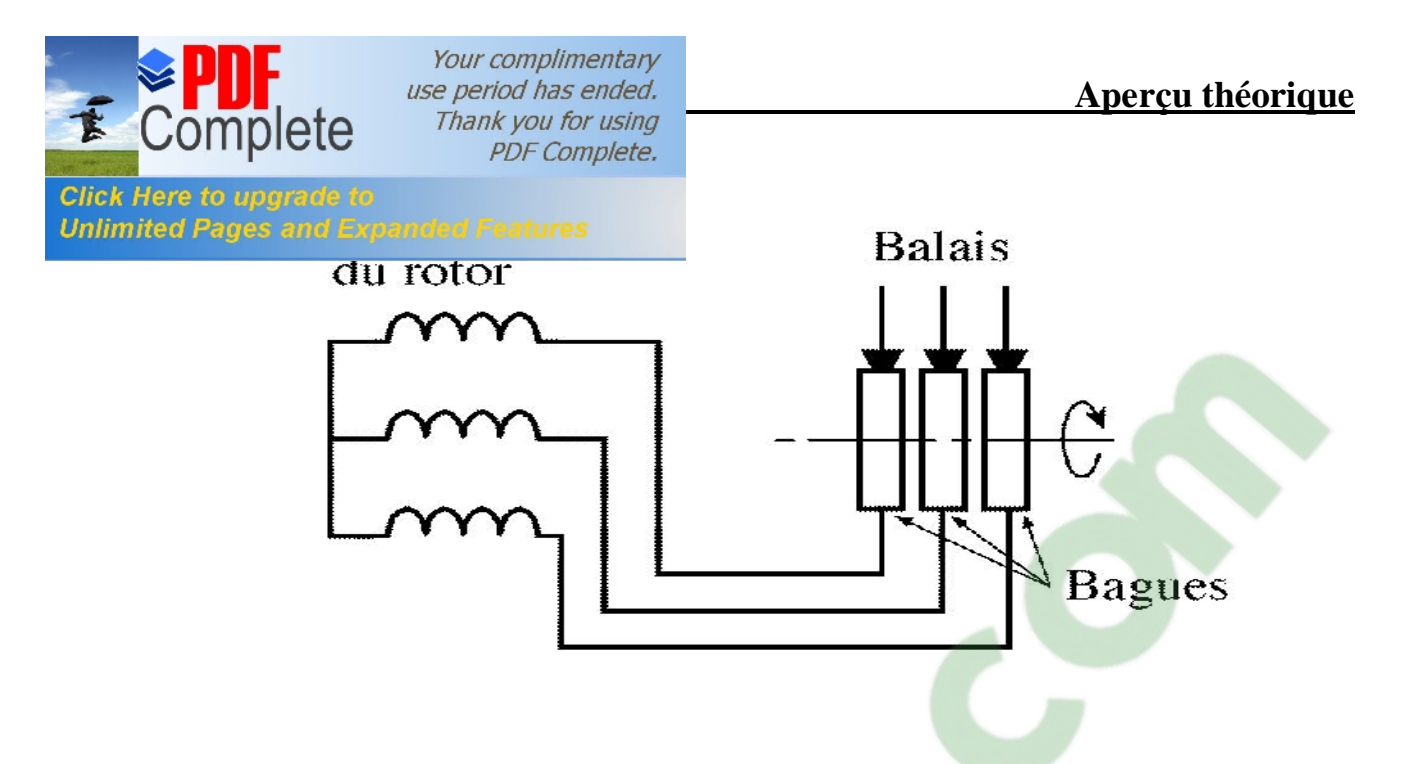

#### **I.1.3. Bobinage :**

On peut effectuer le bobinage danne machine tournante de plusieurs façons, mais on utilise habituellement un enroulements à une seule ou à deux couches au stator, mais vu la forme des sections on distingue trois types doenroulement les plus utilisés; lænroulement concentrique, imbriqué et ondulé. Chaque type présente des avantages dans certaines applications. Lenroulement imbriqué semploie généralement pour le bobinage des stators des moteurs de quelques dizaines de kilowatts et plus. Lænroulement ondulé est idéal pour les rotors des moteurs asynchrone a bague. Dans le cas de petits moteurs asynchrones, particulièrement lorsque le bobinage est mécanisé, on utilise généralement lænroulement concentrique.

Leur disposition dans les encoches différencie ces différents types denroulements. Lenroulement concentrique est un bobinage obligatoirement à couche unique, de telle sorte que chaque encoche contient un seul coté de bobine.

#### **I.1.4. Les organes mécaniques :**

Ils permettent la rotation du rotor (roulements), le maintient des différents sousensembles (Bâti) et le refroidissement du moteur (ventilateur).

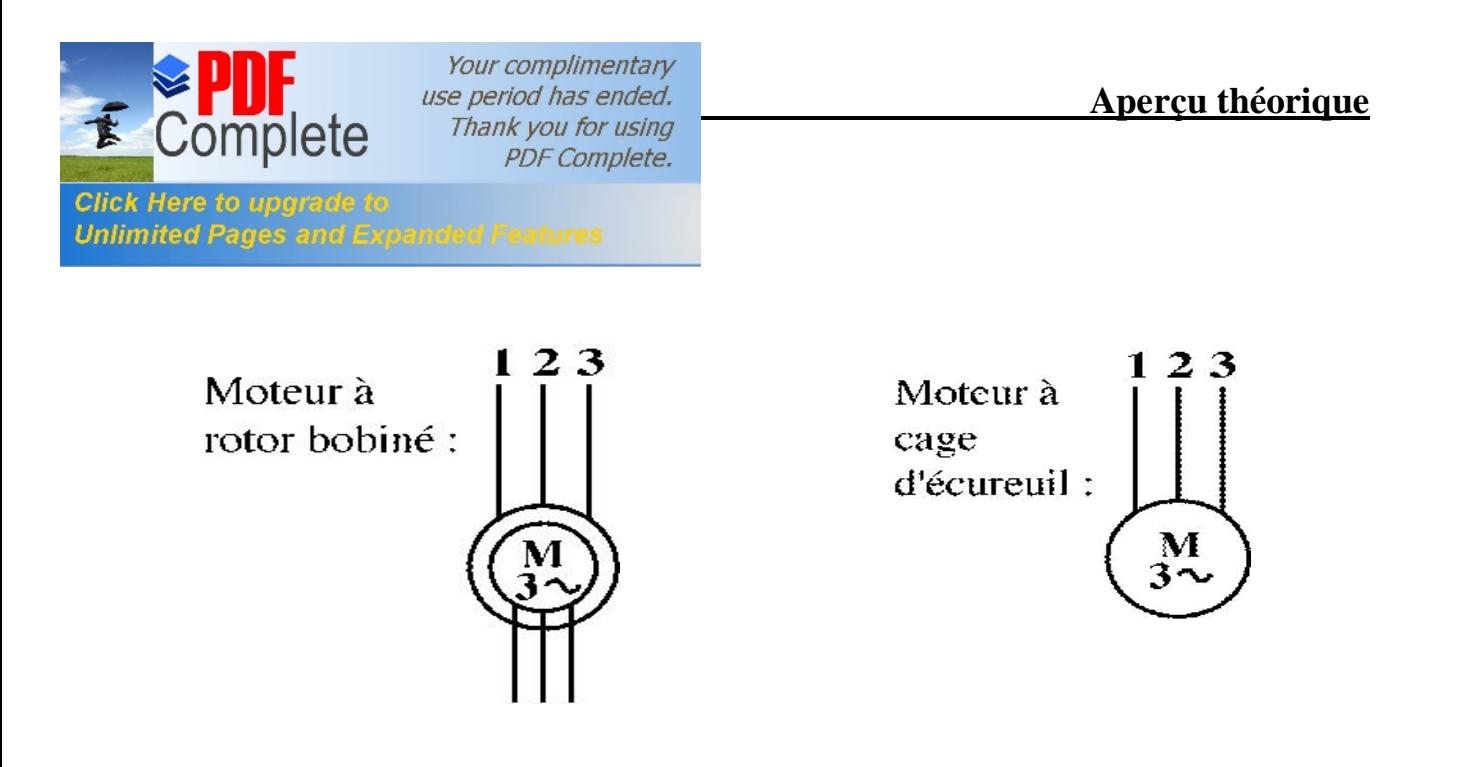

#### **I.3. Principe de fonctionnement du moteur asynchrone :**

Le fonctionnement du moteur asynchrone triphasé des principes I (théorème de FERARI), II (loi de Faraday) est basé sur l'application et III (loi de Lenz) de lælectromagnétisme. Au moment où leon ferme lainterrupteur pour brancher les enroulements du stator sur une ligne triphasée, les tensions appliquées produisent des courants triphasés, ces derniers créent un champ tournant (principe I) qui induit une tension dans les barres du rotor (principe III) cette tension est alternative car les conducteurs sont tantôt devant un pôle nord tantôt devant un pôle sud du champ tournant. Les conducteurs étant court-circuités à leurs extrémités par les deux anneaux, la tension induite donne naissance à des courants intenses dans les barres, ces dernières sont situées dans un champ magnétique ce qui produit des forces électromagnétique (principe II). Les forces tendent à entraîner le rotor dans le sens de rotation du champ.

Quand le moteur asynchrone est alimenté par un réseau à fréquence fixe, il est difficile de faire varier sa vitesse. En outre, au démarrage, le couple est faible et le courant appelé est très élevé. Deux solutions ont résolu ce dernier problème : le rotor à encoches profondes et le rotor à double cage. Grâce aux progrès de l'électronique de puissance, l'alimentation par un onduleur à fréquence variable, permet maintenant de démarrer le moteur convenablement et de le faire fonctionner avec une vitesse réglable dans une large plage.

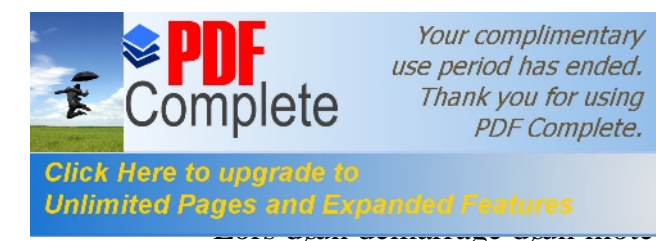

# *use period has ended.*<br>
Thank you for using

#### **Inchrones** :

**r** asynchrone, le courant peut atteindre 8 fois le

courant nominal de la machine. Si leapplication utilise un variateur, cest ce dernier qui se chargera d'adapter les tensions appliquées au moteur afin de limiter ce courant. En l'absence de variateur de vitesse, il existe plusieurs méthodes permettant de limiter le courant de démarrage. Elles ont été développées avant l'apparition de l'électronique de puissance mais sont encore utilisées de nos jours dans les installations anciennes ou par mesure d'économie pour des applications ne nécessitant pas de variateur en dehors du démarrage.

#### **I.4.1. Démarrage sous tension réduite :**

 Plusieurs dispositifs permettent de réduire la tension aux bornes des enroulements du stator pendant la durée du démarrage du moteur ce qui est un moyen de limiter laintensité des courants de démarrage. La inconvénient est que le couple moteur est également diminué et que cela augmente la durée avant laquelle le moteur atteint le régime permanent.

# **I.4.1.a. Démarrage étoile – triangle :**

Lors dan démarrage étoile ó triangle, le moteur est dabord connecté au réseau avec un couplage étoile, puis une fois démarré on passe sur le couplage triangle.

 Le fait de démarrer avec un couplage étoile permet de diviser par la racine carrée de trois la tension appliquée. Ainsi, le courant maximal absorbé est trois fois plus faible que lors d'un démarrage directement avec un couplage triangle. Le couple de démarrage est lui aussi trois fois plus faible que lors d*e*un démarrage en triangle. La surintensité lors du passage étoile triangle est inférieure au courant doappel doan démarrage effectué directement en triangle.

 Réalisée simplement à l'aide des contacteurs, cette méthode de démarrage est très économique.

# **Clicours.com**

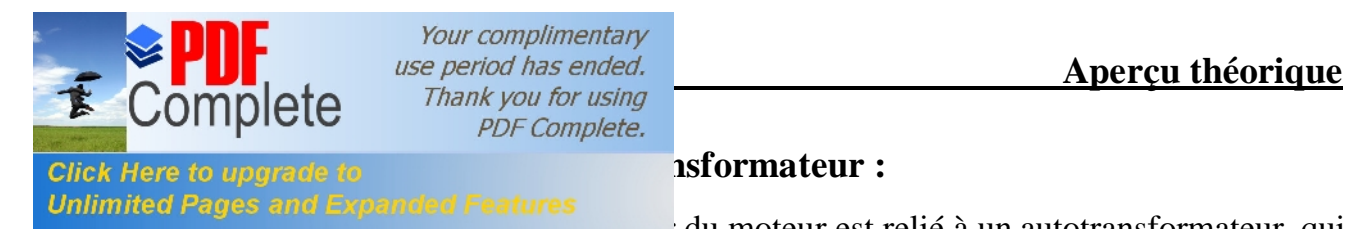

#### **Insformateur :**

Unlimited Pages and Expanded Features<br>du moteur est relié à un autotransformateur qui

permet d'effectuer un démarrage sous tension variable. La tension est progressivement augmentée, laintensité du courant ne dépassant pas la valeur maximale désirée.

# **I.4.1.c. Démarrage résistif :**

Lors d'an démarrage résistif on insère des résistances en série avec les enroulements statoriques ce qui a pour effet de limiter la tension à leurs bornes. Une fois le démarrage effectué on court-circuite ces résistances .Cette opération peut être effectuée progressivement Par un opérateur à l'aide de rhéostats de démarrage.

# **I.4.2. Démarrage à tension nominale :**

# **I.4.2.a. Démarrage rotorique :**

Lors d'an démarrage rotorique, des résistances de puissance sont insérées en série avec les enroulements du rotor. Ce type de démarrage permet d'obtenir un fort couple de démarrage avec des courants de démarrage réduits mais il ne peut être mis en ò uvre qu'avec des machines à rotor bobiné muni de contacts glissants (bagues et balais) permettant les connections électriques des enroulements rotoriques. Ces machines sont døun prix de revient plus important.

# **I.5. Freinage des moteurs asynchrones :**

On distingue plusieurs types de freinage :

# **I.5.1. Freinage hypersynchrone :**

 Lorsque la vitesse du rotor est supérieure à la vitesse du champ tournant, le moteur freine. Couplé à un variateur de fréquence qui diminue progressivement la vitesse du moteur on peut arrêter le moteur. Le couple de freinage est faible, cette méthode notest donc pas très efficace pour freiner rapidement une machine asynchrone.

# **I.5.2. Freinage par injection de courant continu :**

Lealimentation en courant continu du stator crée un champ fixe dans la machine qui soppose au mouvement. Conest la méthode la plus efficace pour freiner la machine mais les contraintes en courant sont également très sévères. Le contrôle de la ntensité du courant continu permet de contrôler le freinage.

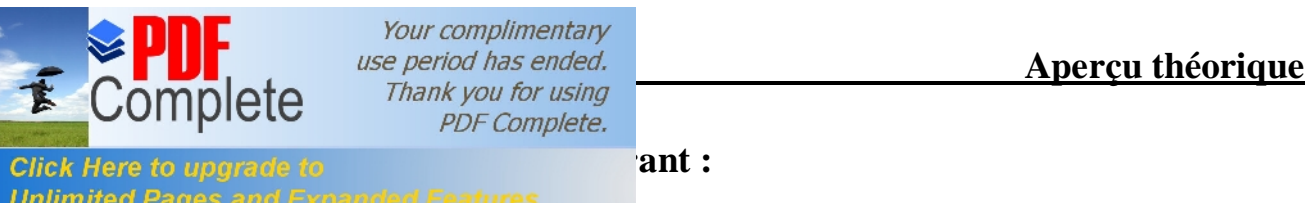

**Unlimited Pages and Expanded Features**<br>
ally phases pendant un court instant. Ceci est donc

équivalent à un freinage hypersynchrone, mais à fréquence fixe. Le couple résistant est donc faible et le courant appelé est également très important (de l $\phi$ rdre de 10 à 12 fois l'aintensité nominale). La conséquence en est que les enroulements du moteur risquent un sur-échauffement : On peut prévoir des résistances supplémentaires afin de diminuer laintensité. En fin avec cette méthode, le couple décélérateur reste négative même lorsque la vitesse est égale à 0 tr/min, il faut donc prévoir de couper l'alimentation quand la vitesse est nulle (temporisation, contact centrifuge), sinon la rotation sonverse.

# **I.5.4. Freinage mécanique par électro-frein :**

Ce système est constitué do an frein à disque solidaire de loarbre de la machine asynchrone et dont les mâchoires initialement serrées hors tension sont commandées par un électroaimant. Après alimentation de l'électroaimant, les mâchoires se desserrent laissant la rotation libre. La coupure de l'alimentation provoque le freinage. Ce dispositif aussi appelé « frein à manque de courant » est souvent prévu comme dispositif døarrêt døurgence.

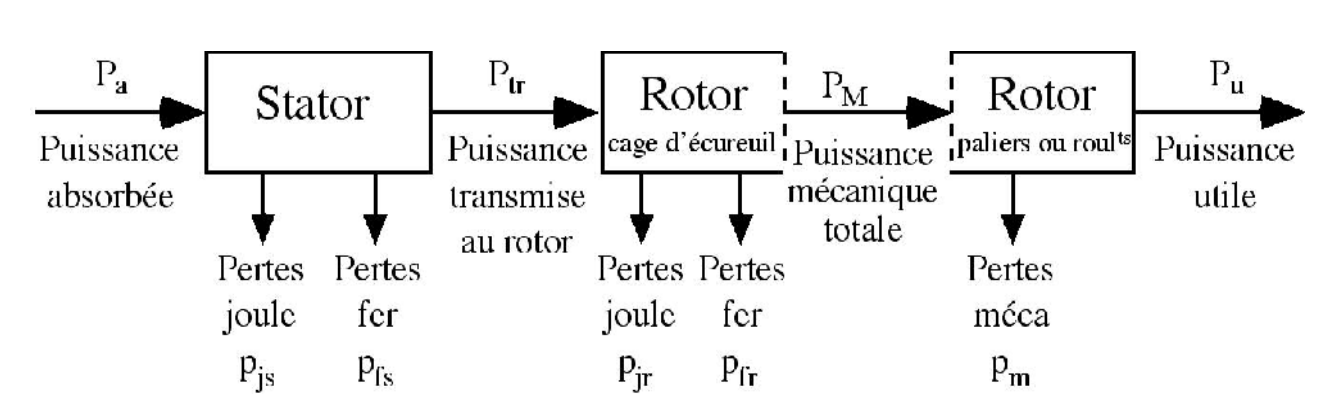

# **I.6. Bilan des puissances :**

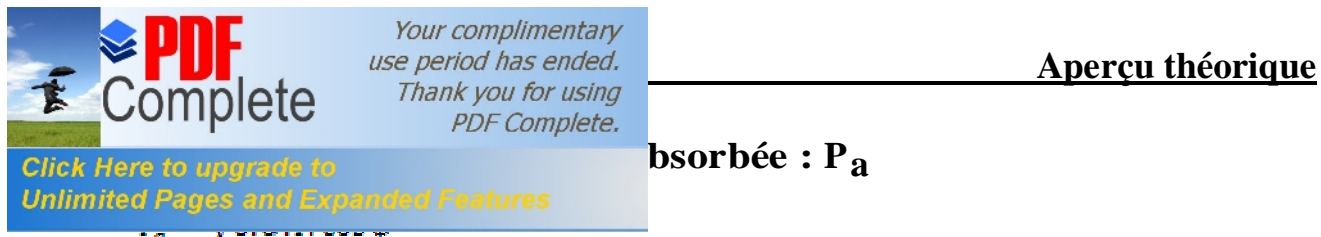

- U : tension entre deux bornes du moteur
- I : courant en ligne

# **I.6.2. Pertes par effet joule au stator :** P<sub>is</sub>

 $P_{is} = \frac{3}{2} R I^2$ 

R : résistance entre deux bornes du stator

# **I.6.3. Pertes fer au stator :**  $P_{fs}$

Elles ne dépendent que de la tension U et de la fréquence f et sont donc constantes si le moteur est couplé au réseau.

# **I.6.4. Puissance transmise : P<sub>tr</sub>**

$$
P_{tr}=P_a-P_{js}-P_{fs}
$$

# **I.6.5.** Puissance mécanique totale : P<sub>M</sub>

# $P_M = P_{tr} (1 - g)$

g: Le glissement

# **I.6.6.** Pertes par effet joule et pertes dans le fer au rotor  $:$   $P_{jr}$  et  $P_{fr}$

 $P_{ir} + P_{fr} = P_{cr} - P_M = P_{tr} + P_{tr}(1-g) = g.P_{tr}$  $P_{jr} \approx g.P_{tr}$ 

Les pertes fer du rotor sont négligeables

# **I.6.7. Pertes mécaniques : Pm**

 $P_m = P_M - P_m$ 

**I.6.8. La puissance utile : Pu**

$$
P_{\rm ss} = P_M - P_m
$$

Rendement :

$$
= \frac{P_u}{P_a}
$$

 $\eta$ 

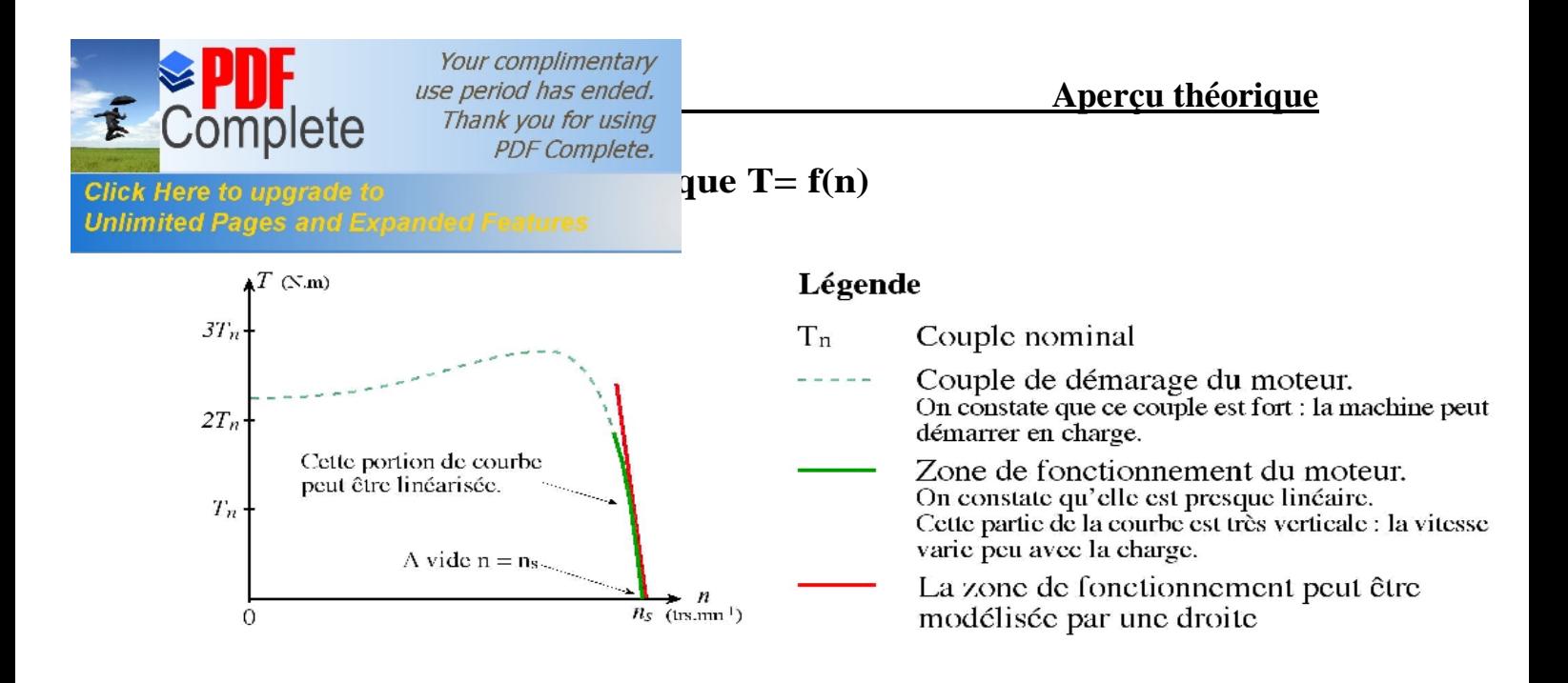

#### **I.8. Point de fonctionnement du moteur en charge :**

.

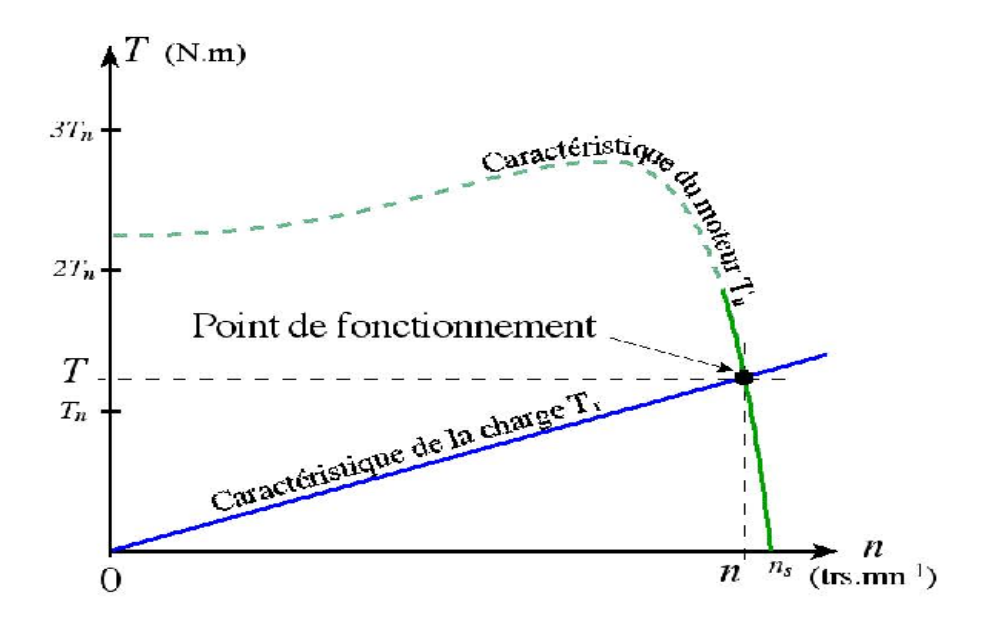

#### **I.9. Utilisation du moteur asynchrone :**

Le moteur asynchrone triphasé, dont la puissance varie de quelques centaines de watts à plusieurs mégawatts est le plus utilisé de tous les moteurs électriques. Son rapport coût/puissance est le plus faible (Traction électrique, Propulsion des navires, Ascenseurs, Pompes, Electroménager).

Associés à des onduleurs de tension, les moteurs asynchrones de forte puissance

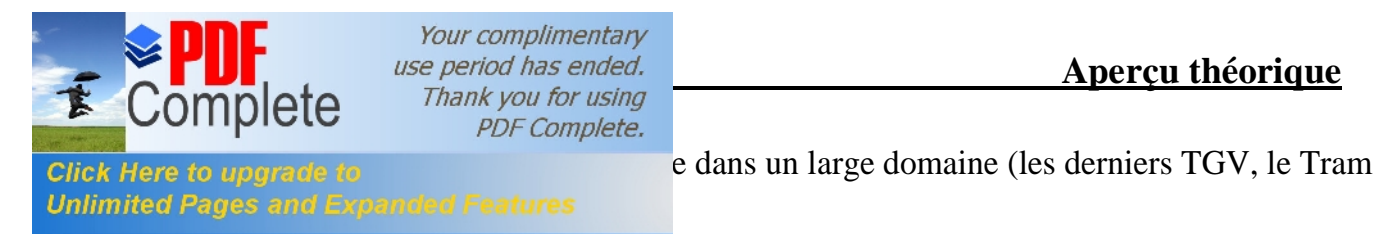

# **I.10. Pannes des moteurs asynchrones :**

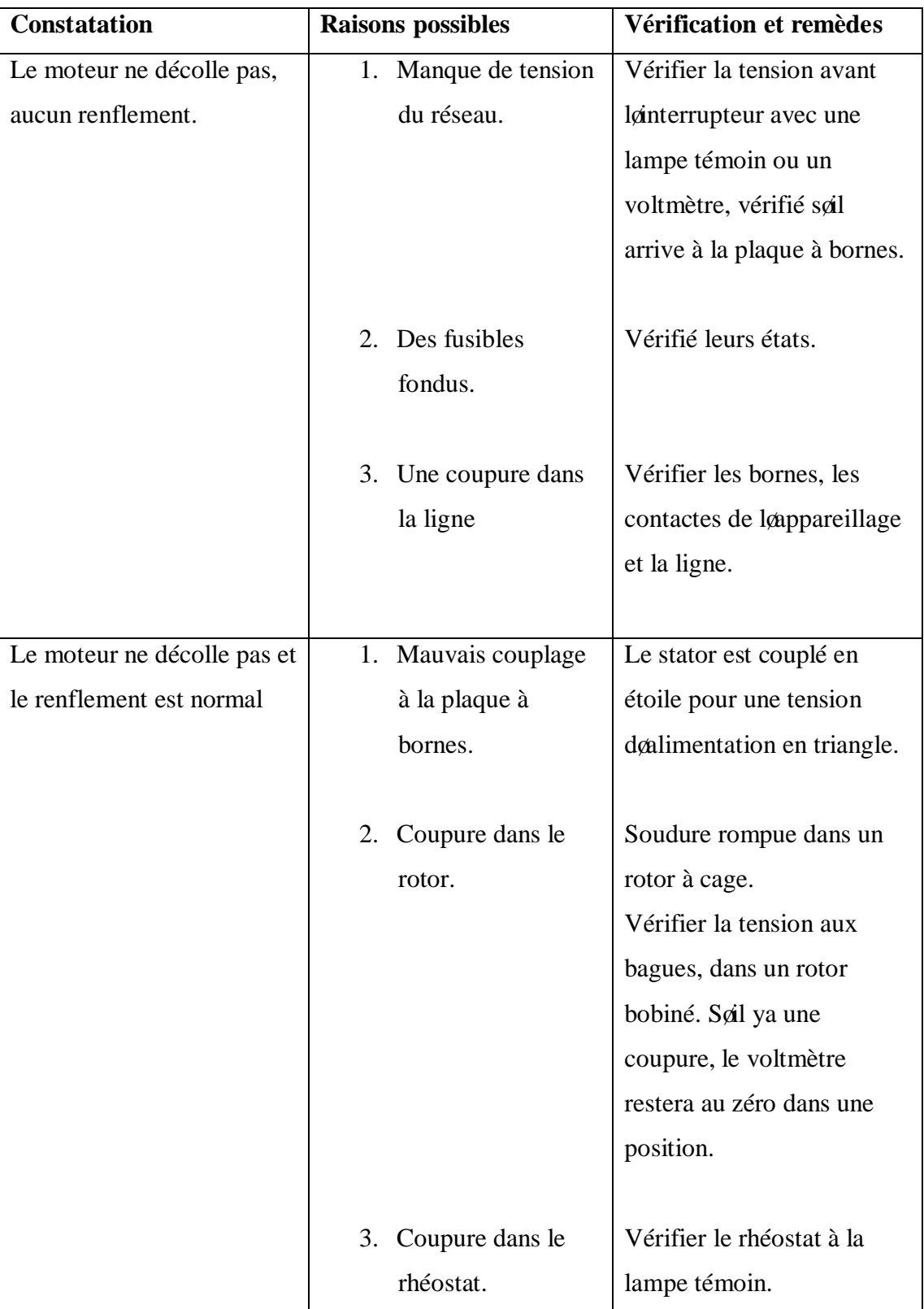

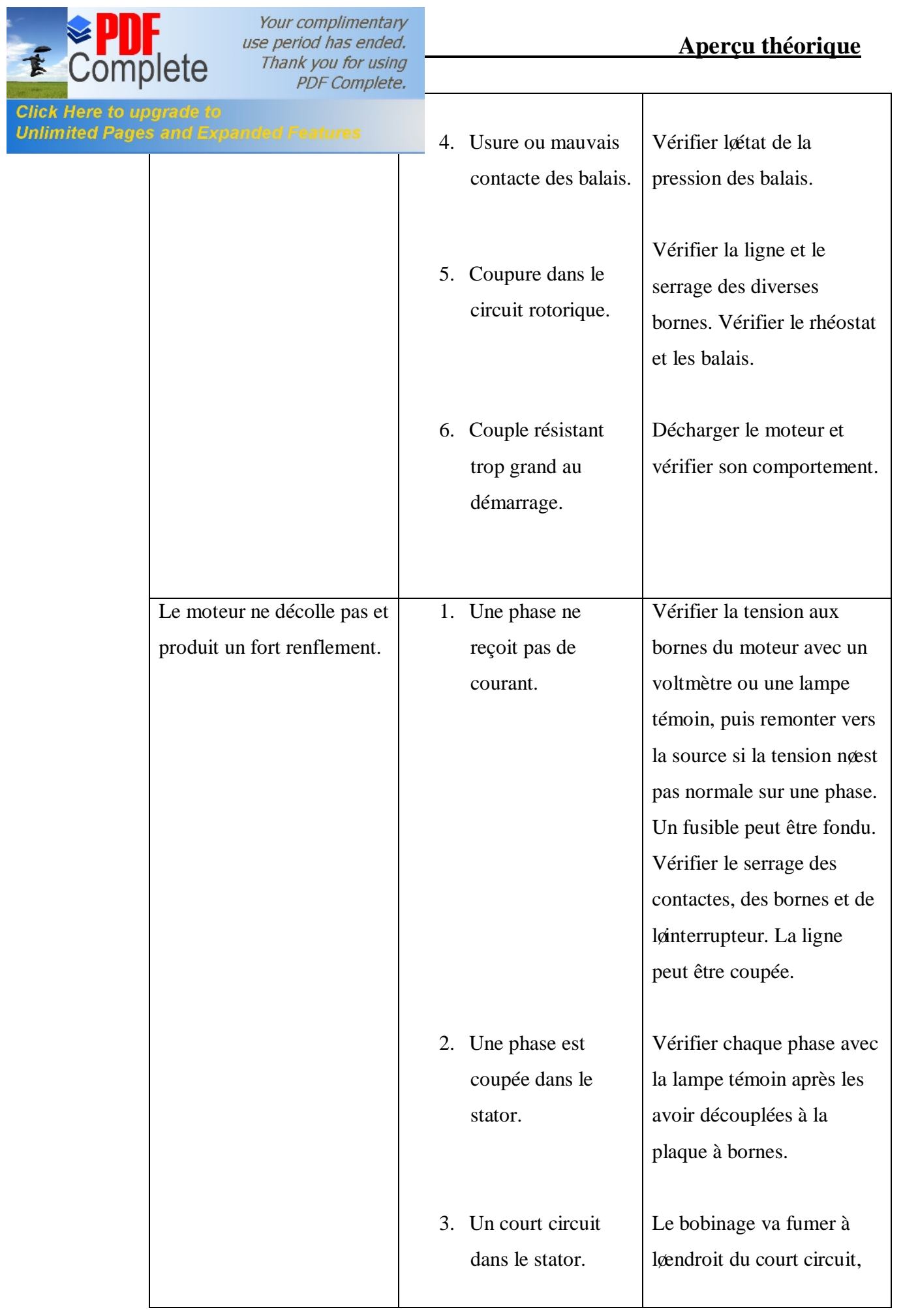

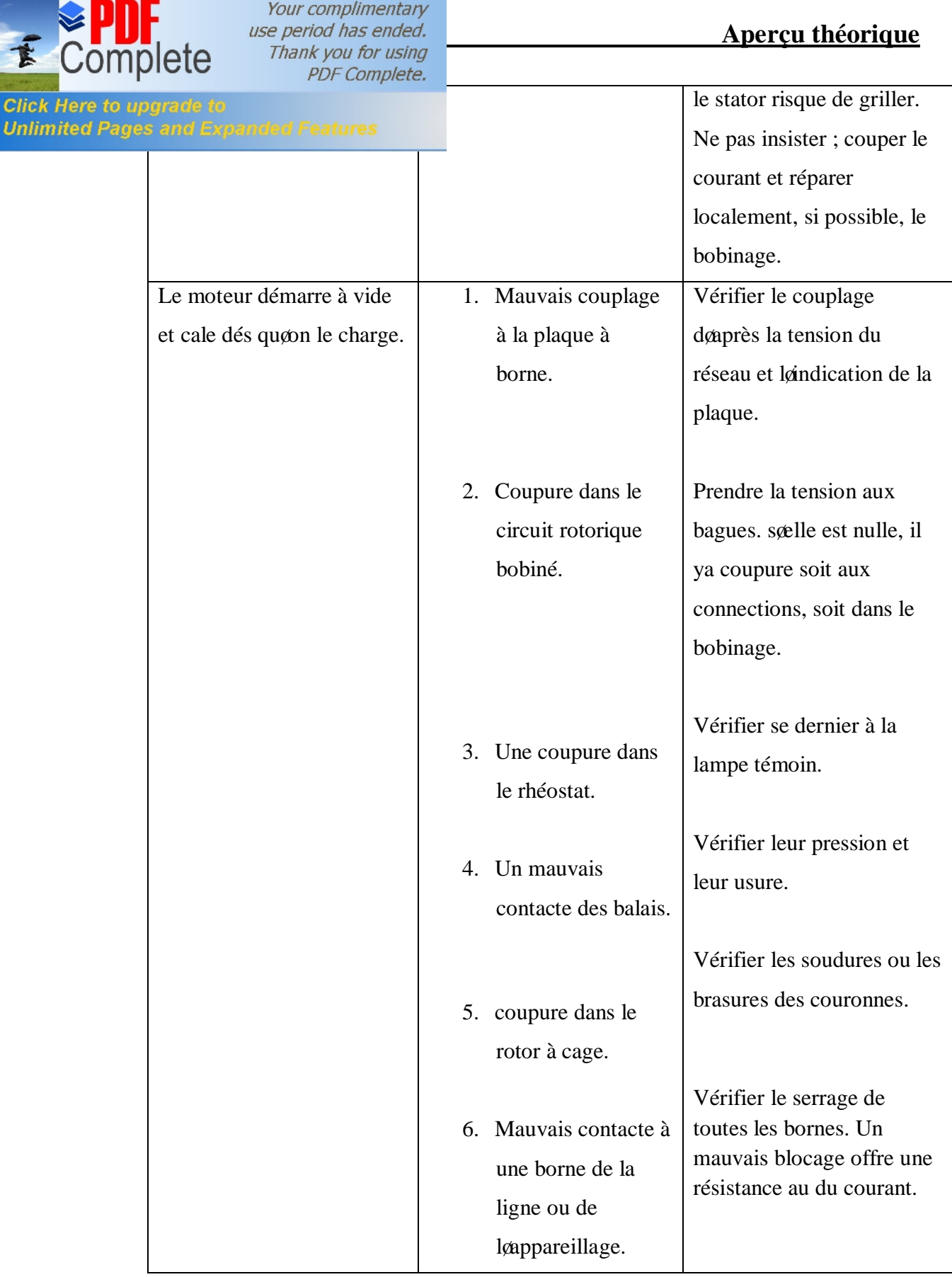

**Click He**<br>Unlimite

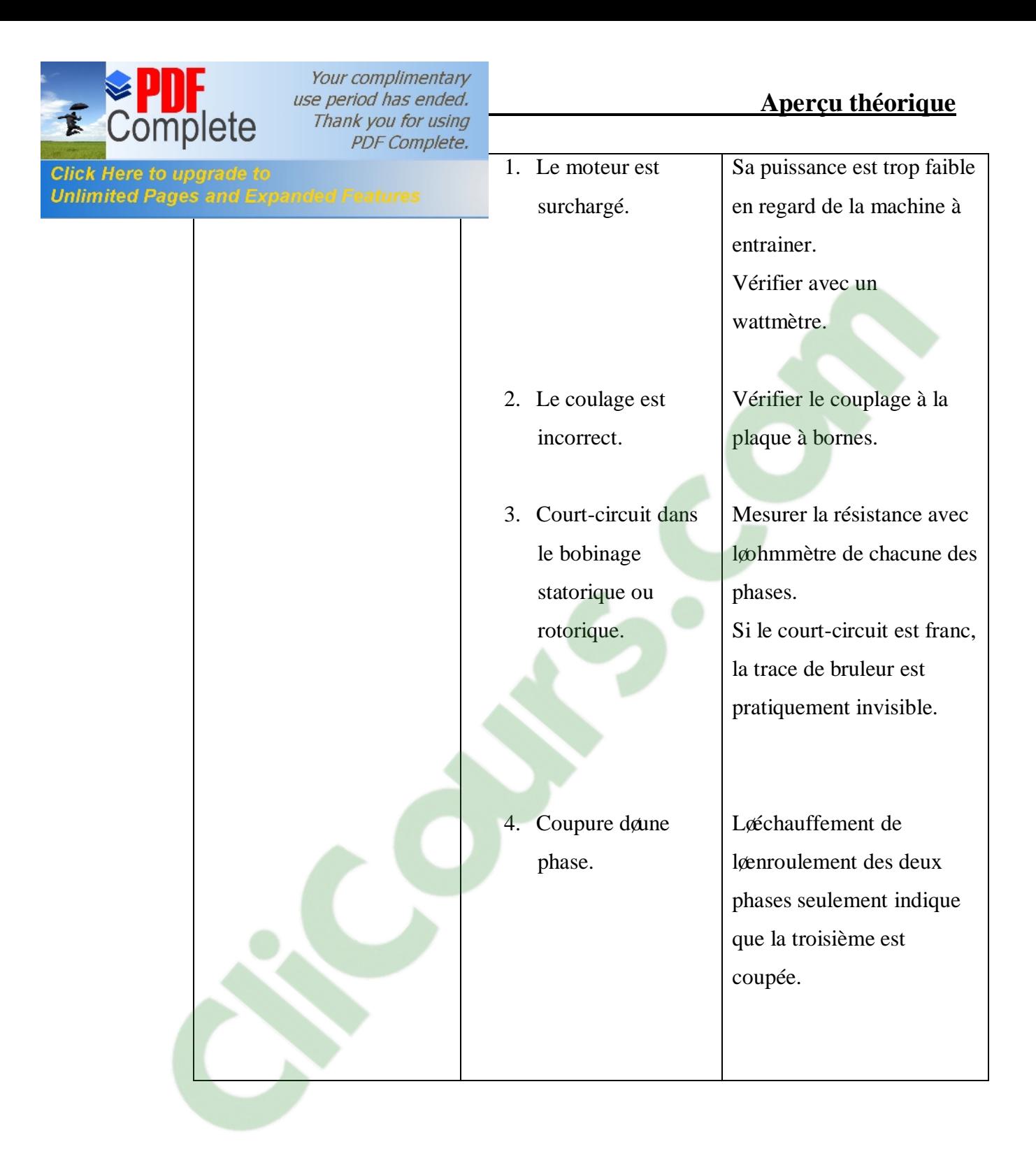

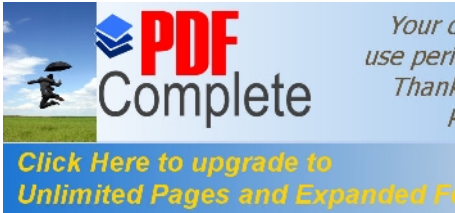

# **II.1.1. Dimensionnement du moteur asynchrone :**

Nous déterminons les dimensions géométriques des différentes parties du moteur toutes en respectant les critères techniques exigés et on tenant compte des contraintes électromagnétiques.

# **II.1.1.1. Dimensionnement du stator :**

# **a) Puissance électromagnétique :**

Cœst la puissance transmise du stator vers le rotor à travers læntrefer, elle est donnée par la formule suivante.

$$
P_e = K_e \cdot \frac{P_n}{\cos(\phi_n) \eta_n}
$$
 [KW] (1.1)

Avec :

 $\cos(\phi_n)$  óFacteur de puissance.

 $n_n$  óRendement nominal de la machine.

 $K_e$  ó Coefficient qui tient compte de la chute de tension dans le stator.

$$
K_e=0.98-5.p.10^{-3}
$$

# **b) Longueur vertuelle de l'induit :**

Elle est donnée par :

$$
L_i = \frac{6,1.P_e.10^{12}}{\alpha_i.K_f.N.D_i^2.A_i.B_\delta.K_{en1}}
$$
 [mm]. (1.2)

Où:

 $\frac{1}{1}$  6 Coefficient de recouvrement polaire.

 $K_f$  ó Facteur de forme de la courbe d $\phi$ induction.

N 6 Vitesse de rotation de synchronisme.

D<sub>1</sub>ó Diamètre intérieur du stator.

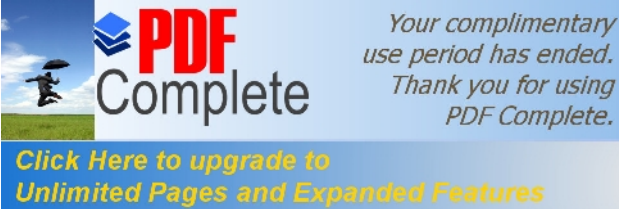

 $B_8$  o induction dans læntrefer.

K<sub>en1</sub> ó Facteur de bobinage de løenroulement statorique, il est donné par :

$$
K_{enI} = K_{dI} \cdot K_{rI} \tag{1.3}
$$

K<sub>d1</sub> óCoefficient de distribution, donné par :

$$
K_{d1} = \frac{\sin\left(\frac{\pi}{2m_1}\right)}{q_1 \cdot \sin\left(\frac{\pi}{2m_1 q_1}\right)}\tag{1.4}
$$

 $K_{r1}$ óCoefficient de raccourcissement polaire, donné comme suit :

$$
K_{rl} = \sin\left(\frac{\beta \pi}{2}\right) \tag{1.5}
$$

órapport de raccourcissement.

#### · **Coefficient de longueur :**

 Est le rapport entre la longueur vertuelle et le diamètre intérieur de la tôle du stator.

$$
i = \frac{li}{D_1} \tag{1.6}
$$

# · **Pas polaire en mm :**

Cœst la distance entre deux axes de pôles voisins distincts, il est donné par :

$$
_{pl}=\frac{\pi.D_{1}}{2.p}
$$
 [mm]. (1.7)

Avec :

PóNombre de paires de pôles

# · **Pas polaire en nombre d'encoche :**

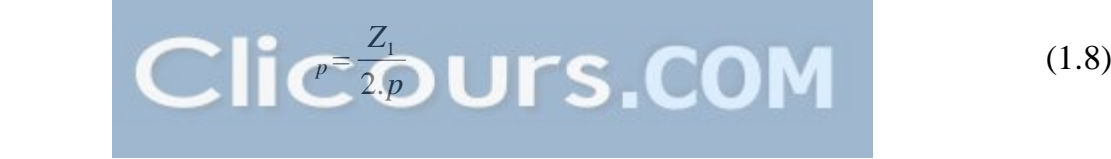

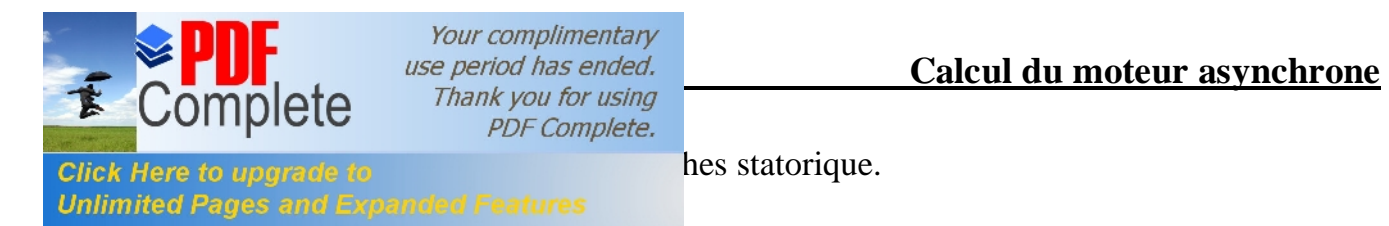

#### · **Pas dentaire :**

$$
t_1 = \frac{\pi.D_1}{Z_1} \quad \text{[mm]} \tag{1.9}
$$

#### **c) Courant nominale :**

Il est donné comme suit :

$$
I_{nI} = \frac{P_{n} . 10^{3}}{m_{1} . U_{n1} . \cos(\phi_{n}) \eta_{n}}
$$
 [A] (1.10)

m<sub>1</sub> óNombre de phases statoriques.

 $U_{nl}$  óTension nominale.

#### **d) Nombre de conducteurs effectifs dans une encoche :**

Le nombre de conducteurs effectifs dans une encoche est donné par la formule suivante :

$$
U_{encl} = \frac{a_1 t_1 A_1 . 10^{-3}}{I_{n1}}
$$
\n(1.11)

a<sub>1</sub> óNombre de voies parallèles.

#### **e) Nombre de spires d'une voie parallèle :**

Il est donné par la formule suivante :

$$
W_{I} = \frac{p.q_{1}U_{\text{encl}}}{a_{1}}
$$
\n(1.12)

· **Angle électrique :**

$$
\gamma = \frac{p.360}{Z_1} \tag{1.13}
$$

· **Nombre d'encoche par pôle et par phase :**

$$
q_i = \frac{Z_1}{2.p.m_1} \tag{1.14}
$$

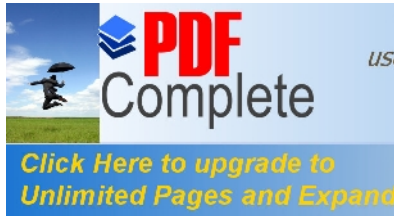

Cœst la distance entre les cotés actifs de deux sections qui se suivent.

$$
y_I = \frac{Z_1}{2.p.} - \varepsilon \tag{1.15}
$$

 $\epsilon$  6 Raccourcissement  $\epsilon = 0$ 

#### **f) Section effective transversale d'un conducteur de l'enroulement :**

Elle est calculée par læxpression suivante :

$$
S_{\text{eff}} = \frac{I_{n1}}{a_1 J_1} \tag{1.16}
$$

 $J_1$ ó Densité du courant dans lænroulement statorique elle varie entre  $(2 \div 14)$  [A/mm<sup>2</sup>].

NB : Si la section effective calculée est supérieure à 1,8mm2 on doit diviser celle-ci en sections élémentaires, et comme la section des conducteurs est normalisée, on choisira la section standard la plus proche de celle calculée.

$$
S_{el} = S_{eff1}/N_{el} \tag{1.17}
$$

 $N<sub>el</sub>$ ó nombre de conducteurs élémentaires.

Les sections normalisées sont données par le tableau T.1 (voir l $\phi$ annexe)

# **II.1.1.2. Dimensionnement de la feuille statorique :**

#### **a) Largeur de la dent :**

 La largeur de la dent est calculée à partir de la loi de conservation du flux à travers le pas dentaire, elle est représenté dans la figure 4.b, elle est donnée comme suit :

$$
b_{z1} = \frac{t_1.B_{\delta}}{K_{fer}.B_{z1max}} \quad \text{[mm]} \quad (1.18)
$$

Où :

 $K_{\text{fer}}$  óCoefficient de remplissage du paquet de tôle statorique et rotorique.

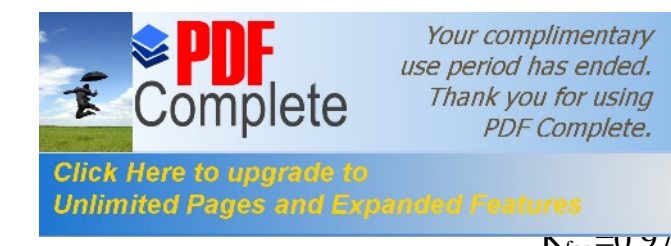

pour løisolation avec oxydation.

 $\mathbf{K}_{\text{fer}} = \mathbf{U} \mathbf{F}$  pour lg isolation en vernie.

 $B_{z1max}$ ó Induction maximale dans la dent statorique en [T].

# **b) Hauteur du dos du stator :**

La hauteur du dos du stator est donnée par la formule suivante :

$$
h_{cI} = \frac{0.5 \alpha_{i} \pi_{p_1} B_{\delta}}{K_{fer} B_{c1}} \tag{1.19}
$$

 $B<sub>c1</sub>$ ó Induction magnétique dans le dos du stator.

# **c) Hauteur de la dent :**

La hauteur de la dent est donnée par læxpression suivante :

$$
h_{zI} = 0.5(D_{\text{ext}} - D_1) - h_{c1}
$$
 [mm] (1.20)

D<sub>ext</sub>ó Diamètre extérieur du stator.

# **d) Largeur minimale de l'encoche :**

La largeur minimale de læncoche est donnée par læxpression suivante :

$$
b_{enclI} = \frac{\pi.(D_1 + 0.2.h_{z1})}{Z_1} - b_{z1}
$$
 [mm] (1.21)

# **e) Largeur maximale de l'encoche :**

La largeur maximale de læncoche est donnée par la formule suivante :

$$
b_{encl2} = \frac{\pi.(D_1 + 2h_{z1})}{Z_1} - b_{z1}
$$
 [mm] (1.22)

# **f) Hauteur de l'encoche :**

La hauteur de læncoche est donnée par la formule suivante :

$$
h_{\text{encl}} = h_{z1} - h_{f1} - h_{k1} - \frac{b_{\text{encl2}}}{2}
$$
 [mm] (1.23)

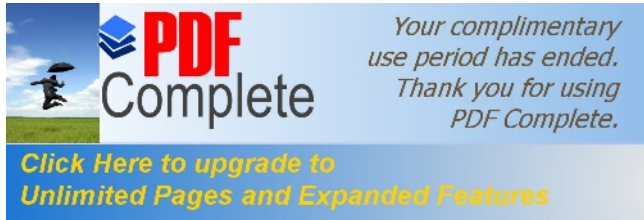

 $\frac{\Pi_{f1}}{\Pi_{f1}}$  oriente de la fente d $\phi$ encoche statorique, elle varie entre

 $1.2 \div 1.8$  [mm]

 $h_{k1}$  óHauteur de la clavette.

# **g) Section de l'encoche statorique :**

La section occupée par les conducteurs est donnée par la relation suivante :

$$
S_{en1}=0.5. (b_{enc11}+b_{enc12}).h_{enc1+} \frac{\pi b_{enc12}^2}{8} S_{iso} \qquad \text{[mm]} \qquad (1.24)
$$

 $S<sub>iso</sub>$  óSection occupée par løisolation

$$
S_{iso} = 0.5 \left( \pi \cdot \frac{b_{\text{encl2}}}{2} + 2 \cdot h_{\text{encl}} + b_{\text{encl1}} \right) e_1 \quad \text{[mm]} \tag{1.25}
$$

e<sub>1</sub>ó Epaisseur de løisolant.

# **h) Coefficient de remplissage :**

Le coefficient de remplissage est défini comme étant le rapport de la section des conducteurs occupants læncoche à la section utile de læncoche, il doit varier dans lgintervalle ( $0.7 \div 0.75$ ), il est donnée par lgexpression suivante :

$$
K_{rI} = N_{elt} \cdot \frac{d_{iso}^2}{S_{encl}}
$$
 (1.26)

Avec :

 $N_{\text{elt}}=N_{\text{elt}}U_{\text{encl}}$ 

 $d_{iso}$  óDiamètre de conducteurs avec isolation.

 $S_{\text{encl}}$  óSection de læncoche en  $\text{[mm}^2$ .

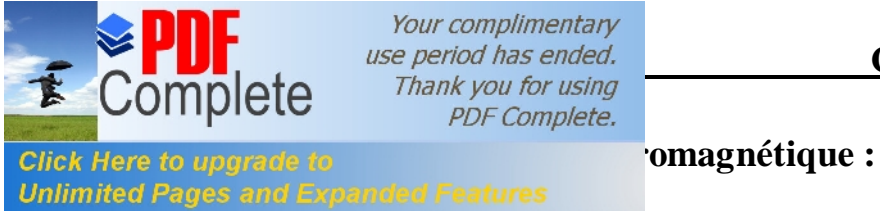

Apres avoir calculé le nombre de conducteurs effectifs dans une encoche et choisi la section normalisée, on passera à la vérification de la charge linéaire  $A_1$ , la induction B<sub>s</sub>  $et le flux  $ob$ .$ 

La différence relative entre la valeur vérifiée et la valeur préliminaire ne doit pas dépasser les 10%.

# · **Charge linéaire :**

La charge linéaire est le nombre døampères par mètre sur la périphérie døinduit.

$$
A_{I} = \frac{I_{n1} \cdot U_{\text{encl}} \cdot Z_{1}}{D_{1} \cdot a_{1} \cdot 10^{-3}}
$$
 [A/m]. (1.27)

# · **Induction magnétique dans l'entrefer :**

Le induction magnétique dans le entrefer caractérise le utilisation magnétique.

$$
B_{\delta} = \frac{\phi}{\alpha_{i} \pi_{p1} L_{i} . 10^{-6}}
$$
 [T]. (1.28)

# · **Flux sous un pôle :**

$$
\phi = \frac{U_{n1}.K_e}{4.K_f.f_1.W_1.K_{en1}}
$$
 [Weber]. (1.29)

# **j) Choix de l'entrefer :**

Pour des raisons magnétique, on choisit læntrefer aussi grand que possible pour réduire les pertes supplémentaires dans le fer produites par les pulsations du champ, et de la dispersion provoquée par les champs de harmonique supérieur. Comme il doit être aussi petit que possible afin dœuvoir un facteur de puissance qui sœpproche au maximum de l'aunité, et un courant magnétisant minimal. Loépaisseur de loentrefer est liée à la puissance de la machine. Il est donné en fonction de la hauteur d'axe et le nombre de paires de pôles.

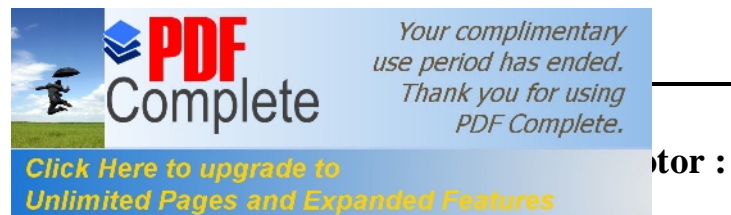

*USE period has ended.*<br>
Thank you for using

Le rotor est à cage doecureuil, celle-ci est constituée de barres logées dans les encoches ovales semi-ouvertes, court circuitées a leurs extrémités.

#### **a) Choix du nombre d'encoches rotorique :**

Your complimentary

**PDF Complete.** 

Pour éviter les couples parasites et les couples de vibration crées par les harmoniques des forces magnétomotrices, et le bruit magnétique qui est crée par l'attraction entre les dents du stator et les dents du rotor, ainsi que la pulsation périodique du flux, on doit choisir le nombre dœncoches du rotor différent de celui du stator;  $(Z_1 \neq Z_2)$ .

#### **b) Diamètre extérieur du rotor :**

Le diamètre extérieur du rotor est donné par læxpression suivante :

$$
D_2 = D_1 - 2\delta \qquad \qquad \text{[mm]}.\qquad (1.30)
$$

Où :

ó Lænde Læntrefer.

#### · **Pas dentaire rotorique :**

Le pas dentaire rotorique est défini comme étant la distance séparant les axes de deux encoches rotorique voisines. Il est donné par la formule suivante :

$$
t_2 = \frac{\pi.D_2}{Z_2}.
$$
 [mm] (1.31)

Avec :

 $Z_2$  óLe nombre dæncoches rotorique.

 $D_2$  ó Le diamètre extérieur du rotor en [mm].

#### **c) Courant dans la barre :**

En général, le courant dans une phase de lænroulement rotorique est donné par :

$$
I_2 = 1.11. \frac{I_{n1}.m_1.K_{en1}.W_1.\cos(\phi_n)}{m_2.W_2.K_{en2}}
$$
 [A]. (1.32)

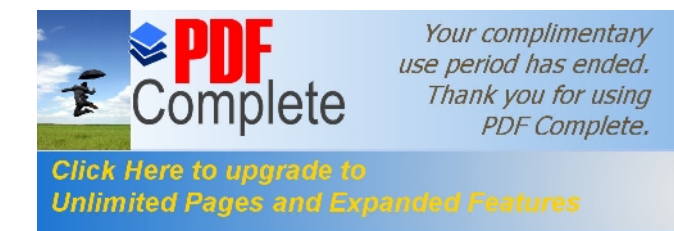

à cage doécureuil, on considère que cette cage est un Unlimited Pages and Expanded Features  $\mu_2$  égal au nombre d $\alpha$ encoche  $Z_2$ . Donc  $K_{en2}=1$ 

et  $W_2=0.5$ , dans ce cas on aura :

$$
I_2=1,11.I_{n1}.2.m_1.W_1. cos (\phi_n). \frac{K_{en1}}{Z_2}
$$
 [A]. (1.33)

Avec :

 $I_{n1}$ ó Courant nominal statorique.

 $W_1$  óNombre de spires statoriques.

 $K_{en1}$ ó Facteur de bobinage statorique.

#### **II.1.1.4. Dimensionnement de la feuille rotorique :**

La feuille rotorique est représentée par la figure 5.a.

#### **a) Hauteur de la culasse rotorique :**

La hauteur de la culasse rotorique est donnée par la formule suivante :

$$
h_{c2}=0.5.\frac{\alpha_{i} \tau_{p2} . B_{\delta}}{K_{fer}.B_{c2}} \qquad \qquad \text{[mm]}.\qquad(1.34)
$$

 $B_c$ <sup>2</sup> oInduction dans la culasse rotorique

# · **Pas polaire rotorique en mm :**

$$
\tau_{p2} = \pi \cdot \frac{D_2}{2.p} \tag{1.35}
$$

#### **b) Hauteur de la dent :**

La hauteur de la dent est donnée par la formule suivante :

$$
h_{z2}=0.5. (D_2 \cdot D_{int2}) \cdot h_{c2} \qquad \qquad \text{[mm]} \qquad (1.36)
$$

 $h_{c2}$  óhauteur de la culasse rotorique en [mm].

D<sub>int2</sub>ódiamètre intérieur du rotor en [mm].

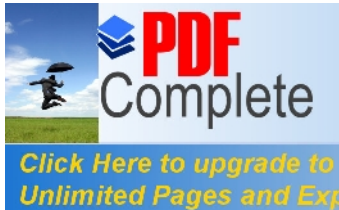

La largeur de la dent est exprimée par læxpression suivante :

$$
b_{z2} = \frac{t_2.B_{\delta}}{K_{fer}.B_{z2\max}} \quad \text{[mm]}.
$$
 (1.37)

 $B_{z2max}$  óinduction admissible dans la dent rotorique en [T].

# **d) Diamètre supérieur de l'encoche :**

Le diamètre supérieur de læncoche est exprimé par læxpression suivante :

$$
d_{2I} = \left[ \frac{\pi \left( D_2 - 2 h_{f2} \right) - Z_2 h_{z2}}{\left( Z_2 - \pi \right)} \right] \quad \text{[mm]}.
$$
 (1.38)

Avec :

 $h_{f2}$  ó Hauteur de la fente de læncoche rotorique.

 $b_{z2}$  óLargeur de la dent.

# **e) Diamètre inférieur de l'encoche :**

Le diamètre inférieur de læncoche est exprimé par læxpression suivante :

$$
d_{22} = \left[ \frac{\pi \left( D_2 - 2 h_{z2} \right) - Z_2 h_{z2}}{\left( Z_2 + \pi \right)} \right] \quad \text{[mm]}.
$$
 (1.39)

# **f) Hauteur de l'encoche :**

La hauteur de læncoche est donnée comme suit :

$$
h_{enc2} = h_2 + 0.5. (d_{21} + d_{22})
$$
 [mm]. (1.40)

Avec :

h<sub>2</sub>6 La hauteur entre les axes de læncoche.

$$
h_2=h_{z2}\cdot h_{f2}\cdot 0.5. (d_{21}+d_{22}) \qquad \qquad \text{[mm]}.\qquad (1.41)
$$

# **g) Cage rotorique :**

La cage rotorique est à barres døaluminium logées dans des encoches ovales semiouvertes court-circuitées à leurs extrémités par deux anneaux.

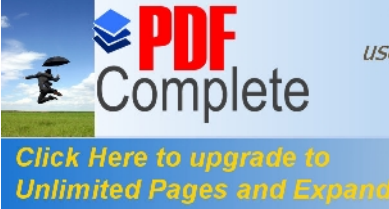

Elle est donnée en fonction des dimensions de l'encoche par l'expression suivante :

$$
S_b = 0.125. (d_{21}^2 + d_{22}^2). + 0.5. (d_{21} + d_{22}).h_2
$$
 [mm<sup>2</sup>] (1.42)

#### · **Densité du courant :**

Elle est donnée par la formule suivante

$$
J_b = \frac{I_2}{S_b}
$$
 [A/mm<sup>2</sup>]. (1.43)

#### **II.1.1.5.Dimensionnement de l'anneau :**

#### · **Section de l'anneau :**

La section de løanneau est donnée par la formule suivante :

$$
S_{an} = (0.35 \div 0.45) \frac{Z_2.S_b}{2.p} \qquad \qquad \text{[mm}^2\text{]}.
$$

#### · **Hauteur de l'anneau :**

La hauteur de løanneau søexprime comme suit :

$$
h_{an} = (1.1 \div 1.25) h_{z2} \qquad \qquad \text{[mm]}.
$$

#### · **Largeur de l'anneau :**

La largeur de løanneau søexprime comme suit :

$$
b_{an} = \frac{S_{an}}{h_{an}}.
$$
 [mm] (1.46)

#### · **Diamètre moyen de l'anneau :**

Le diamètre moyen de løanneau søexprime comme suit:

$$
D_{an} = D_2 - h_{an} \tag{1.47}
$$

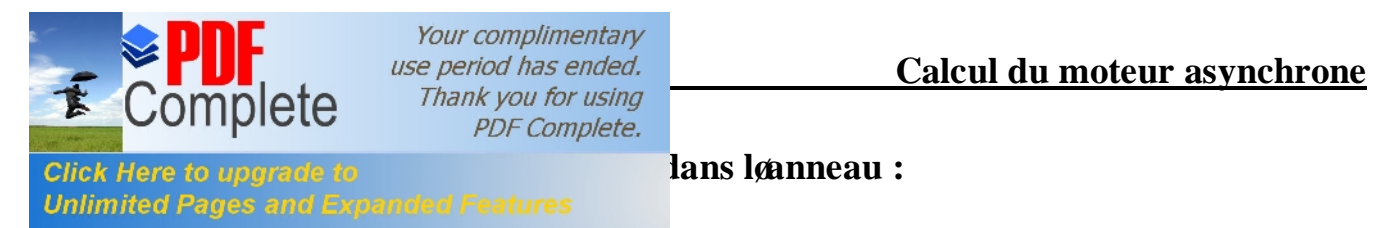

Elle søexprime comme suit :

$$
J_{an} = \frac{I_{an}}{S_{an}}
$$
 [A/mm<sup>2</sup>]. (1.48)

Avec :

I<sub>an</sub> óCourant dans løanneau, il est donné par la relation suivante :

$$
I_{an} = \frac{I_b}{K_{red}} \tag{1.49}
$$

 $K_{\text{red}}$  óCoefficient de réduction Qui est donné par læxpression suivante :

$$
K_{red}=2 \sin\left(\frac{\pi \cdot p}{Z_2}\right) \tag{1.50}
$$

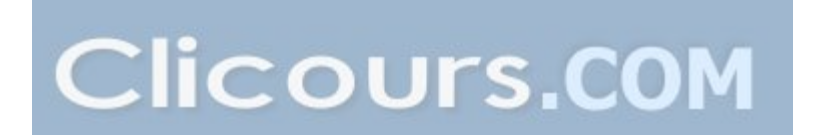

#### **I** *Click Here to uparade to Click due***:**

Le circuit magnétique des machines à courant alternatif, et les machines asynchrones en particulier, doit canaliser les lignes de forces du champ magnétique tournant. L'objet de ce calcul consiste à déterminer les forces magnétomotrices (fmm) qui nous permettra de calculer le courant magnétisant et de déduire par la suite la réactance magnétique. Le principe de calcul est basé sur la loi générale de la circulation du champ magnétique.

Dans notre cas, ∮ *H.dl* représente la somme  $\hat{U}H_x \hat{U}_x$ 

Où :

**Unlimited Pages and I** 

H<sub>v</sub>óReprésente leintensité du champ magnétique correspondant à leinduction dans le tronçon x.

 $l_x$ ó Représente la ligne moyenne du tronçon choisi.

Le calcul du champ magnétique sera fait pour une paire de pôles.

Le circuit magnétique de la machine asynchrone est constitué de cinq parties distinctes :

- Entrefer.
- La culasse statorique.
- La culasse rotorique.
- Les dents statorique.
- Les dents rotorique.

# **II.1.2.1. Circuit magnétique statorique :**

Avec les inductions calculées au paravent on peut déterminer les intensités des champs magnétiques dans les différentes parties de la machine.

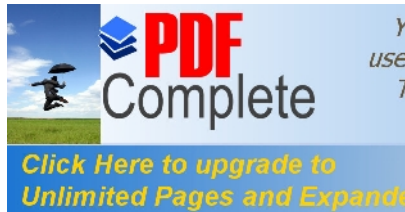

#### **a Longue Click Here to upgrade to <b>Longitude Click de champs dans la culasse statorique :**

Elle est donnée par l'expression suivante :

$$
L_{cI} = \frac{\pi}{2p} \ (D_{ext} - h_{cI}) \qquad \qquad \text{[mm]} \tag{2.1}
$$

# **b) Force magnétomotrice de la culasse statorique :**

Elle est donnée par :

$$
F_{cl} = H_{cl} \cdot L_{cl} \cdot 10^{-3} \tag{2.2}
$$

Avec :

 $H<sub>c1</sub>$ ó Intensité du champ magnétique dans la culasse statorique qui correspond à lginduction  $B_{c1}$ .

 $H_{c1}$  est déterminé de la courbe  $H_{c1}=f(B_{c1})$ . Représenté dans le tableau T.3. (voir løannexe).

# **c) Force magnétomotrice dans la dent du stator :**

Elle est exprimée par la relation suivante :

$$
F_{zI} = H_{zI} \cdot h_{zI} \cdot I0^{-3} \tag{2.3}
$$

Où :

 $h_{z1}$  óHauteur de la dent statorique en [mm].

 $H_{z1}$  óIntensité du champ magnétique qui correspond à lainduction  $B_{z1}$ . déterminer du tableau T.2 (voir løannexe).

# **II.1.2.2. Circuit magnétique rotorique :**

# **a) Longueur moyenne des lignes du champ magnétique dans la culasse du rotor :**

Elle est donnée par la formule suivante :

$$
L_{c2} = (D_2 - 2.h_{z2} - h_{c2}). \quad /2.p + h_{c2} \quad \text{[mm]} \tag{2.4}
$$

Avec :

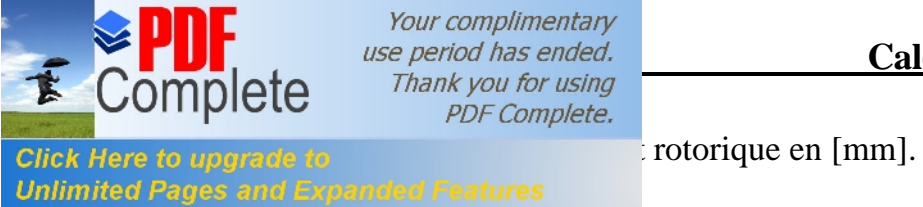

 $\frac{\Pi_{c2}}{\Pi_{c2}}$  o **nauteur de la culasse rotorique en** [mm].

#### **b) Force magnétomotrice dans la culasse du rotor :**

Elle est exprimée par la relation suivante :

$$
F_{c2} = H_{c2}.L_{c2}.10^{-3}
$$
 [A]. (2.5)

 $H_c$  of Intensité du champ magnétique dans la culasse rotorique qui correspond à lginduction  $B_{c2}$ . (voir le tableau T.3 en annexe).

#### **c) Force magnétomotrice dans les dents du rotor :**

Pour le type dœncoche représenté dans la figure 5.b on a :

$$
F_{z2} = H_{z2}. \ (h_{z2} - 0.4. d_{21}) \tag{2.6}
$$

 $H_{z2}$  oIntensité du champ magnétique dans la dent rotorique qui correspond à lginduction  $B_{z2}$  (voir le tableau T.2 en annexe).

#### **II.1.2.3. Force magnétomotrice dans l'entrefer :**

La force magnétomotrice dans læntrefer est proportionnelle à landuction dans celui-ci.

$$
F = 0, 8. B \cdot K \cdot 0.10^{-3}
$$
 [A]. (2.7)

Avec :

K ó Coefficient de CARTER qui tient compte du non- uniformité de

lgentrefer, due aux ouvertures des encoches statoriques et rotoriques. Il est donné par la relation suivante :

$$
K = K_{1} K_{2} \tag{2.8}
$$

Avec **:** 

$$
K_{\delta 1} = 1 + \frac{b_{f1}}{t_1 - b_{f1} + (5\delta t_2/b_{f2})}
$$
 (2.9)

$$
K_{\delta 2} = 1 + \frac{b_{f2}}{t_2 - b_{f2} + (5\delta \ t_2/b_{f2})}
$$
 (2.10)

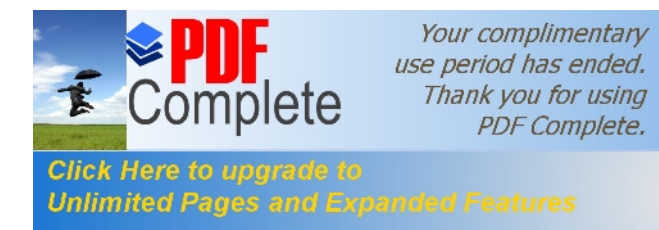

**Click Here to upgrade to** 

# **II.1.2.4. Force magnétomotrice totale par paire de pôle :**

Elle est donnée par la formule suivante :

$$
F = \sum F_i = 2.(F_{\delta} + F_{z1} + F_{z2}) + F_{c1} + F_{c2} \qquad [A]
$$
 (2.11)

Le numéro 2 est du au fait que læntrefer, les dents statorique et rotorique sont parcourus deux fois par les lignes de champs magnétique.

#### **II.1.2.5. Coefficient de saturation :**

#### **a) Coefficient de saturation des dents :**

Il est donnée par :

$$
K_{\mu z} = \frac{F_{\delta} + F_{z1} + F_{z2}}{F_{\delta}}
$$
 (2.12)

#### **b) Coefficient de saturation de la machine :**

Il est donnée par :

$$
K_{\mu} = \frac{\sum F_i}{2.F_{\delta}}
$$
 (2.13)

#### **II.1.2.6. Courant magnétisant :**

Il représente la composante réactive du courant à vide, il est donné par la formule suivante :

$$
I_{\mu} = \frac{p \cdot \sum F_i}{0.9 \cdot m_1 \cdot W_1 \cdot K_{\text{en1}}} \tag{2.14}
$$

#### **II.1.2.7. Réactance de magnétisation :**

Elle est exprimée par :

$$
X_m = \frac{K_e \cdot U_{n_1}}{I_{\mu}} \tag{2.15}
$$

 $K<sub>e</sub>$  ó Facteur de majoration, il varie entre 0.9 et 0,98

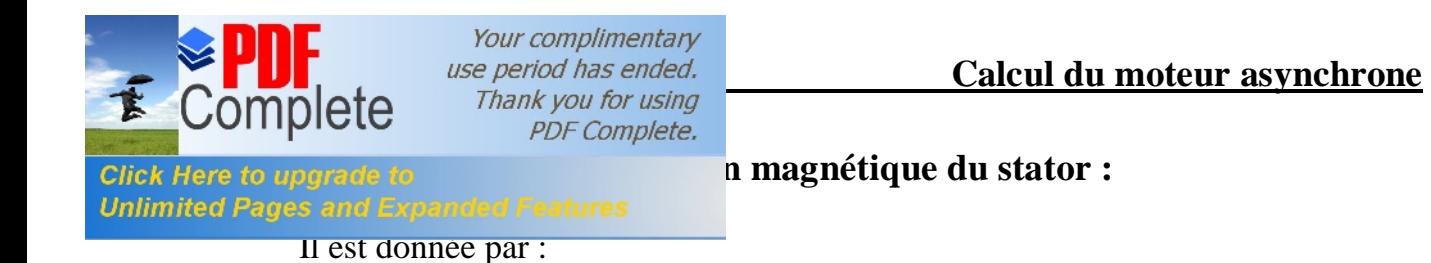

$$
\sigma_{\mu} = \frac{X_1}{X_m} \tag{2.16}
$$

 $X_1$  óRéactance inductive de dispersion de lænroulement statorique.

# **II.1.2.9. Force électromotrice à vide Eo :**

Elle est donnée par :

$$
E_o = \frac{U_{n_1}}{\left(1 + \sigma_{\mu}\right)}\tag{2.17}
$$

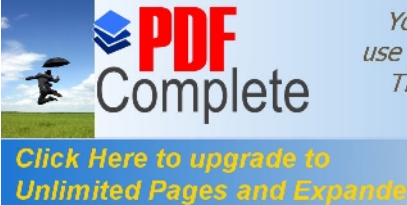

#### **ICALCUL DESCRIPTION DESCRIPTION CONSTRUCTER (CITY) CALCULE 2 CONSTRUCTER (CITY) CONSTRUCTER (CITY) CONSTRUCTER (CITY) CONSTRUCTER (CITY) CONSTRUCTER (CITY) CONSTRUCTER (CITY) CONSTRUCTER (CITY) CONSTRUCT**

Pour pouvoir déterminer les caractéristiques de la machine en procédera au calcul de tous les paramètres suivants  $(R_1, R_2, X_1, X_2, R_{2dem}, X_{2dem})$ .

# **II.1.3.1. Paramètres statoriques :**

# **a) Résistance active d'une phase du stator :**

$$
R_1 = \rho_{cu}(T) \frac{W_1 L_{wl}. 10^{+3}}{a_1 N_{el}. q_{eff}}
$$
 [Ω]

Avec :

qeff– Section standard d'un conducteur.

 $\rho_{\alpha}$  (T) ó Résistivité du cuivre à la température (T).

Elle est donnée pour :

T=20<sup>°</sup>c  
\n
$$
ρ_{cu} = 17,2.10^{-9}
$$
 [Ω.m]  
\n $ρ_{cu} = 24,4.10^{-9}$  [Ω.m]

 $L_{w1}$ ó Longueur moyenne døune spire de løenroulement statorique, calculé comme suit :

$$
L_{wI} = 2. (L_i + L_{fI}). \qquad \qquad \text{[mm]} \qquad (3.2)
$$

Où :

L<sub>i</sub> óLongueur virtuelle de løinduit.

 $L_{fl}$  ó Longueur moyenne de la partie frontale d $\phi$ une demi spire; tel que :

$$
L_{fl} = (1.16 + 0.14 \cdot p) \cdot b_{1moy} + 15 \quad \text{[mm]}.
$$
 (3.3)

 $b_{1\text{mov}}$  óLargeur moyenne døune section.

$$
b_{1moy} = \frac{\pi.(D1 + h_{z1}).Y_{1moy}}{Z_1}
$$
 [mm] (3.4)

 $Y_{1\text{mov}}$  ó Pas moyen døun groupe de section.

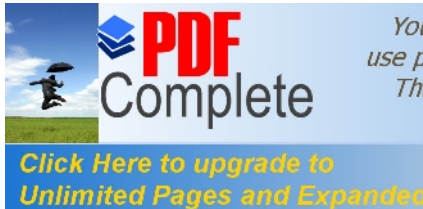

#### **b Reactances et permission <b>reactances et permission in the stature of <b>ances** de fuites du stator **:**

La réactance de fuite globale du stator comprend :

# · **Réactance de fuite d'encoche :**

Elle est due aux flux de fuite qui se referme autour des conducteurs.

$$
X_{\text{encl}} = \frac{1,58.f_1.L_i.W_1^2}{q_1.P.10^8} \lambda_{\text{encl}} \qquad [\Omega] \qquad (3.5)
$$

#### · **Réactance de fuite différentielle :**

Contest le résultat des flux suivants :

-Flux de fuite de dent à dent à travers læntrefer.

-Flux différentielle de phase.

-Flux différentielle de læncoche.

Elle est donnée par :

$$
X_{1d} = \frac{1,58 \cdot f_1 \cdot W_1^2}{P_{\cdot} q_1 \cdot 10^8} \cdot \lambda_{1d} \tag{3.6}
$$

#### · **Réactance de fuite frontale :**

Cœst la réactance présentée par les parties frontales des enroulements situés dans løair à chaque extrémité du paquet de tôles.

Elle est donnée par :

$$
X_{1f} = \frac{1,58 \cdot f_1 \cdot L_i W_1^2}{q_1 P \cdot 10^8} \lambda_{1f} \qquad [\Omega] \qquad (3.7)
$$

La réactance totale est donnée par :

$$
X_1 = 1,58. f_1.L_i.W_1^2. \frac{\lambda_1}{p.q_1.10^3} \qquad [\Omega]. \qquad (3.8)
$$

 $\lambda_1$  ó Perméance de dispersion de lænroulement statorique, elle est calculée comme suit :
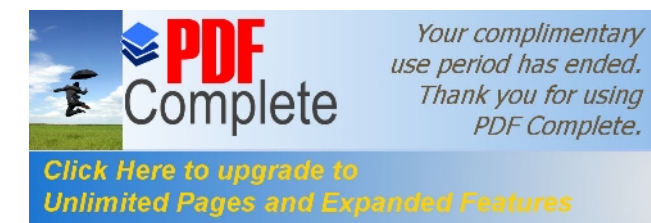

Calcul du moteur asynchrone

$$
+\lambda_{1d} + \lambda_{1f} \tag{3.9}
$$

 $\lambda_{\text{encl}}$  óPerméance dæncoche, elle est donnée par :

$$
\lambda_{\text{encl}} = \frac{h_1}{3b_{\text{encl2}}}.K_{b1} + \left(\frac{h_{11}}{b_{\text{encl2}}} + \frac{3h_{k1}}{b_{\text{encl2}} + 2b_{f1}} + \frac{h_{f1}}{b_{f1}}\right).K_{b2}. \tag{3.10}
$$

 $K_{b1}$ ,  $K_{b2}$  óCoefficients donnée suivant la figure 6.6 (voir annexe).

 $K_{b1} = K_{b2} = 1$  pour lænroulement concentrique.

 $\lambda_{1d}$  óPerméance différentielle proportionnelle à la réactance de fuite différentielle. Elle est donnée par la formule suivante :

$$
\lambda_{1d} = \frac{0.9 t_1 (q_1.K_{en1})^2}{K_\delta \delta} . K_{rr1} . K_{dd1} . K_{rl}
$$
\n(3.11)

$$
K_{r1} = 1 - \frac{0.033 \, b^2_{f1}}{\delta \, t_1} \tag{3.12}
$$

 $O\grave{u}$ :

løannexe).

K<sub>rrl</sub> ó Coefficient qui dépend de Q<sub>1</sub> donnée par le tableau T.5 (voir

K<sub>dd1</sub>ó Coefficient de fuite différentielle donnée par le tableau T.6 en fonction de  $\frac{Z_2}{p}$  et q<sub>1</sub> (voir lønnexe)

 $\lambda_{1f}$  ó Perméance frontale proportionnelle à la réactance de fuite frontale. Elle est donnée par læxpression suivante :

$$
\lambda_{1f} = 0,34. \frac{q_1 (L_{f1} - 0.64. \beta . \tau_{p1})}{L_i}
$$
\n(3.13)

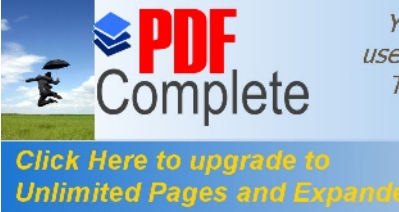

**II.1.3.2.1. Résistance rotorique :**

# **a) Résistance active de la barre :**

Pour le type doencoche présenté dans la figure 5.b on a :

$$
R_b = \rho_{al}(T) \cdot \frac{L_i}{S_b} . 10^3
$$
 [Ω]. (3.14)

Pour : T=20<sup>°</sup>c

$$
\rho_{al}(T)=28.10^{-9} \qquad [\Omega.m].
$$

T=115°c  $\rho_{cl}(T) = 48,8.10^{-9}$  [ $\Omega_{cm}$ ].

Dans le calcul, on assimile la longueur de la barre à celle de loinduit  $L_b=L_i$ 

#### **b) Résistance de l'anneau :**

Elle est donnée par la formule suivante :

$$
R_{an} = \frac{\rho_{al}(T).2\pi.D_{an}.10^{+3}}{Z_2.S_{an}} \qquad [\Omega]. \qquad (3.15)
$$

Avec :

 $S_{an}$  óSection de løanneau en [mm<sup>2</sup>].

D<sub>an</sub> ó Diamètre moyen de løanneau en [mm].

# **c) Résistance de l'anneau ramenée a la barre :**

Elle est donnée par la formule suivante :

$$
R_{anram-b} = \frac{R_{an}}{(K_{red})^2} \qquad [\Omega]. \qquad (3.16)
$$

# **d) Résistance de l'anneau ramenée au stator :**

Elle est donnée par la formule suivante :

$$
R_{anram-s} = M.R_{an-ram-b} \qquad \qquad [\Omega]. \qquad (3.17)
$$

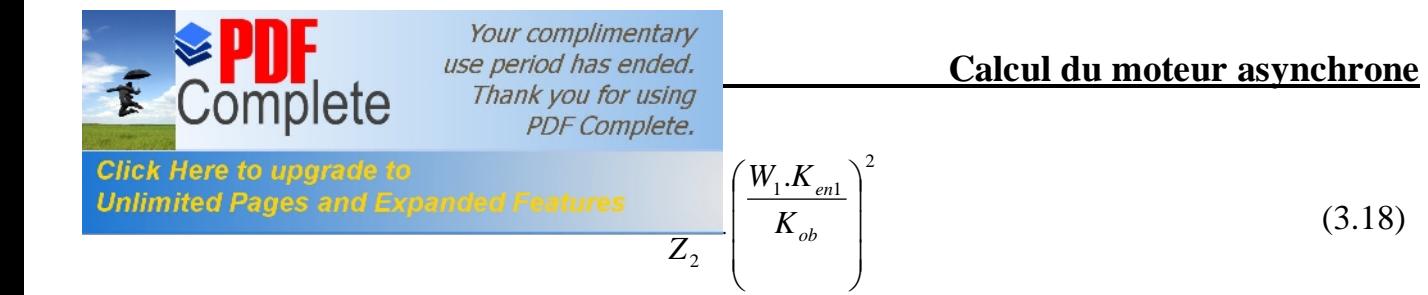

 $K_{ob}$  ó Coefficient d $\omega$ bliquité des encoches rotorique, donné comme suit :

$$
K_{ob} = \frac{\sin\left(\alpha_{ob}/2\right)}{\left(\alpha_{ob}/2\right)}
$$
(3.19)

 $\alpha_{ob}$  ó Angle døinclinaison des encoches.

$$
\alpha_{ob} = \frac{2\pi \cdot p \cdot \beta_{ob}}{Z_2}
$$
 [rad] (3.20)

M ó Coefficient de réduction de la cage rotorique vers le stator.

$$
\beta_{ob} = \frac{t_1}{t_2} \tag{3.21}
$$

 $\beta_{ab}$  ó Rapport des pas dentaires statorique et rotorique.

## **e) Résistance active d'une phase rotorique :**

Elle représente la somme des résistances de la barre et celle de l'anneau ramenée à la barre. Pour notre type dœncoche Elle est donnée comme suit :

$$
R_2 = R_b + R_{anram-b} \tag{3.22}
$$

## **f) Résistance d'une Phase rotorique ramenée au stator :**

Pour notre type dæncoche elle est donnée comme suit :

$$
R_{2ram} = M.R_2 \tag{3.23}
$$

### **II.1.3.2.2. Réactance de dispersion et perméance du rotor :**

Dans cette partie, on a à calculer :

-La réactance de fuite dœncoche, due au flux de fuite qui se renferme autour des

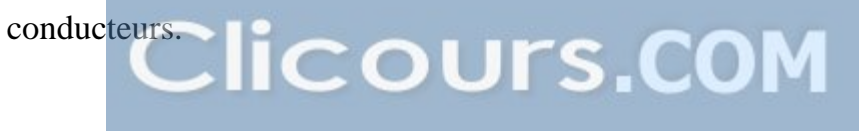

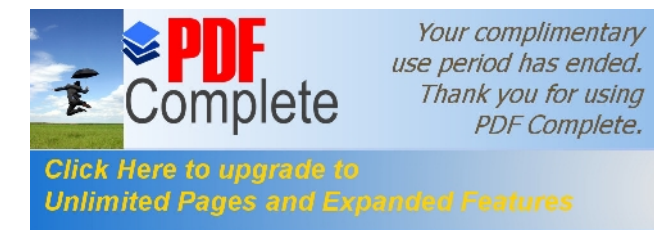

tie de lænroulement située dans læir à chaque

-La réactance due au flux différentiel dont la valeur et très élevée dans un entrefer faible.

Et dans le type dœncoche représenté dans la figure 5.b en distingue aussi :

-La réactance de fuite due à løinduction dans les encoches.

-La réactance de dispersion globale est donnée par la formule suivante :

$$
X_2 = 7.9 \cdot f_1 \cdot L_2 \cdot \lambda_2 \cdot 10^{-9} \tag{3.24}
$$

λ, ó Perméance de dispersion du rotor, elle est donnée par :

$$
\lambda_2 = \lambda_{2\text{enc}} + \lambda_{2d} + \lambda_{2f} + \lambda_{ob} \tag{3.25}
$$

 $\lambda_{2\text{enc}}, \lambda_{2d}, \lambda_{2f}, \lambda_{ab}$ ó Sont respectivement les perméances : dæncoche, différentielle, frontale et oblique.

On procède au calcule des différentes perméances :

• Perméance dæncoche :

$$
\lambda_{2\text{enc}} = C_{\lambda} + \left(\frac{h_{f2}}{b_{f2}}\right). \tag{3.26}
$$

Avec:

$$
C_{\lambda} = \psi \left[ \left( \frac{\left( h_2 + 0.4 d_{22} \right)}{3. d_{21}} \right) \left( \frac{\left( 1 - \pi. d_{21} \right)}{8. S_b} \right)^2 + 0.66 - \left( \frac{b_{f2}}{2. d_{21}} \right) \right] \tag{3.27}
$$

 $\psi$  ó Représenté dans la figure 6.8

Pour le régime nominal on  $aw = 1$ .

# • Perméance différentielle :

$$
\lambda_{2d} = \frac{0.9 \, t_2 \, (Z_2 / 6 \, p)^2}{\delta \, K_\delta} \, K_{dd2} \tag{3.28}
$$

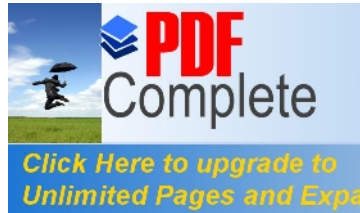

Click Here to uparade to  $\frac{1}{2}$  frentielle donné en fonction de  $q_2$  voir figure 7.1

Le quation qui correspond à la pallure de la courbe est donnée par :

$$
K_{dd2} = \frac{9,15}{100.(Z_2/6. p)^2}
$$
 (3.29)

· **Perméance frontale :**

$$
\lambda_{2f} = \frac{2,3.D_{\text{annoy}}}{Z_2.L_i.(K_{dd2})^2} \log \left( \frac{4,7.D_{\text{annoy}}}{2.(h_{an} + L_{an})} \right) \tag{3.30}
$$

· **Perméance d'inclinaison d'encoches rotorique :**

$$
\lambda_{ob} = \frac{t_2 \cdot \beta_{ob}}{9.5 \delta \cdot K_\delta \cdot K_\mu}
$$
\n(3.31)

Avec :

 $K_{\mu}$  6Coefficient de saturation de la machine.

### **II.1.3.2.3. Réactance du rotor ramenée au stator :**

Pour le type doencoche présenté dans la figure 4.b on a :

$$
X_{2ram} = M.X_2 \tag{3.32}
$$

# **II.1.3.3. Paramètres au démarrage :**

Lors de loalimentation du moteur, à rotor immobile les barres de la cage sont soumises à un champ tournant de fréquence d $\alpha$ limentation (f<sub>1</sub>=50 Hz); la profondeur de pénétration du courant est alors faible (effet refoulement des courants) ; seule la partie supérieure des barres est le siége des courants induits døoù une forte résistance de la cage au démarrage.

Avec lo augmentation de la vitesse, le glissement diminue et par conséquent, la fréquence du champ  $(f_2=g.f_1)$ , donc la profondeur de pénétration augmente et la résistance de la cage diminue.

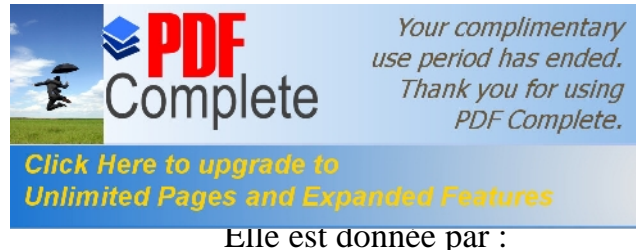

*Use period has ended.*<br>
Thank you for using

$$
h_{pp} = \frac{h_b}{1 + \varphi} \tag{3.33}
$$

Où :

 $h_b$  óHauteur de la barre.

j –Coefficient qui dépend de la valeur dex , il est donné par la courbe de

la figure 6.7

$$
\xi = 0.064.h_b \sqrt{g}
$$
 Pour T=115<sup>o</sup> (3.34)

## **b) Largeur à la limite de pénétration :**

Elle est donnée par :

$$
b_{pp} = d_{21} - [(d_{21} - d_{22}) / h_2)(h_{pp} - d_{12}/2)] \quad \text{[mm]} \quad (3.35)
$$

# **c) Section de la barre pénétrée par le courant de démarrage :**

Elle est donnée par :

$$
S_{bdem} = (\pi d_{21}^2 / 8) + [0.5(d_{21} + b_{pp}) (h_{pp} - 0.5 d_{21})]
$$
 [mm<sup>2</sup>] (3.36)

#### **d) Résistance de la barre au démarrage :**

Pour le type dœncoche donnée en figure 5.b on a :

$$
R_{bdem} = R_b. K_{dep} \tag{3.37}
$$

K<sub>dep</sub> ó Coefficient de déplacement du courant, cœst le rapport entre la section de la barre totale et la section de la barre au démarrage.

$$
K_{dep} = \frac{S_b}{S_{bdem}} \tag{3.38}
$$

#### **e) Résistance de la Cage au démarrage :**

Elle est donnée comme suit :

$$
R_{2dem} = R_{anram-b} + R_{bdem} \qquad \qquad [\Omega] \qquad (3.39)
$$

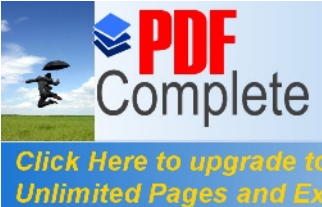

*<u>F Click Here to upgrade to* **<b>***e e e e e e e e e e e e e e e e e e e e e e e e e e e e e e e* </u>

**Unlimited Pages and Expand** 

Elle est donnée par :

$$
R_{2dem\text{-}ram} = M. (R_{anram-b} + R_{bdem}) \qquad [\Omega] \qquad (3.40)
$$

# **g) Réactance de fuite au démarrage :**

Pour le type doppedie donnée en figure 5.b on a :

$$
X_{2dem} = 7,9, f_1, L_i, \lambda_{2dem}, 10^{-9} \qquad [a] \qquad (3.41)
$$

 $X_{2dem}$  óRéactance de dispersion du rotor au démarrage

$$
2\text{dem}^{\equiv} \quad 2\text{encdem}^+ \quad 2\text{d}^+ \quad 2\text{f}^+ \quad 0\text{b} \tag{3.42}
$$

<sub>2dem</sub> óPerméance de dispersion du rotor au démarrage

Seule la perméance dœncoche qui est affectée par lœffet de refoulement du courant.

# **h) Réactance de fuite au démarrage ramenée au stator :**

La réactance de fuite au démarrage ramenée au stator est donnée par la formule suivante :

Pour notre type encoches :

$$
X_{2\text{demram-s}} = M. \ X_{2\text{dem}}
$$
 [á ] (3.43)

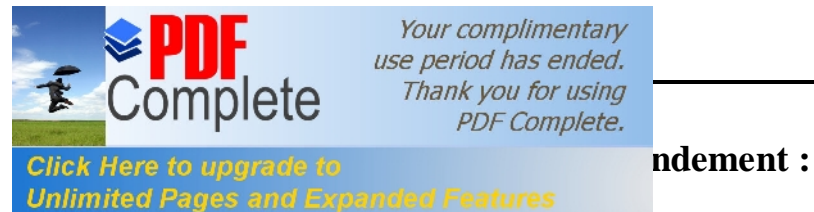

La transformation de lænergie électrique en énergie mécanique scaccompagne inévitablement de perte dœnergie dans les différentes parties du moteur telles que le circuit magnétique, les enroulements statorique et rotorique, ainsi que les differentes parties mécaniques.

Cette partie est consacré à l'évaluation des pertes dans le moteur asynchrone, et cela pour permettre d'estimer le rendement en tachant à l'avoir aussi proche que possible de celui qui figure dans le cahier de charge.

On peut distinguer quatre groupes de pertes :

- Pertes principales dans le fer.
- Pertes électriques dans le cuivre et loaluminium.
- Pertes mécaniques.
- Pertes supplémentaires.

# **II.1.4.1. Pertes principales dans le fer :**

Les pertes principales dans le fer sont les pertes par hystérésis, dues au déphasage entre le courant magnétisant et le flux fondamental, et les pertes par courant de Foucault dues à la circulation des courants induits par le flux fondamental dans les tôles magnétiques. Les dents et la culasse statorique sont les parties les plus touchées par ces pertes. Les pertes magnétiques dans le rotor sont négligeables à cause de la faible fréquence du flux.

# **a) Pertes dans les dents :**

Les pertes dans les dents sont données par la formule suivante :

$$
P_{fz1} = 1,7. \ P_{1/50}.B_{z1}^{2} \qquad [W] \qquad (4.1)
$$
  
\n
$$
P_{1/50} := 2,5 \qquad [W.Kg^{-1}] \quad \text{pour laacier 2013}
$$
  
\n
$$
G_{z1} = 7,8.10^{-6} \text{L}_{i}.K_{fer}.[h_{z1}. \quad (D_{1} + h_{z1}) \quad 6S_{enc1}.Z_{1}]. \qquad [Kg] \qquad (4.2)
$$
  
\n
$$
G_{z1} \leq 6 \quad \text{Poide des dents statorique}
$$

 $G_{z1}$  ó Poids des dents statorique.

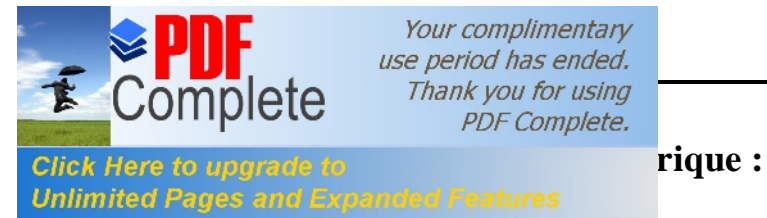

# *USE period has ended.*<br>
Thank you for using

Les Pertes dans la culasse statorique sont proportionnelles au carré de landuction dans la culasse :

$$
P_{c1} = 1, 7. P_{1/50}. G_{c1}. B_{c1}^2
$$
 [W] (4.3)

$$
G_{c1} = 7.8 \cdot 10^{-6} \text{L}_{i} \cdot K_{\text{fer}} \cdot h_{c1} \cdot (D_{\text{ext}} \cdot 6 \cdot h_{c1}) \qquad [Kg] \qquad (4.4)
$$

 $G_{c1}$ óPoids de la culasse statorique.

**PDF Complete.** 

Les pertes dans le fer sont égales à la somme des pertes dans les dents et celle du dos du stator :

$$
P_{fer} = P_{cl} + P_{fz1} \tag{4.5}
$$

#### **II .1.4.2. Pertes électriques dans le cuivre et dans l'aluminium :**

Ce sont les pertes par effet joules dans les enroulements statorique et rotorique. Elles sont proportionnelles au carré des courants qui circulent dans ces enroulements.

#### **a) Pertes joules statorique :**

Les pertes joules statorique sont les pertes électriques dans le cuivre, elles sont données par la formule suivante :

$$
P_{jl} = m_l R_l I_{nl}^2 \tag{4.6}
$$

Avec :

 $R_1$  ó Résistance døune phase de løenroulement statorique.

 $I_{n1}$  ó Courant dans une phase statorique.

#### **b) Pertes joules rotorique :**

Ce sont les pertes dans løaluminium, elles sont données par la formule suivante :

$$
P_{j2} = m_2 R_2 I_2^2 \tag{4.7}
$$

Avec :

m<sub>2</sub> óNombre de phase rotorique.  $(m_2=Z_2)$ 

I<sub>2</sub> óCourant dans la barre.

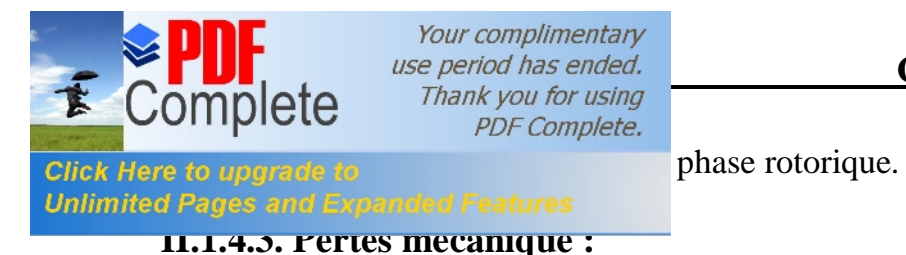

Elles dépendent de la vitesse du moteur, elles se composent de pertes par frottements aux paliers, et de pertes par ventilation et frottements avec l'air. Elles sont exprimées par :

$$
P_{mec} = K_r \ (N.10^{-3})^2 \ (D_{ext} \ 10^{-2})^4 \qquad \qquad \text{[W]} \tag{4.8}
$$

Avec :

 $K_t$  óFacteur de majoration.

 $K_t = 1,3.$ (1 6 D<sub>ext</sub>.10<sup>-3</sup>) pour  $2p=2$ . •  $K_t=1$  pour  $2p \nvert 2$ .

## **II.1.4.4. Pertes supplémentaires :**

Ces pertes ont pour origine le champ de fuite dans les encoches et dans les têtes de bobines, on les estime à 0,5 % de la puissance absorbée par le moteur. Elles sont données par la formule suivante :

$$
P_{\text{sup}}=0,005.\frac{P_n.10^3}{\eta_n} \tag{4.9}
$$

### **II.1.4.5. Pertes totales :**

Elles sont données par la relation suivante :

$$
P_{tot} = P_{fer} + P_{jl} + p_{j2} + P_{mec} + P_{sup}
$$
 [W] (4.10)

## **II.1.4.6. Rendement de la machine :**

Le rendement est donné par la relation suivante :

$$
\eta = \frac{P_n . 10^3}{P_n . 10^3 + P_{tot}}.
$$
\n(4.11)

### **II.1.4.7. Calcul de la résistance de magnétisation :**

La puissance absorbée à vide correspond aux pertes fer et mécanique, alors le courant actif à vide qui correspond à ces pertes sera exprimé comme suit :

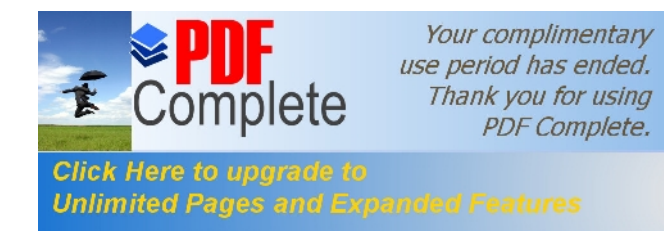

# Calcul du moteur asynchrone

 $\begin{bmatrix} 1 \end{bmatrix}$ 

 $(4.13)$ 

$$
\frac{P_{a10}}{P_{a10}} = \frac{P_{fer} + P_{mec} + R_1.m_1.(I_{\mu})^2}{m_1.U_{n1}} \qquad [A] \qquad (4.12)
$$

Døou:

 $R_m = \frac{X_m . I_\mu}{I_{oa}}$ 

Avec:

 $I_{\mu}$ ó Courant magnétisant.

X<sub>m</sub>ó Réactance magnétisante exprimée.

# **II.1.5. II.5. Click** Here to upgrade to **all lines of the dumoteur :**

**Unlimited Pages and Ext** Dans cette partie de calcul, nous étudions les performances des moteurs, en utilisant une méthode analytique se basant sur les schémas équivalents de la machine asynchrone .Il existe plusieurs schémas équivalents de machines asynchrones qui sont analogues à celui doun transformateur :

- Schéma réel de substitution du circuit primaire et du circuit secondaire.

-Schéma physique équivalent ramené au rotor immobile.

-Schéma équivalent danne machine asynchrone considéré comme un transformateur (schéma équivalent en T).

-Schéma équivalent døune machine asynchrone avec circuit magnétisant rapporté aux bornes du réseau (schéma équivalent en L).

Dans notre étude on utilise le schéma équivalent en L car elle est le plus commode .Ceci pour déterminer les caractéristiques de fonctionnement du moteur.

# **II.1.5.1. Schéma équivalent en L du moteur :**

Cœst un schéma conventionnel monophasé ramené au stator :

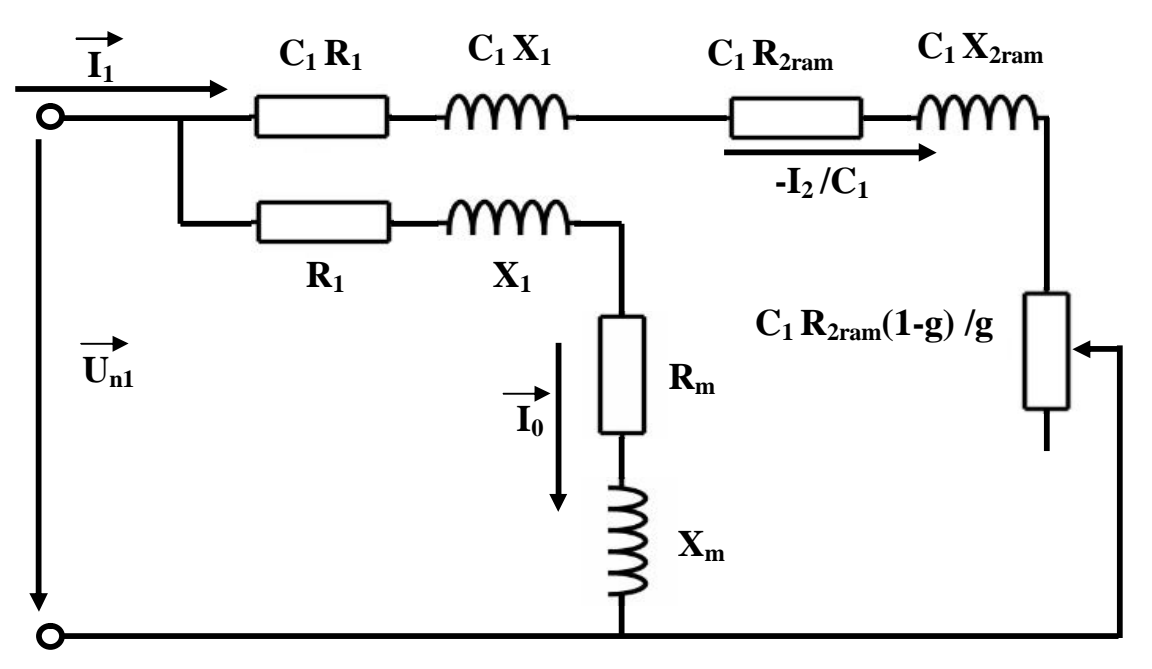

**Fig. 3 : schéma équivalent en L du moteur**

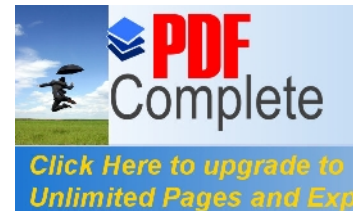

**R<sub>1</sub>OKesistance statorique en [á]** 

- $X<sub>1</sub>$ ó Réactance de fuite du stator en [á ]
- $X_{2ram}$  óRéactance de fuite du rotor ramené au stator en [á ]
- $R_{2ram}$ ó Résistance rotorique ramené au stator en [á]
- $R<sub>m</sub>$ ó Résistance magnétisante en [á]
- $X<sub>m</sub>$ ó Réactance magnétique en [á ]
- $C_1$ ó constante de transformation du schéma en T vers le schéma en L.

Elle est donné par :

$$
C1 \approx 1 + \frac{X1}{Xm} \tag{5.1}
$$

# **II.1.5.2. Caractéristique de fonctionnement du moteur :**

En se référant à la figure 3, on détermine :

# **a) Glissement :**

$$
g = \frac{A - \sqrt{A^2 - C_1^2 \cdot R_{2ram} \cdot B}}{B} \tag{5.2}
$$

Avec **:** 

$$
B = 2A + R'
$$
 (5.3)

$$
A = \frac{m_1 U^2_{n1}}{2p'_2} - R_1 \tag{5.4}
$$

$$
R = R_{2ram} \left[ \left( \frac{R_1}{R_{2ram}} (1 + \frac{X_{2ram}}{X_m}) \right)^2 + \left( \frac{X_1}{R_{2ram}} (1 + \frac{X_{2ram}}{X_m}) + \frac{X_{2ram}}{R_{2ram}} \right)^2 \right] \quad [ \text{á} ] \tag{5.5}
$$

# **b) Puissance rapporté du circuit primaire au circuit secondaire :**

La puissance rapportée du circuit secondaire au circuit primaire est égale :

$$
\begin{array}{|c|c|c|c|c|c|}\n\hline\n\textbf{P}_2 & \textbf{P}_2 + \textbf{P}_{\text{sup}} + \textbf{P}_{\text{me}} & \textbf{S} & \textbf{COM} & \textbf{[W]} & (5.6)\n\hline\n\end{array}
$$

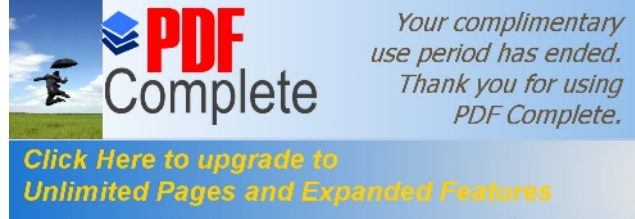

*Use period has ended.*<br>
Thank you for using

Elle est exprimé par :

$$
Z_{2eq} = \sqrt{R^2_{2eq} + X^2_{2eq}} \tag{5.7}
$$

Avec :

$$
R_{2eq} = C_1 R_1 + C_1^2 R_{2ram} / g \qquad [a] \qquad (5.8)
$$

$$
X_{2eq} = C_1 X_1 + C_1^2 X_{2ram} \tag{5.9}
$$

# **d) Calcul du courant secondaire :**

Le courant dans le circuit secondaire est donné par :

$$
I''_2 = \frac{U_{n1}}{Z_{2eq}} \tag{5.10}
$$

$$
I'_2 = C_1 I''_2 \tag{5.11}
$$

Avec :

*I*", ó Le courant dans le circuit secondaire transformé en L.

*I*'<sub>2</sub> óLe courant dans le circuit secondaire ramené au primaire.

# **e) Facteur de Puissance rotorique :**

Le facteur de puissance rotorique est donnée par :

$$
Cos\phi_2 = \frac{R_{2eq}}{Z_{2eq}}\tag{5.12}
$$

Døou :

 **-Courant actif :**

$$
I'_{2a} = I'_{2} \text{.} Cos \phi_2 \tag{5.13}
$$

-**Courant réactif :**

 $I''_{2r} = I''_2 \cdot \sin \phi_2$  [A] (5.14)

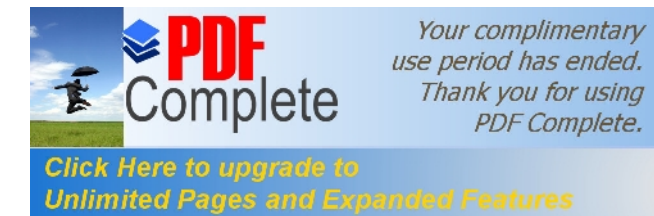

# *Click Here to upgrade to* **<b>***Click Here to upgrade to Spond aux pertes fer et aux pertes joules*

$$
I_{0a} = \frac{P_{a10} + P_{f1}}{m_1 U_{n1}} \tag{5.15}
$$

#### **-Courant magnétisant :**

$$
I_{0r} = \frac{P.\sum Fi}{0.9.m_1.W_1.K_{en1}} \tag{5.16}
$$

#### **-Courant total à vide :**

$$
I_0 = \sqrt{I^2_{0a} + I^2_{0r}} \tag{5.17}
$$

 **-Courant absorbé :**

$$
I_1 = \sqrt{I^2_{1a} + I^2_{1r}} \tag{5.18}
$$

Avec :

$$
I_{1a} = I_{0a} + I_{2a} \tag{5.19}
$$

$$
I_{1r} = I_{0r} + I_{2r}^{'} \tag{5.20}
$$

Le facteur de puissance de la machine est donné par :

$$
Cos\phi_1 = \frac{I_{1a}}{I_1} \tag{5.21}
$$

# **f) Puissance absorbée par le moteur :**

Elle est exprimée par la relation suivante :

$$
P_1 = m_1 U_{n1} I_{1a} \tag{5.22}
$$

# **g) Vitesse de rotation du moteur :**

Elle est donnée par la relation :

$$
N_2 = N.(1 - g)
$$
 [tr/min] (5.23)

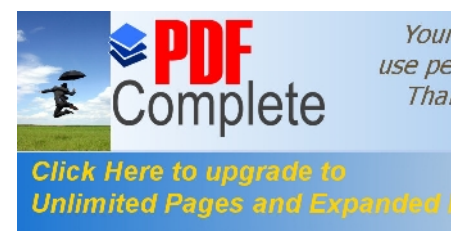

N–Vitesse du synchronisme.

g óGlissement.

 $N_2/N=1-g$  ó Cæst la vitesse relative du rotor par rapport au stator.

## **h) Couple utile sur l'arbre du moteur :**

Il est donné par :

$$
Cu = 9,55 \frac{P_2 \cdot 10^3}{P_n}
$$
 [N.m] (5.24)

#### **Remarque :**

Afin de pouvoir tracer les caractéristiques de la machine; on a procédé dans le programme informatique comme suit :

On calcul la puissance en unité relative :

$$
P^*_{2} = \frac{P_2}{P_n} \tag{5.25}
$$

Ensuite, on fait varier la puissance  $P_{2}^*$  et on aura toutes les valeurs de tous les paramètres nécessaires pour tracer les caractéristiques de la machine, à savoir :

 $(g, N_2, I_1, \cos \phi_n, Cu)$ 

# **II.1.5.3 Caractéristiques de démarrage et capacité de surcharge :**

### **a) Résistance équivalente au démarrage :**

Elle est exprimée comme suit :

$$
R_{eqdem} = C_1 \cdot R_1 + C_1^2 \cdot R_{2\, dem-ram} \tag{5.26}
$$

R<sub>2dem-ram</sub>ó Résistance de démarrage rotorique ramenée

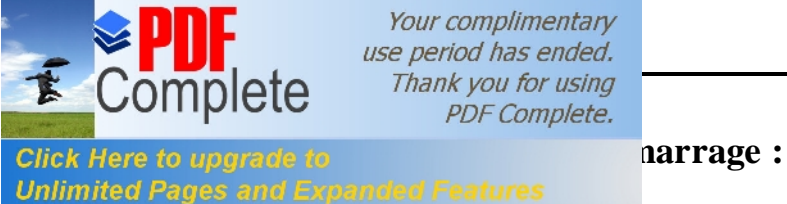

# Elle est donnée par la relation suivante :

$$
X_{\text{eqdem}} = X_{\text{const}} + K_x . X_{\text{var}} \qquad \qquad [ \quad ] \tag{5.27}
$$

Avec :

 $K_x$  óCoefficient qui est donné suivant la forme de l $\phi$ encoche.

\*les encoches semi ouvertes  $K_x=0.0825$ 

 $X_{\text{const}}$ ó Réactance de dispersion du moteur qui ne dépend pas de la saturation.

 $X_{var}$  ó Réactance variable de dispersion du moteur qui dépend de la saturation.

Les réactances  $X_{\text{const}}$  et  $X_{\text{var}}$  sont respectivement données par les relations suivantes :

$$
X_{const} = C_1 \cdot X_1 \cdot \frac{\lambda_1 - \lambda_1_{dem}}{\lambda_1} + C_1^2 \cdot X_{2dem-ram} \cdot \frac{\lambda_{2d} - \lambda_2_{var}}{\lambda_2_{var}} \quad [1]
$$
 (5.28)

$$
X_{var} = C_1 \cdot X_1 \cdot \frac{\lambda_{1\text{dem}}}{\lambda_1} + \frac{C_1^2 \cdot X_{2\text{ram}} \cdot \lambda_{2\text{var}}}{\lambda_2} \tag{5.29}
$$

Avec :

 $\lambda_{2 \text{ var}}$  óComposante variable de la perméance rotorique, elle est donnée par :

$$
\lambda_{2\text{var}} = \lambda_{\text{enc2var}} + \lambda_{2d} \tag{5.30}
$$

Ou :

 $\lambda_{2\text{encvar}}$  óComposante variable de perméance dæncoche rotorique

Pour le type dœncoche représenté dans la figure 5.b, on a :

$$
\lambda_{\text{enc2 var}} = \frac{h_{f2}}{b_{f2}} \tag{5.31}
$$

Avec :

 $\lambda_1$  ó Perméance statorique.

 $\lambda_{1dem}$ ó Perméance statorique au démarrage.

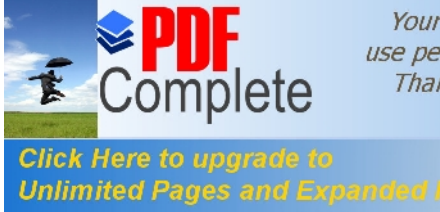

*Click Here to upgrade to* **encoche statorique qui dépend de la saturation.** 

Elle est donnée par :

$$
\lambda_{\text{eneld}} = \left(\frac{3h_{k1}}{b_{\text{enel}} + 2b_{f1}} + \frac{h_{f1}}{b_{f1}}\right) K_{\beta 2} \tag{5.32}
$$

h<sub>f1</sub>6 Hauteur de la fente dœncoche statorique.

# **c) Capacité de surcharge :**

La capacité de surcharge du moteur, cœst le rapport entre le couple maximal et le couple nominal .Elle est donnée comme suit :

$$
K = \frac{C_{\text{max}}}{C_{\text{nom}}} = \frac{\frac{g_{\text{nom}}}{g_{\text{cr}}} + \frac{g_{\text{cr}}}{g_{\text{nom}}}}{2 + R_{\text{cr}}} \tag{5.33}
$$

Avec :

R<sub>cr</sub> ó Résistance critique.

$$
Rcr = 2.R_1 \frac{g_{cr}}{(R_{2ram}.C_1)}
$$
 (5.34)

g<sub>nom</sub> ó Glissement nominal

g<sub>cr</sub> óGlissement critique qui est donné par :

$$
g_{cr} = \frac{C_1.R_{2ram}}{(X_1 + C_1.X_{2ram})}
$$
(5.35)

Avec :

 $R_{2,ram}$  ó Résistance rotorique ramenée.

*X*<sub>2 *ram*</sub> ó Réactance rotorique ramenée.

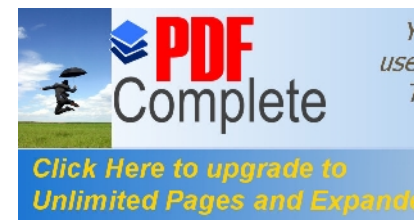

 Au démarrage le moteur asynchrone est assimilable à un transformateur dont le secondaire alimente une résistance faible dans ces conditions le courant de démarrage est considérable ; il peut atteindre 6 à 7 fois le courant nominale .sa valeur est donnée par lgexpression suivante :

$$
I_{1dem} = \frac{U_{n1}}{\sqrt{R^2_{eqdem} + X^2_{eqdem}}}
$$
 [A] (5.36)

 $U_{n1}$ ó Tension døalimentation.

# **e) Le couple de démarrage :**

Il est donné par læxpression suivante :

$$
C_{d} = \frac{p.m_{1} \, U^{2}{}_{n1} \, R_{2\,\text{dem}}}{2 \, f_{1} \left(R^{2}{}_{\text{eqdem}} + X^{2}{}_{\text{eqdem}}\right)} = p.m_{1} \, .12_{1\,\text{dem}} \frac{R_{2\,\text{dem}}}{2 \, .16_{1}} \tag{5.37}
$$

N.B :

Le rapport entre le couple de démarrage et le couple nominal est estimé a :

• Pour  $h = 50 \div 132$  [mm] on a :

$$
\frac{C_d}{C_{nom}} = 2 \div 2.2 \tag{5.38}
$$

• Pour  $h = 160 \div 355$  [mm] on a :

$$
\frac{C_d}{C_{nom}} = 1,2 \div 1,4 \tag{5.39}
$$

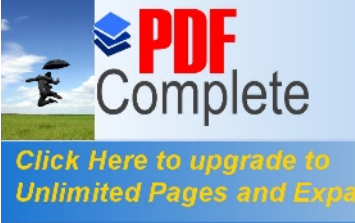

## **Introduction :**

Les pertes électriques et mécaniques se produisent lors de la transformation de ces formes doénergie en énergie thermique, ce qui échauffe certaines parties de la machine.

Lobjectif de loétude thermique consiste a déterminé la température dans les différentes parties de la machine. Pour assurer sa fiabilité on utilise une source froide (dans notre cas un ventilateur).

Suivant leurs tenus à la chaleur, les matériaux isolants utilisés dans la construction des machines électriques se divisent en classes suivantes A, E, B, F, H, C. On a opté pour la classe d $\phi$ isolation F qui à une tenue à la chaleur de 155°C. Les matériaux appartenant à Cette classe sont à base de mica, d'amiante et de fibres de verre. La transmission de la chaleur dans les machines électriques a lieu par conductivité thermique, rayonnement et convection.

1-transmission de la chaleur à la intérieur des corps solides (cuivre- fer- isolant).

2-transmission de chaleur par convection : On entend par la transmission par convection lorsquail sage it des liquides et des gaz. Le phénomène de convection est créé par la circulation de l'air réfrigérant, dans ce cas on parle de la convection forcée.

3-rayonnement thermique : coest la transmission de la chaleur par rayonnement à travers la carcasse qui transmit la chaleur au milieu ambiant.

### **II.2.1. Calcul de l'échauffement de la machine :**

**a) Calcul de l'écart de température entre la surface intérieur de noyau statorique et celle de l'air a l'intérieur du moteur :**

Il est donné par la formule suivante :

$$
K_0 \frac{2L_i \cdot P_{j1}}{L_{w1}} + P_{fer}
$$
  
surf = K.  $\frac{L_{w1}}{D_1 \cdot Li} \cdot I$  [°C] (6.1)

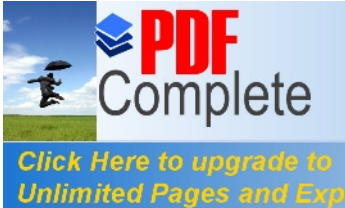

 $\overline{N}$  occoefficient qui prend en considération le rapport des pertes dans le noyau statorique transmise à loair à lointérieur de la machine. Sa valeur est donnée suivant le tableau (T.7) Pour différentes paires de pôles.

K<sub>0</sub>6 Coefficient déterminé par la relation entre la valeur de la conductibilité électrique spécifique du cuivre, pour une température de fonctionnement calculée et pour la valeur maximale admissible de la température. Il est donné suivant le diamètre extérieur.

Pour les machines IP54 :  $K_0 = 1,07$  [W/mm² .C]

# **b) Calcul de la chute de température dans l'isolation de la partie d'encoche de l'enroulement statorique :**

Elle est donnée avec la formule suivante :

$$
K_0 P_{j1} \frac{2Li}{L_{w1}} \cdot \frac{e_1}{e_1} + \frac{b_{encl1} + b_{encl2}}{16 \cdot e_q} \tag{6.2}
$$

Avec :

$$
J_{fr} = 2.h_1 + b_{encl1} + \pi \cdot \frac{b_{encl2}}{2}
$$
 [mm] (6.3)

 $J_{fr}$  ó Périmètre de læncoche.

eq ó Coefficient équivalent de conductibilité thermique dœnroulement dans læncoche du stator, pour la classe døisolation F on a :

 $_{\text{eq}} = 1,6$ .10<sup>-5</sup> W/mm.C°.

 Γ'eq –Coefficient équivalent de conductibilité thermique du conducteur .il dépend du rapport *iso nu d*  $\frac{d_{\eta_{\mu}}}{dt}$  qui est donné suivant la courbe de la fig7.2 (voir l¢annexe).

e<sub>1</sub> óEpaisseur de løisolant de løencoche du stator.

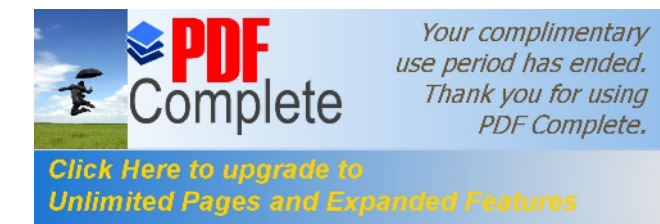

**c**) **CALCUL DE L'AUGUE DE L'AUGUE DE L'AUGUE DE L'AUGUE DE L'AUGUE DE L'AUGUE DE L'AUGUE DE L'AUGUE DE L'AUGUE DE L'AUGUE DE L'AUGUE DE L'AUGUE DE L'AUGUE DE L'AUGUE DE L'AUGUE DE L'AUGUE DE L'AUGUE DE L'AUGUE DE L'AUGUE [parties frontales sur la températ](http://www.pdfcomplete.com/cms/hppl/tabid/108/Default.aspx?r=q8b3uige22)ure De l'air a l'intérieur du moteur :**

$$
\Delta\theta_{\text{fri}} = \frac{K.K_0.P_{j1}}{2\pi.D_1.L_{j1}\alpha_i}.
$$
 [C°] (6.4)

Avec :

 $L_f$ <sup>1</sup> óLongueur moyenne de la partie frontale d $\phi$ une demi spire. Elle est donnée par :

$$
L_{fl} = (1.16+0.14\text{.}p) \cdot b_{1moy} + 15 \qquad \qquad \text{[mm]} \tag{6.5}
$$

*L*<sub>fr1</sub>6 Longueur moyenne d*e*une spire de lænroulement statorique. elle est donnée par :

$$
h_{axe} \ge 160 \qquad L_{fr1} = (0, 12 + 0, 1, p) \cdot b_{1moy} + 10 \qquad \qquad \text{[mm]} \tag{6.6}
$$

$$
h_{axe} \le 132 \qquad L_{fr1} = (0.19 + 0.1. p) \cdot b_{1moy} + 10 \qquad \qquad \text{[mm]} \tag{6.7}
$$

# **d) Calcul de la chute de température dans l'isolation des parties frontales de l'enroulement statorique :**

Elle est donnée par la formule suivante :

$$
\kappa_0 P_{j1} \frac{2L_{f1}}{L_{w1}} \cdot (\frac{h_1}{12 \cdot \varepsilon_{q1}}) \qquad [C^{\circ}] \qquad (6.8)
$$

**e) Valeur moyenne de l'augmentation de la température de l'enroulement statorique sur la température de l'air à l'intérieur du moteur :**

Il est donné par :

$$
I_{1} = (\Delta \theta_{\text{surf}} + \mathbf{I}_{\text{iso}}) \cdot \frac{2 \cdot L_{i}}{L_{w1}} + (\Delta \theta_{\text{fr1}} + \mathbf{I}_{\text{isoff}}) \cdot \frac{2 \cdot L_{f1}}{L_{w1}} \qquad [C^{\circ}] \qquad (6.9)
$$

#### **f) Surface conventionnelle de refroidissement du moteur :**

Il est donné par :

$$
S_{mot} = (\pi . D_{ext} + 8 . n_p . h_p) . (L_i + 2 L_{f1})
$$
 [mm<sup>2</sup>] (6.10)

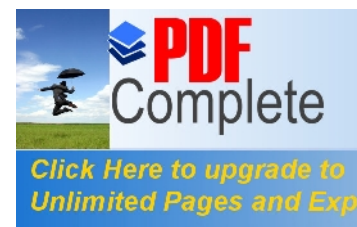

 $n_p$   $\sigma$  ivolutive dyality extérieures pour refroidissement.

 $h_p$  ó Hauteur d ailette de la carcasse.

Le produit  $n_p \cdot h_p$  est donné suivant la figure 7.7 et  $h_p$  suivant la figure 7.8 en fonction du diamètre extérieur, (voir annexe).

# **g) Pertes transmises dans l'air à l'intérieur du moteur :**

Il est donné par :

$$
\sum P_{\text{air}} = \sum P' - (1 - K)(P_{\text{elsurf}} + P_{\text{fer}}) - 0.9 P_{\text{mec}} \qquad \text{[Watts]} \quad (6.11)
$$

$$
P_{\text{elsurf}} = K_0.P_{j1} \frac{2.L_i}{L_{w1}}
$$
 [Watts] (6.12)

Avec :

P<sub>elsurf</sub> óPertes électriques dans la partie frontale.

PøóSomme des pertes magnétiques ramenées dans løair de løintérieur du moteur.

# **h) Ecart moyen de température entre l'air à l'intérieur du moteur et la température du milieu réfrigérant :**

Il est donné par :

$$
_{\text{air}} = \frac{\sum P_{\text{air}}}{S_{\text{mot}} \cdot \text{air}} \tag{6.13}
$$

Avec :

 $\alpha$  air 6Coefficient de échauffement deair, il est donné suivant la courbe 7.6 pour différent diamètre extérieur.

**i) Ecart moyen de température de l'enroulement statorique et la température du milieu réfrigérant :**

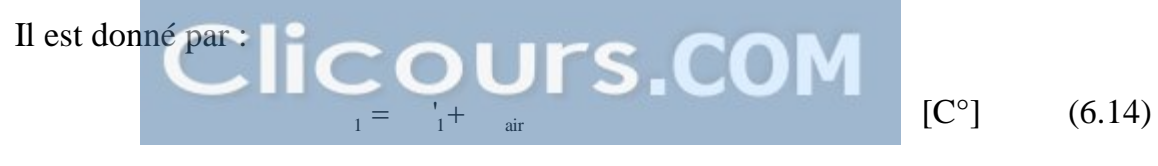

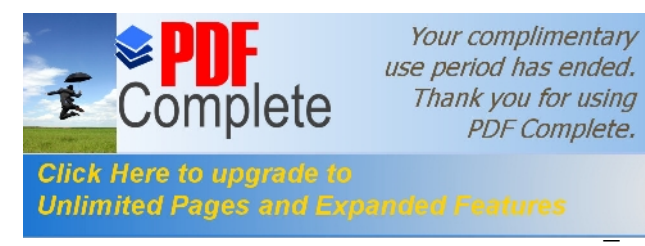

**l** enroulement statorique :

 $\frac{1}{2}$  enr1 = 1+40 [C°] (6.15)

# **II.2.2. Calcul du ventilateur :**

# **II.2.2.1. Importance du problème :**

# **a) Du point de vue électrique :**

Le vieillissement des diélectriques est relatif a la température de service des machines .Or la durée de vie de ces machines dépend de loétat de loisolation, de ce fait, pour pouvoir assurer la bonne tenue de la solation de la enroulement ainsi que pour augmenter la durée de vie de ces machines, il faut avoir une source froide qui limite cette augmentation de température. Il est important encore de signaler que la température augmente les pertes, ce qui diminue le rendement.

# **b) Du point de vue mécanique :**

Etant donné que les machines électriques soit conçues avec des matériaux variés, alors sous l'effet de l'échauffement, on aura des dilatations des conducteurs et des tôles magnétiques et étant donné que les coefficients de dilatation ne soient pas les même pour tous les matériaux, ainsi que les parties de la machine ne sont pas à un instant donnée à la même température. Cela provoquera, par exemple lors de la marche à vide, la dilatation du paquet de tôles beaucoup plus que les conducteurs qui sont logés dans des encoches ; alors quoà la mise en charge le cuivre soéchauffera beaucoup plus que les tôles. Finalement, tous les phénomènes de dilatation différentielle provoquent des mouvements relatifs CUIVRE-FER et entraînent en plus des contraintes mécaniques sur les isolants et possibilité de claquage.

# **c) Du point de vue économique :**

Economiquement, toute machine surdimensionné aura moins de pertes et sgéchauffera moins et vieillira moins vite, mais elle sera plus coûteuse à lgachat .il est nécessaire de faire un compromis, par étude technico-économique tenant compte de ces différents facteurs. Par contre une machine sous dimensionnés nécessitera une ventilation plus abondante, ce qui accroîtra d'autant les pertes mécaniques.

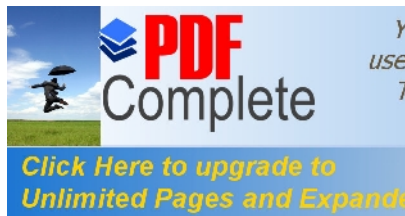

Labsorption de la chaleur dégagée sous læffet des pertes totales dans la machine est assurée par une source froide qui est dans notre cas un ventilateur

# **a) Dimensions du ventilateur :**

## · **Débit d'air du ventilateur :**

$$
Q_b = 0.9.10^{-3} M_t \Sigma P_{air} \cdot \frac{\sqrt{N_2.10^{-3} D_{v2}.10^{-2}}}{\Delta \theta_{air}} \qquad [m^3/s] \qquad (6.16)
$$

Avec :

 $M_t$  óCoefficient donné suivant la hauteur d $\alpha$ xe.

 $D_{v2}$  óDiamètre extérieur du ventilateur en [mm].

$$
D_{v2} = (1.6 \div 1.8).h_{\text{axe.}} \tag{6.17}
$$

· **Vitesse linéaire périphérique des ailettes :**

$$
V_e = \pi . D_{v2} \frac{N_2}{60.10^3} \tag{6.18}
$$

· **Surface transversale du canal entre les palettes à la sortie d'air :**

$$
S_p = 2.10^6 \frac{Q_b}{0.45.V_e}
$$
 [mm<sup>2</sup>] (6.19)

## **b) Résistance aérodynamique de la chaîne de ventilation :**

Donnée par une forme empirique, vu la complexité de son calcul :

$$
Z = 12,3(N_2.10^{-3})^2(D_{ext}.10^{-2})Q_{b}^2
$$
 [s<sup>2</sup>/m<sup>6</sup>] (6.20)

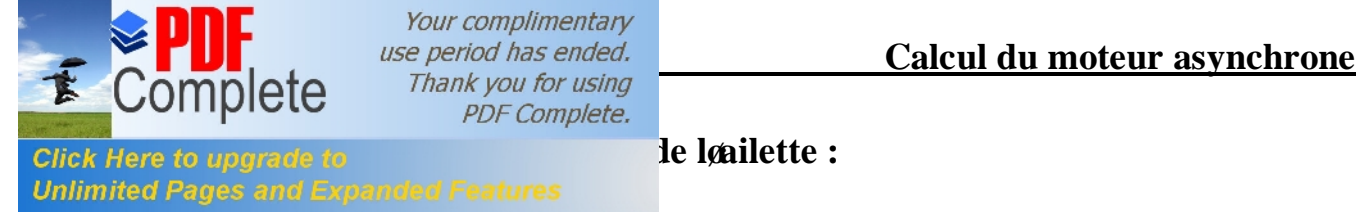

$$
V_1 = \sqrt{V_e - 1.85. Z. Q^2_b}
$$
 [m/s] (6.21)

· **Calcul du nombre d'ailette :**

$$
N_p = \frac{6.D_{v2}}{D_{v2} - D_{v1}}\tag{6.22}
$$

· **Surface d'une ailette :**

$$
S_{bp} = S_p \cdot \frac{D_{v2} - D_{v1}}{2\pi D_{v2}} \tag{6.23}
$$

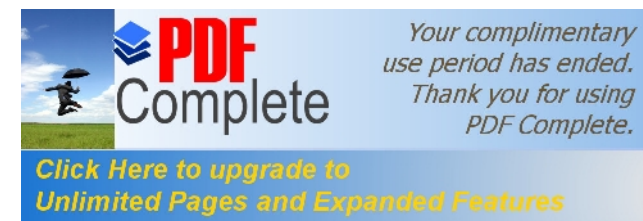

## **DIGNNEEMENT DU STATOR**

#### **La puissance électromagnétique: pe**

 $ke:$  **Facteur de majoration**  $ke := 0.975$  $Pn$ : Puissance nominale  $Pn := 3$  (Kw)  $cos(\phi n)$ : Facteur de puissance  $n_n$  : Le rendement nominal  $n_n := 0.87$  $\phi$ n := 0.54  $k = \frac{\text{ke} \cdot \text{Pn}}{\eta \text{n} \cdot \cos(\phi \text{n})}$   $\text{pe} = 4.051 \text{ (Kw)}$  $cos(\phi n) := 0.83$ 

$$
m1:=3
$$

- $\alpha$ i : Coefficient de recouvrement polaire  $\alpha$ i := 0.64
- kf : Facteur de la forme de la courbe d'induction  $kf := 1.11$
- $N$  : vitesse de rotation de synchronisme mn Ê Á  $\setminus$ ˆ ˜  $\int$  $D1$  : Diamètre intérieur du stator  $D1 := 104$  (mm)  $B\delta$ : Loinduction dans l'entrefer  $B\delta := 0.92$  (T)  $N := 1500$

#### **Le pas polaire en nombre d'encoches:**

 $p :$  Le nombre de paire de pôles  $p := 2$ 

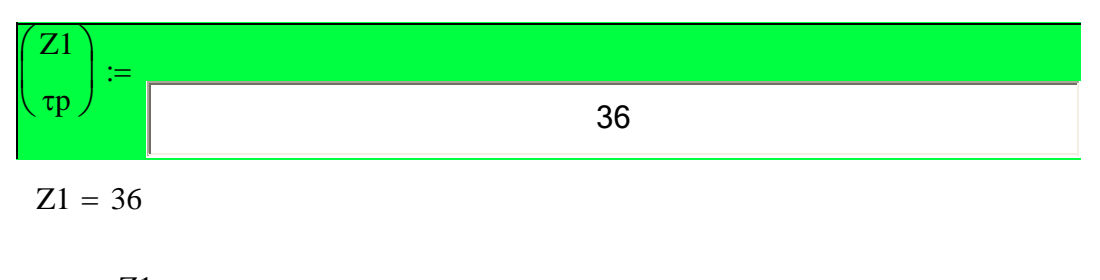

 $\tau p = 9$  encoches  $\tau p := \frac{Z1}{R}$  $2 \cdot p$ :=

#### **Le pas polaire en mm:**

Z1 : Le nombre d'encoches

$$
\tau p1 := \frac{\pi \cdot D1}{2 \cdot p} \qquad \tau p1 = 81.681 \quad (mm)
$$

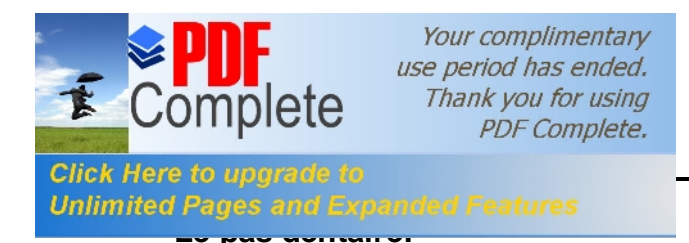

$$
t1 := \frac{\pi \cdot D1}{Z1}
$$

 $t1 = 9.076$  (mm)

#### Le nombre d'encoches par pôle et par phase:

 $q1 := \frac{Z1}{2 \cdot p \cdot m1}$  $q1 = 3$ 

#### Ken1 : Le facteur de bobinage de l'enroulement statorique

$$
kd1 := \frac{\sin\left(\frac{\pi}{2 \cdot m1}\right)}{q1 \cdot \sin\left(\frac{\pi}{2 \cdot m1 \cdot q1}\right)}
$$

 $kd1 = 0.96$ 

#### Le pas d'enroulement :

$$
\epsilon := \boxed{\qquad \qquad 0 \qquad \qquad }
$$

$$
\epsilon\,=\,0
$$

$$
y1 := \frac{Z1}{2 \cdot p} - \epsilon \qquad y1 = 9
$$

$$
\beta := \frac{y1}{\tau p} \qquad \beta = 1
$$
\n
$$
\text{kr1} := \sin\left(\frac{\beta \cdot \pi}{2}\right) \qquad \text{kr1} = 1
$$

$$
Ken1 := kd1 \cdot kr1
$$
  $Ken1 = 0.96$ 

#### La longueur virtuelle de l'induit: Li

#### A1 : La charge linéaire

$$
AI :=
$$
  
20000  

$$
AI = 2 \times 10^{4} \qquad \left(\frac{A}{m}\right)
$$
  
-61 -

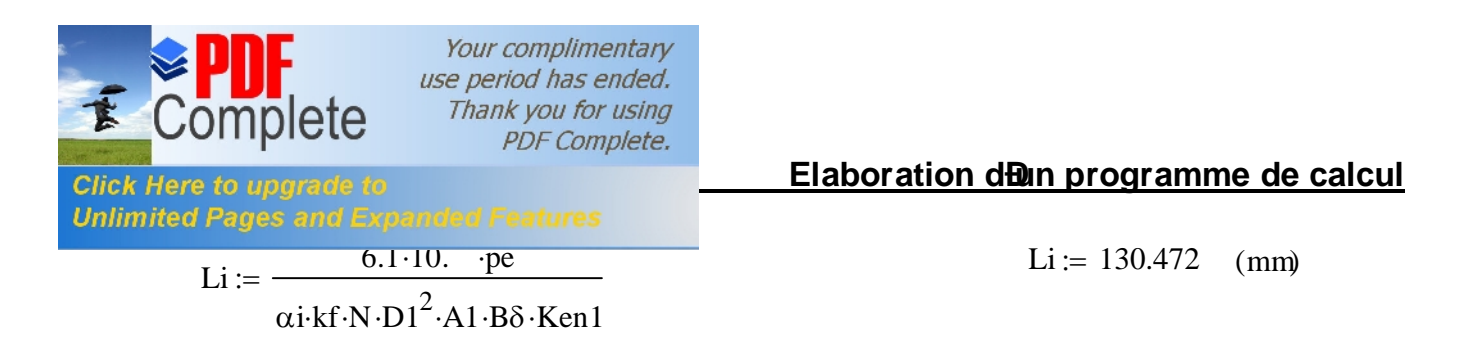

#### Le coefficient de longueur:

$$
\lambda := \frac{\text{Li}}{\text{D1}} \qquad \qquad \lambda = 1.255
$$

#### Langle électrique séparant deux encoches successives:

$$
\gamma := \frac{p \cdot 360}{Z1}
$$
\n
$$
\gamma = 20
$$
\nLa zone de phase:

$$
\alpha := q1 \cdot \gamma \qquad \qquad \alpha = 60
$$

#### Le courant nominal dans une phase:

 $Un<sub>1</sub>$ : La tension simple

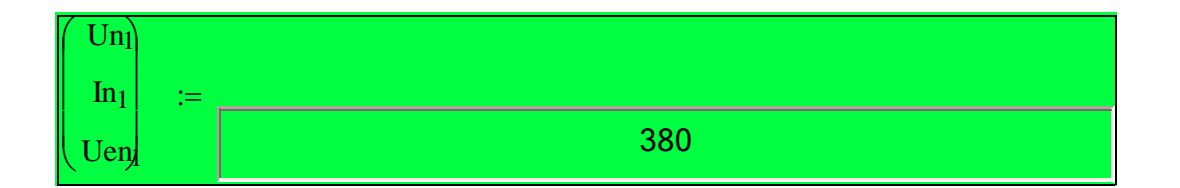

 $Un_1 = 380$  (V)

$$
\text{In}_1:=\frac{\text{Pn}\cdot 10^3}{\text{m1}\cdot \text{Un}_1\cdot \text{cos}(\varphi n)\cdot \eta n}
$$

 $In_1 = 3.644$  $(A)$ 

#### Nombre de conducteurs effectifs dans une encoche:

a1: Le nombre de voies parallèles  $a1 := 1$ 

\n
$$
\text{Uen}_1 := \frac{a1 \cdot t1 \cdot A1 \cdot 10^{-3}}{\ln_1}
$$
\n

\n\n $\text{Uen}_1 = 49.807$ \n

\n\n $\text{round} \left( \text{Uen}_1 \right) = 50$ \n

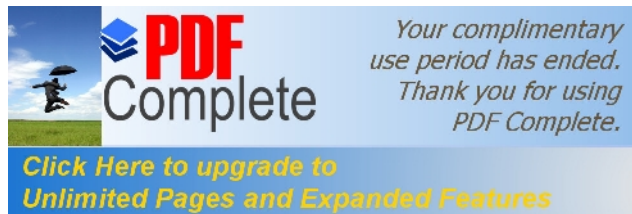

Le nombre de spires d'une voie parallèle:

$$
W1 := \frac{p \cdot q1 \cdot round(Uen_1)}{a1}
$$
 W1 = 300 Spires

#### La fréquence:

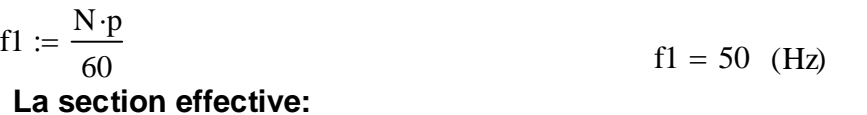

 $\left(\frac{A}{mn^2}\right)$  $j1 := 7.5$ 

$$
\text{Seff1} := \frac{\text{In}_1}{\text{a1} \cdot \text{j1}} \qquad \qquad \text{Seff1} = 0.486 \quad \text{(mm}^2\text{)}
$$

# La section élémentaire:

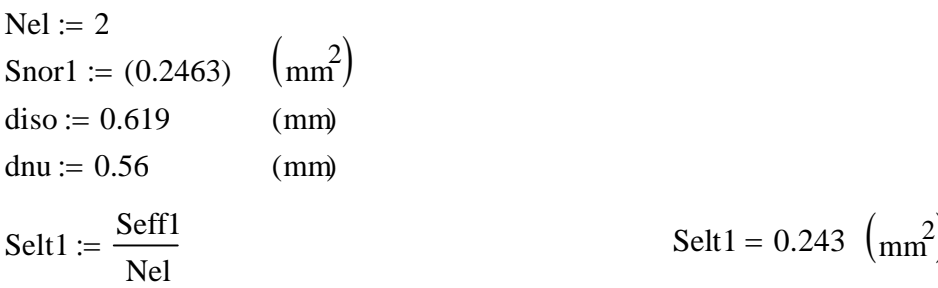

#### La largeur de la dent:

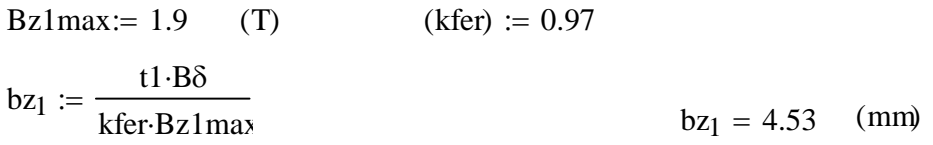

#### La hauteur du dos statorique:

 $Bc_1 := 1.65$ 

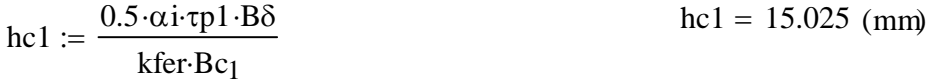

#### La hauteur de la dent:

Dext :=  $168$  $(mm)$ 

 $hz1 = 16.975$  (mm)  $hz1 := 0.5 \cdot (Dext - D1) - hc1$ 

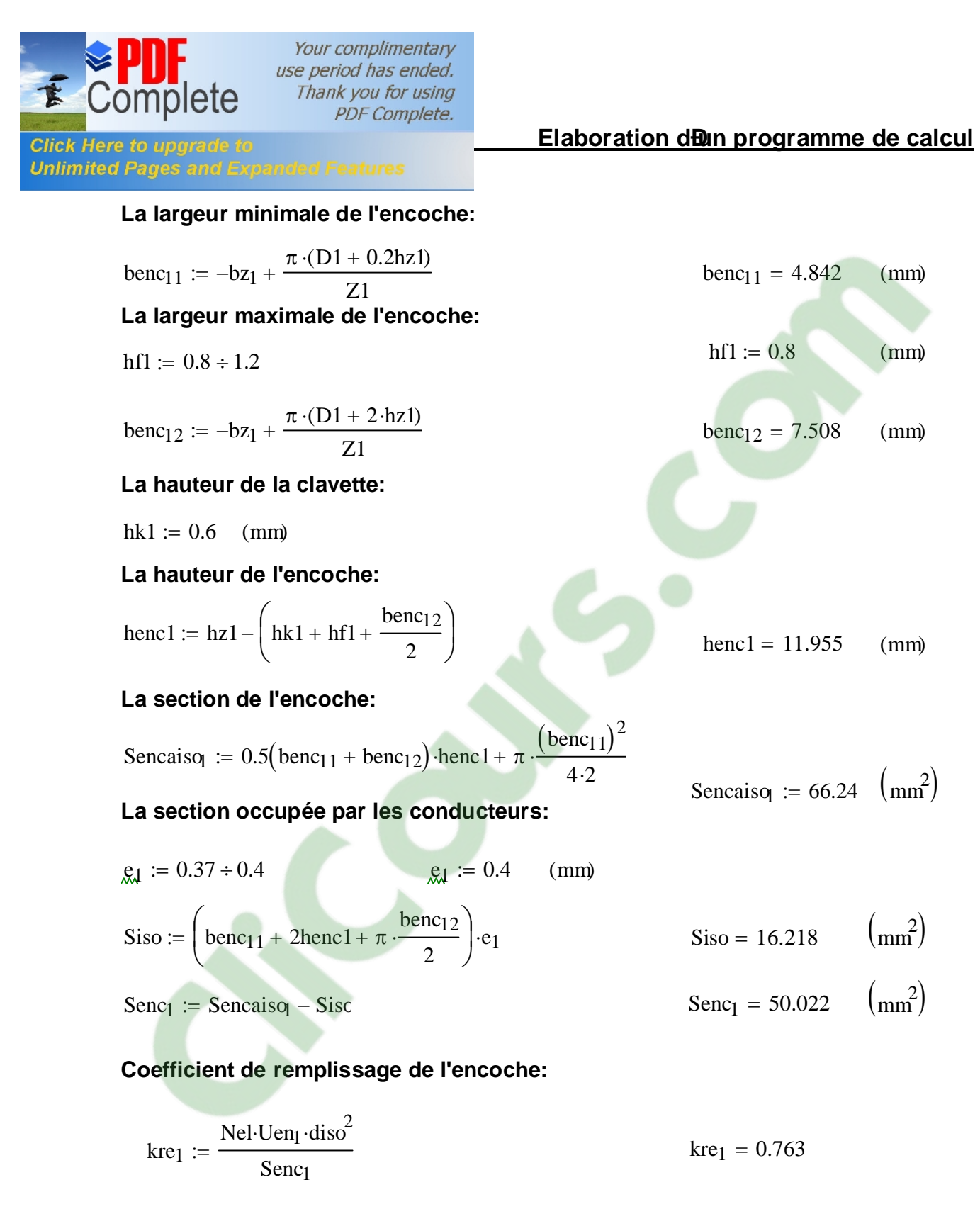

#### **Flux sous un pole**:

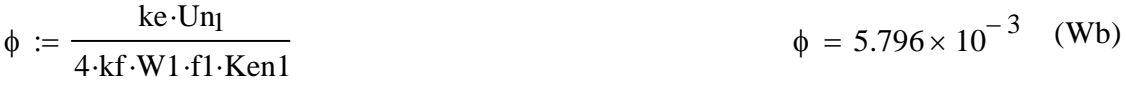

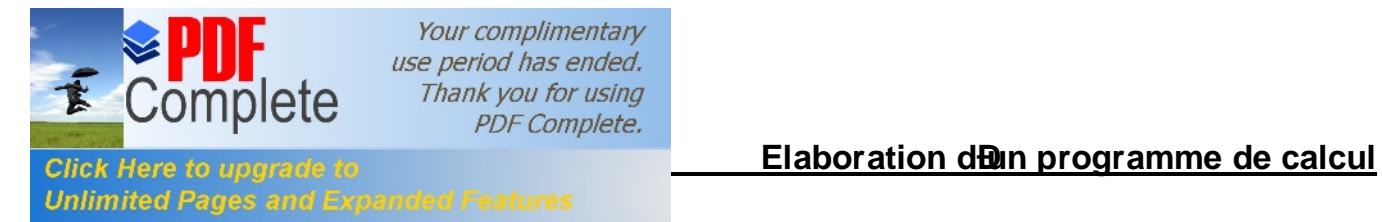

# **DIMENSIONNEMENT DU ROTOR**

### **Nombre d'encoche rotorique:**

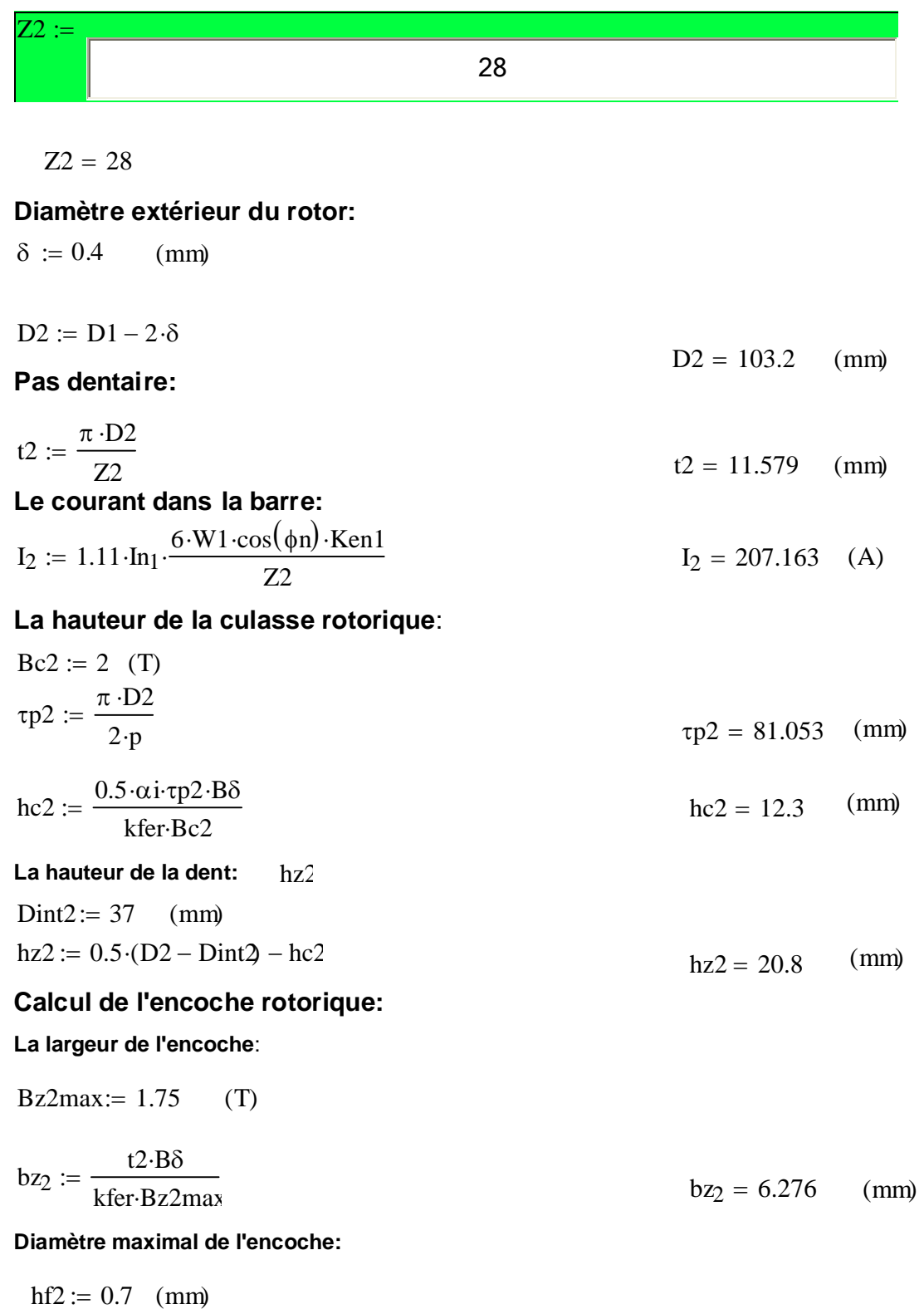

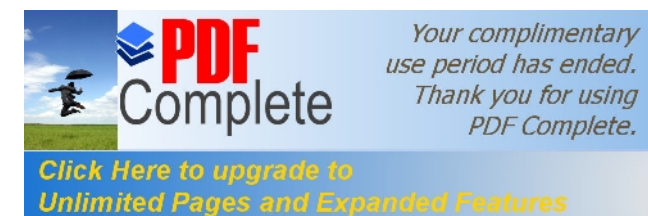

**Chapter III <b>Chapter III Chapter III <b>Claboration die programme de calcul**<br>Click Here to upgrade to

$$
d_{21} := \frac{\pi \cdot (D2 - 2 \cdot hf2) - Z2 \cdot bz_2}{\pi + Z2} \qquad d_{21} = 4.627 \qquad (mm)
$$

#### **Diamètre minimale de l'encoche:**

$$
d_{22} := \frac{\pi \cdot (D2 - 2 \cdot hz2) - Z2 \cdot bz_2}{Z2 - \pi}
$$
  $d_{22} = 0.716$  (mm)

#### **La cage rotorique:**

#### **Section de la barre**:

 $h_2 := hz2 - hf2 - 0.5 \cdot (d_{21} + d_{22})$  h<sub>2</sub> = 17.428 (mm) henc2 :=  $h = 0.5$  $(d_{21} + d_{22})$  henc2 = 20.1 (mm)

$$
henc2 := h_2 + 0.5 \cdot (d_{21} + d_{22})
$$

$$
Sb := 0.125 \cdot \left[ \left( d_{21} \right)^2 + \left( d_{22} \right)^2 \right] \cdot \pi + 0.5 \cdot \left( d_{21} + d_{22} \right) \cdot h_2 \qquad Sb = 55.174 \quad \left( \text{mm}^2 \right)
$$

**Densité du courant:**

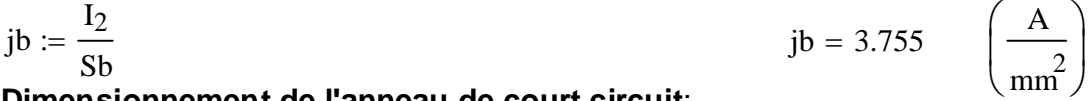

#### ¯ **Dimensionnement de l'anneau de court circuit**:

**La hauteur de l'anneau**:

$$
han := (1.1 \div 1.25) \cdot hz2
$$
 (mm)  
\n $han := 1.13 \cdot hz2$   $han = 23.504$  (mm)

#### **La section de l'anneau**:

San :=  $(0.35 \div 0.45) \cdot \frac{Z2 \cdot Sb}{s}$  $2 \cdot p$  $:= (0.35 \div 0.45) \cdot$ San = 135.177  $\text{m}^2$ **La largeur de l'anneau:**  $ban := \frac{San }{1}$ han  $ban = 5.751$  (mm)  $San := 0.35 \cdot \frac{Z2 \cdot Sb}{2}$  $2 \cdot p$  $:= 0.35 \cdot$ 

#### **Diamètre moyen intérieur de l'anneau:**

$$
\text{Dan} := \text{D2} - \text{han}
$$
\n
$$
\text{Dan} = 79.696 \quad (\text{mm})
$$
\n
$$
\text{Dan} = 79.696 \quad (\text{mm})
$$

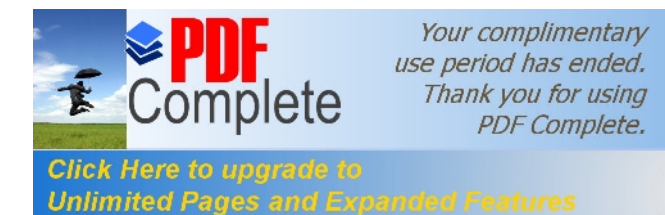

 $Bz1 = 1.9$ 

 $(T)$ 

# **CALCUL DU CIRCUIT MAGNETIQUE**

A/ Calcul du circuit magnétique statorique:

Induction dans l'entrefer du stator:

# Automatisation du circuit magnétique (dent statorique)

Bz1 := 
$$
\frac{\text{B}\delta \cdot 11}{\text{kfer-bz}_1}
$$
  
H'(Bz1) = 2.07 × 10<sup>3</sup>  $\left(\frac{\text{A}}{\text{m}}\right)$ 

Fmm dans la dent du stator:

 $Fz1 := H'(Bz1) \cdot hz1 \cdot 10^{-3}$ 

 $Fz1 = 35.139$  (V)

### La longueur moyenne des lignes dans la culasse statorique:

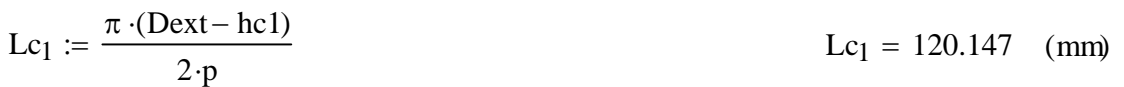

Fmm dans la culasse:

Automatisation du circuit magnétique (culasse statorique)

$$
Bc1 := 1.65 \quad (T)
$$

$$
H''(Bc1) = 946 \quad \left(\frac{A}{m}\right)
$$

$$
Fc_1 := H''(Bc1) \cdot Lc_1 \cdot 10^{-3}
$$
  
 
$$
Fc_1 = 113.659
$$
 (A)

L'entrefer:

### **Fmm dans l'entrefer:**

$$
bf1 := 2.8 \quad (mm)
$$
  
\n
$$
k\delta 1 := 1 + \frac{bf1}{t1 - bf1 + \frac{5 \cdot \delta \cdot t1}{b f1}}
$$
  
\n
$$
k\delta 1 = 1.219
$$

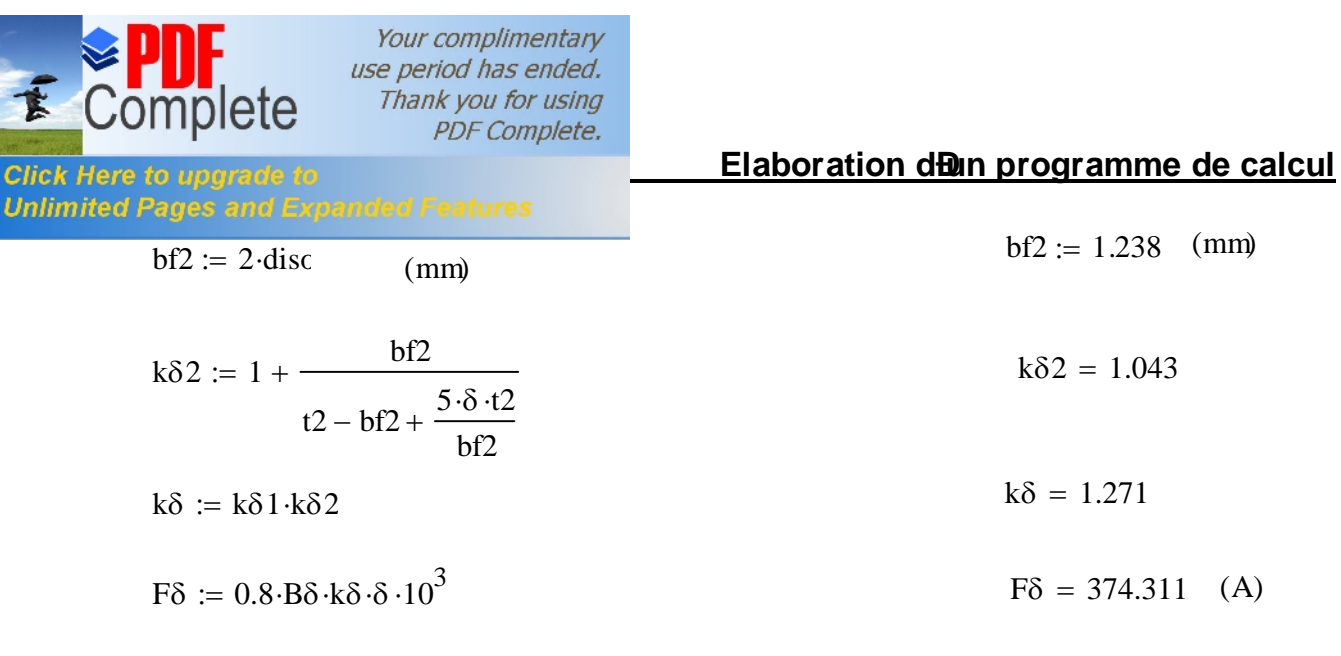

Circuit magnétique rotorique:

Induction dans la dent:

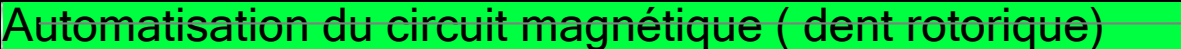

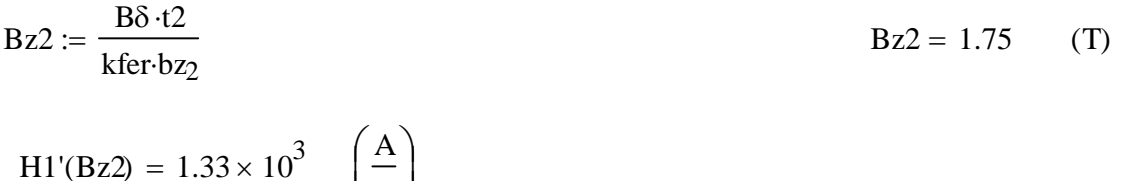

Fmm dans la dent:

$$
Fz_2 := H1'(Bz2) \cdot (hz2 - 0.4 \cdot d_{22}) \cdot 10^{-3}
$$
\n
$$
Fz_2 = 27.283 \quad (A)
$$

La longueur moyenne des lignes dans la culasse rotorique:

 $\binom{m}{ }$ 

$$
Lc_2 := (D2 - 2 \cdot hz2 - hc2) \cdot \left(\frac{\pi}{2 \cdot p}\right) + hc2
$$
\n
$$
Lc_2 = 51.02 \quad (mm)
$$

Fmm dans la culasse rotorique:

Automatisation du circuit magnétique ( culasse rotorique)

Bc2 := 2 (T)  
\nH2'(Bc2) = 5.77 × 10<sup>3</sup> 
$$
\left(\frac{A}{m}\right)
$$
  
\nFc<sub>2</sub> := H2'(Bc2)·Lc<sub>2</sub>·10<sup>-3</sup>

 $Fc_2 = 294.386$  $(A)$ 

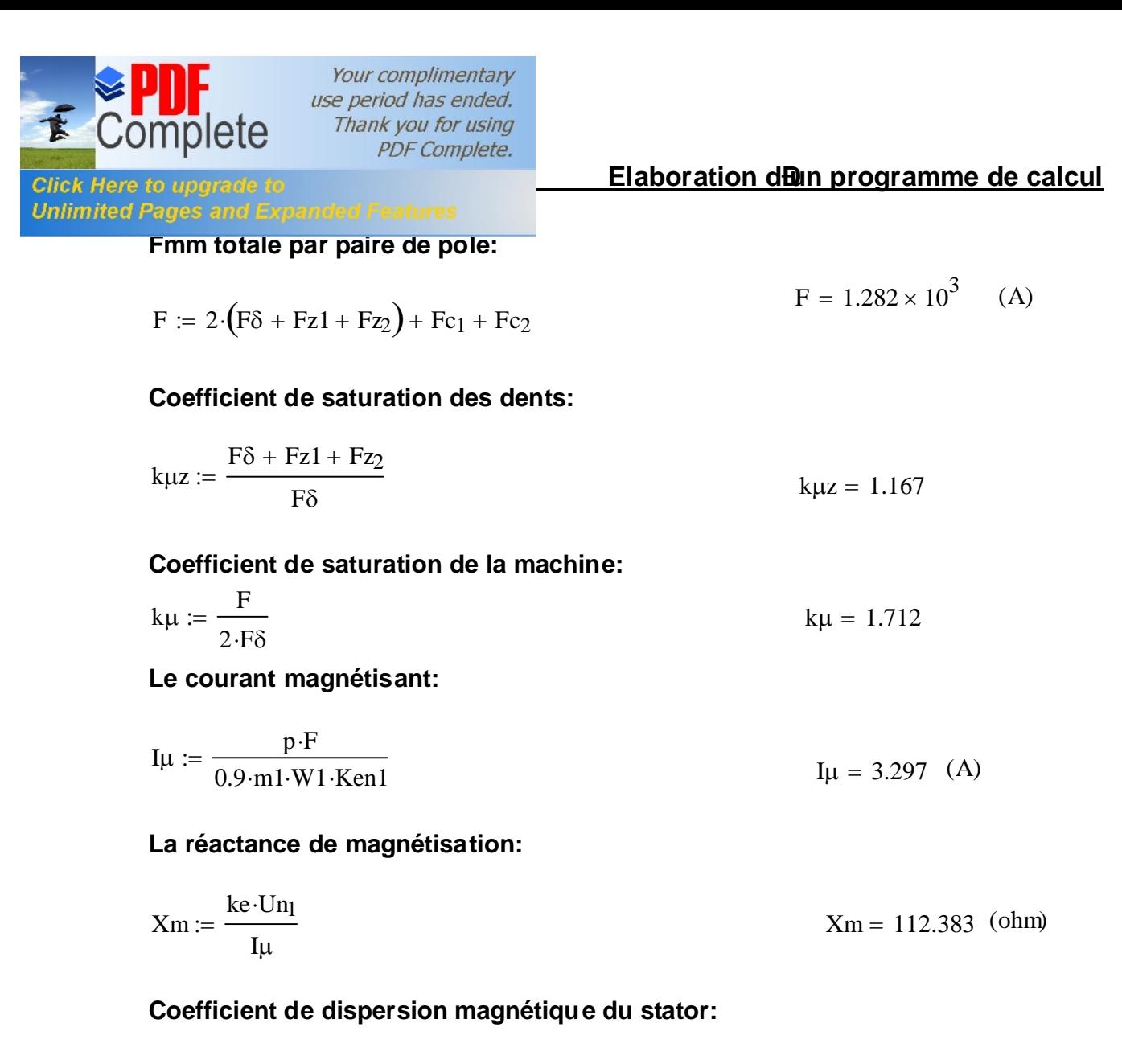

$$
\lambda1\coloneqq 3.478
$$

 $X1 := \frac{1.58 \cdot f1 \cdot Li \cdot W1^2 \cdot \lambda 1}{2}$  $p \cdot q1 \cdot 10^8$ := X1 = 5.377 (ohm)

$$
\sigma\mu := \frac{X1}{Xm} \qquad \sigma\mu = 0.048
$$

#### **Force électromagnétique à vide:**

$$
E0 := \frac{Un_1}{1 + \sigma \mu} \qquad \qquad E0 = 362.648 \quad (V)
$$
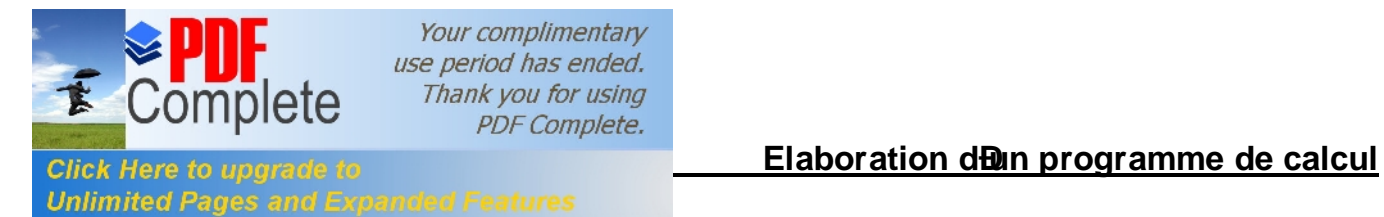

# **Paramètres du stator**

#### **Résistance active:**

$$
T := 20\text{ }^{0}C
$$
  $\rho cu := 0.0172 \cdot 10^{-6} \text{ (ohm·m)} y1moy := 9$ 

$$
b1\,\text{mov} := \frac{\pi \cdot (D1 + hz1) \cdot y1\,\text{mov}}{Z1}
$$
\n
$$
b1\,\text{mov} = 95.014 \quad \text{(mm)}
$$

$$
Lf1 := (1.16 + 0.14 \cdot p) \cdot b1moy + 15
$$
 
$$
Lf1 = 151.82 \quad (mm)
$$

Lw1 :=  $2 \cdot (Li + Lf1)$  Lw1 = 564.584 (mm)

$$
R1 := \rho cu \cdot \frac{W1 \cdot Lw1 \cdot 10^3}{a1 \cdot Nel \cdot Selt1}
$$
 (ohm)

$$
T := 115 \text{ }^{0}C
$$
  $\rho \text{cu} := 24.4 \cdot 10^{-9} \text{ (ohmm)}$ 

$$
R1 := \rho cu \cdot \frac{W1 \cdot Lw1 \cdot 10^3}{a1 \cdot Nel \cdot Selt1}
$$
 
$$
R1 := 4.5
$$
 (ohm)

#### **La réactance de fuite frontale:**

Kdd1 :=  $0.93$  Krr1 :=  $0.014$ 

KB1 := 1 \tKB2 := 1 \tQ1 := 
$$
\frac{Z2}{p}
$$
 \tQ1 = 14

$$
c_1 \left( \begin{matrix} 1 & 0 & 64 & 0 & \pi \\ 0 & 0 & 0 & 0 & \pi \end{matrix} \right)
$$

$$
\lambda 1f = 0.34 \cdot \frac{q1 \cdot (Lf1 - 0.64 \cdot \beta \cdot \tau p1)}{Li}
$$
 
$$
\lambda 1f = 0.778
$$

X1f := 
$$
1.58 \cdot f1 \cdot Li \cdot W1^2 \cdot \frac{\lambda 1f}{p \cdot q1 \cdot 10^8}
$$
  
X1f = 1.203 (ohm)

#### **La réactance de fuite différentielle:**

$$
Kr1 := 1 - \left(\frac{0.033 \cdot b f1^2}{\delta \cdot t1}\right)
$$

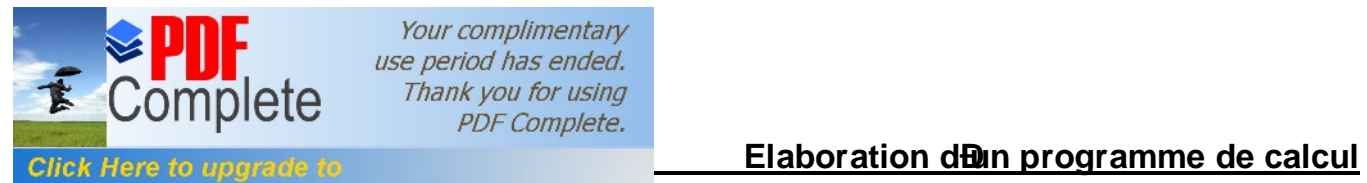

 $\lambda$ 1d = 1.497

**Unlimited Pages and Expanded Features** 

$$
\lambda 1d := \frac{0.9 \cdot t1 \cdot (q1 \cdot Ken1)^{2} \cdot Kr1 \cdot (Kdd1^{2} \cdot Kr1)}{k \delta \cdot \delta}
$$

X1d := 
$$
1.58 \cdot f1 \cdot Li \cdot W1^2 \cdot \frac{\lambda 1d}{p \cdot q1 \cdot 10^8}
$$
  
X1d = 2.315 (ohm)

$$
X1d = 2.315 \qquad \text{(ohm)}
$$

#### **Réactance de fuite d'encoche:**

$$
h1 := \text{henc1}
$$
  $h11 := 1$   $h1 = 11.955$ 

$$
\lambda \text{enc1} := \frac{\text{h1} \cdot \text{KB1}}{3 \cdot \text{benc}_{11}} + \left( \frac{\text{h11}}{\text{benc}_{11}} + \frac{3 \cdot \text{hk1}}{\text{benc}_{11} + 2 \cdot \text{bf1}} + \frac{\text{hf1}}{\text{bf1}} \right) \cdot \text{KB2} \quad \lambda \text{enc1} = 1.44
$$

Xenc1 := 
$$
1.58 \cdot f1 \cdot Li \cdot W1^2 \cdot \frac{\lambda enc1}{p \cdot q1 \cdot 10^8}
$$
  
Xenc1 = 2.227 (ohm)

#### **La réactance totale:**

 $\lambda1 = 3.716$  $\lambda1 := (\lambda$ enc1 +  $\lambda1f + \lambda1d)$ 

$$
X1 = 1.58 \cdot f1 \cdot Li \cdot W1^{2} \cdot \frac{\lambda 1}{p \cdot q1 \cdot 10^{8}}
$$

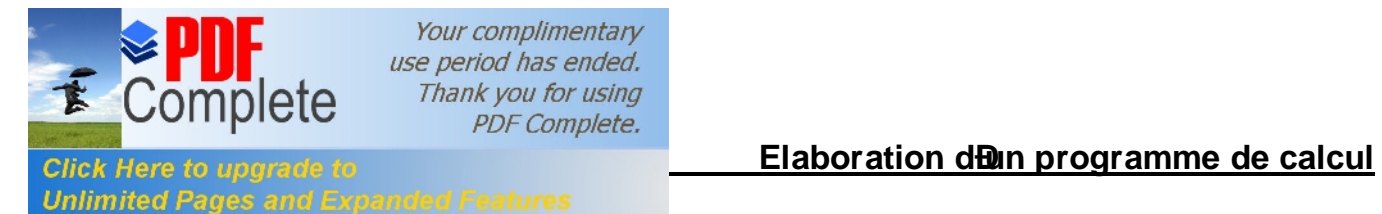

# **PARAMETRES DU ROTOR**

#### **Résistance active de la barre**:

T := 20 <sup>o</sup>C 
$$
\rho
$$
AL(T) := 2.8·10<sup>-8</sup> (Ohm·m) Kdep := 0.915 L2 := Li  
Rb :=  $\rho$ AL(T)  $\cdot \frac{\text{Kdep} \cdot \text{L2} \cdot 10^3}{\text{Sb}}$  Rb = 6.058 × 10<sup>-5</sup> (ohm)

#### **Résistance de l'anneau:**

$$
\text{Ran} := \frac{\rho A L(T) \cdot 2 \cdot \lambda \cdot \text{Dan} \cdot 10^3}{Z 2 \cdot \text{San}} \qquad \qquad \text{Ran} = 1.479 \times 10^{-6} \text{ (ohm)}
$$

**Résistance de l'anneau ramenée a la barre:**

Kred := 
$$
2 \cdot \pi \cdot \frac{p}{Z2}
$$
 Kred = 0.449

$$
Ranramb := \frac{Ran}{Kred^2}
$$
\n
$$
Ranramb = 7.344 \times 10^{-6} \text{ (ohm)}
$$

#### **Résistance de l'anneau ramenée au stator:**

$$
\beta \circ b := \frac{t_1}{t_2}
$$
  
\n
$$
\alpha \circ b := \frac{2 \cdot \pi \cdot p \cdot \beta \circ b}{Z2}
$$
  
\n
$$
\alpha \circ b = 0.352
$$
  
\n
$$
\alpha \circ b = 0.352
$$
  
\n
$$
\alpha \circ b = 0.352
$$
  
\n
$$
\alpha \circ b = 0.352
$$
  
\n
$$
\alpha \circ b = 0.995
$$
  
\n
$$
\alpha \circ b = 0.995
$$
  
\n
$$
M := \left(\frac{4 \cdot m1}{Z2}\right) \cdot \left(\frac{W1 \cdot \text{Ken1}}{\text{Kob}}\right)^2
$$
  
\n
$$
M = 3.59 \times 10^4
$$

Ranrams:= M·Ranramb Ranrams Ranrams = 0.264 (ohm)

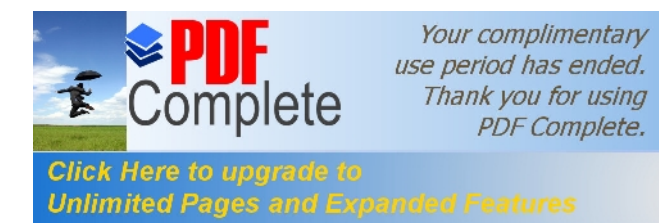

Elaboration dun programme de calcul

#### Résistance active d'une phase rotorique:

Résistance d'une phase rotorique ramenée au stator:

$$
R2ram := M \cdot R2
$$

 $(ohm)$  $R2ram = 2.439$ 

#### Réactances de dispersions et perméances du rotor:

$$
\lambda \text{ob} := \frac{\text{t2} \cdot \beta \text{ob}}{9.5 \cdot \delta \cdot \text{k} \delta \cdot \text{k} \mu} \qquad \lambda \text{ob} = 1.097
$$

$$
\text{Ian} := \frac{I_2}{\text{Kred}}
$$
\n
$$
\text{Jan} := \frac{\text{Ian}}{\text{San}}
$$
\n
$$
\text{Jan} = 3.415 \left(\frac{A}{\text{mm}^2}\right)
$$

$$
\lambda 2f := \frac{2.3 \cdot \text{Dan}}{Z2 \cdot \text{Li} \cdot \text{Kred}^2} \cdot \log \left[ \frac{4.7 \cdot \text{Dan}}{2 \cdot (\text{han} + \text{ban})} \right] \qquad \lambda 2f = 0.201
$$

$$
\psi := 1
$$

$$
C\lambda := \psi \left[ 0.66 - \left( \frac{bf2}{2 \cdot d_{21}} \right) + \left( \frac{1 - \pi \cdot d_{21}}{8 \cdot Sb} \right)^2 \cdot \left( \frac{h_2 + 0.4 \cdot d_{22}}{3 \cdot d_{21}} \right) \right] \hspace{1.5cm} C\lambda = 0.527
$$

$$
\lambda 2\text{enc} := C\lambda + \frac{\text{hf2}}{\text{bf2}} \qquad \lambda 2\text{enc} = 1.093
$$

Kdd2 := 
$$
\frac{9.15}{100 \cdot (\frac{Z2}{6 \cdot p})^2}
$$
 Kdd2 = 0.017

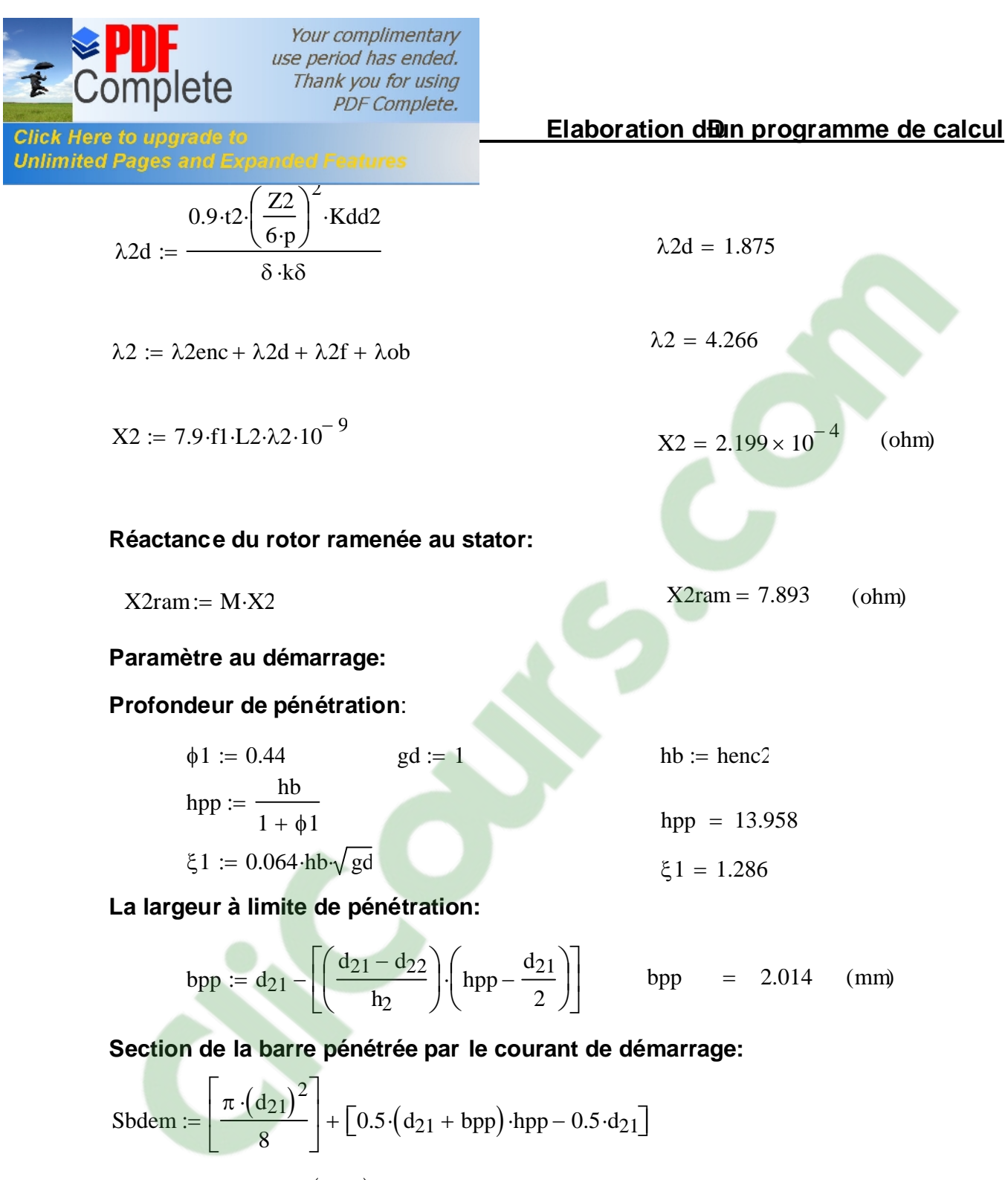

# Sbdem = 52.446  $\binom{2}{mn}$

#### Résistance de la barre au démarrage:

Kdep := 
$$
\frac{\text{Sb}}{\text{Sbdem}}
$$
 Kdep = 1.052

 $Rbdem := Rb \cdot Kdep$ 

Rbdem = 
$$
6.374 \times 10^{-3}
$$
 (ohm)

 $-74-$ 

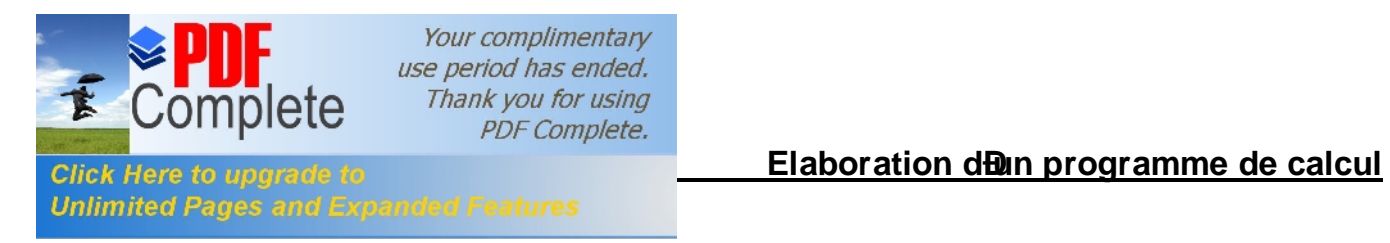

#### **Résistance de la cage au démarrage**:

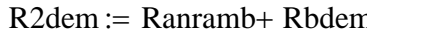

$$
R2\text{dem} := \text{Ranramb} + \text{Rbden} \qquad \qquad \text{R2dem} = 7.108 \times 10^{-5} \qquad \text{(ohm)}
$$

#### **Résistance de la cage au démarrage ramenée au stator**:

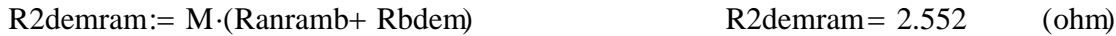

#### **Réactance de fuite au démarrage:**

 $\psi$ 1 := 1

 $C\lambda$ 1 :=  $C\lambda \cdot \psi$ 1  $C\lambda$  = 0.527  $\lambda$ 2encdem :=  $C\lambda$ 1 +  $\frac{hf2}{h}$ bf2  $\lambda$  2encdem = 1.093

 $\lambda$ 2dem :=  $\lambda$ 2encdem +  $\lambda$ 2d +  $\lambda$ 2f +  $\lambda$ ob  $\lambda$ 2dem = 4.266

 $X2$ dem := 7.9·f1·L2· $\lambda$ 2dem·10<sup>-9</sup>

 $X2$ dem = 2.199  $\times 10^{-4}$  (ohm)

#### **Réactance de fuite au démarrage ramenée au stator:**

X2demram:= M·X2dem<br>X2demram= 7.893 (ohm)

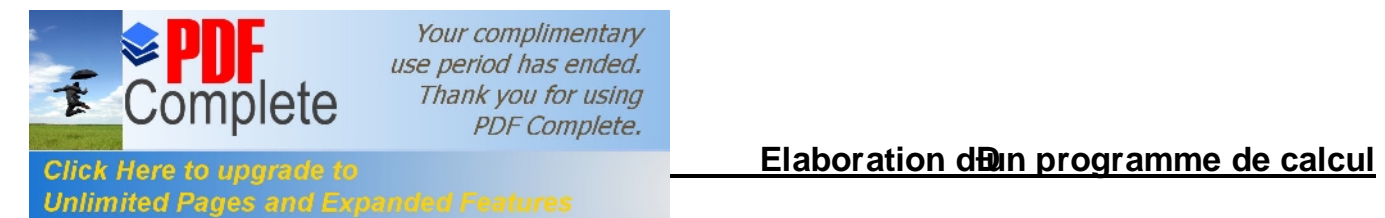

# **CALCUL DES PERTES ET DU RENDEMENT**

#### **Pertes principales dans fer**:

#### **Pertes dans les dents:**

$$
p_1 := 2.5 \quad \left(\mathbf{w} \cdot \mathbf{Kg}^{-1}\right)
$$
  
\n
$$
Gz_1 := 7.8 \cdot 10^{-6} \cdot \text{Li} \cdot \text{Kfer}\left[\text{hz1} \cdot \pi \cdot (D1 + \text{hz1}) - \text{Senc}_1 \cdot Z1\right] \qquad Gz_1 = 4.591 \quad \text{(Kg)}
$$

pfz<sub>1</sub> := 1.7 
$$
\cdot p_1 \cdot Gz_1 \cdot Bz1^2
$$
pfz<sub>1</sub> = 70.437 (W)

#### **Pertes dans la culasse statorique:**

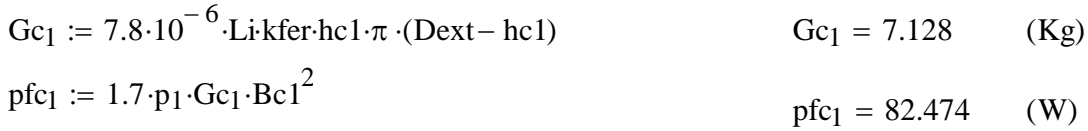

$$
Pfer := pfc_1 + pfc_1 \tag{W}
$$

#### **Pertes électriques dans le cuivre et l'aluminium:**

#### **Pertes joules statorique:**

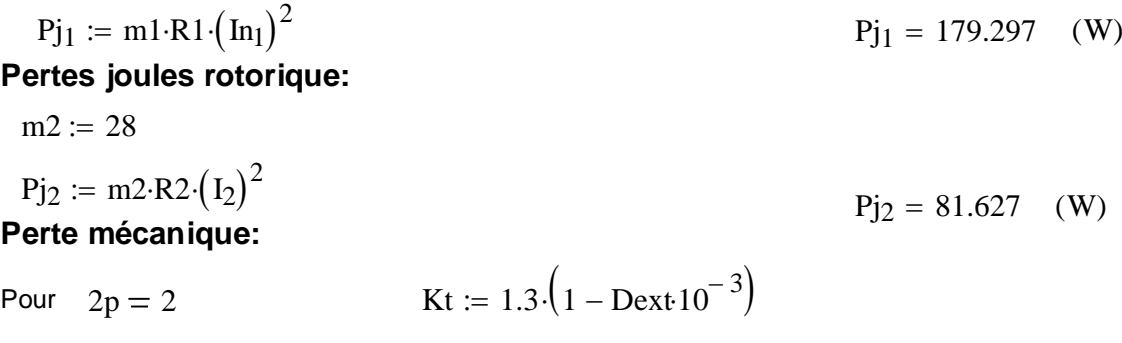

Pour  $2p > 2$  $Kt := 1$ 

$$
P_{\text{mec}} := Kt \cdot (N \cdot 10^{-3})^{2} \cdot (Dext \cdot 10^{-2})^{4}
$$
  
 **P<sub>mec</sub>** = 17.923 (W)

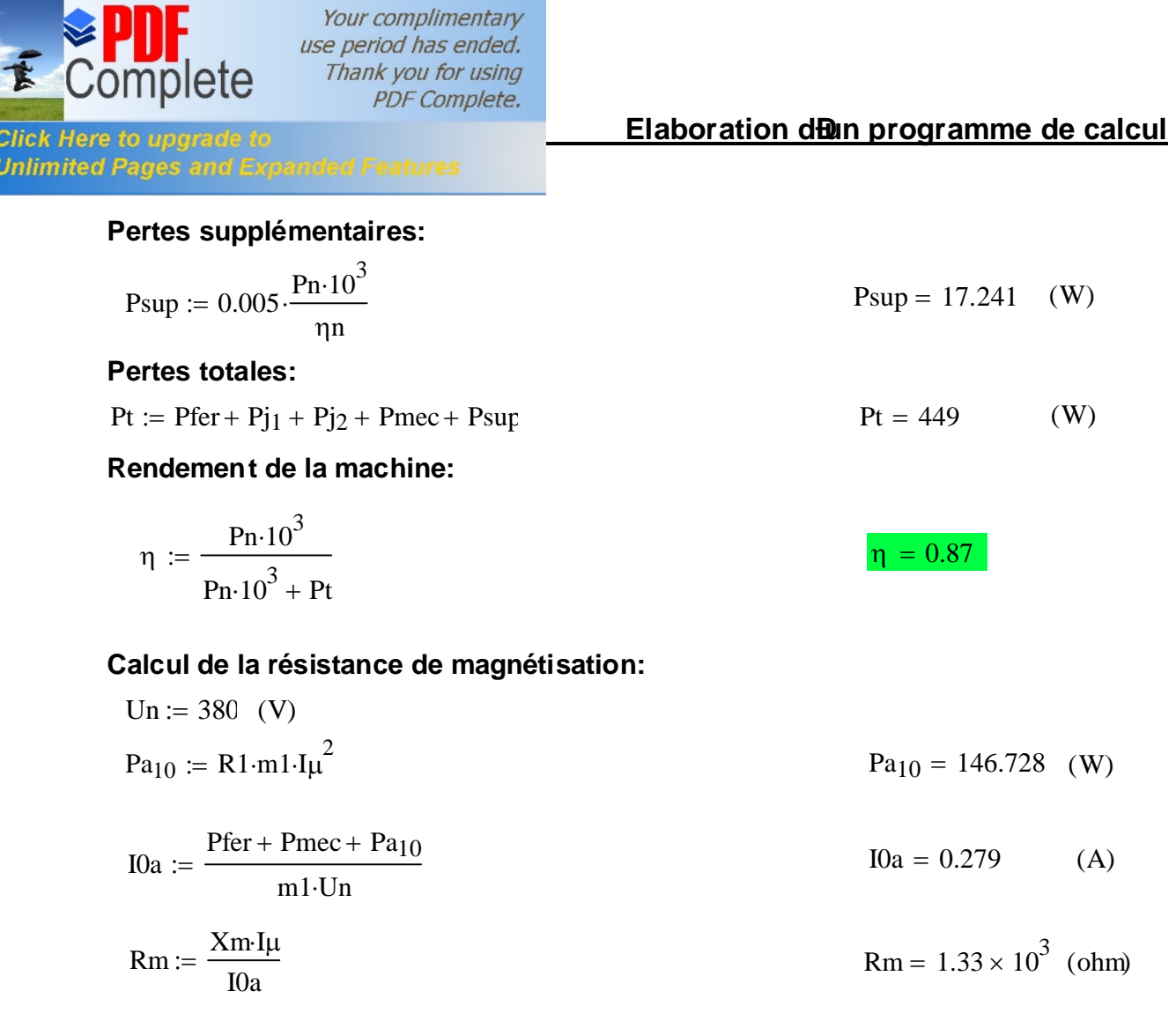

# **CALCUL DES PERFORMANCES DU MOTEUR**

### Caractéristique de fonctionnement du moteur:

# La puissance rapportée du circuit secondaire au circuit primaire:

 $Pn := 3000$  $(W)$ 

$$
P'_{2} := Pn + Psup + Pmec
$$
  $P'_{2} = 3.035 \times 10^{3}$  (W)

Le glissement:

$$
\mathbf{A} = 66.864
$$
\n
$$
\mathbf{R'} := \mathbf{R} 2 \operatorname{ram} \left[ \left[ \left( \frac{\mathbf{R} 1}{\mathbf{R} 2 \operatorname{ram}} \right) \cdot \left( 1 + \frac{X 2 \operatorname{ram}}{X \operatorname{m}} \right) \right]^2 \right] + \left[ \left( \frac{X 1}{\mathbf{R} 2 \operatorname{ram}} \right) \cdot \left( 1 + \frac{X 2 \operatorname{ram}}{X \operatorname{m}} \right) + \frac{X 2 \operatorname{ram}}{\mathbf{R} 2 \operatorname{ram}} \right]^2 \right]
$$

 $R' = 90.357$  (ohm)

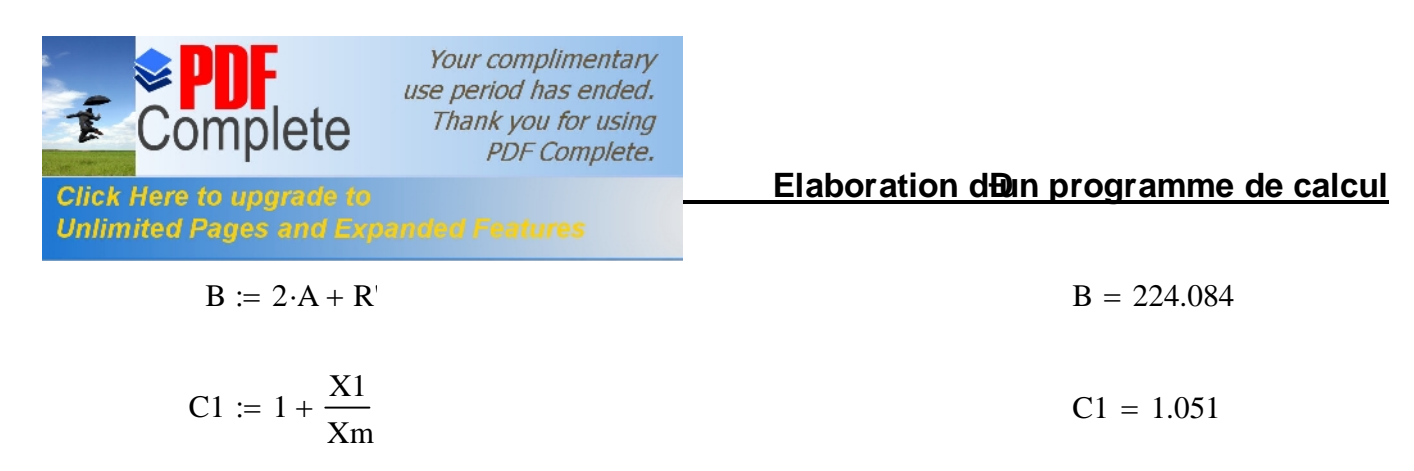

$$
g := \frac{A - \sqrt{A^2 - C1^2 \cdot R2 \text{ram}\cdot B}}{B}
$$
  $g = 0.021$ 

#### **L'inductance équivalente:**

 $R2eq := C1 \cdot R1$  $C1<sup>2</sup>$ ·R2ram  $R2eq = 133.778$  (ohm)<br>g

$$
X2eq := C1 \cdot X1 + C12 \cdot X2rar
$$
 X2eq = 14.759 (ohm)

$$
Z2eq := \sqrt{R2eq^{2} + X2eq^{2}}
$$
 Z2eq = 134.59 (ohm)

#### **Calcul du courant secondaire**:

$$
I2 := \frac{Un}{Z2eq} \tag{A}
$$

#### **Le facteur de puissance rotorique**:

 $\cosh 2 := \frac{\text{R2eq}}{\text{R2eq}}$ Z2eq  $\cos\phi'2 = 0.994$ 

$$
I'_{2} := \frac{Un}{Z2eq} \qquad \qquad I'_{2} = 2.823 \quad (A)
$$

$$
I'2 := C1 \cdot I''_2 \tag{A}
$$

$$
I0a := \frac{Pa_{10} + Pfer}{m1 \cdot Un}
$$
 
$$
I0a = 0.263
$$
 (A)

#### **Le courant magnétisant**:

p := 2  
10r := 
$$
\frac{p \cdot F}{0.9 \cdot m1 \cdot W1 \cdot Ken1}
$$
  
I0r = 3.297 (A)

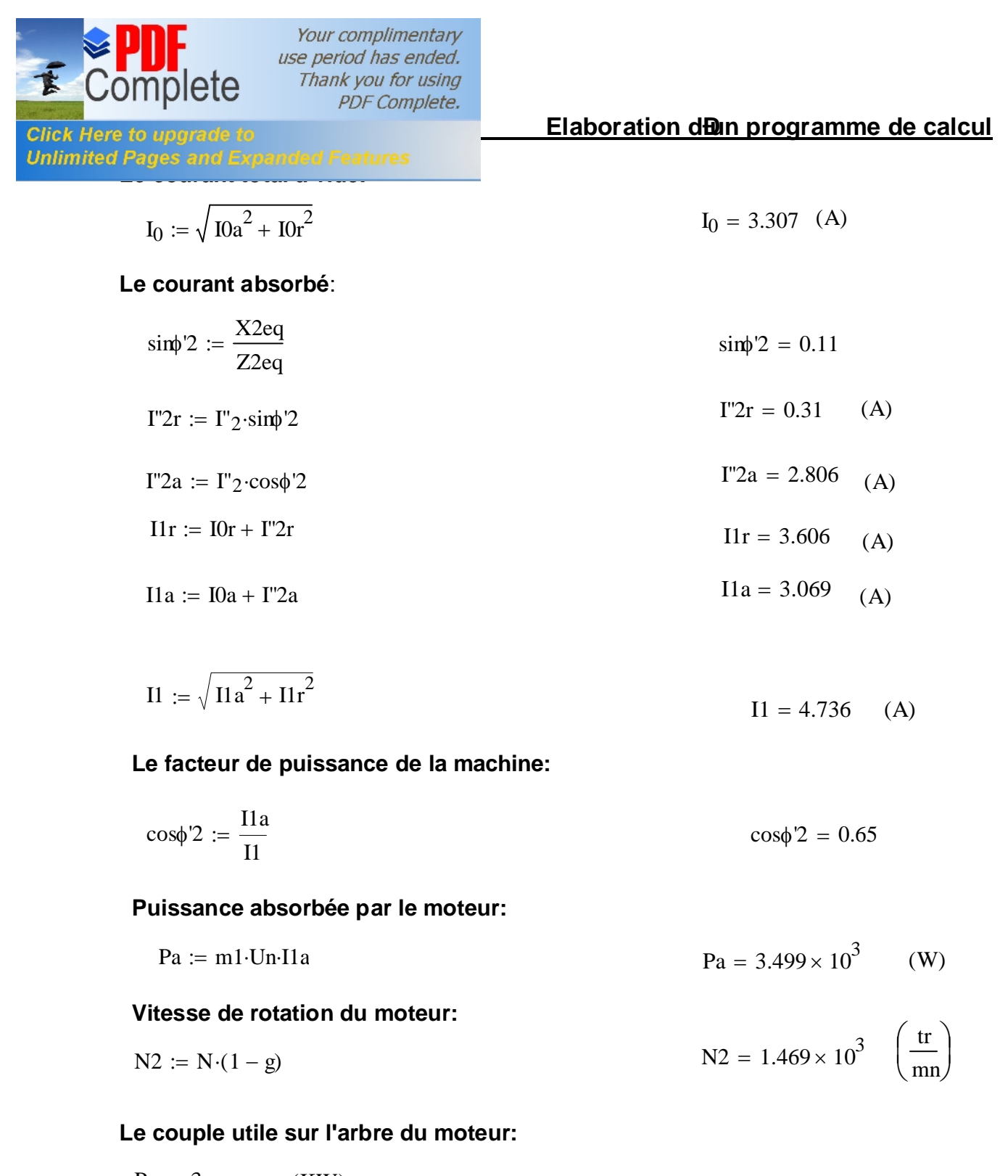

$$
Pn := 3 \t(KW)
$$
  
\n
$$
Cu := \frac{9.55 \cdot Pn \cdot 10^3}{N2} \t Cu = 19.507 \t (Nm)
$$

#### Résistance équivalente au démarrage:

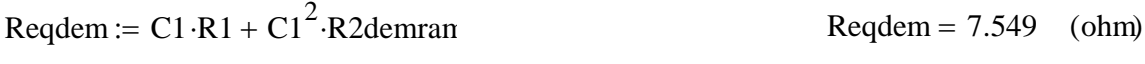

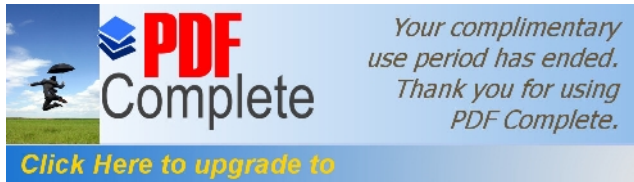

**Unlimited Pages and Expanded Features** 

Réactance équivalente au démarrage:

$$
Kv := 0.0825
$$
\n
$$
\lambda = 0.0825
$$
\n
$$
\lambda = 0.0825
$$
\n
$$
\lambda = 0.0825
$$
\n
$$
\lambda = 0.0825
$$
\n
$$
\lambda = 0.0825
$$
\n
$$
\lambda = 0.0825
$$
\n
$$
\lambda = 0.0825
$$
\n
$$
\lambda = 0.0825
$$
\n
$$
\lambda = 0.0825
$$
\n
$$
\lambda = 0.0825
$$
\n
$$
\lambda = 0.0825
$$
\n
$$
\lambda = 0.0187
$$
\n
$$
\lambda = 0.0187
$$
\n
$$
\lambda = 0.0187
$$
\n
$$
\lambda = 0.0187
$$
\n
$$
\lambda = 0.0187
$$
\n
$$
\lambda = 0.0187
$$
\n
$$
\lambda = 0.0187
$$
\n
$$
\lambda = 0.0187
$$
\n
$$
\lambda = 0.0187
$$
\n
$$
\lambda = 0.0187
$$
\n
$$
\lambda = 0.0187
$$
\n
$$
\lambda = 0.0187
$$
\n
$$
\lambda = 0.0187
$$
\n
$$
\lambda = 0.0187
$$
\n
$$
\lambda = 0.0187
$$
\n
$$
\lambda = 0.0187
$$
\n
$$
\lambda = 0.0187
$$
\n
$$
\lambda = 0.0187
$$
\n
$$
\lambda = 0.0187
$$
\n
$$
\lambda = 0.0187
$$
\n
$$
\lambda = 0.0187
$$
\n
$$
\lambda = 0.0187
$$
\n
$$
\lambda = 0.0187
$$
\n
$$
\lambda = 0.0187
$$
\n
$$
\lambda = 0.0187
$$
\n
$$
\lambda = 0.0187
$$
\n
$$
\lambda = 0.0187
$$
\n
$$
\lambda = 0.0187
$$
\n<math display="</math>

 $\text{gcr} := \text{C1} \cdot \frac{\text{R2ram}}{\text{X1} + \text{C1} \cdot \text{X2ram}}$  $gnom := g$  $gcr = 0.183$ 

$$
Rcr := 2 \cdot R1 \cdot \frac{gcr}{R2ram \cdot C1}
$$
\n
$$
Rcr = 0.641 \quad \text{(ohm)}
$$
\n
$$
gCmax := \sqrt{\frac{(C1^2 \cdot R2demram)^2}{(C1 \cdot R1)^2 + Xeqdem^2}}
$$
\n
$$
Cmax := \frac{p \cdot m1 \cdot Un^2 \cdot \frac{R2demram}{gCmax}}{2 \cdot \pi \cdot f1 \cdot \left[\left(C1 \cdot R1 + C1^2 \cdot \frac{R2demram}{gCmax}\right)^2 + Xeqdem^2\right]}
$$

Cmax =  $130.555$  (Nm)

 $\cos x = \frac{Cmax}{Cu}$  $Cs = 6.693$ 

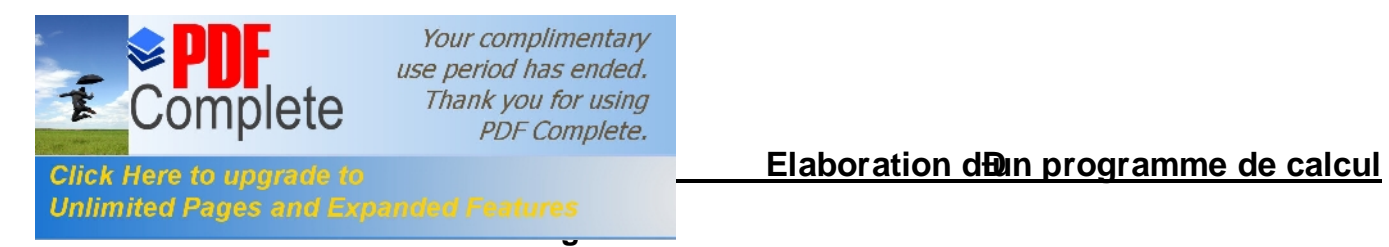

$$
I1d := \frac{Un}{\sqrt{\text{Regdem}^2 + \text{Xegdem}^2}}
$$
 
$$
I1d = 49.92
$$
 (A)

$$
11d = 49.92 \qquad (A)
$$

$$
\frac{\text{Id}}{\text{II}} = 10.541
$$

## **Le couple de démarrage:**

$$
Cd := \frac{p \cdot m1 \cdot Un^{2} \cdot R2\text{demram}}{2 \cdot \pi \cdot f1 \cdot (Regdem^{2} + Xeqdem^{2})}
$$

 $Cd = 121.451$  (Nm)

$$
\frac{Cd}{Cu} = 6.226
$$

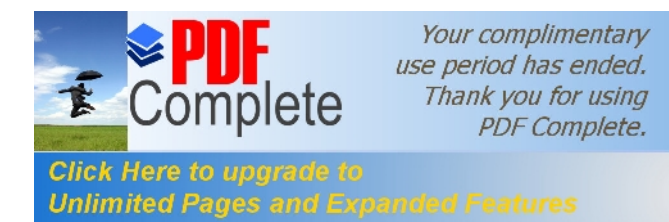

# **PARTIE II**

## CALCUL DE L'ECHAUFFEMENT DE LA MACHINE (CALCUL THERMIQUE)

Calcul de l'écart de température entre la surface intérieur de noyau statorique et celle de lair à l'intérieur du moteur:

K0 := 1.07  
K = 0.22 
$$
\alpha
$$
1 := 15·10<sup>-5</sup>

$$
\Delta \theta \text{surf} := K \cdot \frac{2 \cdot \text{Li} \cdot \text{Pj}_1}{\text{Lu} \cdot \text{Li} \cdot \text{Cu} \cdot \text{Al}} + \text{Pfer}
$$
\n
$$
\Delta \theta \text{surf} = 8.312 \quad {}^{\circ}\text{C}
$$

Calcul de la chute de température dans l'isolation de la partie d'encoche de l'enroulement statorique:

$$
jfr := 2 \cdot h1 + \text{benc}_{11} + \pi \cdot \frac{\text{benc}_{12}}{2} \qquad \qquad jfr = 40.544 \qquad \qquad \frac{\text{diso}}{\text{dnu}} = 1.105
$$

$$
\Gamma \text{eq} \equiv 16.10^{-5} \qquad \Gamma \text{eq} 1 \equiv 18.10^{-4}
$$

$$
\Delta \theta \text{iso} := \left(\frac{K0 \cdot Pj_1 \cdot \frac{2 \cdot Li}{Lw1}}{\text{jfr} \cdot Z1 \cdot Li}\right) \cdot \left(\frac{e_1}{\text{Teq}} + \frac{\text{benc}_{11} + \text{benc}_{12}}{16 \cdot \text{Teq1}}\right) \qquad \Delta \theta \text{iso} = 1.364 \qquad {}^{\circ}\text{C}
$$

#### Calcul de l'augmentation de température dans la surface extérieur des parties frontales sur la température de l'air à l'intérieur du moteur:

$$
haxe \le 132 \qquad Lfr1 := (0.19 + 0.1 \cdot p) \cdot b1moy + 10 \qquad Lfr1 = 47.055 \qquad (mm)
$$

$$
\Delta \theta fr1 := \frac{K \cdot K0 \cdot Pj_1 \cdot \frac{2 \cdot Lf1}{Lw1}}{2 \cdot \pi \cdot D1 \cdot Lfr1 \cdot \alpha 1}
$$
 
$$
\Delta \theta fr1 = 4.921 \quad {}^{\circ}C
$$

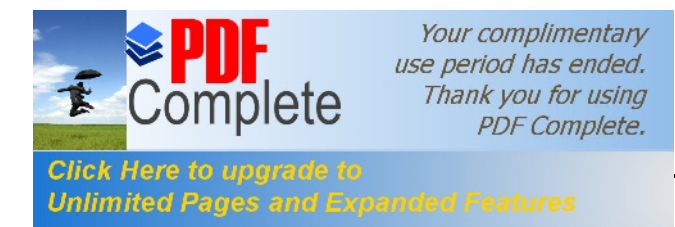

Pair =  $226.171$ 

 $(W)$ 

Calcul de la chute de température dans l'isolation des parties frontales de l'enroulement statorique:

$$
\Delta\theta \text{isoff1} := \left(\frac{\text{K0-Pj}_1 \cdot \frac{2 \cdot \text{Lf1}}{\text{Lw1}}}{2 \cdot \text{jfr} \cdot \text{Lf1} \cdot \text{Z1}}\right) \cdot \left(\frac{h1}{12 \cdot \text{Feq1}}\right) \qquad \Delta\theta \text{isoff1} = 0.129 \qquad \text{°C}
$$

La valeur moyenne de l'augmentation de la température de l'enroulement statorique sur la température de l'air à l'intérieur du moteur:

$$
\Delta\theta' \mathbf{1} := (\Delta\theta \mathbf{surf} + \Delta\theta \mathbf{iso}) \cdot \frac{2 \cdot \mathbf{Li}}{\mathbf{L} \mathbf{w} \mathbf{1}} + (\Delta\theta \mathbf{fr1} + \Delta\theta \mathbf{isofr1}) \cdot \frac{2 \cdot \mathbf{L} \mathbf{fl}}{\mathbf{L} \mathbf{w} \mathbf{1}} \qquad \Delta\theta' \mathbf{1} = 7.188 \, \text{°C}
$$

#### Surface conventionnelle de refroidissement du moteur:

$$
hp := 20 \t\t np := 16.3 \t\t hpp := 300
$$

$$
Smot := (\pi \cdot \text{Dext} + 8 \cdot \text{hpp}) \cdot (\text{Li} + 2 \cdot \text{Lfr1})
$$
  
Smot = 6.575 × 10<sup>5</sup> (mm<sup>2</sup>)

#### pertes transmises dans l'air à l'intérieur du moteur:

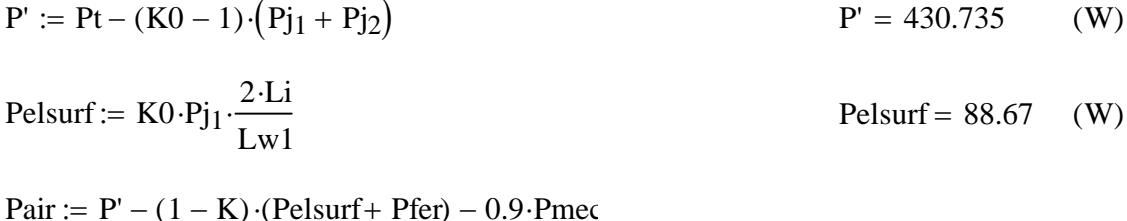

#### Ecart moyen de température entre l'air à l'intérieur du moteur et la température du milieu réfrigérant:

$$
\alpha \operatorname{air} := 2.22 \cdot 10^{-5}
$$
\n
$$
\Delta \theta \operatorname{air} := \frac{\operatorname{Pair}}{\operatorname{Smot} \cdot \alpha \operatorname{air}} \qquad \Delta \theta \operatorname{air} = 15.494 \qquad \text{°C}
$$

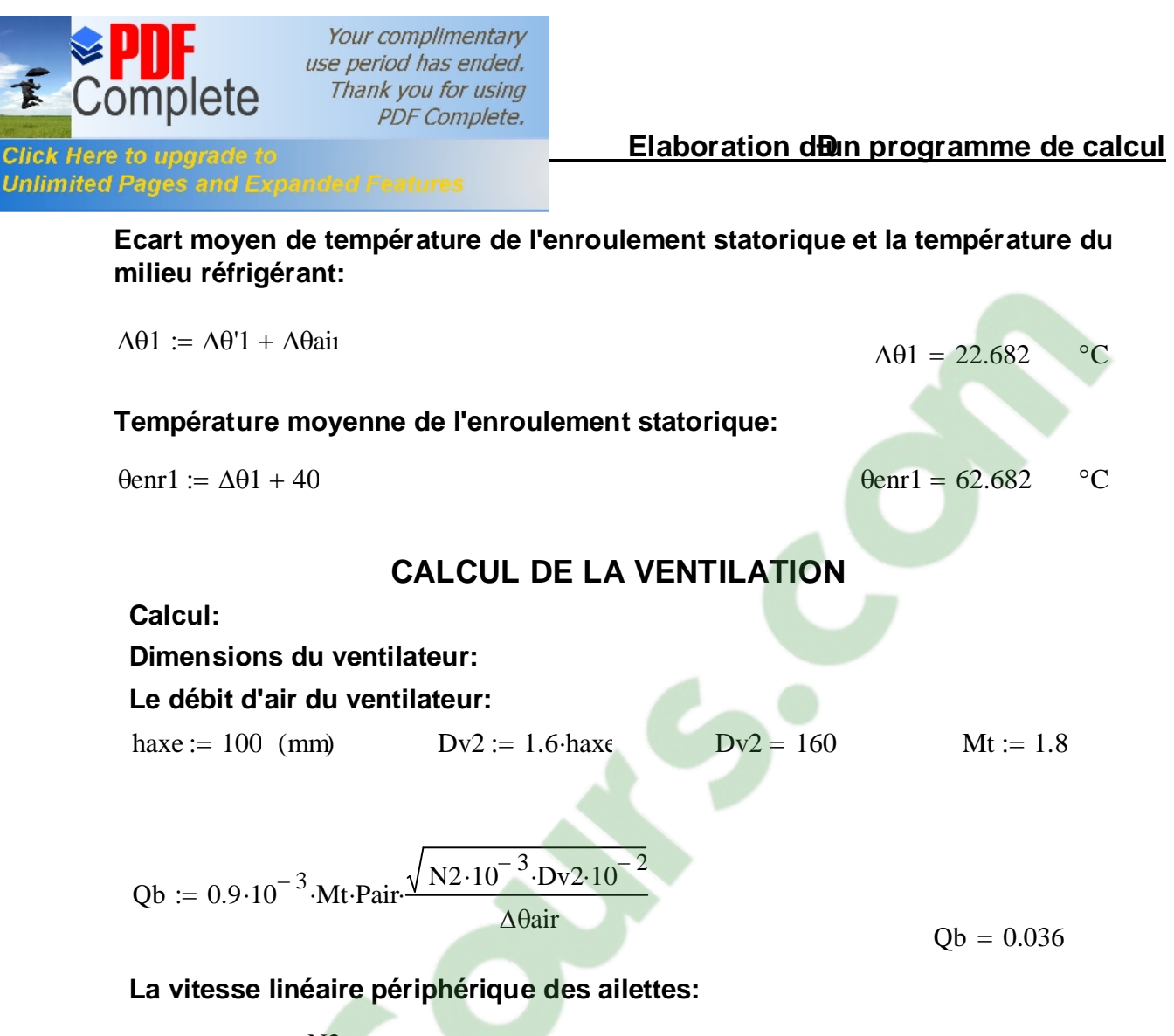

 $Ve := \pi \cdot Dv2 \cdot \frac{N2}{N}$  $60 \cdot 10^{3}$  $Ve = 12.304$ m s Ê Á  $\overline{\mathcal{L}}$ ˆ ˜  $\bigg)$ 

**La surface transversale du canal entre les palettes à la sortie d'air:**

$$
Sp := 2.106 \cdot \frac{Qb}{0.45 \cdot Ve} \qquad Sp = 1.309 \times 104 \quad (mm2)
$$

**Résistance aérodynamique de la chaîne de ventilation:**

$$
Z := \frac{12.3 \cdot (N2 \cdot 10^{-3})^2 (Dext \cdot 10^{-2})^2}{Qb^2}
$$
  

$$
Z = 5.699 \times 10^4
$$

**La vitesse à l'intérieur de l'ailette:**

$$
V1 := \sqrt{Ve^2 - 1.85 \cdot Z \cdot Qb^2}
$$
 
$$
V1 = 3.586
$$

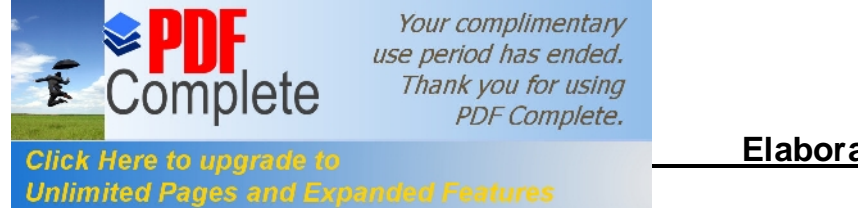

 $\Delta$ 

$$
Dv1 := \frac{60 \cdot 10^{3} \cdot V1}{N2}
$$
  
 
$$
Dv1 = 146.48
$$
  
 
$$
Np := 6 \cdot \frac{Dv2}{Dv2 - Dv1}
$$
  
 
$$
Np = 71.008
$$

round(Np) =  $71$ ailette

#### La surface d'une ailette:

Sbp := Sp 
$$
\frac{Dv^2 - Dv^1}{2 \cdot \pi \cdot Dv^2}
$$
 Sbp = 176.093  $(mn^2)$ 

#### Caractéristique de la machine

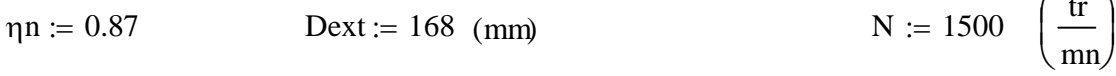

$$
Kt = 1.3 \cdot (1 - \text{Dext-10}^{-3})
$$
  
\n
$$
Pour \quad 2 \cdot p > 2
$$
  
\n
$$
Pmec := Kt \cdot (N \cdot 10^{-3})^{2} \cdot (\text{Dext-10}^{-2})^{4}
$$
  
\n
$$
Pmec = 17.923
$$
 (W)

 $Pn := 0, 10..4000$ 

 $Psup(Pn) := 0.005 \cdot \frac{Pn}{P}$  $\eta$ n

 $P'2(Pn) := Pn + Psup(Pn) + Pmec$ 

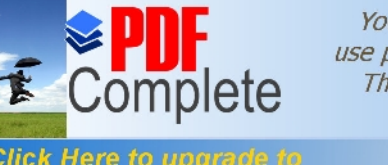

**Unlimited Pages and Expanded Features** 

our complimentary period has ended. hank you for using PDF Complete.

# **[Chapitre III](http://www.pdfcomplete.com/cms/hppl/tabid/108/Default.aspx?r=q8b3uige22) Elaboration d'un programme de calcul**

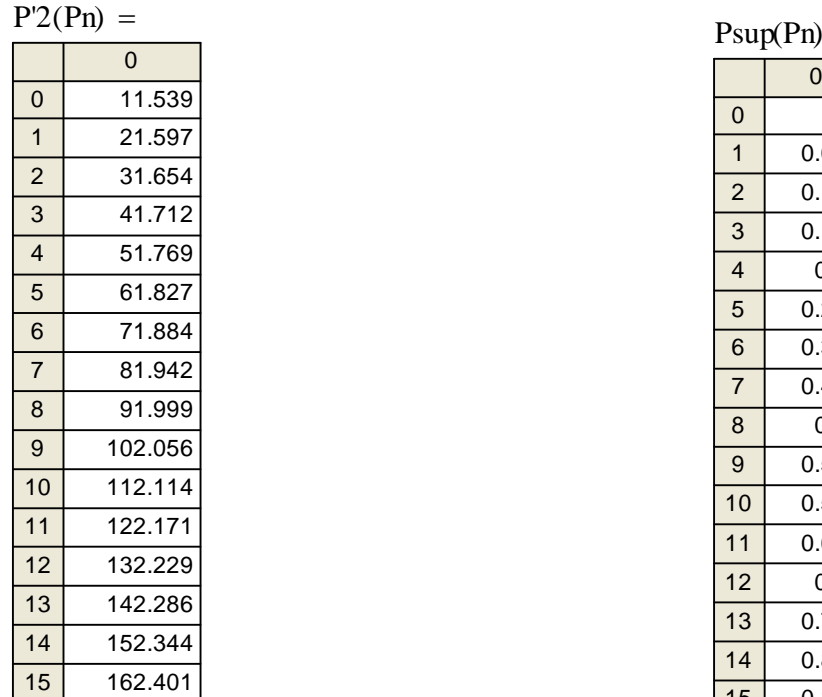

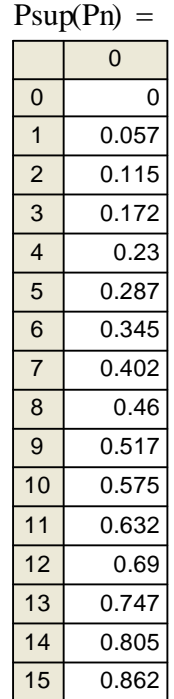

$$
A(Pn) := -R1 + \frac{3 \cdot Un^2}{2 \cdot P'2(Pn)}
$$

 $B(Pn) := 2A(Pn) + R'$ 

$$
geq(Pn) := \frac{A(Pn) - \sqrt{A(Pn)^2 - C1^2 \cdot R2ram \cdot B(Pn)}}{B(Pn)}
$$

$$
R2eq(Pn) := C1 \cdot R1 + \frac{C1^2 \cdot R2ram}{geq(Pn)} \qquad \qquad Z2eq(Pn) := \sqrt{R2eq(Pn)^2 + R2eq(Pn)^2}
$$

$$
Z2eq(Pn)\, := \sqrt{R2eq(Pn)^2+X2eq^2}
$$

$$
\mathrm{I}^{\prime\prime}2(\mathrm{Pn})\coloneqq\frac{\mathrm{Un}}{\mathrm{Z2eq}(\mathrm{Pn})}
$$

$$
\cos\phi 2(\text{Pn}) := \frac{\text{R2eq}(\text{Pn})}{\text{Z2eq}(\text{Pn})}
$$

$$
I''2a(Pn) := I''2(Pn) \cdot \cos\phi'2(Pn)
$$

 $Pa_{10} := 146.728$  (W)

licours.  $IOa :=$  $Pa_{10}$  + Pfer + Pmec 3×Un  $I1a(Pn) := I0a + I''2a(Pn)$ 

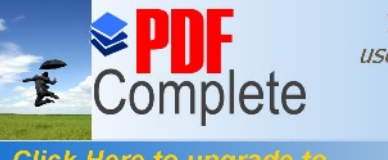

Your complimentary use period has ended. Thank you for using<br>PDF Complete.

**Click Here to upgrade to<br>Unlimited Pages and Expanded Features** 

$$
\sin\phi 2(\text{Pn}) := \frac{\cdots}{Z2eq(\text{Pn})}
$$

$$
I0r := \frac{p \cdot F}{0.9 \cdot m1 \cdot W1 \cdot Ken1}
$$

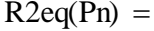

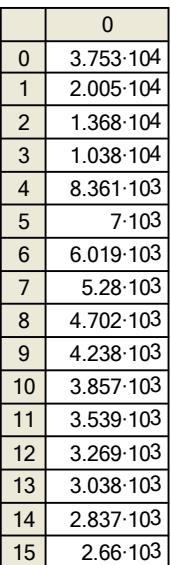

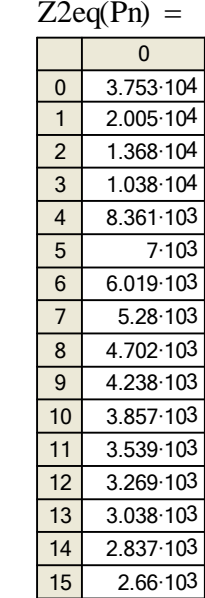

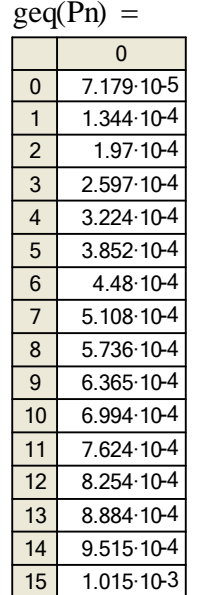

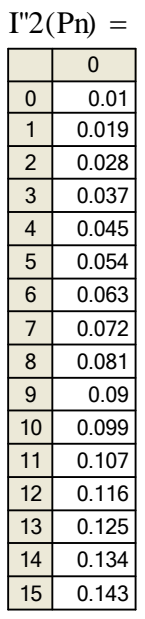

$$
II (Pn) := \sqrt{IIa(Pn)^2 + IIr(Pn)^2}
$$

# Elaboration dun programme de calcul

 $I''2r(Pn) := I''2(Pn) \cdot sin\phi2(Pn)$ 

 $I1r(Pn) := I0r + I''2r(Pn)$ 

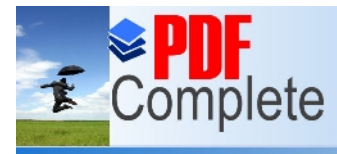

Your complimentary use period has ended. Thank you for using PDF Complete.

**Unlimited Pages and Expanded Features**  $I1r(Pn) =$ 

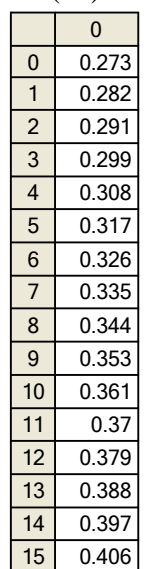

 $\cos\phi(Pn) =$ 

0.119 0.122  $0.125$  $0.127$ 0.13 Pn

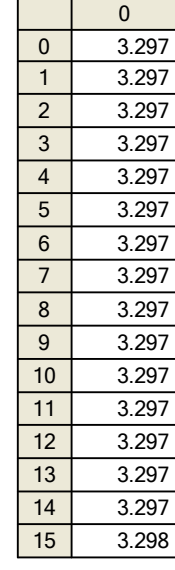

Z2

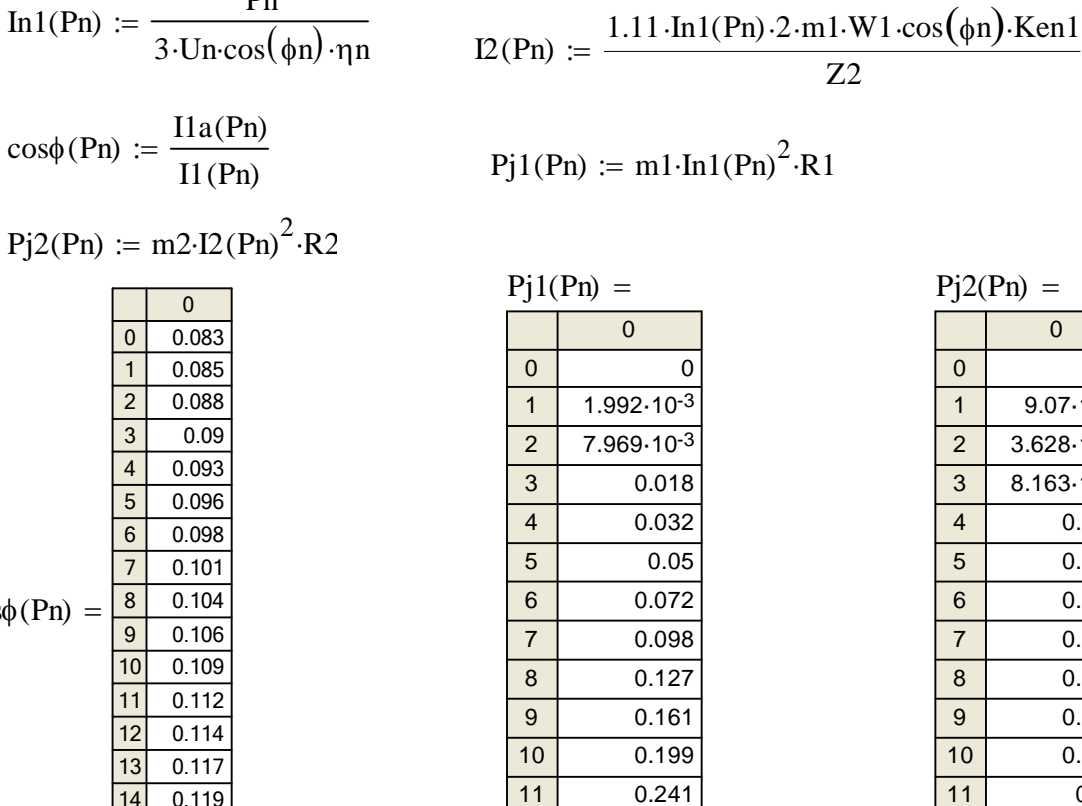

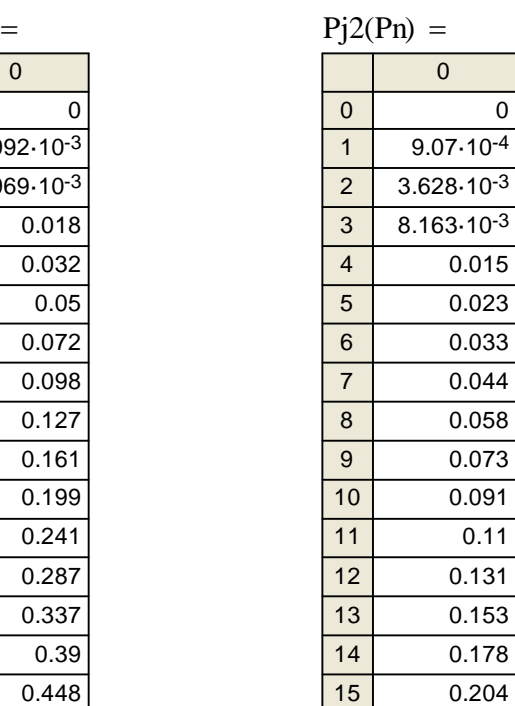

# **Click Here to upgrade to**<br> **Click Here to upgrade to**

0.287 0.337 0.39  $0.448$ 

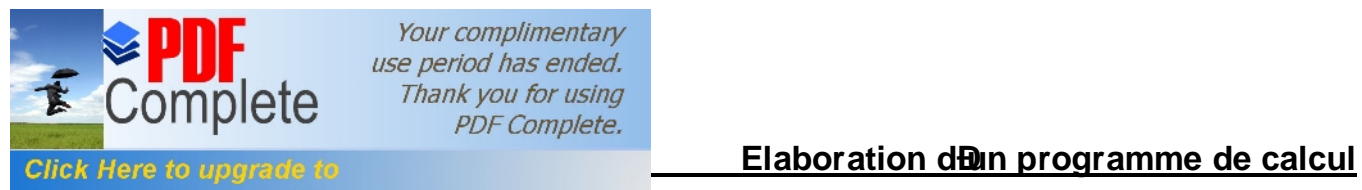

0

0.64

0.7

 $\overline{0}$ 

3.514·103 3.835·103  $4.156 \cdot 10^{3}$ 4.477·103 4.798·103

0 318.456 637.112 955.97

Unlimited Pages and Expanded Features

Γ

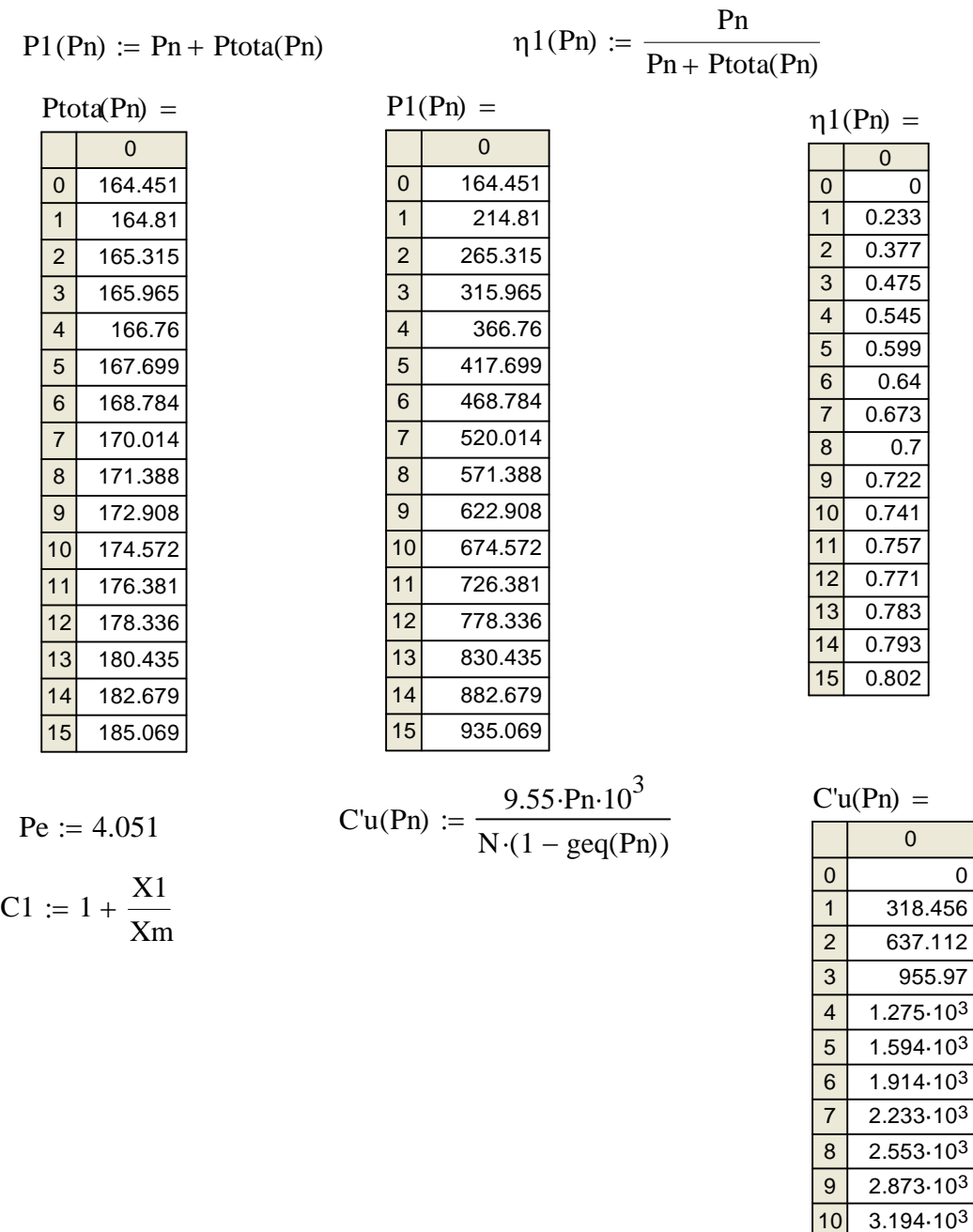

Ptota(Pn) :=  $Pj1(Pn) + Pj2(Pn) + Pfer + Pmec + Psup(Pn)$ 

- 89 -

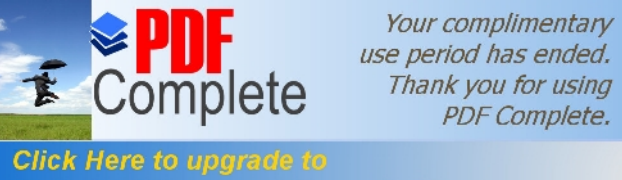

use period has ended. Thank you for using PDF Complete.

## Elaboration dun programme de calcul

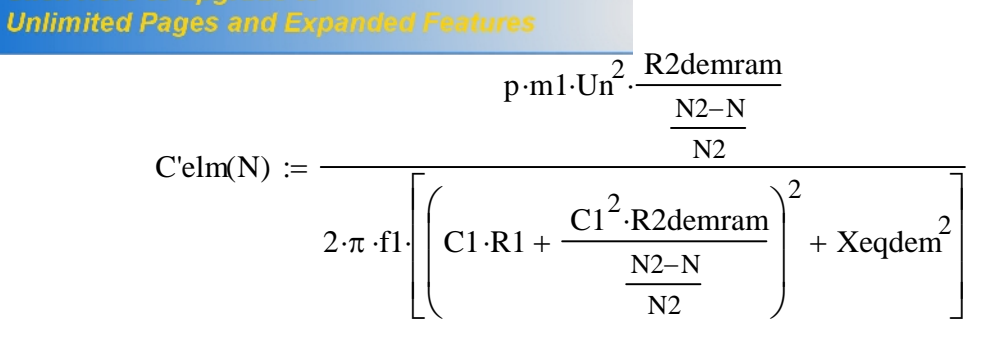

$$
I1d(N) := \frac{Un}{\sqrt{\left(C1 \cdot R1 + \frac{C1^{2}R2demran}{\frac{N2-N}{N2}}\right)^{2} + Xeqdem^{2}}}
$$

 $N := 0, 50..1500$ 

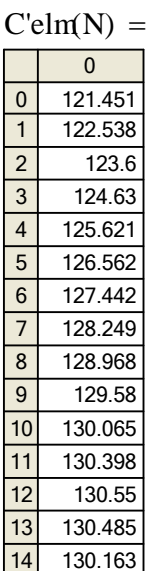

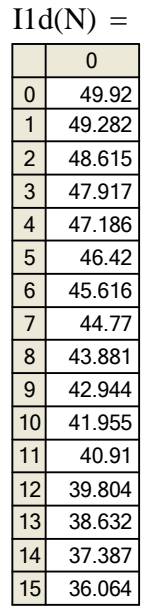

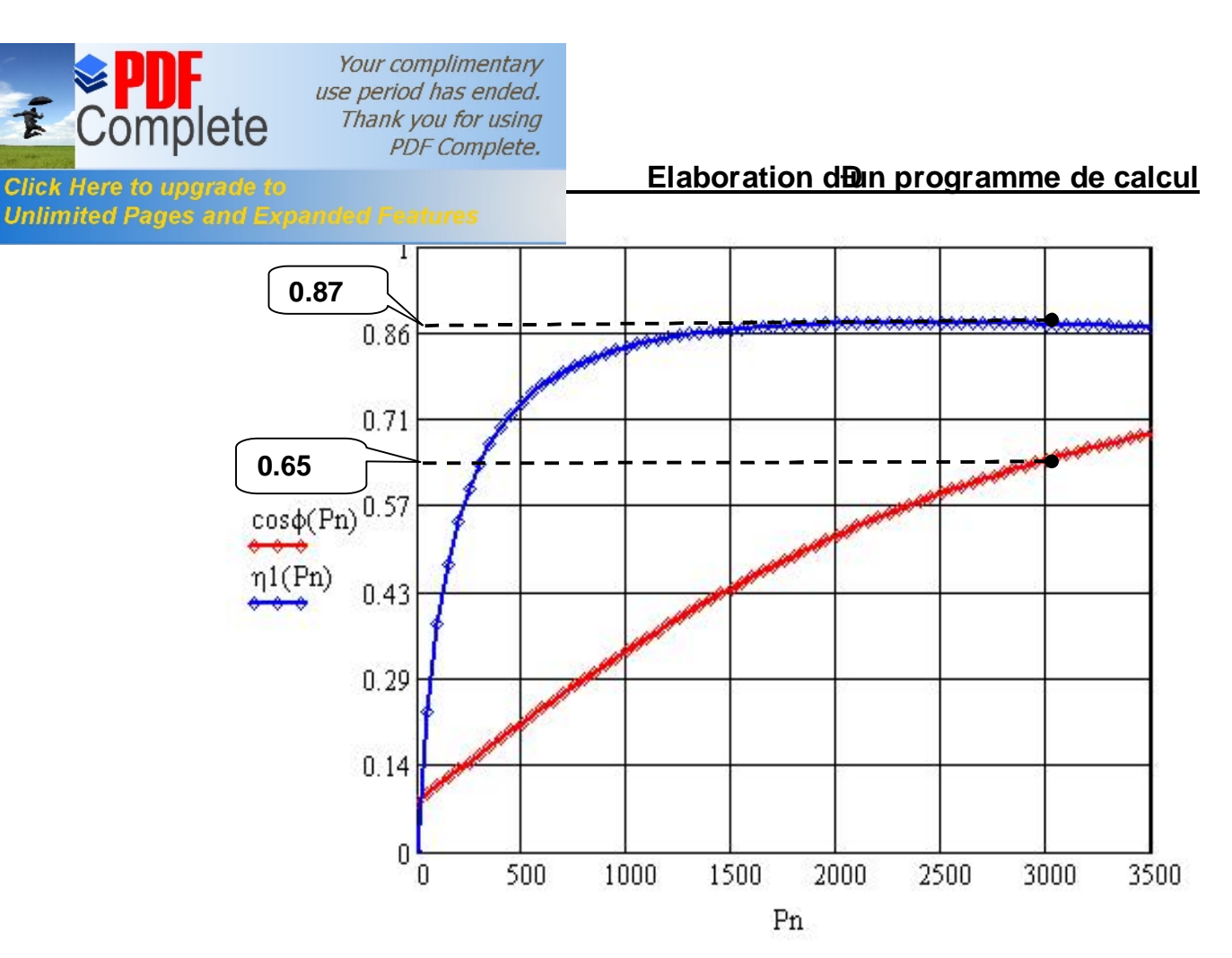

**Figure 01 : le rendement et le facteur puissance en fonction de la puissance nominale**

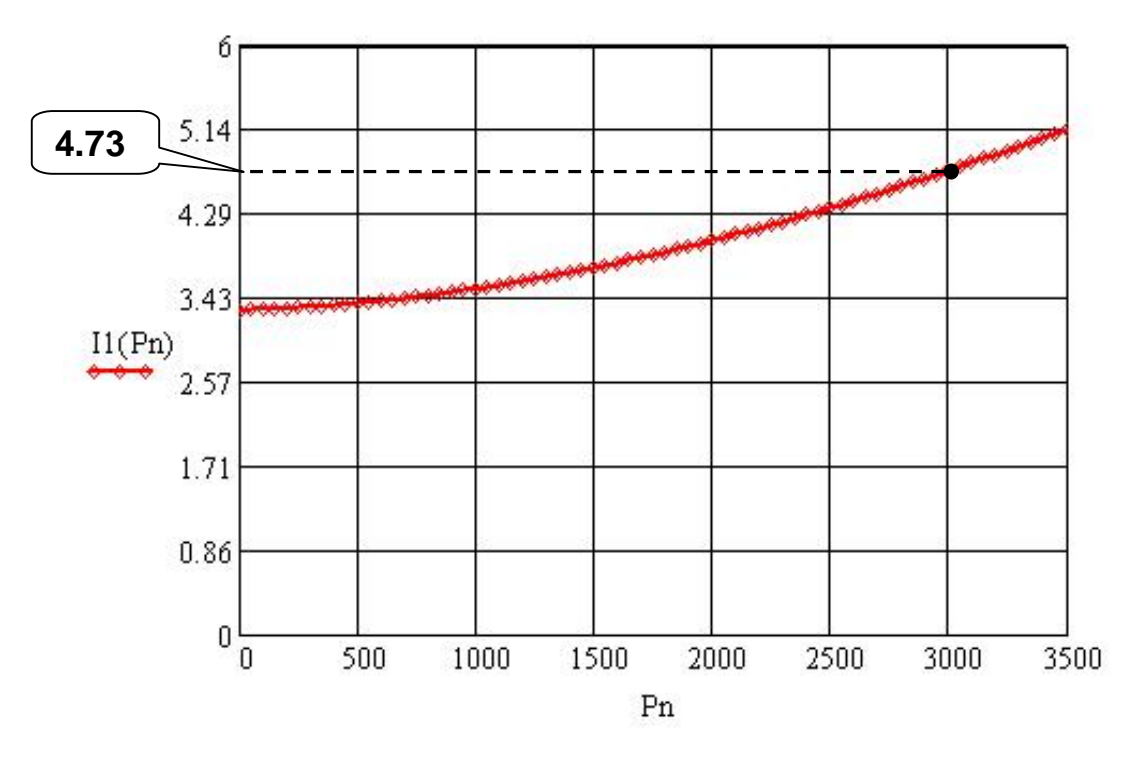

- 91 - **Figure 02 : le courant absorbé en fonction de la puissance nominale**

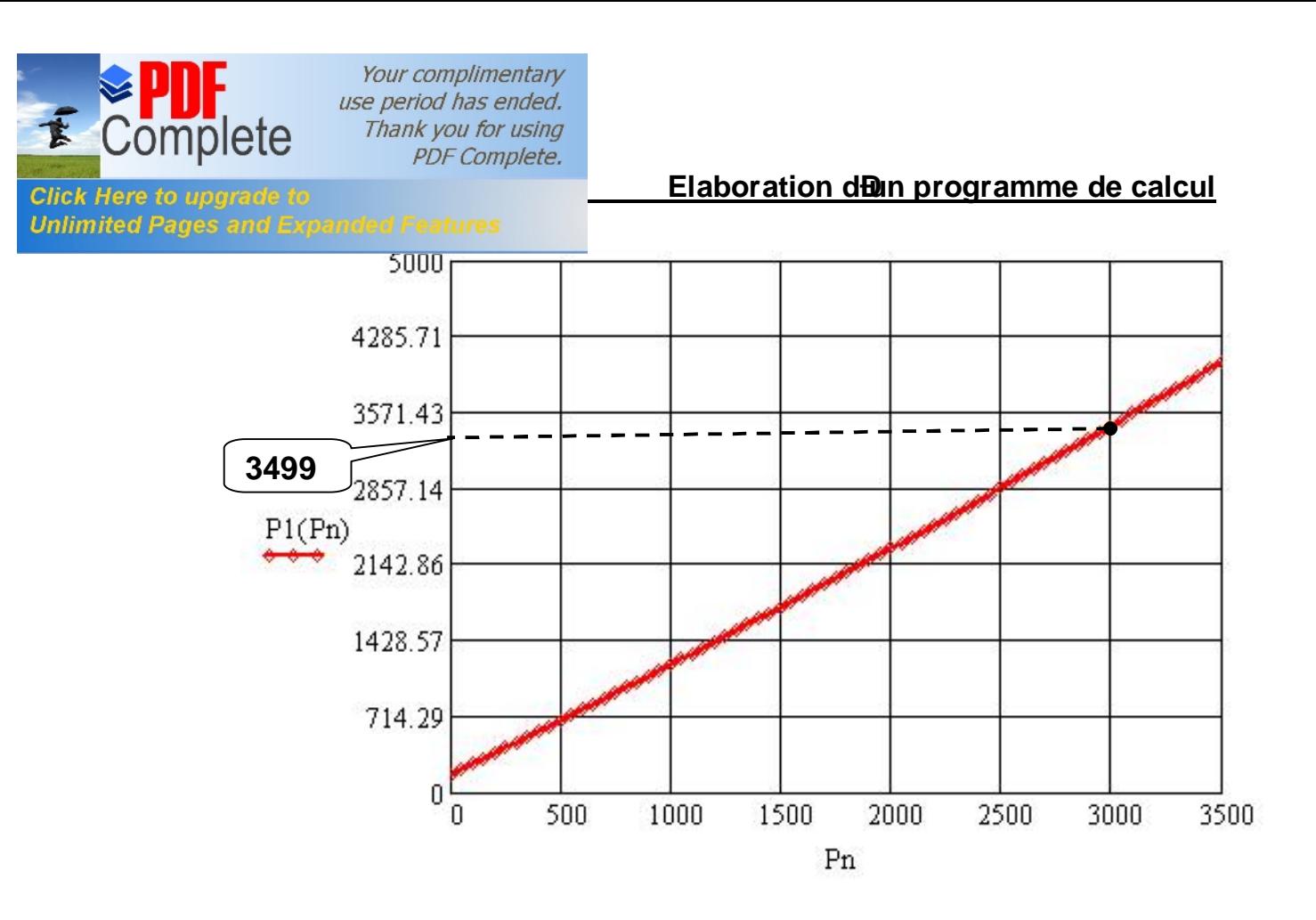

**Courbe 03 : La puissance absorbée en fonction de la puissance nominale**

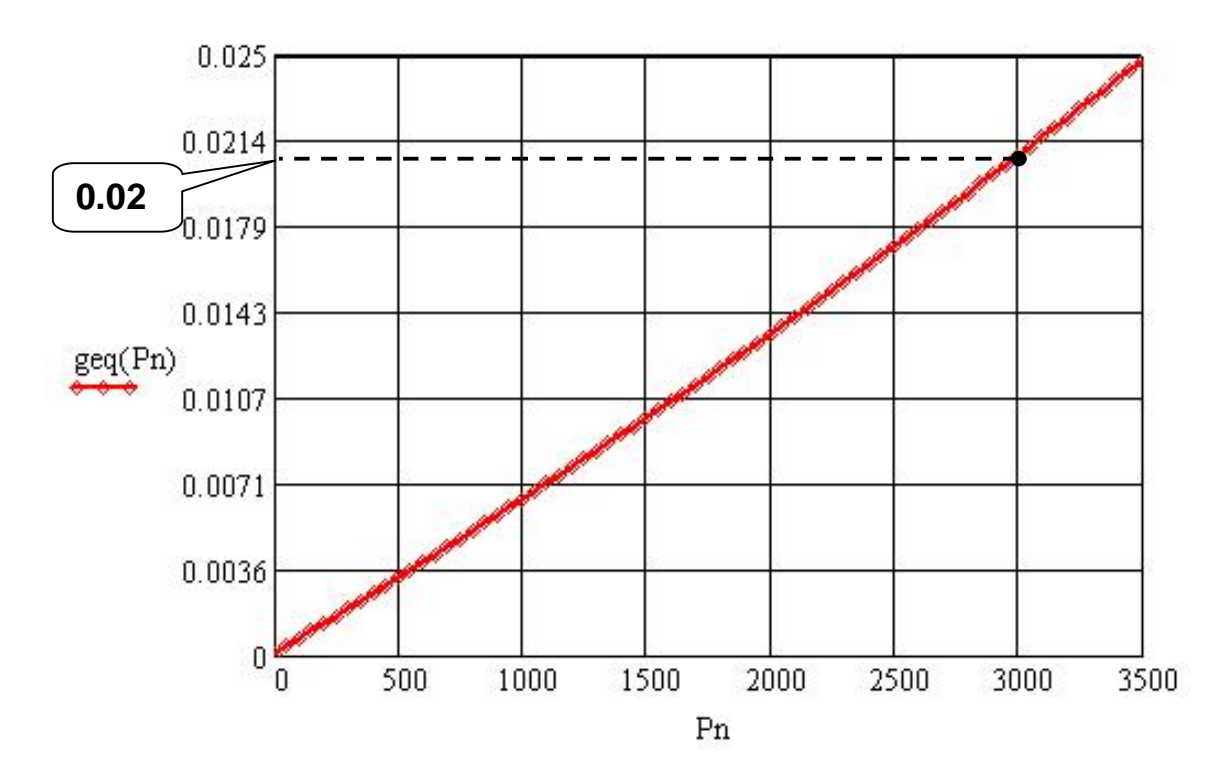

**Courbe 04 : Le glissement en fonction de la puissance nominale**

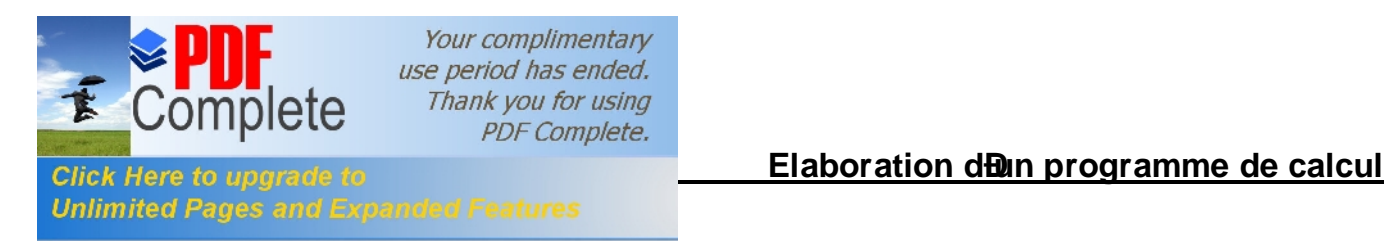

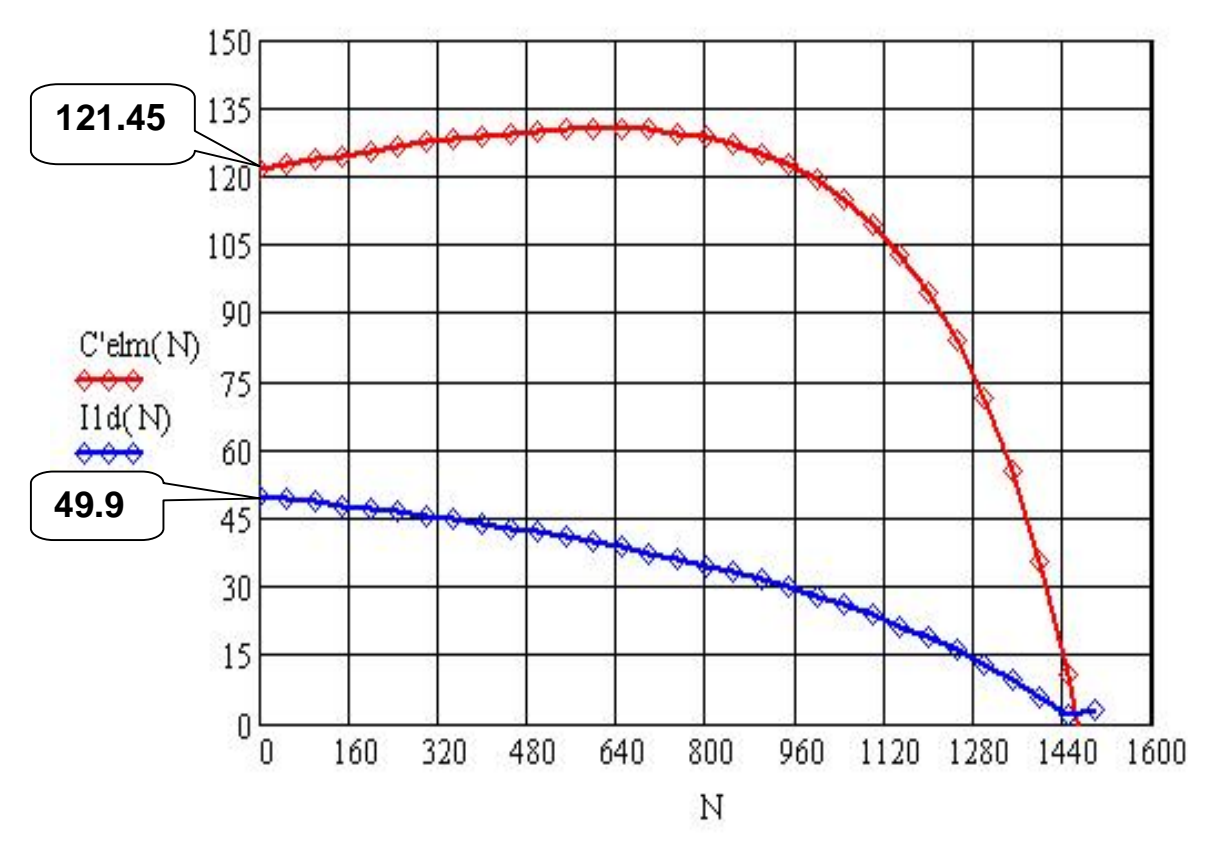

**Courbe 05 : La caractéristique mécanique et le courant de démarrage en fonction de la vitesse**

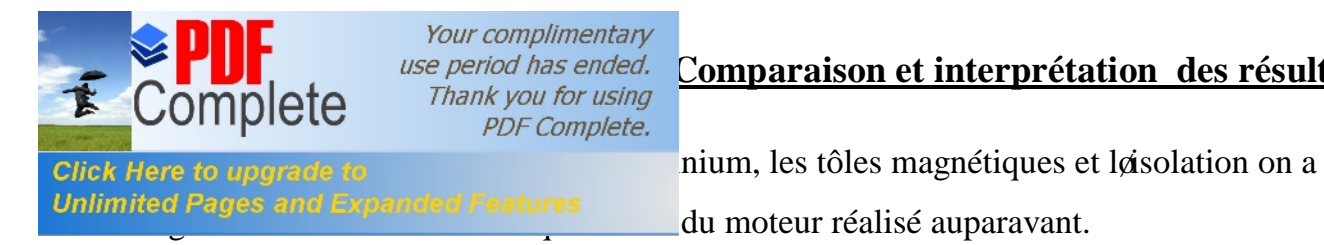

Pour le moteur qu $\varphi$  a calculé, nous avons gardés la même longueur virtuelle de løinduit du moteur qui a été réalisé avec un rendement de 79% et on a imposé au début du programme un rendement de 87%.

On a fait un programme de calcul toute en respectant les plages de variation des différents paramètres et on a aboutis à des résultats suivants :

# **IV.1.Tableau des résultats :**

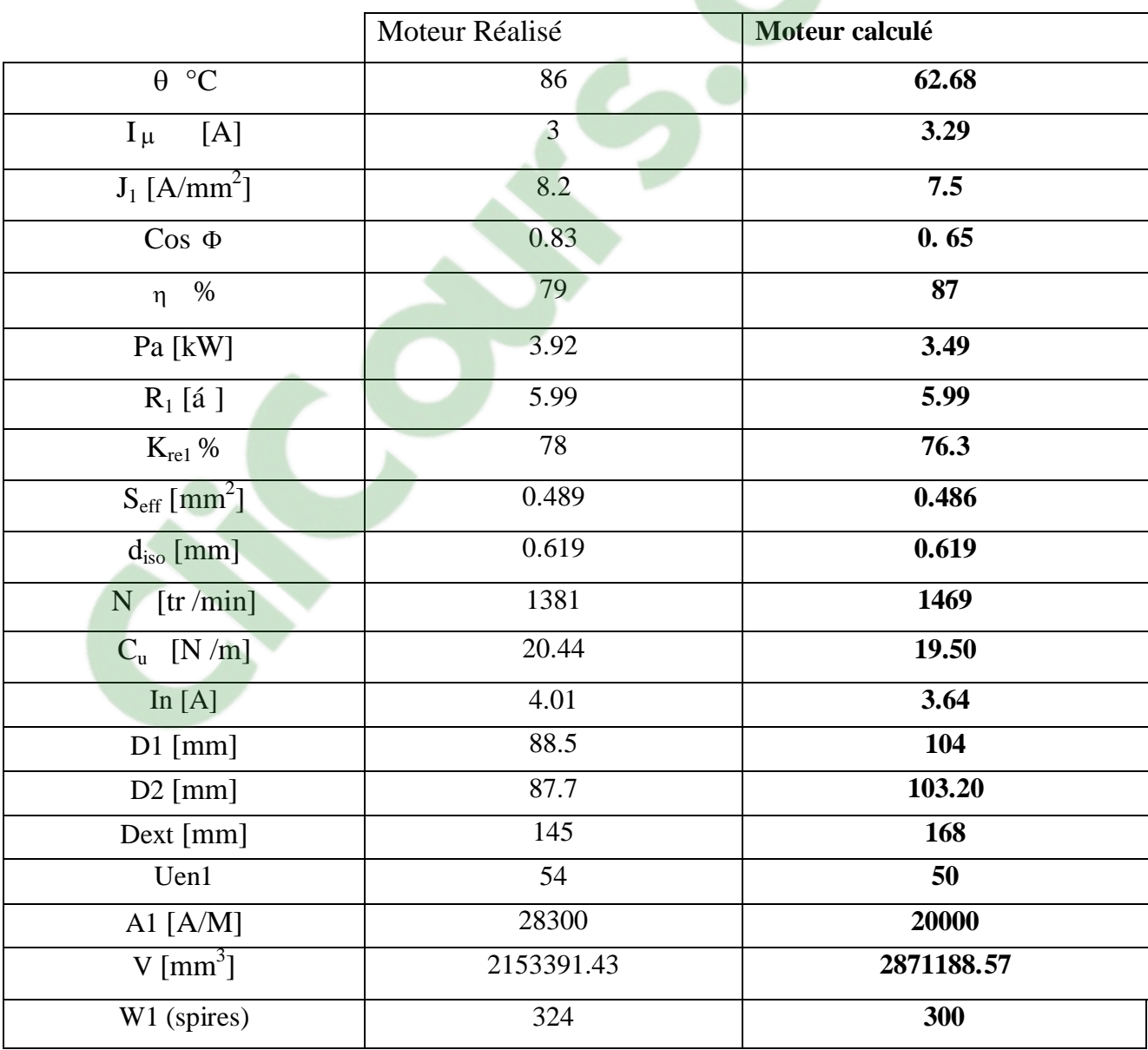

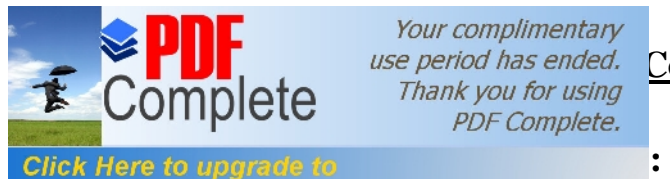

Your complimentary PDF Complete.

**Unlimited Pages and L** 

Après avoir calcule notre moteur on remarque que :

- Le volume du moteur a augmenté de 1/3 par rapport au volume initial.
- La densité du courant a diminuée ce qui permet la diminution de la section des conducteurs.
- La section des conducteurs a diminuée.
- La charge linéaire a diminuée ce qui implique la diminution de nombre døampères sur la périphérie de løinduit.
- Le couple utile à diminué car il est proportionnel au glissement et ce dernier a diminué.
- La puissance absorbée a diminuée.
- La température moyenne de lænroulement statorique a diminuée ainsi que løéchauffement du moteur ce qui permet au moteur de garder ses performances pour une longue période.
- La vitesse de rotation a augmentée ce qui permet de diminué le glissement donc la profondeur de pénétration des courants induits augmente ce qui implique la diminution du refoulement du courant (résistance de la cage diminue).
- Le courant nominal dans une phase a diminué.
- Le nombre de spires danne voie parallèle a diminué donc il est économique ainsi que les pertes statorique seront minimisées.
- Le nombre de conducteurs effectifs dans une encoche a diminué.
- Le diamètre intérieur du stator a augmenté.
- Le diamètre extérieur du stator a augmenté.
- Le diamètre extérieur du rotor a augmenté.
- La résistance active du stator non pas changée.
- Le coefficient de remplissage de læncoche a diminué.
- Le courant magnétisant a augmenté.
- Le facteur de puissance a diminué.

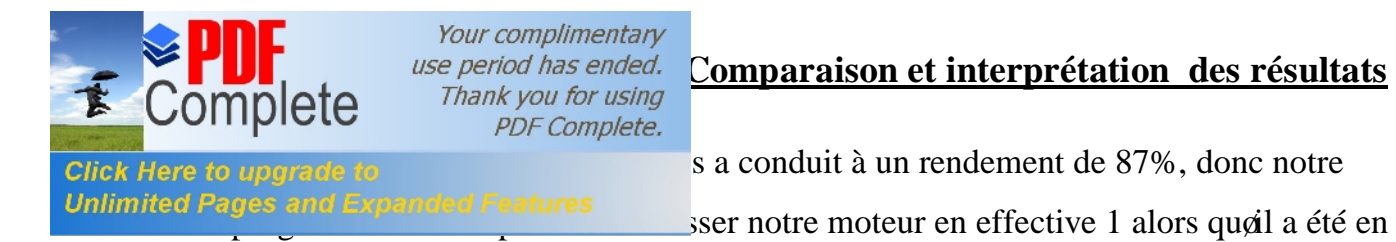

effective 3, voir figure suivante : « Conférence internationale en UKRAIN »

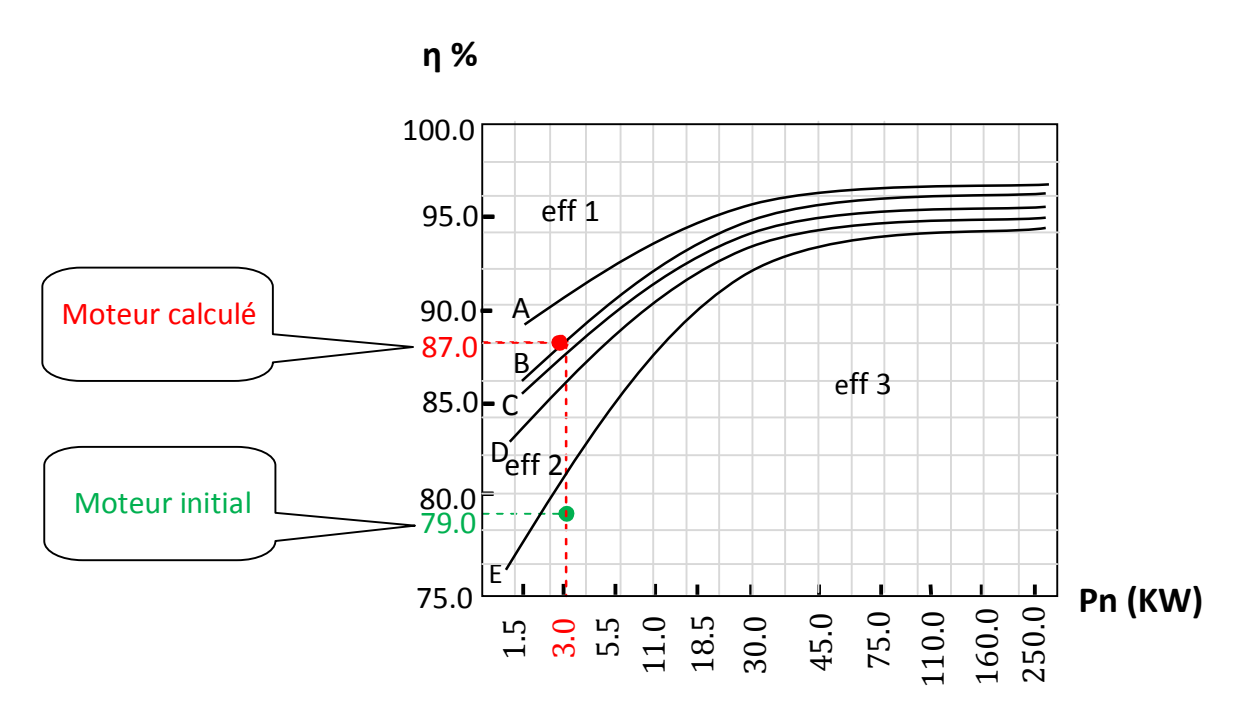

Les courbes « A-B-C-D » représentent læffective (1), entre « D » et « E » lgeffective(2) et au dessous de la courbe «  $E \gg$  lgeffective (3).

Pour une puissance de 3KW et un rendement de 79% le point døintersection est représenté en vert, il est sur la zone de læffective (3) et il représente le moteur qui est déjà réalisé.

Pour une même puissance et un rendement de 87% le point døintersection est représenté en rouge, il est sur la zone de læffective  $(1)$ , il représente le moteur quøon a calculé.

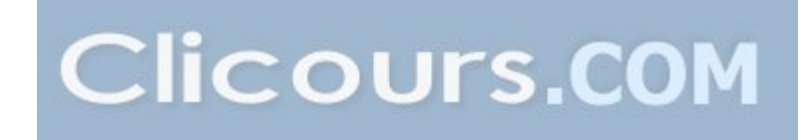

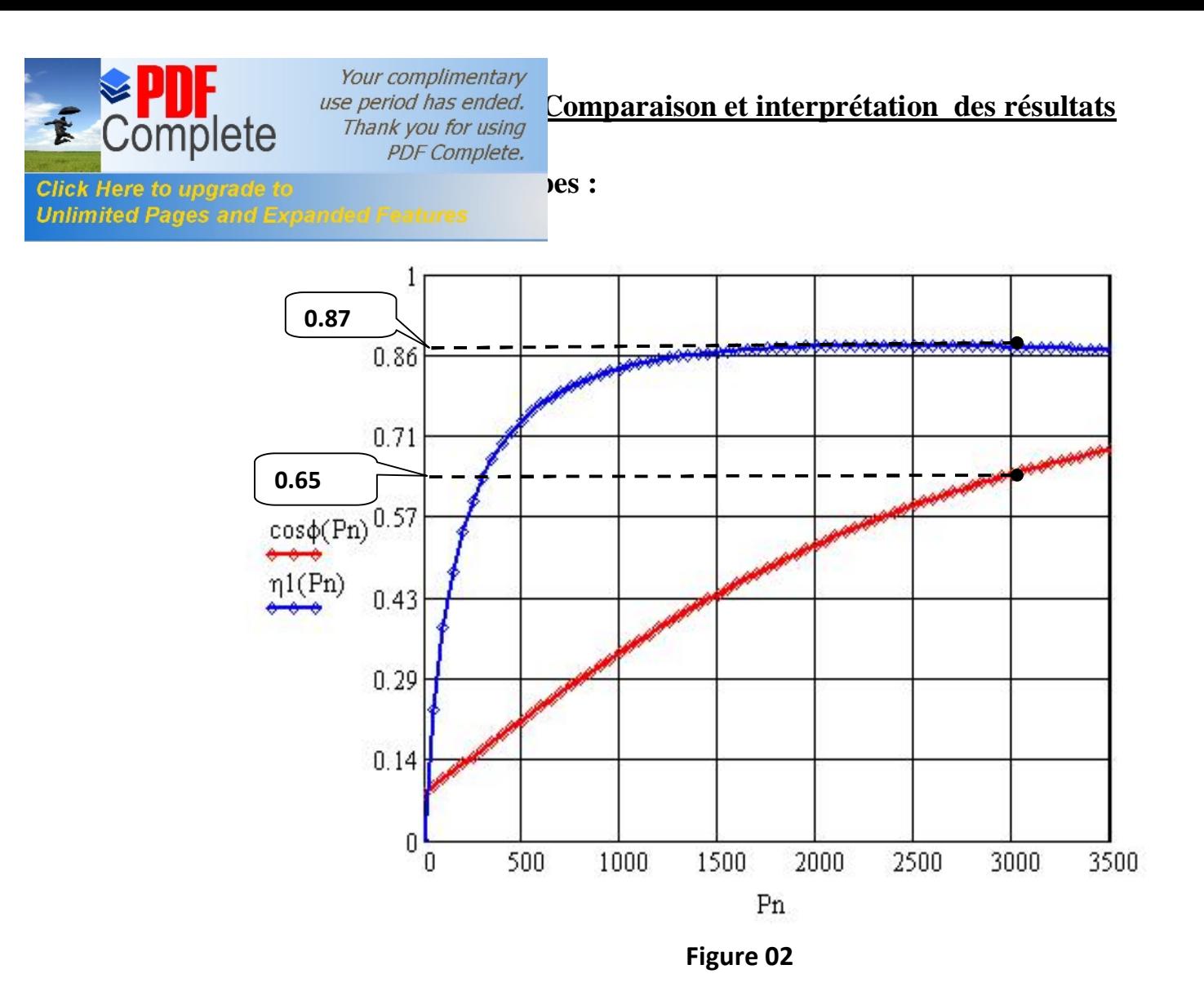

La figure-1- représente le rendement et le facteur de puissance en fonction de la puissance nominale :

a- La courbe du rendement en fonction de la puissance nominale est représentée en bleu elle commence par l'origine, elle évolue linéairement jusqu'à presque 300 watts donc on peut dire que le rendement est proportionnel à la puissance nominale dans cette zone, de 300 watts à 1050 watts elle forme un coude donc le rendement notest pas proportionnel à la puissance dans cette zone, dés que elle dépasse la puissance 1050 watts la courbe se sature donc dans cette zone il n'ya pas une grande variation par rapport au rendement quelque soit la variation de la puissance.

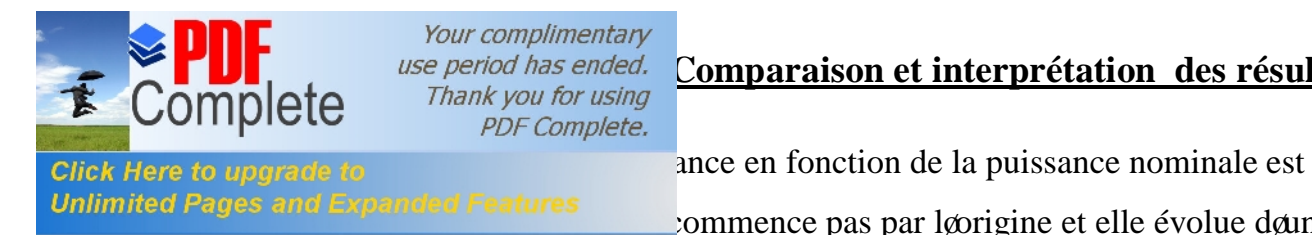

*use period has ended.* Comparaison et interprétation des résultats<br>Chank you for using

Unlimited Pages and Expanded Features commence pas par loorigine et elle évolue donne

manière exponentielle, donc la courbe représente un exponentiel croissant.

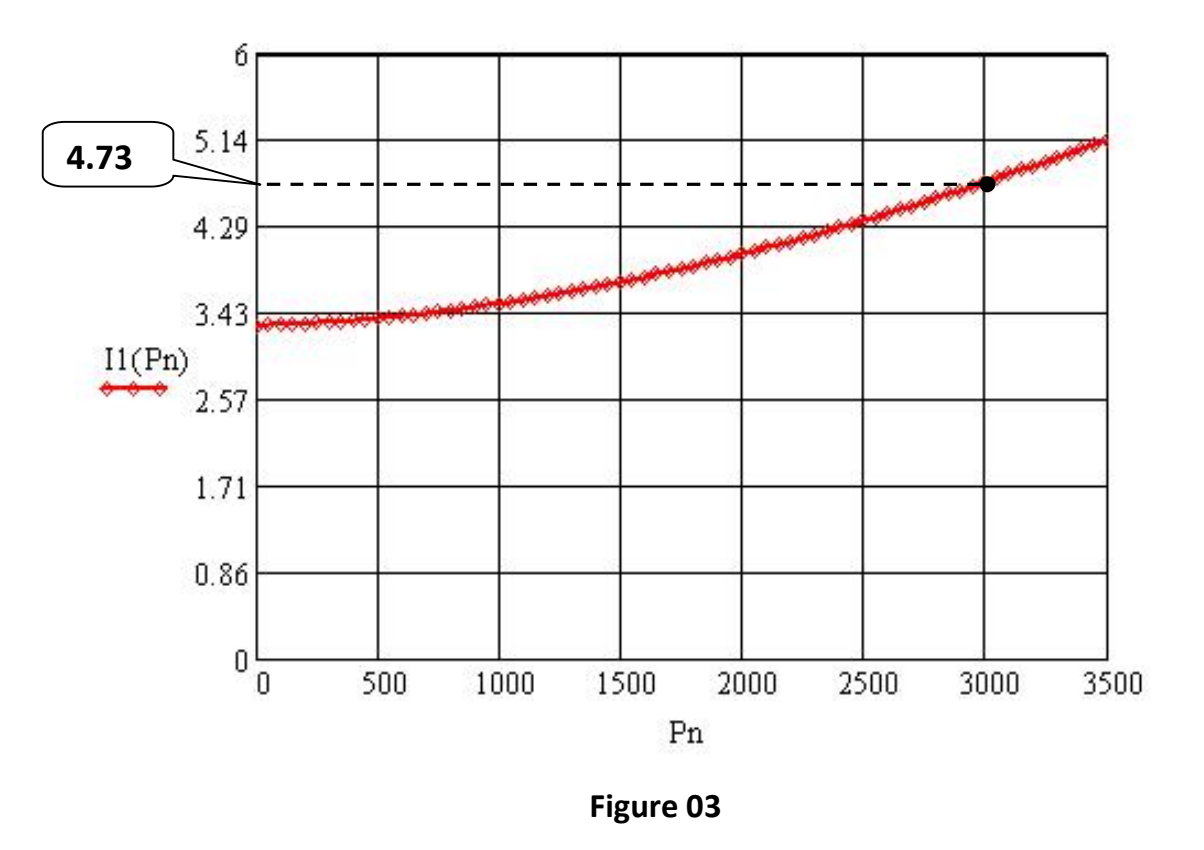

La figure-3- représente le courant absorbé en fonction de la puissance nominale, on remarque qu $\phi$  à chaque fois qu $\phi$  augmente la puissance nominale le courant absorbé augmente.

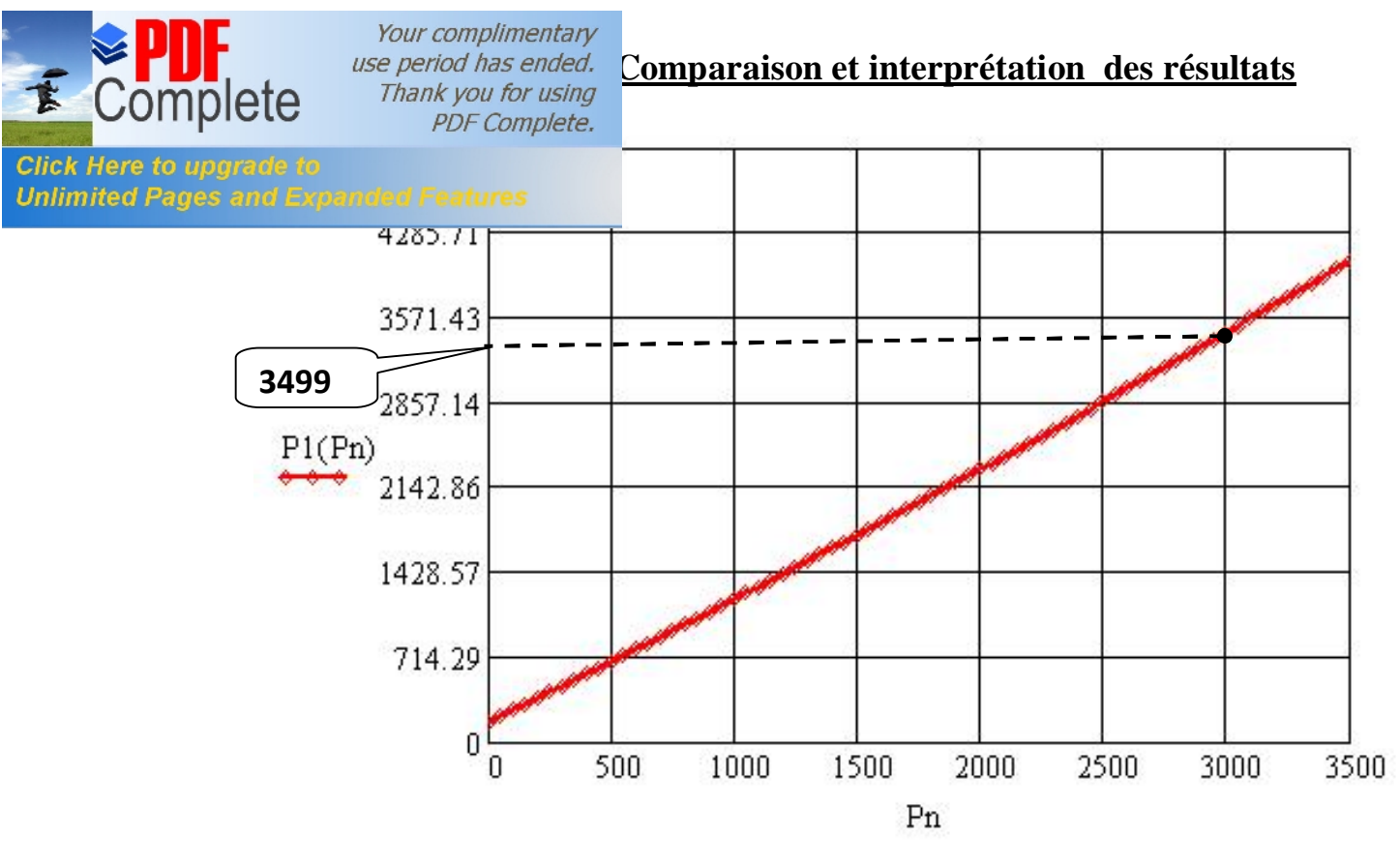

**Courbe 04**

La figure-4- représente la puissance absorbée par le moteur en fonction de la puissance nominale, on remarque quœlle augmente donne manière presque linéaire avec la puissance nominale, donc à chaque fois qu $\varphi$  augmente la puissance nominale la puissance absorbée augmente.

Finalement on pourra dire que la puissance absorbée est presque égale a la puissance nominale, il ya une petite différence qui représente les pertes.

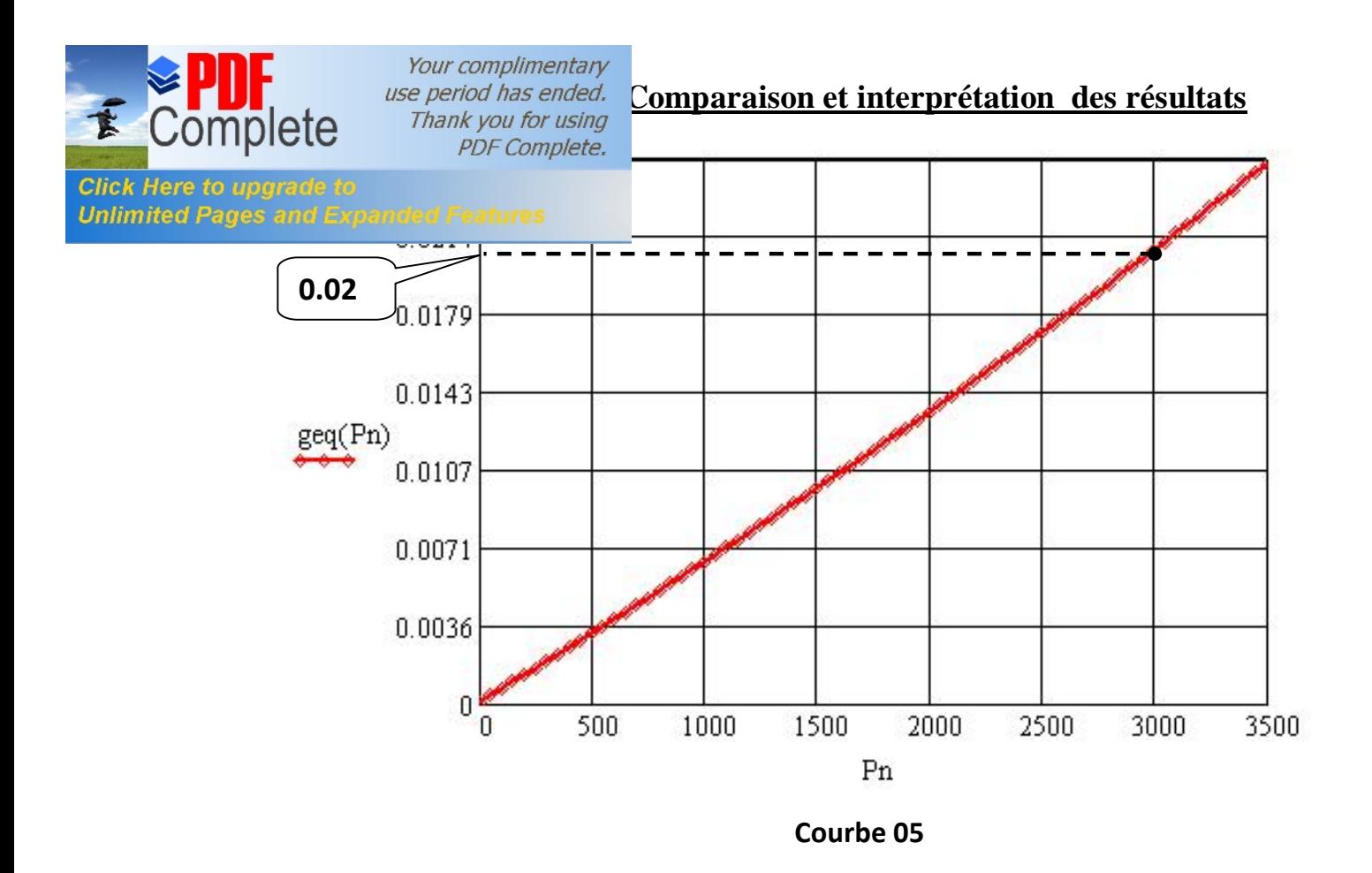

La courbe -5- représente le glissement en fonction de la puissance nominale, on remarque que la courbe est presque une droite, à chaque fois qu'on augmente la puissance nominale le glissement augmente.

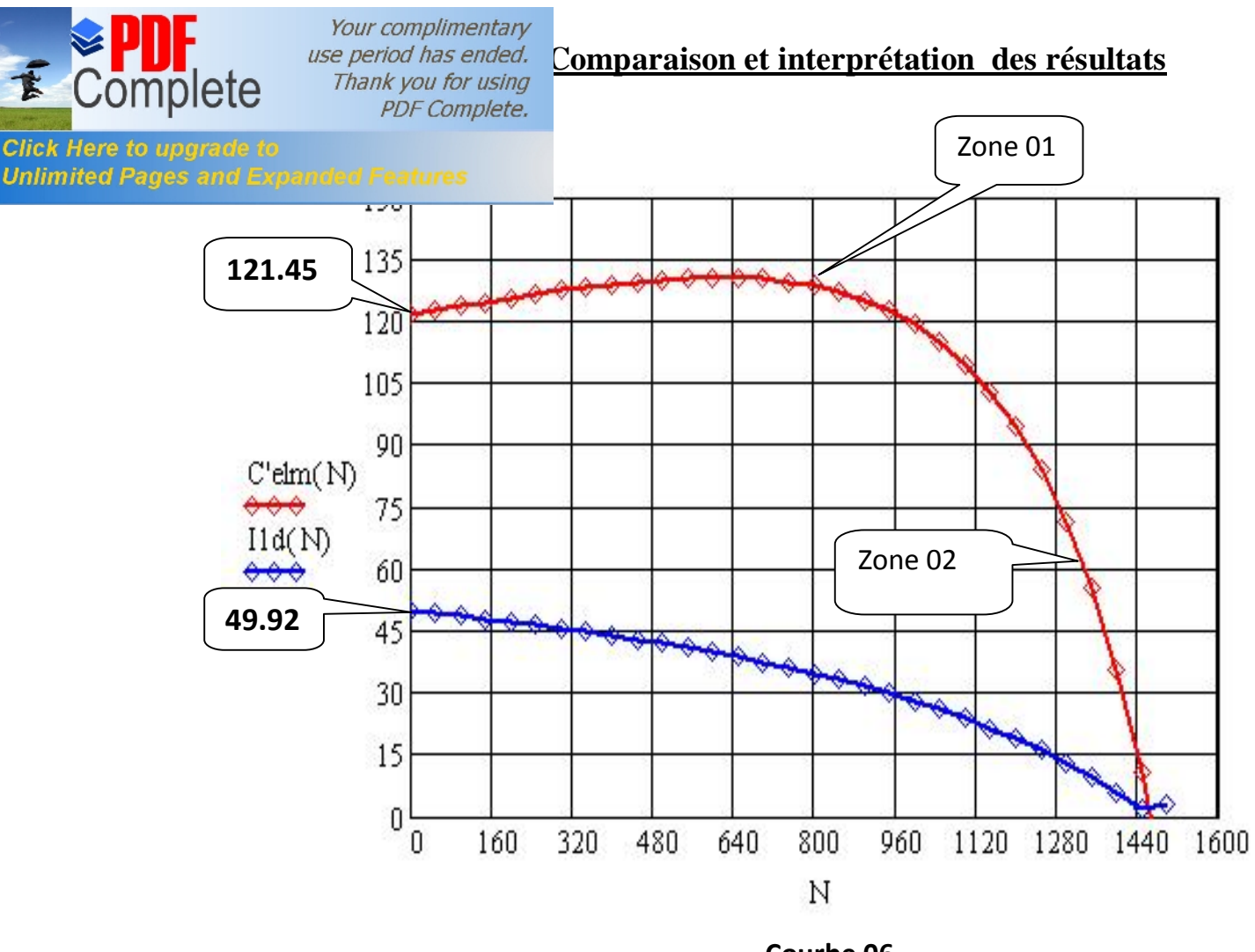

**Courbe 06**

La figure -6- représente la caractéristique mécanique du moteur, et le courant de démarrage en fonction de la vitesse.

La courbe en rouge représente la caractéristique mécanique, on remarque que la zone 01 représente la zone de démarrage du moteur et la zone 02 représente la zone linéaire ou de fonctionnement du moteur, on remarque que le couple de démarrage est très grand il est dû au pic du courant de démarrage (courant de démarrage très grand), pour une vitesse de rotation nulle.

La courbe en bleu représente le courant de démarrage en fonction de la vitesse, il commence par le maximum après avoir augmenter la vitesse le courant de démarrage diminué. Donc au démarrage il ya des pics de courants qui sont dangereux sur le moteur.

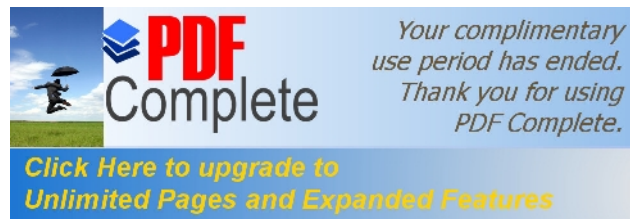

# <del>DIM</del>ENSIONNEEMENT DU STATOR

#### La puissance électromagnetique: pe

- ke: facteur de majoration  $ke := 0.975$  $(Kw)$ Pn: puissance nominale  $Pn := 3$  $\cos(\phi n) := 0.83$  $cos(\phi n)$ : facteur de puissance nn: le rendement nominal  $\eta n := 0.87$  $pe := \frac{ke \cdot Pn}{\eta n \cdot \cos(\phi n)}$  $\phi n := 0.54$  $pe = 4.051$  $(Kw)$ 
	- $ml := 3$

 $p := 2$ 

- $\alpha i$ : coefficient de recouvrement polaire  $\alpha i := 0.64$
- kf: facteur de la forme de la courbe d'induction kf := 1.11
- $M_{\nu} = 1500$  $N$  : vitesse de rotation de synchronisme
- D1: diametre interieur du stator  $D1 := 104$  (mm)
- BS: l'induction dans l'entrefer  $B\delta := 0.92$  (T)

#### le pas polaire en nombre d'encoches:

- p : le nombre de paire de pôles
- Z1 : le nombre d'encoches

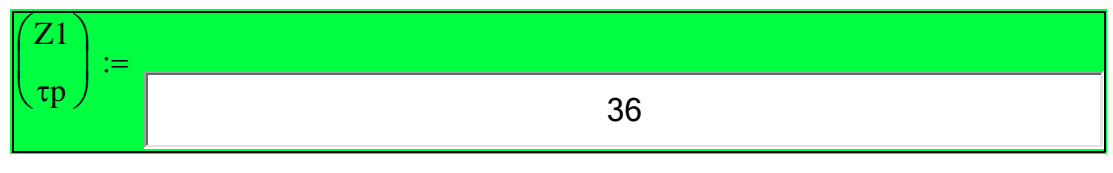

 $Z1 = 36$ 

$$
\text{exp} := \frac{Z1}{2 \cdot p} \qquad \qquad \text{tp} = 9
$$

### le pas polaire en mm:

$$
\tau p1 := \frac{\pi \cdot D1}{2 \cdot p} \qquad \tau p1 = 81.681 \quad (mm)
$$

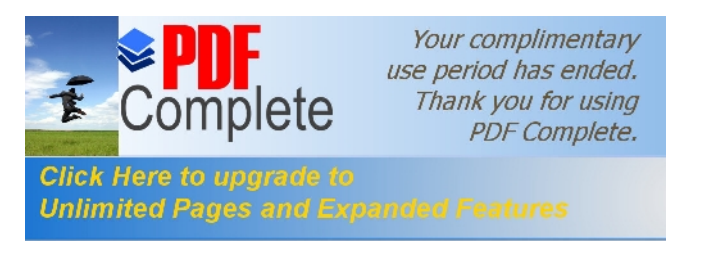

$$
t1 := \frac{\pi \cdot D1}{Z1} \qquad \qquad t1 = 9.076 \qquad (mm)
$$

# le nombre d'encoches par pôle et par phase:

$$
q1 := \frac{Z1}{2 \cdot p \cdot m1} \qquad \qquad q1 = 3
$$

Ken1 : le facteur de bobinage de l'enroulement statorique

$$
kd1 := \frac{\sin\left(\frac{\pi}{2 \cdot m1}\right)}{q1 \cdot \sin\left(\frac{\pi}{2 \cdot m1 \cdot q1}\right)}
$$
kd1 = 0.96

#### Le pas d'enroulement :

$$
\epsilon = 0
$$

U

 $\overline{\phantom{a}}$ 

 $\ddot{\phantom{a}}$ 

$$
y1 := \frac{Z1}{2 \cdot p} - \varepsilon \qquad y1 = 9
$$

$$
\beta := \frac{y1}{\tau p} \qquad \beta = 1
$$
\n
$$
kr1 := \sin\left(\frac{\beta \cdot \pi}{2}\right) \qquad kr1 = 1
$$

$$
Ken1 := kd1 \cdot kr1
$$

Ken $1 = 0.96$ 

# La longuer vertuelle de l'induit: Li

#### A1 : la charge linéaire

$$
A1 := \boxed{\begin{array}{|c|c|}\n\hline\n\text{20000} \\
\hline\n\text{A1} & = 2 \times 10^4 & \left(\frac{A}{m}\right)\n\hline\n\end{array}}
$$

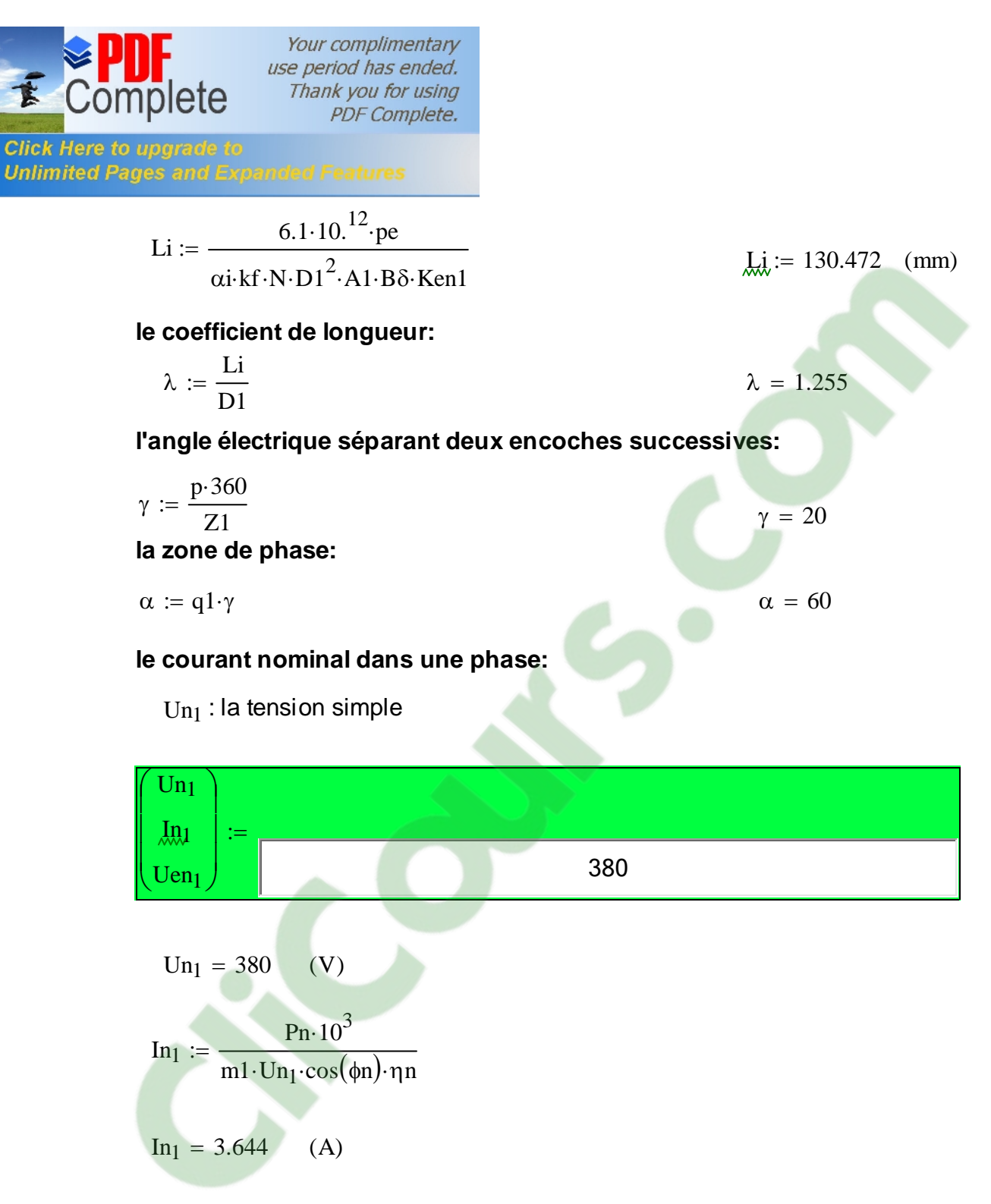

#### Nombre de conducteurs effectifs dans une encoche:

a1: le nombre de voies parallèles a1 := 1

$$
Uen_1 := \frac{a1 \cdot t1 \cdot A1 \cdot 10^{-3}}{In_1}
$$
  $Uen_1 = 49.807$ 

round(Uen<sub>1</sub>) = 50
**[La largeur minimale de l'encoc](http://www.pdfcomplete.com/cms/hppl/tabid/108/Default.aspx?r=q8b3uige22)he:** benc11 -bz1 p×(D1 + 0.2hz1) Z1 := + benc11 = 4.842 (mm) **La largeur maximale de l'encoche:** hf1 := 0.8 (mm) hf1 := 0.8 ¸ 1.2 benc12 -bz1 p×(D1 + 2×hz1) Z1 := + benc12 = 7.508 (mm) **La hauteur de la clavette:** hk1 := 0.6 (mm) **La hauteur de l'encoche:** henc1 hz1 hk1 + hf1 benc12 2 + Ê Á Ë ˆ ˜ ¯ := - henc1 <sup>=</sup> 11.955 (mm) **La section de l'encoche:** Sencaiso1 0.5(benc11 <sup>+</sup> benc12)×henc1 <sup>p</sup> (benc11) 2 4×2 := + × Sencaiso1 := 66.24 mm <sup>2</sup> ( ) **La section occupée par les conducteurs:** e1 := 0.37 ¸ 0.4 e1 := 0.4 (mm) Siso benc11 + 2henc1 p benc12 2 <sup>+</sup> <sup>×</sup> <sup>Ê</sup> Á Ë ˆ ˜ ¯ := <sup>×</sup>e1 Siso <sup>=</sup> 16.218 mm <sup>2</sup> ( ) Senc1 := Sencaiso1 - Siso Senc1 = 50.022 mm <sup>2</sup> ( ) **Coefficient de remplissage de l'encoche:** Nel×Uen1 diso<sup>2</sup> <sup>×</sup>

**Your complimentary** 

**SPDF** 

kre1 Senc<sub>1</sub>  $:= \frac{1}{\pi} \frac{1}{\pi}$  kre<sub>1</sub> = 0.763

#### **Flux sous un pole**:

 $\phi := \frac{\text{ke} \cdot \text{Un}_1}{\text{Re} \cdot \text{Im} \cdot \text{Im}$ 4×kf×W1×f1×Ken1  $:= \frac{\text{Ke} \cdot \text{Un}_1}{\text{Ke} \cdot \text{SUSY} \cdot \text{KIS}}$   $\phi = 5.796 \times 10^{-3}$  (Wb)

**Clicours.COM** 

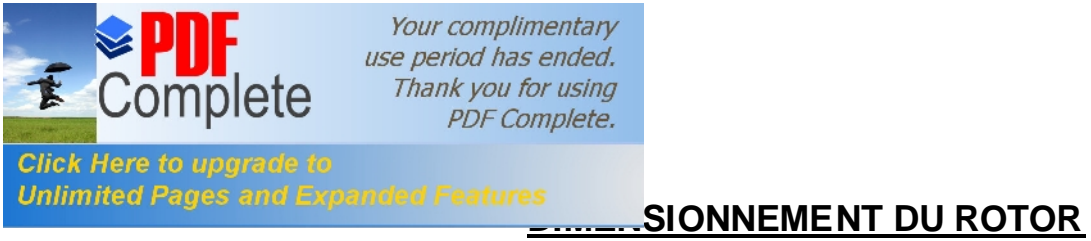

 $hf2 := 0.7$  (mm)

### **nombre d'encoche rotorique:**

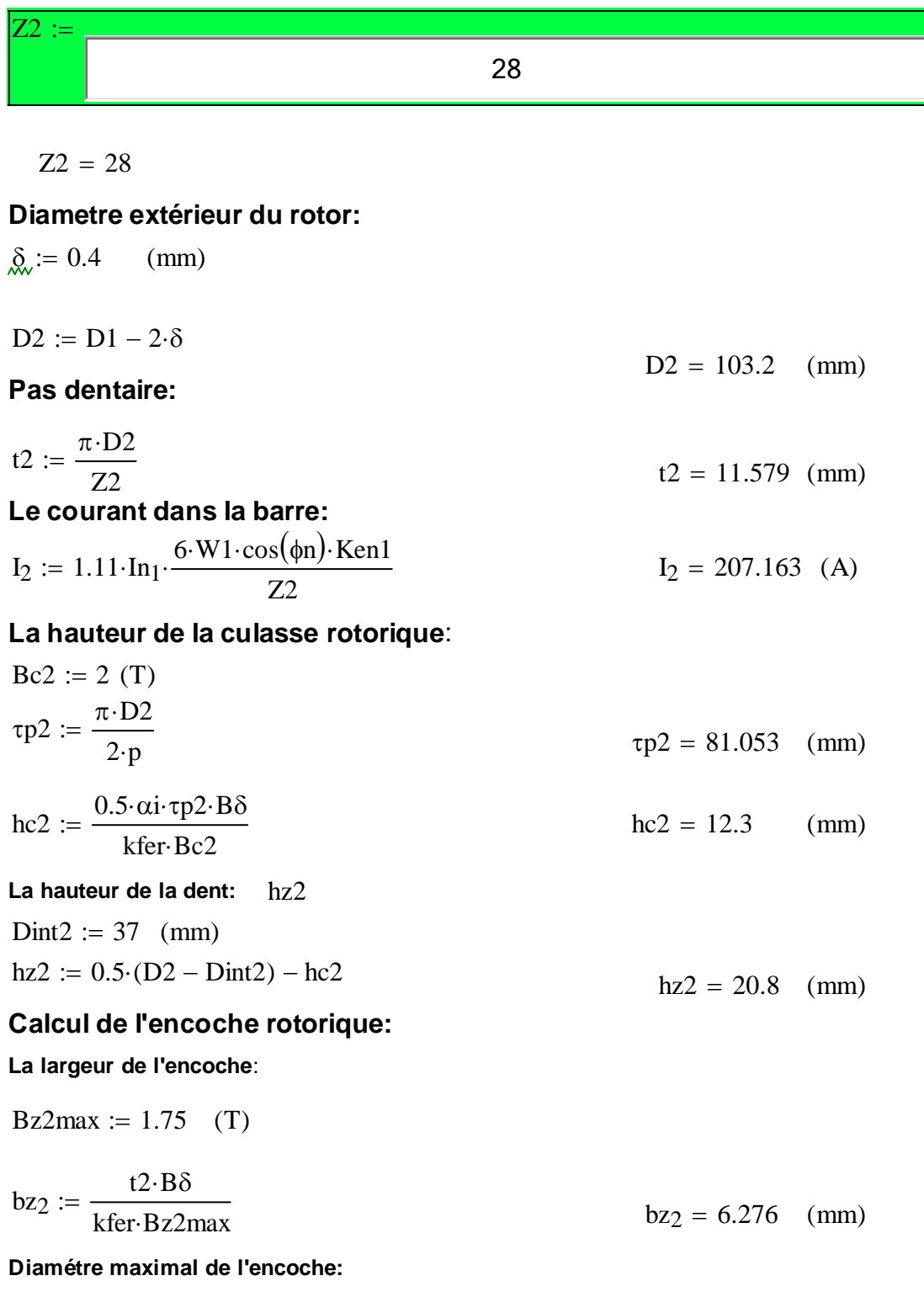

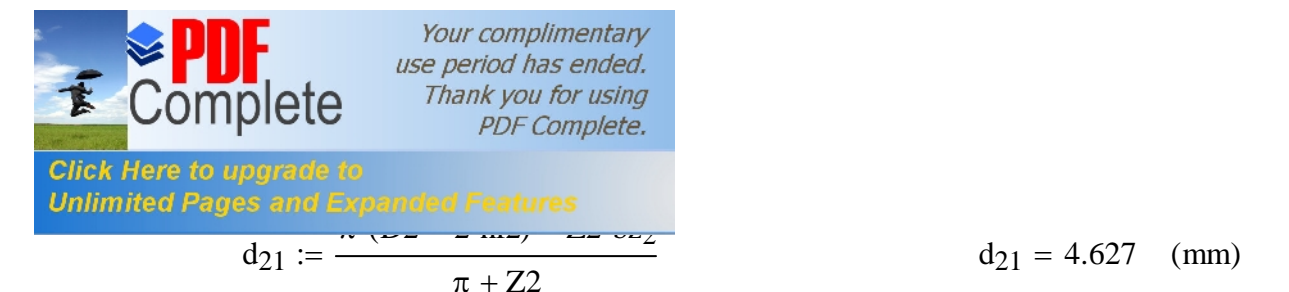

#### **Diamétre minimale de l'encoche:**

$$
d_{22} := \frac{\pi \cdot (D2 - 2 \cdot hz2) - Z2 \cdot bz_2}{Z2 - \pi}
$$
 
$$
d_{22} = 0.716 \quad (mm)
$$

#### **La cage rotorique:**

**Section de la barre**:

$$
h_2 := hz2 - hf2 - 0.5 \cdot (d_{21} + d_{22})
$$
  
\n
$$
h_2 = 17.428 \quad (mm)
$$
  
\n
$$
h_2 = 17.428 \quad (mm)
$$
  
\n
$$
h_2 = 17.428 \quad (mm)
$$
  
\n
$$
h_2 = 17.428 \quad (mm)
$$
  
\n
$$
h_2 = 17.428 \quad (mm)
$$

$$
\text{Sb} \coloneqq 0.125 \cdot \left[ \left( d_{21} \right)^2 + \left( d_{22} \right)^2 \right] \cdot \pi + 0.5 \cdot \left( d_{21} + d_{22} \right) \cdot \text{h}_2 \qquad \qquad \text{Sb} = 55.174 \, \left( \text{mm}^2 \right)
$$

**Densité du courant:**

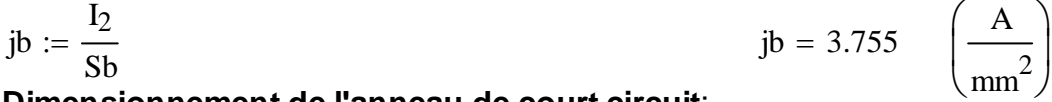

#### ¯ **Dimensionnement de l'anneau de court circuit**:

**La hauteur de l'anneau**:

 $han := (1.1 \div 1.25) \cdot hz2$  (mm)  $\text{ham} := 1.13 \text{ hz}$  han = 23.504 (mm)

#### **La section de l'anneau**:

$$
San := (0.35 \div 0.45) \cdot \frac{Z2 \cdot Sb}{2 \cdot p}
$$
\n
$$
San := 0.35 \cdot \frac{Z2 \cdot Sb}{2 \cdot p}
$$
\n
$$
San = 135.177 \text{ (mm}^2)
$$
\n
$$
ban := \frac{San}{ han}
$$
\n
$$
ban = 5.751 \text{ (mm)}
$$

#### **Diamétre moyen intérieur de l'anneau:**

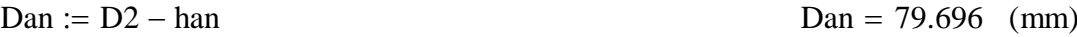

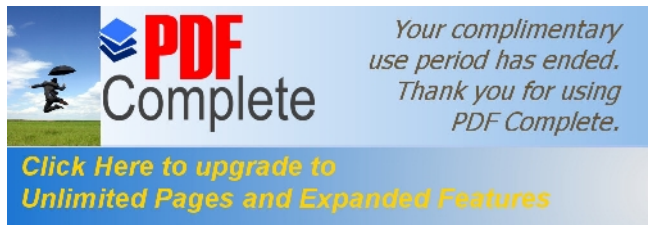

# **URCUIT MAGNETIQUE**

A/ Calcul du circuit magnetique statorique: Induction dans l'entrefer du stator:

Automatisation du circuit magnétique (dent statorique)

Bz1 := 
$$
\frac{\text{B}\delta \cdot 11}{\text{kfer-bz}_1}
$$
 Bz1 = 1.9 (T)  
H'(Bz1) = 2.07 × 10<sup>3</sup>  $\left(\frac{\text{A}}{\text{m}}\right)$ 

Fmm dans la dent du stator:

$$
Fz1 := H'(Bz1) \cdot hz1 \cdot 10^{-3}
$$

 $Fz1 = 35.139$  (V)

La longueuer moyenne des lignes dans la culasse statorique:

$$
Lc_1 := \frac{\pi \cdot (Dext - hc1)}{2 \cdot p}
$$

$$
Lc_1 = 120.147 \quad (mm)
$$

Fmm dans la culasse:

Automatisation du circuit magnétique ( culasse statorique) -

$$
Bc1 := 1.65 (T)
$$

$$
H''(Bc1) = 946 \quad \left(\frac{A}{m}\right)
$$

$$
Fc_1 := H''(Bc1) \cdot Lc_1 \cdot 10^{-3}
$$

 $Fc_1 = 113.659$  (A)

L'entrefer:

#### Fmm dans l'entrefer:

$$
b f1 := 2.8 \quad (mm)
$$
  
\n
$$
k\delta 1 := 1 + \frac{b f1}{t1 - b f1 + \frac{5 \cdot \delta \cdot t1}{b f1}}
$$
  
\n
$$
k\delta 1 = 1.219
$$

# Circuit magnetique rotorique:

#### Induction dans la dent:

Automatisation du circuit magnétique (dent rotorique)

$$
Bz2 := \frac{B\delta \cdot t2}{\text{kfer} \cdot \text{b}z_2}
$$
  
 
$$
Bz2 = 1.75
$$
 (T)  
 
$$
H1'(Bz2) = 1.33 \times 10^3 \left(\frac{A}{m}\right)
$$

#### Fmm dans la dent:

$$
Fz_2 := H1'(Bz2) \cdot (hz2 - 0.4 \cdot d_{22}) \cdot 10^{-3}
$$
\n
$$
Fz_2 = 27.283 \text{ (A)}
$$

La longueur moyenne des lignes dans la culasse rotorique:

$$
Lc_2 := (D2 - 2 \cdot hz2 - hc2) \cdot \left(\frac{\pi}{2 \cdot p}\right) + hc2
$$
\n
$$
Lc_2 = 51.02 \quad (mm)
$$

Fmm dans la culasse rotorique:

Automatisation du circuit magnétique ( culasse rotorique) -

$$
Res_{\lambda}^{2} := 2
$$
 (T)  
\n
$$
H2'(Bc2) = 5.77 \times 10^{3}
$$
  $\binom{A}{m}$   
\n
$$
Fc_2 := H2'(Bc2) \cdot Lc_2 \cdot 10^{-3}
$$
  $Fc_2 = 294.386$  (A)

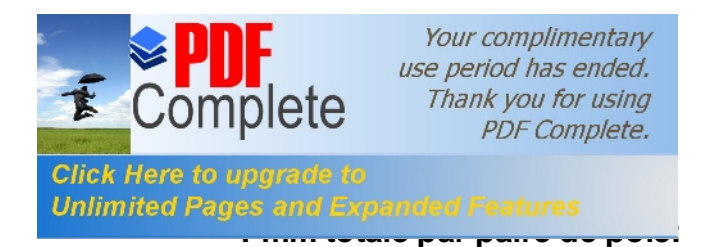

$$
F = 2 \cdot (F\delta + Fz1 + Fz2) + Fc1 + Fc2 \qquad F = 1.282 \times 10^3 \quad (A)
$$

#### **Coefficient de saturation des dents:**

$$
k\mu z := \frac{F\delta + Fz1 + Fz_2}{F\delta}
$$
 
$$
k\mu z = 1.167
$$

#### **Coefficient de saturation de la machine:**

$$
k\mu := \frac{F}{2 \cdot F\delta}
$$
  $k\mu = 1.712$ 

**Le courant magnétisant:**

$$
I\mu := \frac{p \cdot F}{0.9 \cdot m1 \cdot W1 \cdot Ken1} \qquad I\mu = 3.297 \quad (A)
$$

#### **La réactance de magnétisation:**

$$
Xm := \frac{\text{ke-}Un_1}{I\mu}
$$
 
$$
Xm = 112.383 \text{ (ohm)}
$$

#### **Coefficient de dispersion magnétique du stator:**

$$
\lambda 1 := 3.478
$$

$$
X1 := \frac{1.58 \cdot f1 \cdot Li \cdot W1^{2} \cdot \lambda 1}{p \cdot q1 \cdot 10^{8}}
$$
  $X1 = 5.377$  (ohm)

$$
\sigma\mu := \frac{X1}{Xm} \qquad \sigma\mu = 0.048
$$

#### **Force éléctromagnétique à vide:**

$$
E0 := \frac{Un_1}{1 + \sigma \mu} \qquad \qquad E0 = 362.648 \quad (V)
$$

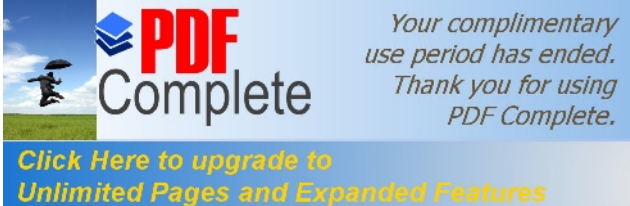

# **[Param](http://www.pdfcomplete.com/cms/hppl/tabid/108/Default.aspx?r=q8b3uige22)étres du stator**

#### **Résistance active:**

$$
\pi_{\text{max}} := 20^{\circ} \text{C} \qquad \text{pcu} := 0.0172 \cdot 10^{-6} \qquad \text{(ohm·m)} \qquad \text{y1moy} := 9
$$

blmov := 
$$
\frac{\pi \cdot (D1 + hz1) \cdot y1moy}{Z1}
$$
 blmov = 95.014 (mm)

Lf1 :=  $(1.16 + 0.14 \cdot p) \cdot b1moy + 15$  Lf1 = 151.82 (mm)

$$
Lw1 := 2 \cdot (Li + Lf1) \qquad Lw1 = 564.584 \quad (mm)
$$

$$
R1 := \rho cu \cdot \frac{W1 \cdot Lw1 \cdot 10^3}{a1 \cdot Nel \cdot Selt1}
$$
 
$$
R1 = 5.995
$$
 (ohm)

$$
\pi_{\text{min}} := 115 \text{ C}
$$
  $\text{Rg} = 24.4 \cdot 10^{-9} \text{ (ohm·m)}$   
 $\text{Rh} := \rho cu \cdot \frac{W1 \cdot Lw1 \cdot 10^3}{a1 \cdot \text{Nel-Selt1}}$   $\text{Rh} := 4.5 \text{ (ohm)}$ 

#### **La réactance de fuite frontale:**

 $KB1 := 1$   $KB2 := 1$ Z2 p  $Q1 = 14$ Kdd1 :=  $0.93$  Krr1 :=  $0.014$  $a1 \cdot (1 \text{ ft} - 0.64 \cdot 8 \cdot \tau n1)$ 

$$
\lambda 1f = 0.34 \cdot \frac{41 (\text{L1} - 0.6 + \text{p.4})}{\text{Li}}
$$
\n $\lambda 1f = 0.778$ 

 $X1f := 1.58 \cdot f1 \cdot Li \cdot W1^{2} \cdot \frac{\lambda 1f}{\lambda}$  $p \cdot q1 \cdot 10^8$  $\therefore$  = 1.58 f1 · Li · W1<sup>2</sup> ·  $\frac{1}{2}$  ·  $\frac{1}{2}$   $\frac{1}{2}$   $\frac{1}{2}$   $\frac{1}{2}$   $\frac{1}{2}$   $\frac{1}{2}$   $\frac{1}{2}$   $\frac{1}{2}$   $\frac{1}{2}$   $\frac{1}{2}$   $\frac{1}{2}$   $\frac{1}{2}$   $\frac{1}{2}$   $\frac{1}{2}$   $\frac{1}{2}$   $\frac{1}{2}$   $\frac{1}{2}$   $\frac{1}{2}$ 

#### **La réactance de fuite differentielle:**

$$
Kr1 := 1 - \left(\frac{0.033 \cdot b f1^2}{\delta \cdot t1}\right)
$$

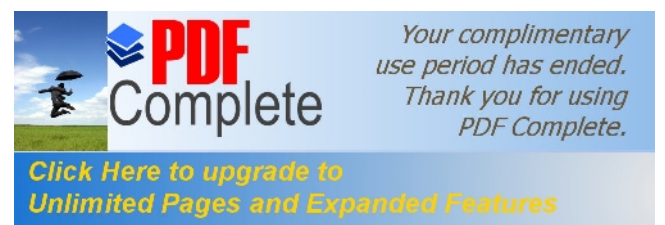

$$
\lambda 1d := \frac{0.9 \cdot t1 \cdot (q1 \cdot \text{Ken1})^2 \cdot \text{Krr1} \cdot (\text{Kdd1}^2 \cdot \text{Kr1})}{k \delta \cdot \delta} \qquad \lambda 1d = 1.497
$$

X1d := 
$$
1.58 \cdot f1 \cdot Li \cdot W1^2 \cdot \frac{\lambda 1d}{p \cdot q1 \cdot 10^8}
$$
 X1d = 2.315 (ohm)

#### Réactance de fuite d'encoche:

h1 := henc1   
\nh11 := 1   
\nh1 = 11.955  
\n
$$
\lambda \text{enc1} := \frac{\text{h1} \cdot \text{KB1}}{3 \cdot \text{benc}_{11}} + \left(\frac{\text{h11}}{\text{benc}_{11}} + \frac{3 \cdot \text{hk1}}{\text{benc}_{11} + 2 \cdot \text{bf1}} + \frac{\text{h1}}{\text{bfl}}\right) \cdot \text{KB2} \quad \lambda \text{enc1} = 1.44
$$
\n
$$
\text{Xenc1} := 1.58 \cdot \text{f1} \cdot \text{Li} \cdot \text{W1}^2 \cdot \frac{\lambda \text{enc1}}{\text{p} \cdot \text{q1} \cdot 10^8} \quad \text{Xenc1} = 2.227 \quad \text{(ohm)}
$$

#### La réactance totale:

$$
\lambda \lambda = ( \lambda \text{enc1} + \lambda \text{1f} + \lambda \text{1d} ) \qquad \lambda \lambda = 3.716
$$

$$
\underbrace{X1}_{p \cdot q1 \cdot 10^8} = 1.58 \cdot f1 \cdot Li \cdot W1^2 \cdot \frac{\lambda 1}{p \cdot q1 \cdot 10^8} \qquad X1 = 5.745 \quad \text{(ohm)}
$$

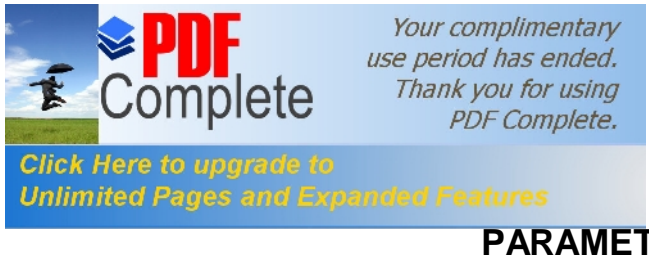

# **[PARAMET](http://www.pdfcomplete.com/cms/hppl/tabid/108/Default.aspx?r=q8b3uige22)RES DU ROTOR**

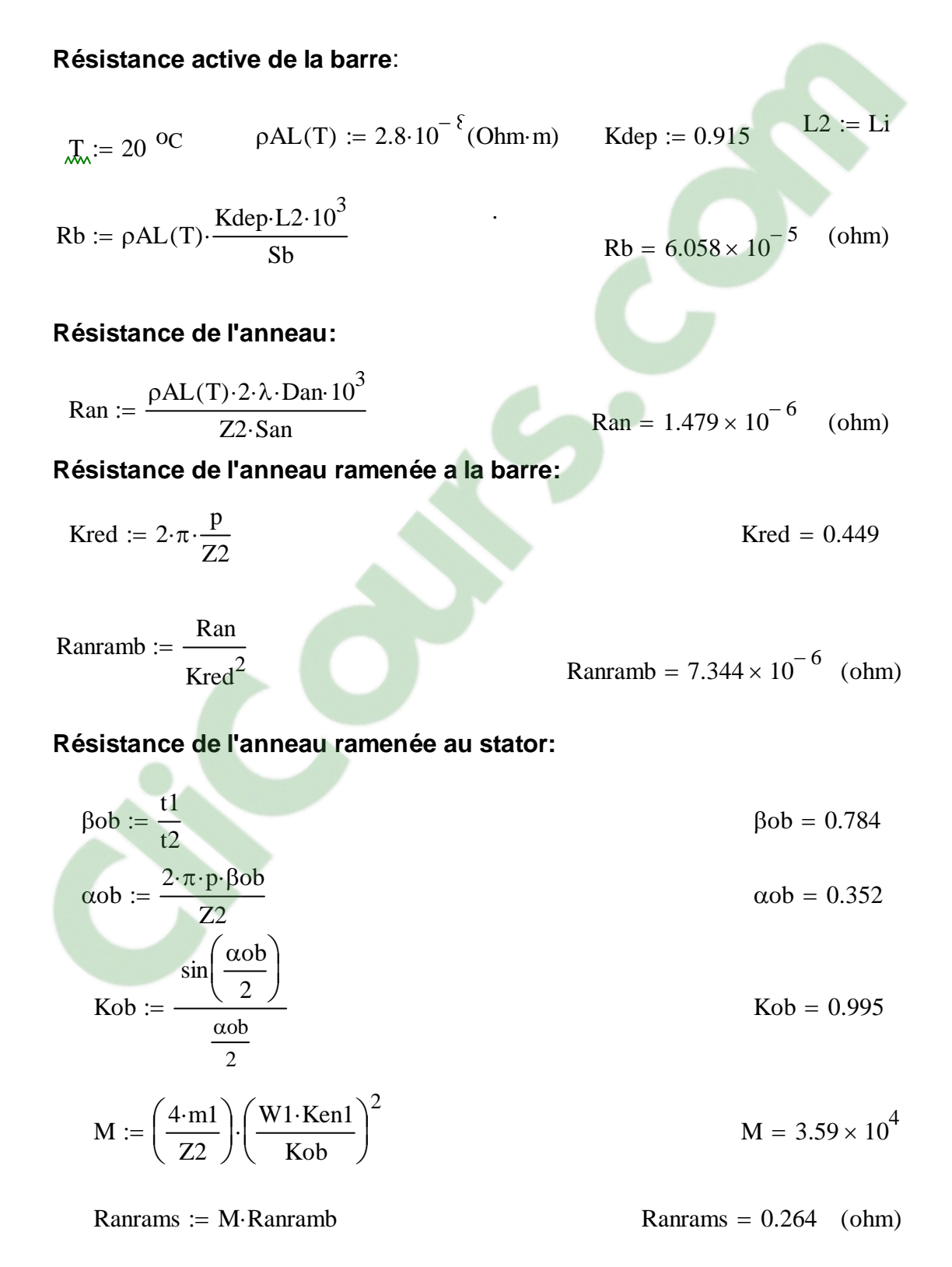

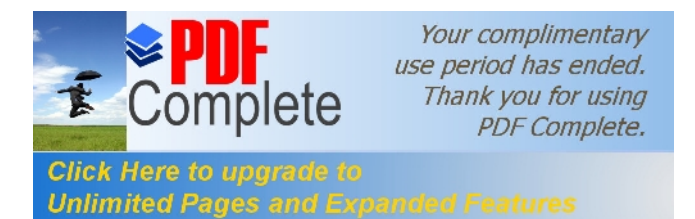

#### Résistance active d'une phase rotorique:

$$
R2 := Rb + Ramamb
$$
  $R2 = 6.793 \times 10^{-5} (ohm)$ 

#### Résistance d'une phase rotorique raménée au stator:

$$
R2ram := M \cdot R2 \tag{ohm}
$$

#### Réactances de dispersions et perméances du rotor:

$$
λob := \frac{t2 \cdot \beta ob}{9.5 \cdot \delta \cdot k\delta \cdot k\mu}
$$
\n
$$
Ian := \frac{I_2}{Kred}
$$
\n
$$
Ian := \frac{1}{San}
$$
\n
$$
Jan = 461.595
$$
 (A)\n
$$
Jan := \frac{Ian}{San}
$$
\n
$$
Jan = 3.415 \left(\frac{A}{mm^2}\right)
$$
\n
$$
kdd2 := \frac{9.15}{22 \cdot Li \cdot Kred^2} \cdot log \left[\frac{4.7 \cdot Dan}{2 \cdot (han + ban)}\right]
$$
\n
$$
λ2f := \frac{2.3 \cdot Dan}{Z2 \cdot Li \cdot Kred^2} \cdot log \left[\frac{4.7 \cdot Dan}{2 \cdot (han + ban)}\right]
$$
\n
$$
λ2f = 0.201
$$
\n
$$
ψ := 1
$$
\n
$$
Cλ := ψ \cdot \left[0.66 - \left(\frac{bf2}{2 \cdot d_{21}}\right) + \left(\frac{1 - π \cdot d_{21}}{8 \cdot sb}\right)^2 \cdot \left(\frac{h_2 + 0.4 \cdot d_{22}}{3 \cdot d_{21}}\right)\right]
$$
\n
$$
Cλ = 0.527
$$
\n
$$
λ2enc = Cλ + \frac{hf2}{bf2}
$$
\n
$$
λ2enc = 1.093
$$

$$
\text{Kdd2} = \frac{9.15}{100 \left(\frac{Z2}{6 \cdot p}\right)^2} \quad \text{Kdd2} = 0.017
$$

 $\lambda$ 2enc = 1.093

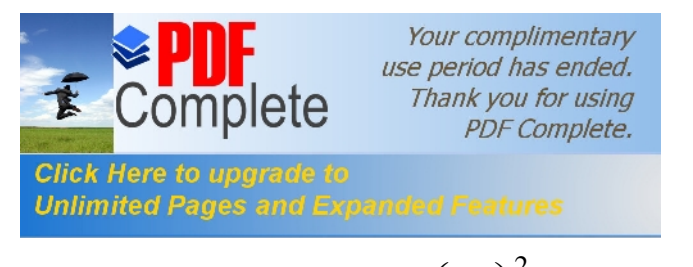

$$
\lambda 2d := \frac{0.9 \cdot t2 \cdot \left(\frac{Z2}{6 \cdot p}\right)^2 \cdot Kdd2}{\delta \cdot k\delta}
$$

$$
\lambda 2d = 1.875
$$

$$
\lambda 2 := \lambda 2 \text{enc} + \lambda 2d + \lambda 2f + \lambda ob \qquad \qquad \lambda 2 = 4.266
$$

$$
X2 := 7.9 \cdot f1 \cdot L2 \cdot \lambda 2 \cdot 10^{-9}
$$
 
$$
X2 = 2.199 \times 10^{-4}
$$
 (ohm)

#### Réactance du rotor ramenée au stator:

$$
X2ram := M \cdot X2 \tag{ohm}
$$

#### Paramétre au démarrage:

#### Profondeur de pénétration:

$$
\phi1 := 0.44 \qquad \text{gd} := 1 \qquad \text{hb} := \text{henc2}
$$
\n
$$
\text{hyp} := \frac{\text{hb}}{1 + \phi1} \qquad \text{hyp} = 13.958
$$
\n
$$
\xi1 := 0.064 \cdot \text{hb} \cdot \sqrt{gd} \qquad \xi1 = 1.286
$$

#### La largeur à limite de pénétration:

$$
bpp := d_{21} - \left[ \left( \frac{d_{21} - d_{22}}{h_2} \right) \cdot \left( hpp - \frac{d_{21}}{2} \right) \right] \qquad bpp = 2.014 \qquad (mm)
$$

#### Section de la barre pénétrée par le courant de démarrage:

Sbdem :=

\n
$$
\left[\frac{\pi \cdot (d_{21})^{2}}{8}\right] + \left[0.5 \cdot (d_{21} + \text{bpp}) \cdot \text{hpp} - 0.5 \cdot d_{21}\right]
$$
\nSbdem = 52.446

\n
$$
\left(\text{mm}^{2}\right)
$$

#### Résistance de la barre au démarrage:

$$
\text{Kdep} := \frac{\text{Sb}}{\text{Sbdem}}
$$
\nRbdem := Rb-Kdep

\nC

\nC

\nC

\nC

\nD

\nS

\nRbdem = 6.374 × 10<sup>-5</sup> (ohm)

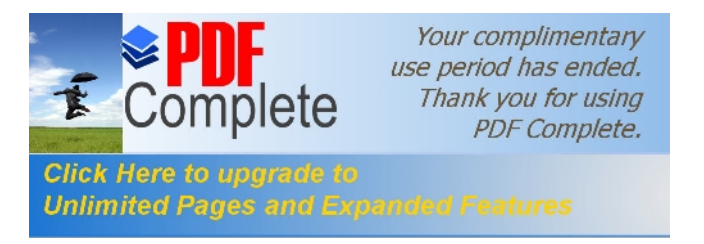

# **Résistance de la cage au démarrage**:

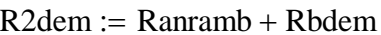

$$
R2\text{dem} := \text{Ranramb} + \text{Rbdem} \qquad \qquad R2\text{dem} = 7.108 \times 10^{-5} \text{ (ohm)}
$$

#### **Résistance de la cage au démarrage ramenée au stator**:

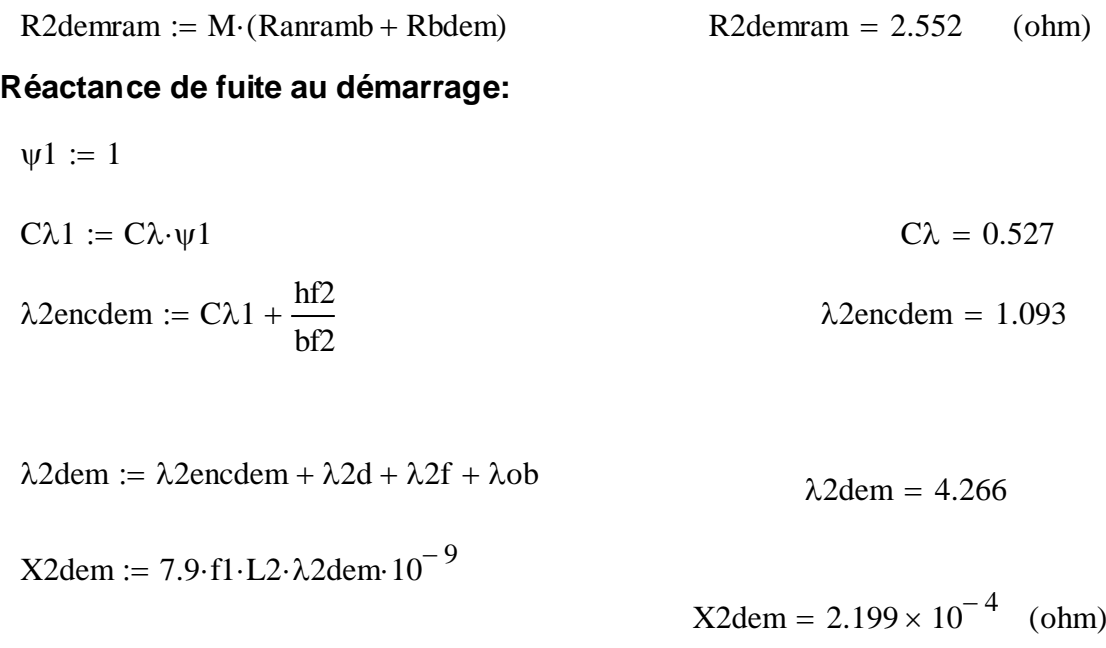

#### **Réactance de fuite au démarrage ramannée au stator:**

 $X2$ demram := M·X2dem  $X2$ demram = 7.893 (ohm)

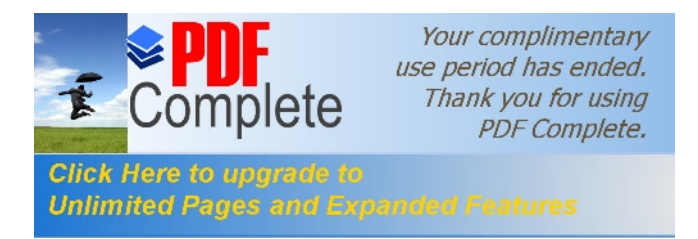

# **CALCUL DES PERTES ET DU RENDEMENT**

#### **Pertes principales dans fer**:

#### **Pertes dans les dents:**

$$
p_{1} := 2.5 \quad (w \cdot Kg^{-1})
$$
  
\n
$$
Gz_{1} := 7.8 \cdot 10^{-6} \cdot Li \cdot kfer \cdot [hz1 \cdot \pi \cdot (D1 + hz1) - Senc_1 \cdot Z1]
$$

 $Gz_1 = 4.591$  (Kg)

$$
pfz_1 := 1.7 \cdot p_1 \cdot Gz_1 \cdot Bz_1^2
$$
  $pfz_1 = 70.437$  (W)

#### **Pertes dans la culasse statorique:**

$$
Gc_1 := 7.8 \cdot 10^{-6} \cdot \text{Li} \cdot \text{Kfer} \cdot \text{hc1} \cdot \pi \cdot (\text{Dext} - \text{hc1})
$$
\n
$$
Gc_1 = 7.128 \quad (Kg)
$$
\n
$$
pfc_1 := 1.7 \cdot p_1 \cdot Gc_1 \cdot Bc1^2
$$
\n
$$
pfc_1 = 82.474 \quad (W)
$$

$$
Pfer := pfc_1 + pfz_1
$$
 
$$
Pfer = 152.911 (W)
$$

#### **Pertes électriques dans le cuivre et l'aliminium:**

#### **pertes joules statorique:**

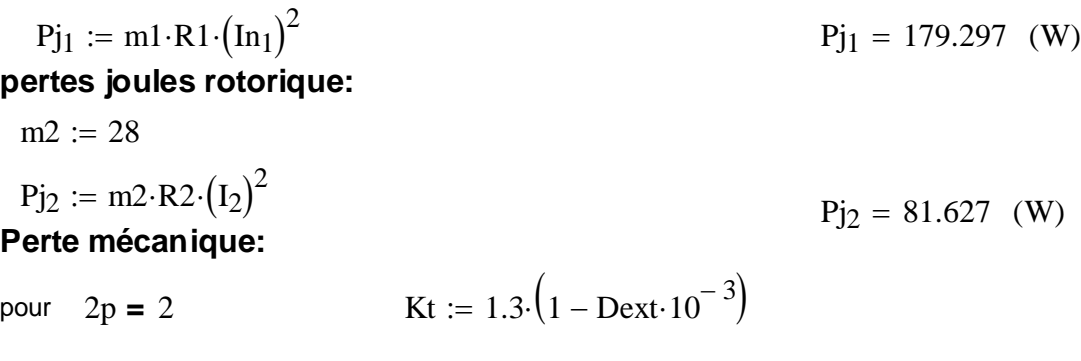

pour  $2p > 2$   $\cancel{Kt} := 1$ 

Pmec := Kt· $(N \cdot 10^{-3})^2$ · $(Dext \cdot 10^{-2})^4$  $=$  Kt· $(N \cdot 10^{-3}) \cdot ($ Dext $\cdot 10^{-2})$  Pmec = 17.923 (W)

**Example 2**  
\n**Example 3**  
\n**Example 4**  
\n**Example 5**  
\n**Example 6**  
\n**Example 7**  
\n**Example 8**  
\n**Example 10**  
\n**Example 11**  
\n**Example 12**  
\n**Pertes supplied heatures**  
\n**Pertes totales:**  
\n  
\n**Put:** = Pfer + Pj<sub>1</sub> + Pj<sub>2</sub> + Pmcc + Psup  
\n**Example 17.241** (W)  
\n**Percentage**  
\n**Pertes totales:**  
\n  
\n
$$
\eta := \frac{Pn \cdot 10^3}{Pn \cdot 10^3 + Pt}
$$
\n**Calculate a machine:**  
\n
$$
\eta := \frac{380 \text{ (V)}}{Pn \cdot 10^3 + Pt}
$$
\n**Calculate a resistance de magnétisation:**  
\nUn := 380 (V)  
\n
$$
P_{2,3,0} := R1 \cdot m1 \cdot I\mu^2
$$
\n
$$
P_{3,0} = 146.728
$$
\n
$$
P_{410} = 146.728
$$
\n
$$
P_{410} = 146.728
$$
\n
$$
P_{410} = 0.279
$$
\n
$$
P_{410} = 0.279
$$
\n
$$
P_{410} = 0.279
$$
\n
$$
P_{410} = 0.279
$$
\n
$$
P_{410} = 0.279
$$
\n
$$
P_{410} = 0.279
$$
\n
$$
P_{410} = 0.279
$$
\n
$$
P_{410} = 0.279
$$
\n
$$
P_{410} = 0.279
$$
\n
$$
P_{410} = 0.279
$$
\n
$$
P_{410} = 0.279
$$
\n
$$
P_{410} = 0.279
$$
\n
$$
P_{410} = 0.279
$$
\n
$$
P_{410} = 0.279
$$
\n<

# **CALCUL DES PERFORMANCES DU MOTEUR**

# caractéristique de fonctionnement du moteur:

La puissance rapportée du circuit secondaire au circuit primaire:  $P_m := 3000$  (W)

$$
P'2 := Pn + Psup + Pmec
$$

$$
P'2 = 3.035 \times 10^3
$$
 (W)

Le glissement:

 $\overline{c}$ 

$$
\mathbf{A} := \left(\frac{3 \cdot \text{Un}^2}{2 \cdot \text{P}_2}\right) - \text{R1}
$$
\n
$$
\mathbf{A} = 66.864
$$
\n
$$
\mathbf{R}' := \text{R2ram} \cdot \left[ \left[ \left( \frac{\text{R1}}{\text{R2ram}} \right) \cdot \left( 1 + \frac{\text{X2ram}}{\text{Xm}} \right) \right]^2 \right] + \left[ \left( \frac{\text{X1}}{\text{R2ram}} \right) \cdot \left( 1 + \frac{\text{X2ram}}{\text{Xm}} \right) + \frac{\text{X2ram}}{\text{R2ram}} \right]^2
$$
\n
$$
\mathbf{R}' = 90.357 \qquad \text{(ohm)}
$$

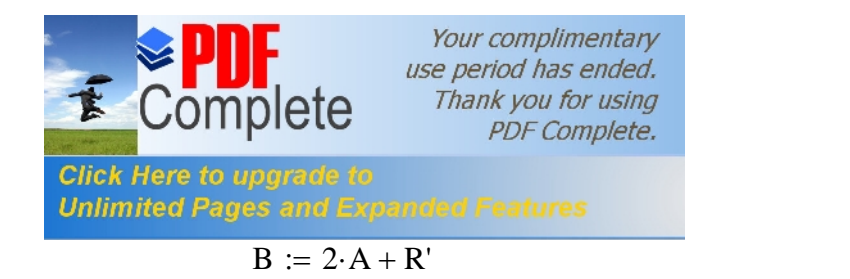

$$
C1 := 1 + \frac{X1}{Xm}
$$
  $C1 = 1.051$ 

 $B = 224.084$ 

$$
g_{\rm w} = \frac{A - \sqrt{A^2 - C1^2 \cdot \text{R2ram} \cdot \text{B}}}{B} \qquad \qquad g = 0.021
$$

## L'inductance équivalente:

$$
R2eq := C1 \cdot R1 + \frac{C1^2 \cdot R2ram}{g}
$$
 R2eq = 133.778 (ohm)

$$
X2eq := C1 \cdot X1 + C1^2 \cdot X2ram
$$
   
  $X2eq = 14.759$  (ohm)

$$
Z2eq := \sqrt{R2eq^{2} + X2eq^{2}}
$$
 (ohm)

#### Calcul du courant secondaire:

$$
I2 := \frac{Un}{Z2eq} \tag{A}
$$

#### Le facteur de puissance rotorique:

$$
\cos\phi'2 := \frac{R2eq}{Z2eq} \qquad \qquad \cos\phi'2 = 0.994
$$

$$
I'_{2} := \frac{Un}{Z2eq} \qquad \qquad I''_{2} = 2.823 \quad (A)
$$

$$
I'2 := C1 \cdot I''_2
$$
  

$$
I'2 = 2.968
$$
 (A)

$$
\underline{\text{IQa}} := \frac{\text{Pa}_{10} + \text{Pfer}}{\text{m1} \cdot \text{Un}} \qquad \qquad \text{I0a = 0.263} \quad \text{(A)}
$$

#### Le courant magnétisant:

p := 2  
\nI0r := 
$$
\frac{p \cdot F}{0.9 \cdot m1 \cdot W1 \cdot \text{Ken1}}
$$
  
\nI0r = 3.297 (A)

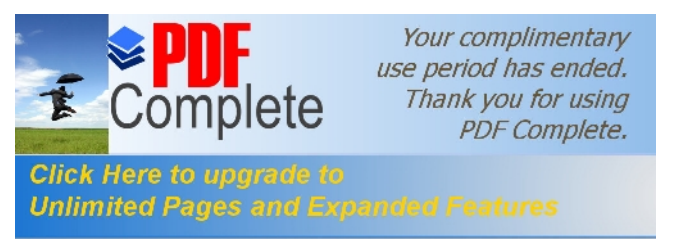

#### Le courant total à vide:

$$
I_0 := \sqrt{10a^2 + 10r^2}
$$
 (A)

#### Le courant absorbé:

$$
\sin\phi'2 := \frac{X2eq}{Z2eq} \qquad \qquad \sin\phi'2 = 0.11
$$

$$
\mathbf{I}''2\mathbf{r} := \mathbf{I}''2 \cdot \sin\phi'2 \tag{A}
$$

 $I''2a := I''2 \cdot cos φ'2$  $I''2a = 2.806$  (A)

$$
I1r := I0r + I''2r
$$
 
$$
I1r = 3.606
$$
 (A)

#### $I1a := I0a + I''2a$  $I1a = 3.069$  (A)  $\mu = \sqrt{I1a^2 + I1r^2}$  $I1 = 4.736$  (A)

#### Le facteur de puisance de la machine:

$$
\cos \phi' \mathcal{Z} = \frac{11a}{11} \qquad \qquad \cos \phi' \mathcal{Z} = 0.648
$$

#### Puissance absorbée par le moteur:

$$
Pa := m1 \cdot Un \cdot I1a
$$
  $Pa = 3.499 \times 10^3$  (W)

#### Vitesse de rotation du moteur:

vresse de rotation du moteur:  
N2 := N·(1 – g) 
$$
N2 = 1.469 \times 10^3 \quad \left(\frac{tr}{mn}\right)
$$

#### Le couple utile sur l'arbre du moteur:

$$
g_{\rm m} = 3000
$$
 (W)  
\n $C_{\rm u} = \frac{9.55 \cdot \text{Pn}}{N2}$   $C_{\rm u} = 19.507$  (Nm)

le rendement:

$$
\eta 1 := \frac{\mathrm{Pn}}{\mathrm{Pa}} \qquad \eta 1 = 0.857
$$

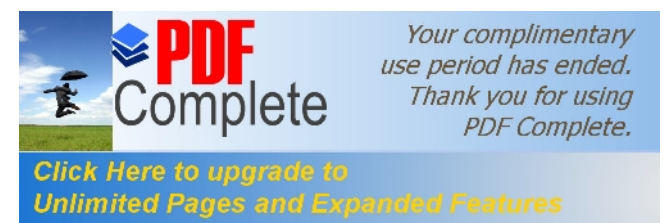

#### **Résistance équivalante au démarrage**:

Reqdem C1×R1 C1<sup>2</sup> := + ×R2demram Reqdem = 7.549 (ohm)

#### **Réactance équivalante au démarrage**:

$$
Kv := 0.0825
$$
  
\n
$$
\lambda enc1var := \left(\frac{3 \cdot hk1}{\text{benc}_{11} + 2 \cdot b1} + \frac{hf1}{b1}\right) \cdot KB2
$$
  
\n
$$
\lambda enc1var = 0.41
$$

 $\lambda 1 \text{var} := \lambda \text{enc1var} + \lambda 1 \text{d}$   $\lambda 1 \text{var} = 1.908$ 

$$
\lambda enc2var := \frac{hf2}{bf2} \qquad \lambda enc2var = 0.565
$$

 $\lambda$ 2var :=  $\lambda$ enc2var +  $\lambda$ 2d  $\lambda$ 2var = 2.44

Xvar  $C1 \cdot X1 \cdot \lambda 1$ var  $\lambda$ 1  $C1<sup>2</sup>$  X2ram  $\lambda$ 2var  $\lambda$ 2  $\frac{x}{x} = \frac{8.089}{100} + \frac{64.024 \text{ m/s}}{100}$   $\frac{x}{x} = 8.089$  (ohm)

$$
X\text{const} := \frac{C1 \cdot X1 \cdot (\lambda 1 - \lambda 1 \text{var})}{\lambda 1} + \frac{C1^2 X2 \text{demram} \cdot (\lambda 2d - \lambda 2 \text{var})}{\lambda 2d}
$$

 $Xconst = 0.308$  (ohm)

 $X \neq 0.97 \text{ (ohm)}$ <br> $X \neq 0.97 \text{ (ohm)}$ 

#### **Capacité de surcharge:**

$$
gnom := g \qquad \qquad gcr := C1 \cdot \frac{R2ram}{X1 + C1 \cdot X2ram} \qquad \qquad gcr = 0.183
$$

$$
Rcr = 2 \cdot R1 \cdot \frac{gcr}{R2ram \cdot C1}
$$
 
$$
Rcr = 0.641 \quad \text{(ohm)}
$$

$$
Cs := \frac{\frac{gnom}{gcr} + \frac{gcr}{gnom} + Rcr}{2 + Rcr}
$$

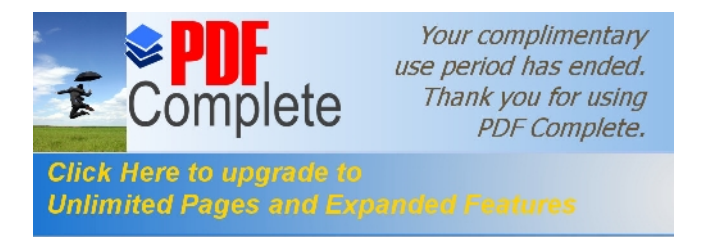

$$
gCmax := \sqrt{\frac{(C1^2 \cdot R2demram)^2}{(C1 \cdot R1)^2 + Xeqdem^2}}
$$

$$
Cmax := \frac{p \cdot m1 \cdot Un^{2} \cdot \frac{R2\text{demram}}{gCmax}}{2 \cdot \pi \cdot f1 \cdot \left[ \left(C1 \cdot R1 + C1^{2} \cdot \frac{R2\text{demram}}{gCmax}\right)^{2} + Xeq\text{dem}^{2} \right]}
$$

$$
Cmax = 130.555
$$
 (Nm)

$$
\text{Cs} := \frac{\text{Cmax}}{\text{Cu}}
$$
\n
$$
\text{Cs} = 6.693 \quad (\text{Nm})
$$

#### Le courant au démarrage:

$$
I1d := \frac{Un}{\sqrt{\text{Regdem}^2 + \text{Xegdem}^2}}
$$
  

$$
\frac{I1d}{I1} = 10.541
$$
  

$$
I1d = 49.92
$$
 (A)

#### Le couple de démarrage:

$$
Cd := \frac{p \cdot m1 \cdot Un^{2} \cdot R2\text{demram}}{2 \cdot \pi \cdot fl \cdot \left(\text{Regdem}^{2} + \text{Xegdem}^{2}\right)}
$$
 
$$
Cd = 121.4 \text{ (Nm)}
$$

$$
\frac{\text{Cd}}{\text{Cu}} = 6.226
$$

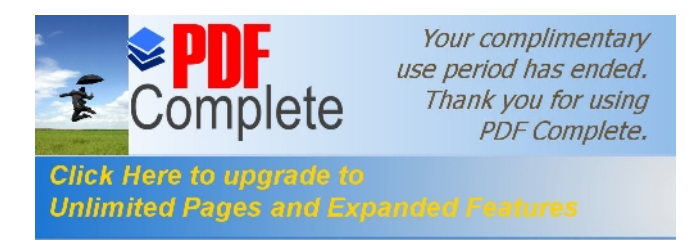

# **PARTIE II**

#### CALCUL DE L'ECHAUFFEMENT DE LA MACHINE(CALCUL THERMIQUE)

Calcul de l'écart de température entre la surface intérieur de noyau statorique et celle de l'air à l'intérieur du moteur:

$$
\underline{KQ} := 1.07
$$
\n
$$
\underline{KQ} := 1.07
$$
\n
$$
\underline{KQ} = 0.22
$$
\n
$$
\underline{KQ} = 15 \cdot 10^{-5}
$$
\n
$$
\underline{KQ} = 15 \cdot 10^{-5}
$$
\n
$$
\underline{KQ} = 15 \cdot 10^{-5}
$$
\n
$$
\underline{KQ} = 15 \cdot 10^{-5}
$$
\n
$$
\underline{KQ} = 15 \cdot 10^{-5}
$$
\n
$$
\underline{KQ} = 15 \cdot 10^{-5}
$$
\n
$$
\underline{KQ} = 15 \cdot 10^{-5}
$$
\n
$$
\underline{KQ} = 15 \cdot 10^{-5}
$$
\n
$$
\underline{KQ} = 15 \cdot 10^{-5}
$$
\n
$$
\underline{KQ} = 15 \cdot 10^{-5}
$$

Calcul de la chute de température dans l'isolation de la partie d'encoche de l'enroulement statorique:

jfr := 2.h1 + benc<sub>11</sub> +  $\pi \cdot \frac{\text{benc}_{12}}{2}$ jfr = 40.544  $\frac{diso}{dnu} = 1.105$  $\Gamma$ eq = 16·10<sup>-5</sup>  $\Gamma$ eq1 = 18·10<sup>-4</sup>  $\sigma := \left(\frac{\text{K0-Pj1} \cdot \frac{2 \cdot \text{Li}}{\text{Lw1}}}{\frac{2 \cdot \text{Li}}{\text{Lw1}}}\right) \cdot \left(\frac{e_1}{\text{F} \cdot e_1} + \frac{\text{benc}_{11} + \text{benc}_{12}}{16 \cdot \text{Feq1}}\right)$  $\Delta\theta$ iso = 1.364 °C  $\Delta \theta$ iso :=

Calcul de l'augmentation de température dans la surface extérieur des parties frontales sur la température de l'air à l'intérieur du moteur:

$$
haxe \le 132 \qquad \text{Lfr1} := (0.19 + 0.1 \cdot p) \cdot b1moy + 10 \qquad \text{Lfr1} = 47.055 \quad (mm)
$$

$$
\Delta \theta \text{fr1} := \frac{\text{K-K0-Pj}_1 \cdot \frac{2 \cdot \text{Lf1}}{\text{Lw1}}}{2 \cdot \pi \cdot \text{D1} \cdot \text{Lf1} \cdot \alpha \cdot 1} \qquad \Delta \theta \text{fr1} = 4.921 \quad \text{°C}
$$

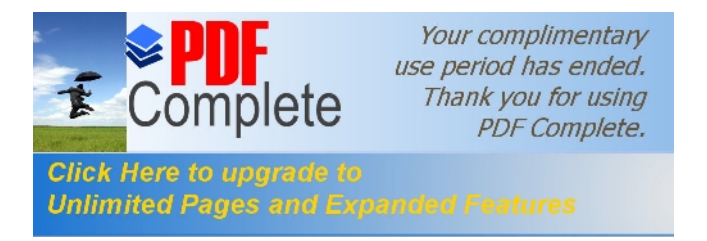

#### Calcul de la chute de température dans l'isolation des parties frontales de l'enroulement statorique:

$$
\Delta \theta \text{isoff1} := \left(\frac{\text{K0-Pj1} \cdot \frac{2 \cdot \text{Lf1}}{\text{Lw1}}}{2 \cdot \text{jfr} \cdot \text{Lf1} \cdot \text{Z1}}\right) \cdot \left(\frac{h1}{12 \cdot \text{Feq1}}\right) \qquad \Delta \theta \text{isoff1} = 0.129 \quad \text{°C}
$$

#### La valeur moyenne de l'augmentation de la température de l'enroulement statorique sur la température de l'air à l'intérieur du moteur:

$$
\Delta\theta' \mathbf{1} := (\Delta\theta \mathbf{s}\mathbf{u}\mathbf{r} + \Delta\theta \mathbf{i}\mathbf{s}\mathbf{o}) \cdot \frac{2 \cdot \mathbf{L}\mathbf{i}}{\mathbf{L}\mathbf{w}\mathbf{1}} + (\Delta\theta \mathbf{f}\mathbf{r}\mathbf{1} + \Delta\theta \mathbf{i}\mathbf{s}\mathbf{o}\mathbf{f}\mathbf{r}\mathbf{1}) \cdot \frac{2 \cdot \mathbf{L}\mathbf{f}\mathbf{1}}{\mathbf{L}\mathbf{w}\mathbf{1}} \qquad \Delta\theta' \mathbf{1} = 7.188 \, \text{°C}
$$

#### Surface conventionnelle de refroidissement du moteur:

$$
hp_{w} = 20 \qquad np := 16.3 \qquad hpp := 300
$$

$$
Smot := (\pi \cdot \text{Dext} + 8 \cdot \text{hpp}) \cdot (Li + 2 \cdot Lfr1)
$$

$$
Smot = 6.575 \times 10^5 \text{ (mm}^2)
$$

#### pertes transmises dans l'air à l'intérieur du moteur:

$$
P' := Pt - (K0 - 1) \cdot (Pj_1 + Pj_2)
$$
  
\n
$$
P' = 430.735
$$
 (W)  
\n
$$
P' = 430.735
$$
 (W)  
\n
$$
P' = 430.735
$$
 (W)  
\n
$$
P' = 430.735
$$
 (W)  
\n
$$
P' = 430.735
$$

Pair :=  $P' - (1 - K) \cdot (Pelsurf + Pfer) - 0.9 \cdot Pmec$ 

Pair =  $226.171$  (W)

#### Ecart moyen de température entre l'air à l'intérieur du moteur et la température du milieu réfrigérant:

$$
\alpha \text{air} := 2.22 \cdot 10^{-5}
$$
  
\n
$$
\Delta \theta \text{air} := \frac{\text{Pair}}{\text{Smot} \cdot \alpha \text{air}}
$$
  
\n
$$
\Delta \theta \text{air} = 15.494 \quad \text{°C}
$$

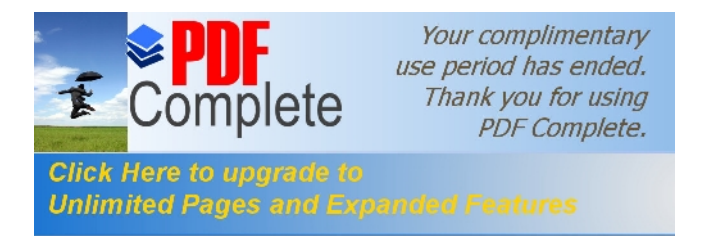

Ecart moyen de température de l'enroulement statorique et la température du milieu réfrigérant:

$$
\Delta\theta1 := \Delta\theta'1 + \Delta\theta\text{air}
$$

 $\Delta \theta 1 = 22.682$  $\mathrm{C}$ 

#### température moyenne de l'enroulement statorique:

 $\theta$ enr1 :=  $\Delta\theta$ 1 + 40

 $\theta$ enr1 = 62.682 °C

### **CALCUL DE LA VENTILATION**

Calcul:

Dimensions du ventilateur: Le débit d'air du ventilateur:

haxe :=  $100 \, \text{(mm)}$  $Dv2 := 1.6$ ·haxe  $Dv2 = 160$  $Mt := 1.8$ 

Qb :=  $0.9 \cdot 10^{-3}$ . Mt. Pair.  $\sqrt{N2 \cdot 10^{-3} \cdot Dv2 \cdot 10^{-2}}$  $\triangle$ Oair

 $Ob = 0.036$ 

#### La vitesse linéaire péripherique des ailettes:

$$
Ve := \pi \cdot Dv2 \cdot \frac{N2}{60 \cdot 10^3} \qquad \qquad \text{Ve} = 12.304 \quad \left(\frac{m}{s}\right)
$$

La surface transversale du canal entre cles palettes à la sortie d'air:

$$
Sp := 2.10^{6} \cdot \frac{Qb}{0.45 \cdot Ve} \qquad Sp = 1.309 \times 10^{4} \text{ (mm}^2\text{)}
$$

Résistance aérodynamique de la chaîne de ventilation:

$$
Z := \frac{12.3 \cdot (N2 \cdot 10^{-3})^2 \cdot (Dext \cdot 10^{-2})^2}{Ob^2}
$$
  

$$
Z = 5.699 \times 10^4
$$

La vitesse à l'intérieur de l'ailette:

$$
VI := \sqrt{Ve^2 - 1.85 \cdot Z \cdot Qb^2}
$$

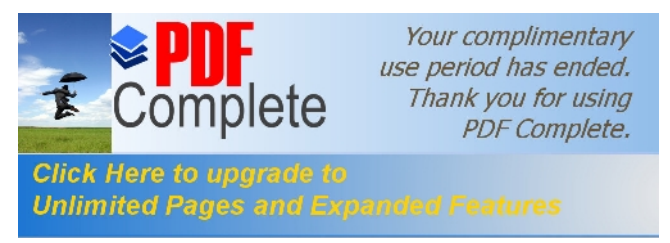

#### **Calcul du nombre d'ailettes:**

$$
Dv1 := \frac{60.10^{3} \cdot V1}{N2}
$$
  
 
$$
Np := 6 \cdot \frac{Dv2}{Dv2 - Dv1}
$$
  
 
$$
Dv1 = 146.48
$$
  
 
$$
Np = 71.008
$$

round(Np) = 71 ailettes

#### La surface d'une ailette:

Sbp := Sp 
$$
\frac{Dv^2 - Dv^1}{2 \cdot \pi \cdot Dv^2}
$$
 Sbp = 176.093  $(mm^2)$ 

 $\left( \frac{1}{2} \right)$ 

#### Caractéristique de la machine

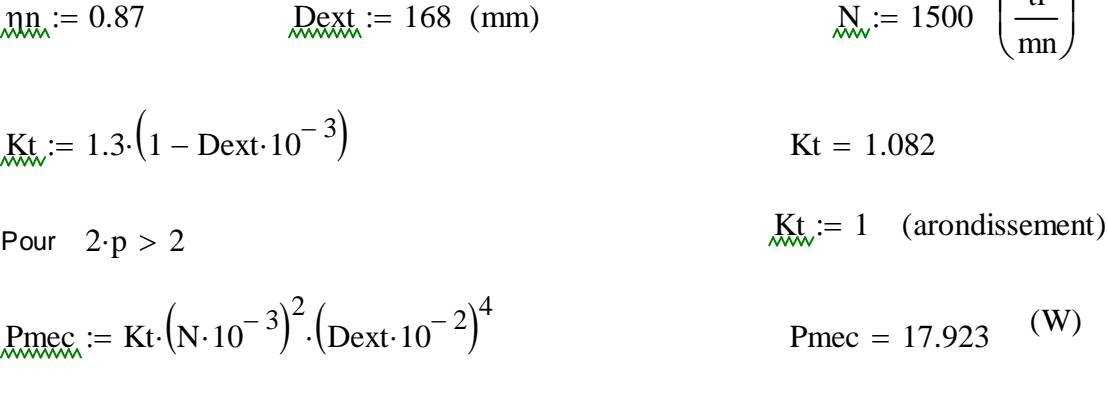

 $P_m := 0, 10...4000$ 

 $\text{Psup}_{n}(P_n) := 0.005 \cdot \frac{P_n}{\eta_n}$ 

 $P'2(Pn) := Pn + Psup(Pn) + Pmec$ 

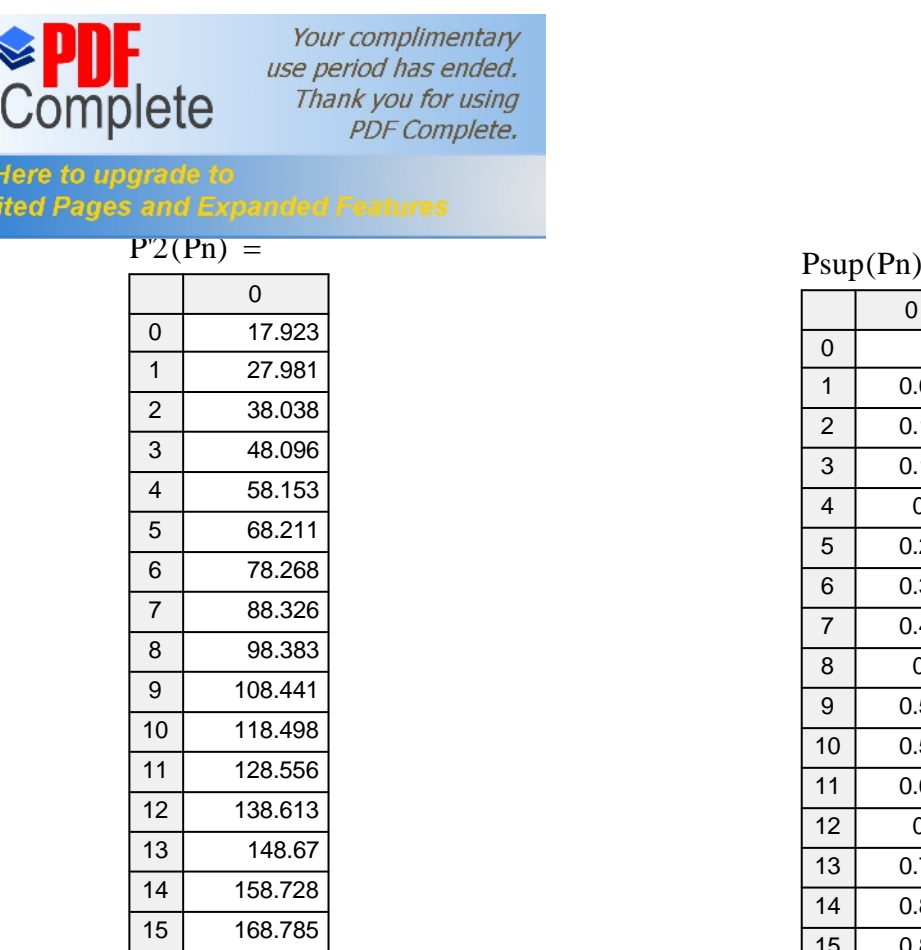

f

**Click**<br>Unlim

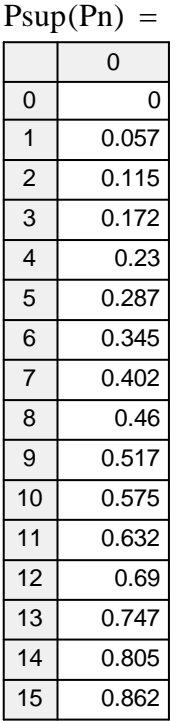

$$
\mathbf{A}(Pn) := -R1 + \frac{3 \cdot \text{Un}^2}{2 \cdot \text{P}'2(\text{P}n)} \qquad \mathbf{A}(Pn) := 2 \mathbf{A}(Pn) + R
$$

$$
\underline{R}(Pn) := 2A(Pn) + R'
$$

$$
geq(Pn) := \frac{A(Pn) - \sqrt{A(Pn)^{2} - C1^{2} \cdot R2ram \cdot B(Pn)}}{B(Pn)}
$$

 $R2eq(Pn) := C1 \cdot R1 + \frac{C1^2 \cdot R2ram}{r}$ 

$$
= C1 \cdot R1 + \frac{C1 \cdot R2 \cdot \text{AIII}}{\text{geq}(Pn)} \qquad \qquad \text{Z2eq}(Pn) = \sqrt{R2 \text{eq}(Pn)^2 + X2 \text{eq}^2}
$$

$$
\text{I"2}(\text{Pn}) := \frac{\text{Un}}{\text{Z2eq}(\text{Pn})} \quad \text{QSSM}(\text{2}(\text{Pn})) := \frac{\text{R2eq}(\text{Pn})}{\text{Z2eq}(\text{Pn})}
$$

$$
\lim_{n \to \infty} (Pn) := I''2(Pn) \cdot \cos \phi' 2(Pn)
$$

$$
\text{COSR2}(Pn) := \frac{}{\text{Z2eq}(Pn)}
$$

$$
R_{310} = 146.728 \quad (W)
$$

$$
\lim_{m \to \infty} (Pn) := I0a + I''2a(Pn)
$$
\n
$$
\lim_{m \to \infty} IQn := \frac{Pa_{10} + Pfer + Pmec}{3 \cdot Un}
$$

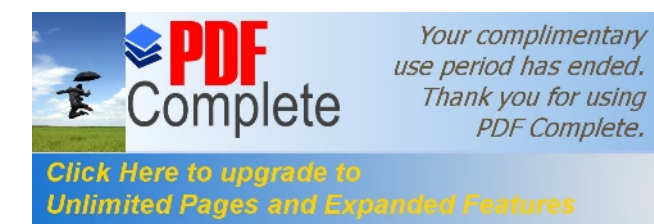

$$
\sin\varphi 2(\text{Pn}) := \frac{X2\text{eq}}{Z2\text{eq}(\text{Pn})}
$$

 $\lim_{m \to \infty} P(n) := I''2(Pn) \cdot \sin \phi 2(Pn)$ 

$$
\text{IQr} := \frac{p \cdot F}{0.9 \cdot m1 \cdot W1 \cdot \text{Ken1}}
$$

 $\text{I.r.}(\text{Pn}) := \text{I0r} + \text{I''2r}(\text{Pn})$ 

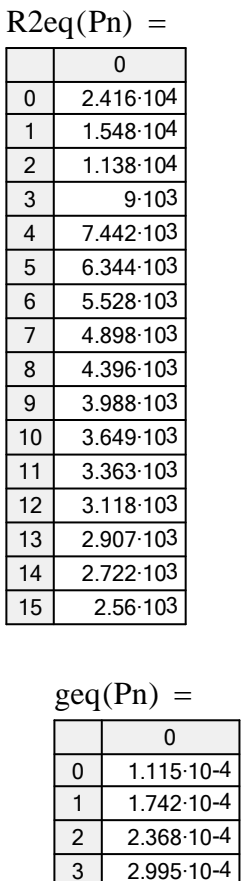

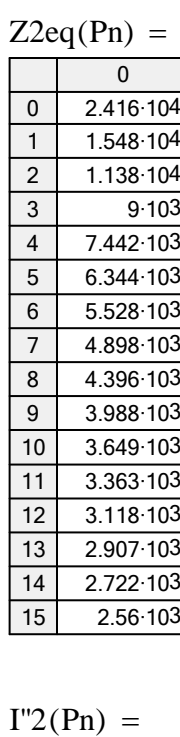

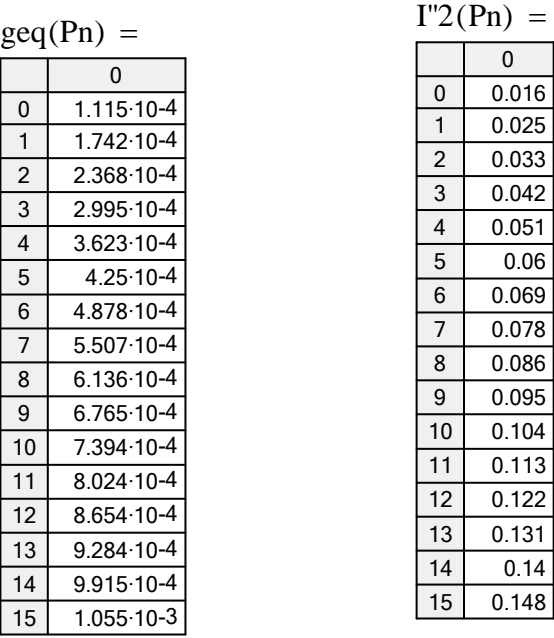

$$
\text{LL}(Pn) := \sqrt{11a(Pn)^2 + 11r(Pn)^2}
$$

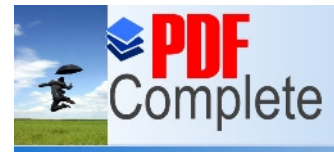

**Click Here to upgrade to Unlimited Pages and Expa** 

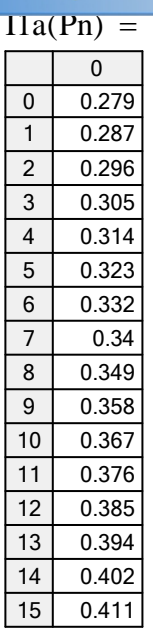

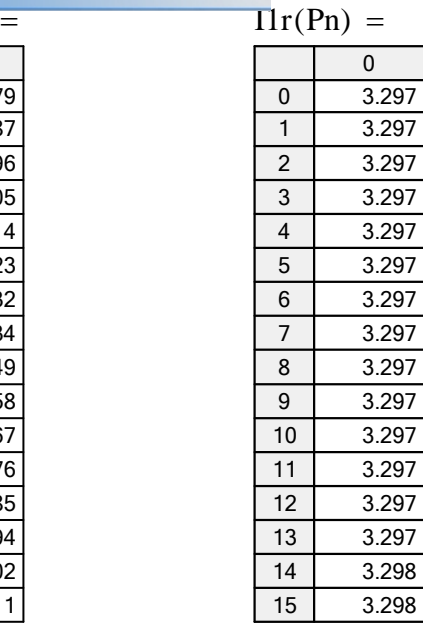

$$
\text{In1(Pn)}:=\frac{\text{Pn}}{3\cdot\text{Un}\cdot\cos(\varphi n)\cdot\eta n}
$$

#### $1.11 \cdot \text{In1(Pn)} \cdot 2 \cdot \text{m1} \cdot \text{W1} \cdot \text{cos}(\phi n) \cdot \text{Ken1}$  $\overline{Z2}$  $I^2(\text{Pn}) :=$

$$
\cos\varphi(\text{Pn}) := \frac{\text{I1a}(\text{Pn})}{\text{I1}(\text{Pn})}
$$

$$
= \frac{\ln(a \ln b)}{11(pn)} \qquad \qquad \text{Pj1}(Pn) := m1 \cdot \ln 1 (Pn)^{2} \cdot R1
$$

$$
\text{Pj2(Pn)} := m2 \cdot \text{I2(Pn)}^2 \cdot \text{R2}
$$

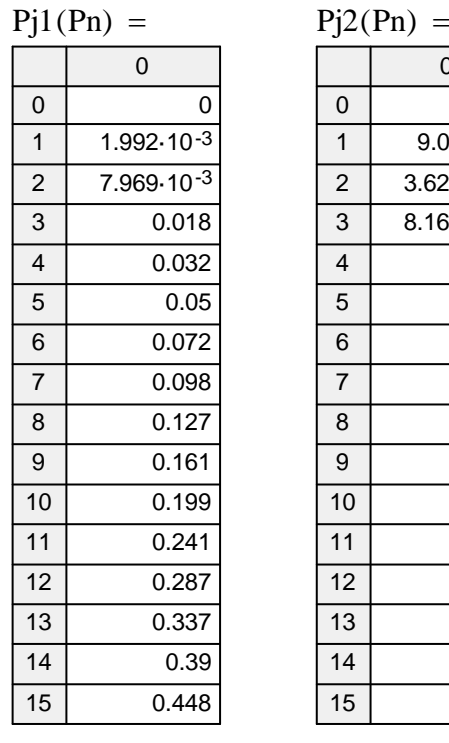

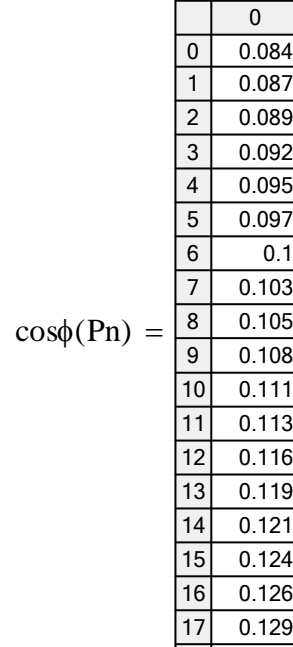

18

0.132

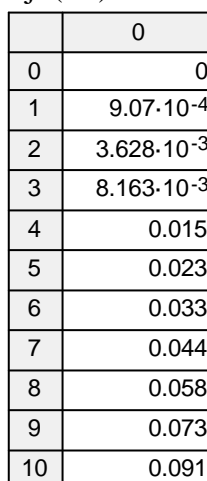

 $0.11$ 0.131  $0.153$ 0.178 0.204

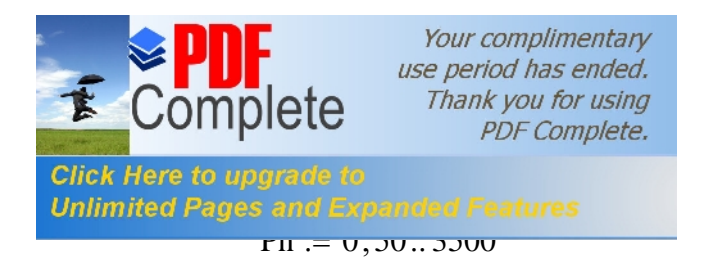

#### $Ptota(Pn) := Pj1(Pn) + Pj2(Pn) + Pfer + Pmec + Psup(Pn)$

 $P1(Pn) := Pn + Ptotal(Pn)$ 

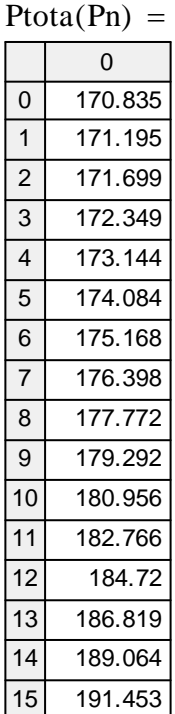

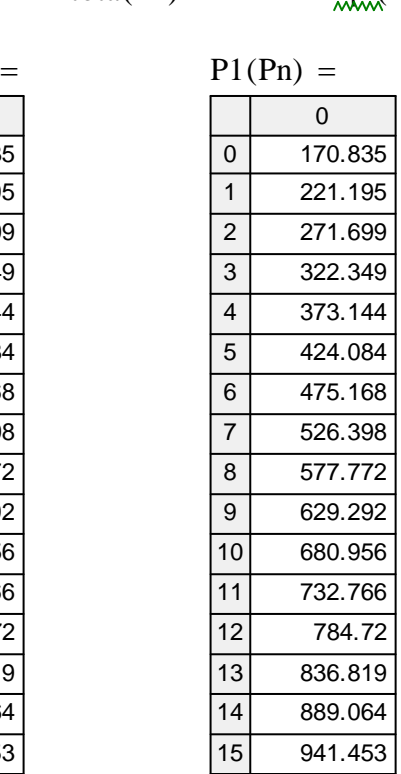

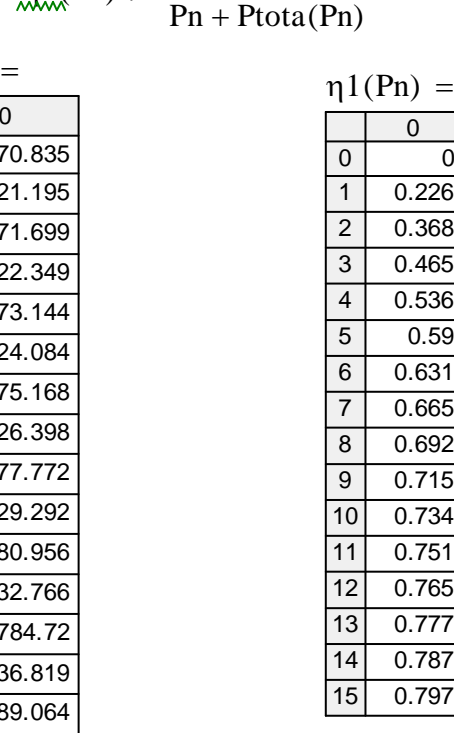

Pn

:=

$$
\mathrm{Pe}:=4.051
$$

$$
\text{KL} := 1 + \frac{X1}{Xm}
$$

$$
\text{Pe} := 4.051 \qquad \qquad \text{Cu(Pn)} := \frac{9.55 \cdot \text{Pn} \cdot 10^3}{N \cdot (1 - \text{geq}(Pn))} \qquad \text{Cu(Pn)}.
$$

0 0 1 2 3 4 5 6 7 8 9 10 11 12 13 14 15 0 318.469 637.138 956.008 1.275·103 1.594·103 1.914·103 2.234·103 2.553·103 2.874·103 3.194·103 3.514·103 3.835·103 4.156·103 4.477·103 4.799·103 =

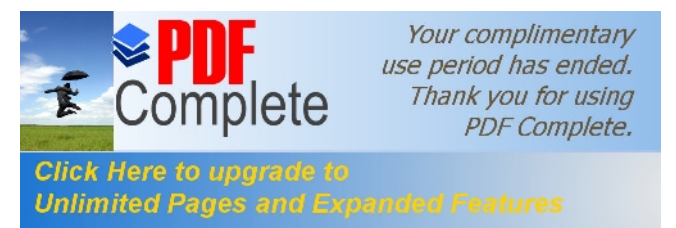

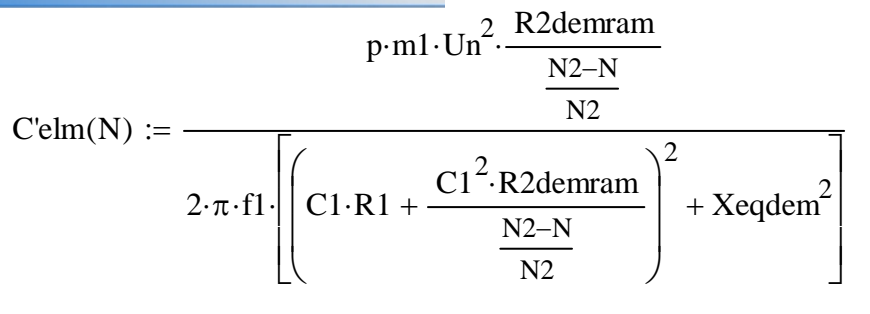

$$
\underline{Jld}(N) := \frac{Un}{\sqrt{\left(C1 \cdot R1 + \frac{C1^2 \cdot R2 \cdot \text{derram}}{N2}\right)^2 + X \cdot \text{eqden}^2}}
$$

$$
N_{\text{av}} = 0, 50 \dots 1500
$$

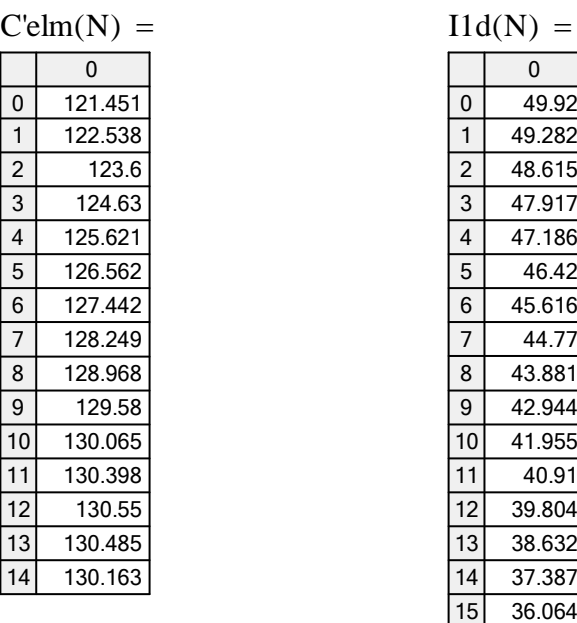

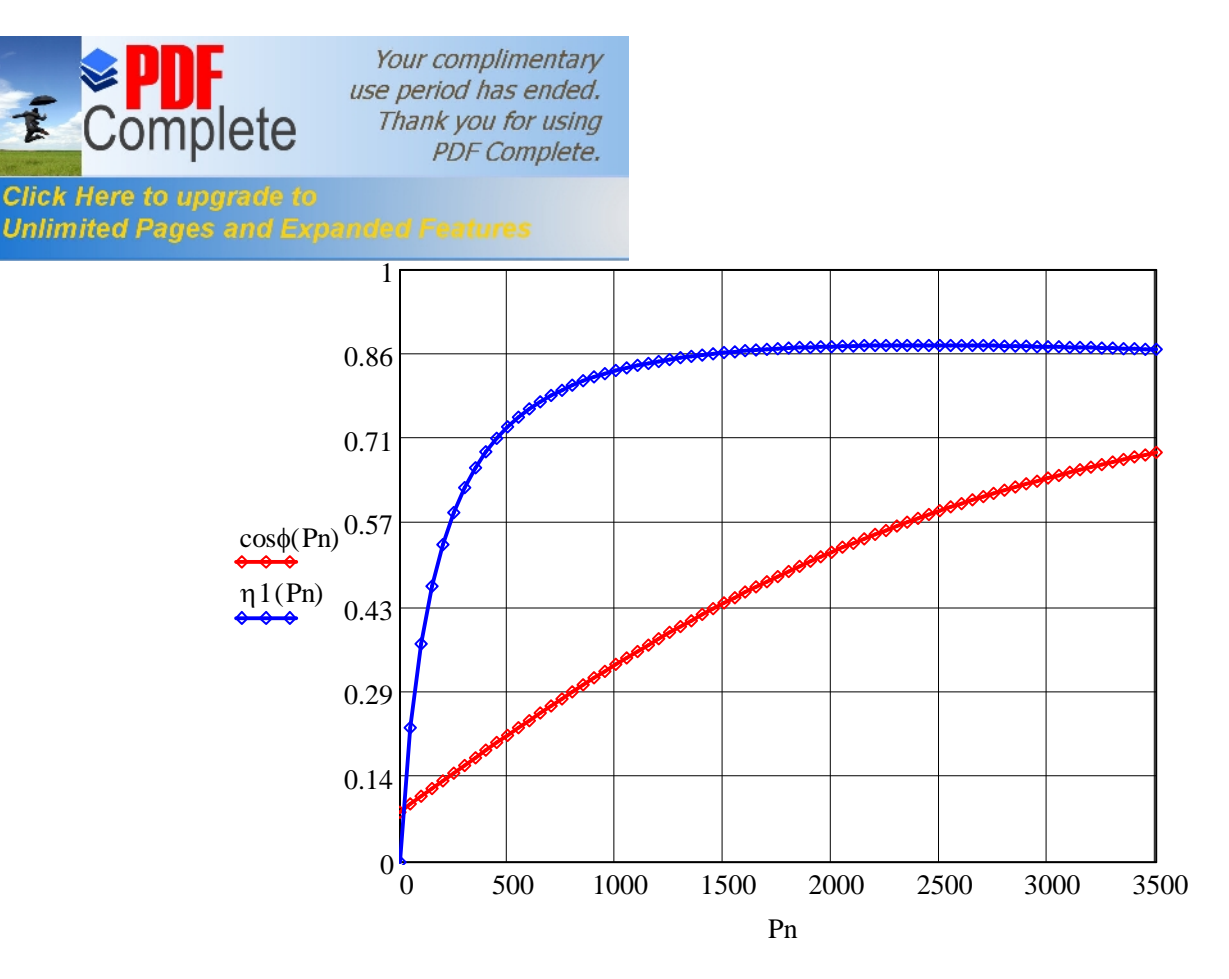

**Courbe1: Le Rendement et le facteur de puissance en fonction de la puissance utile**

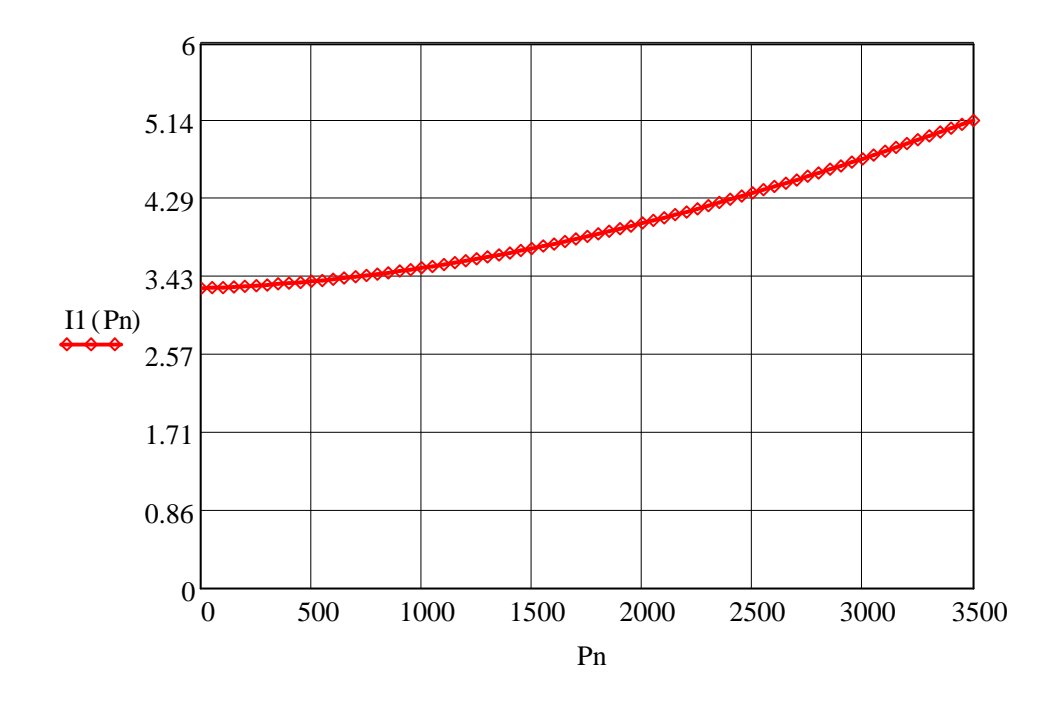

**Courbe 2: Le courant absorbé en fonction de la puissance utile** 

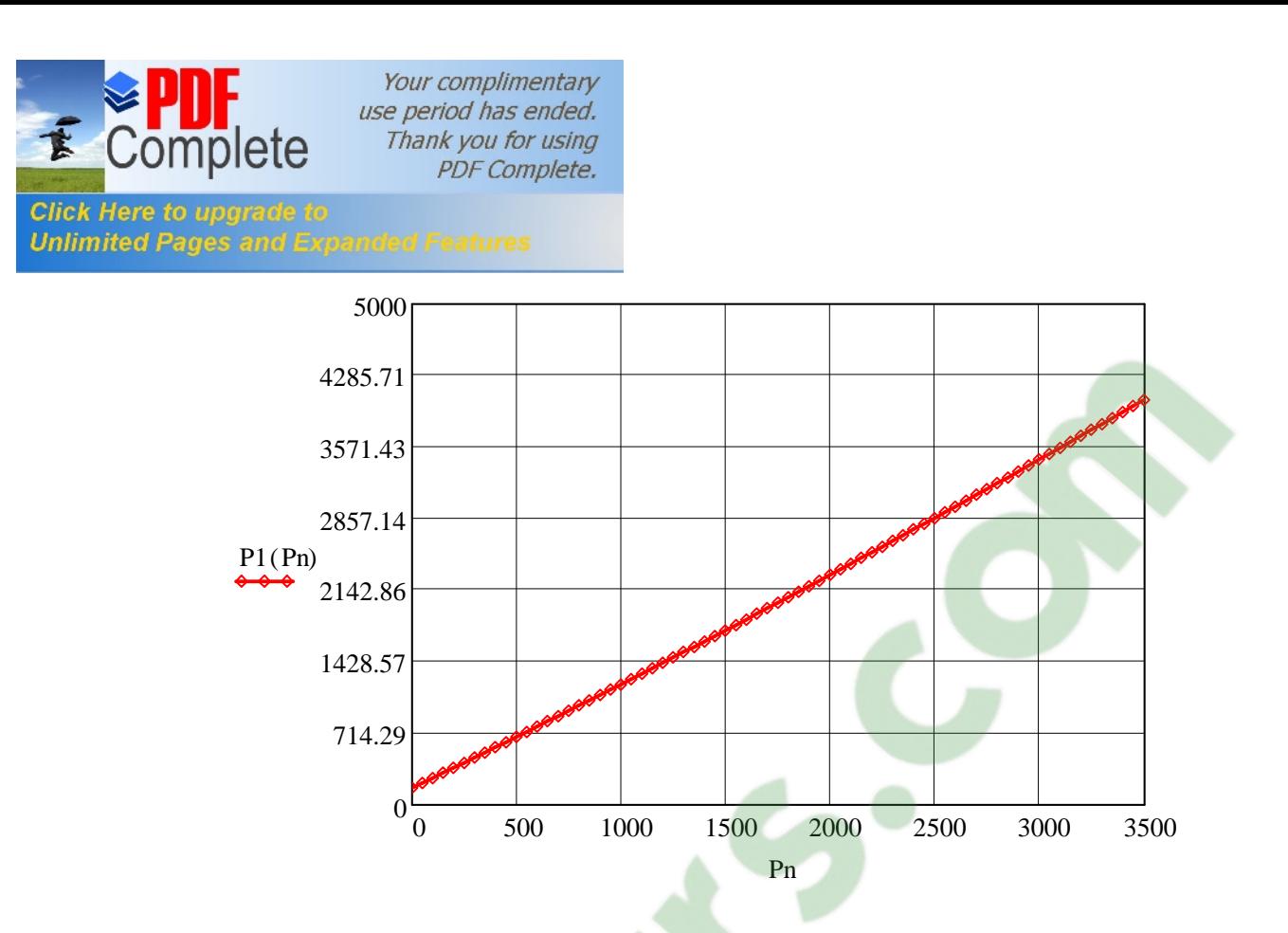

**Courbe3 :La puissance absorbée en fonction de la puissance utile**

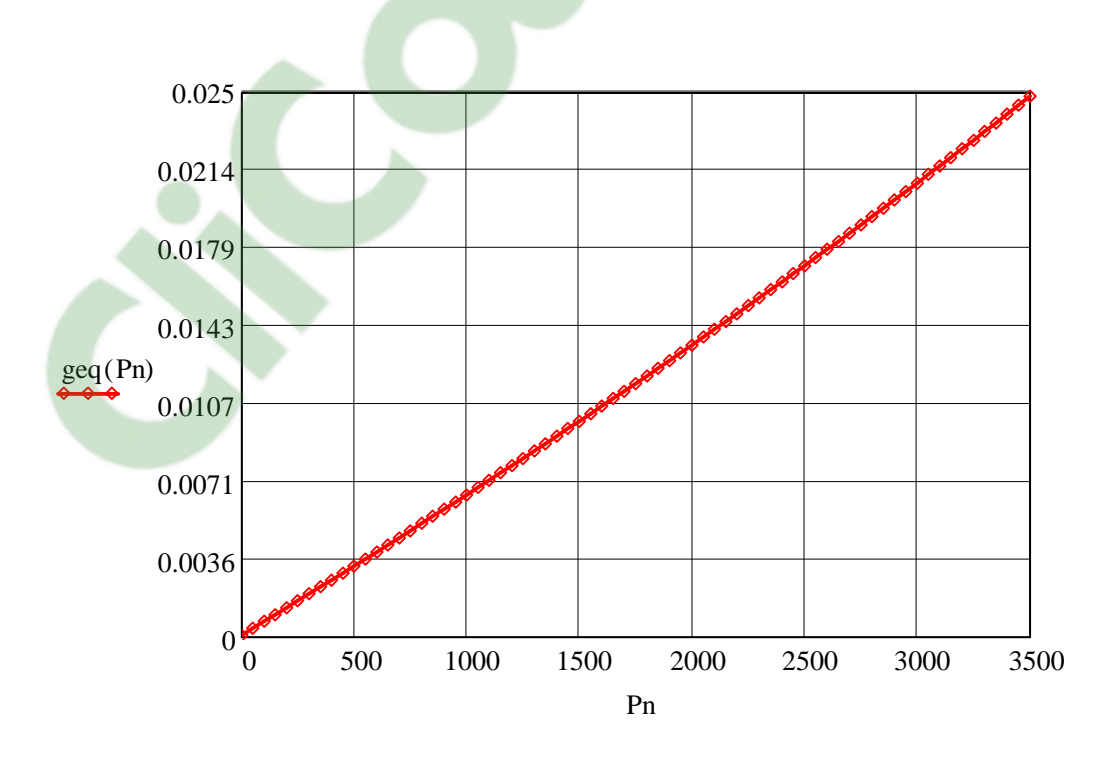

**Courbe 4:Le glissement en fonction de la puissance utile** 

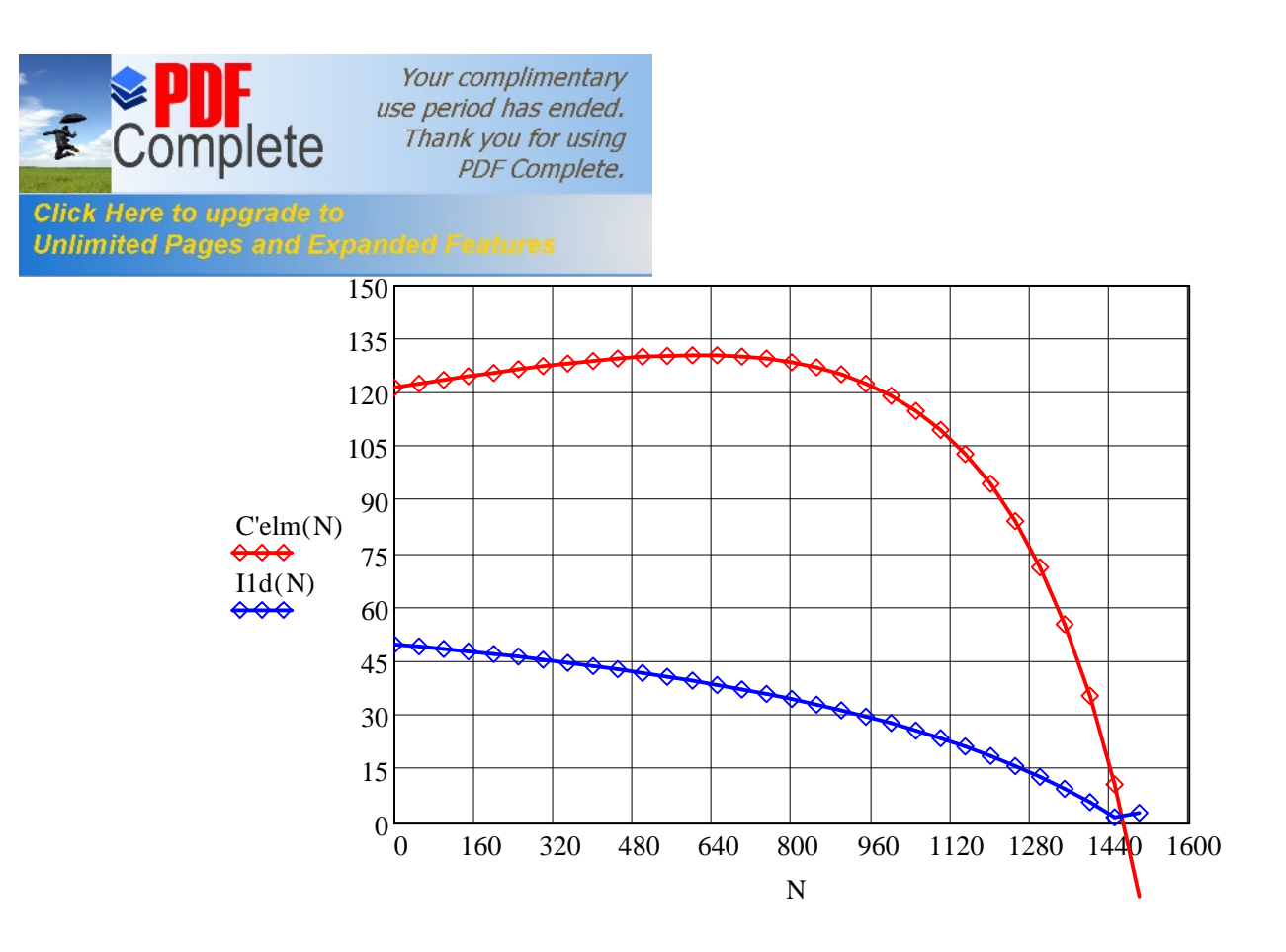

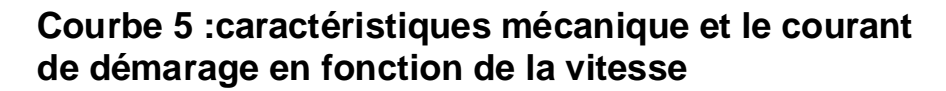

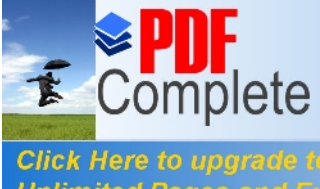

 $\overline{\phantom{a}}$ 

Your complimentary use period has ended. Thank you for using PDF Complete.

**Click Here to upgrade to<br>Unlimited Pages and Expanded Features** 

# **Clicours.COM**

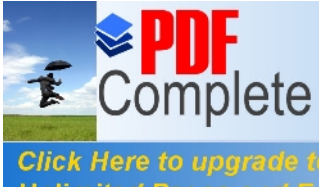

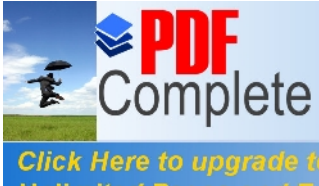

 $\ddot{\phantom{a}}$ 

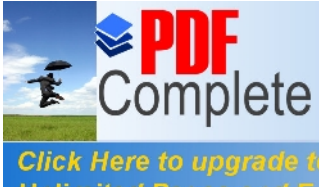

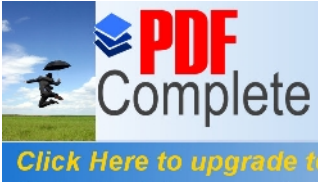

 $\bar{1}$ 

Your complimentary<br>use period has ended.<br>Thank you for using<br>PDF Complete.

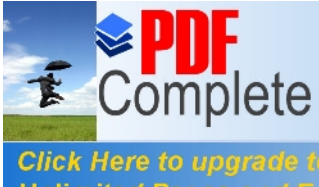
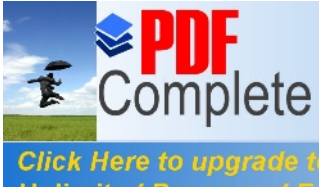

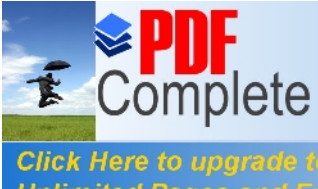

 $\overline{\phantom{a}}$ 

Your complimentary<br>use period has ended.<br>Thank you for using<br>PDF Complete.

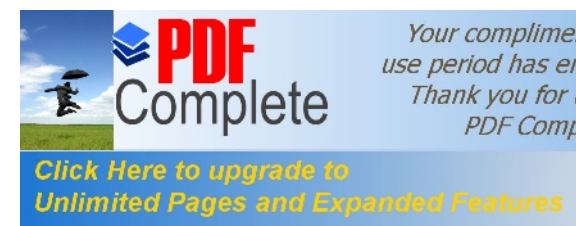

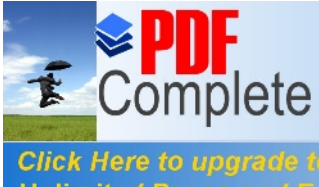

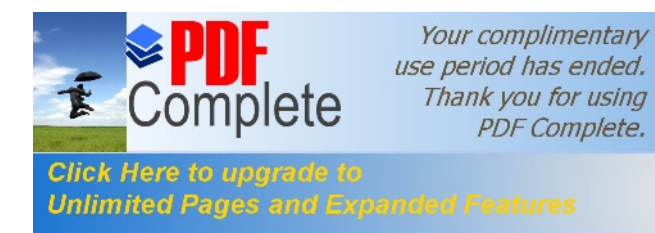

## **[Concl](http://www.pdfcomplete.com/cms/hppl/tabid/108/Default.aspx?r=q8b3uige22)usion générale**

Après avoir terminé le programme, on conclu que :

Le volume du moteur a augmenté de 1/3 par rapport au volume initial, le facteur de puissance a diminué donc il faut faire un compromis, c'est-à-dire choisir entre un bon rendement et un bon facteur de puissance, car il est peu aisé døbtenir les deux en même temps. Les résultats trouvés dans les caractéristiques confirment les résultats calculés donc le programme est très précis, la méthode suggérée notest pas unique et invariante. Elle offre une marge de manò uvre quant au choix des valeurs de certains paramètres pour lesquels on doit faire des compromis. Le résultat considéré comme final doit quelque fois faire l'objet de changement afin de satisfaire aux exigences visées.

La conception et l $\alpha$ mélioration des moteurs asynchrones triphasés ont été conçus dans le but d'ajouter aux connaissances théoriques déjà acquises sur leurs fonctionnements, le calcul des moteurs asynchrones est un domaine très vaste, nous souhaitons que dœutres études sur ce sujet prennent en considération dœutres paramètres comme l $\alpha$ mélioration du facteur de puissance.

# **Clicours.COM**

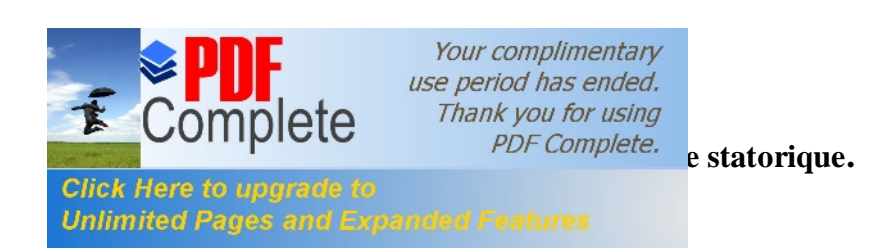

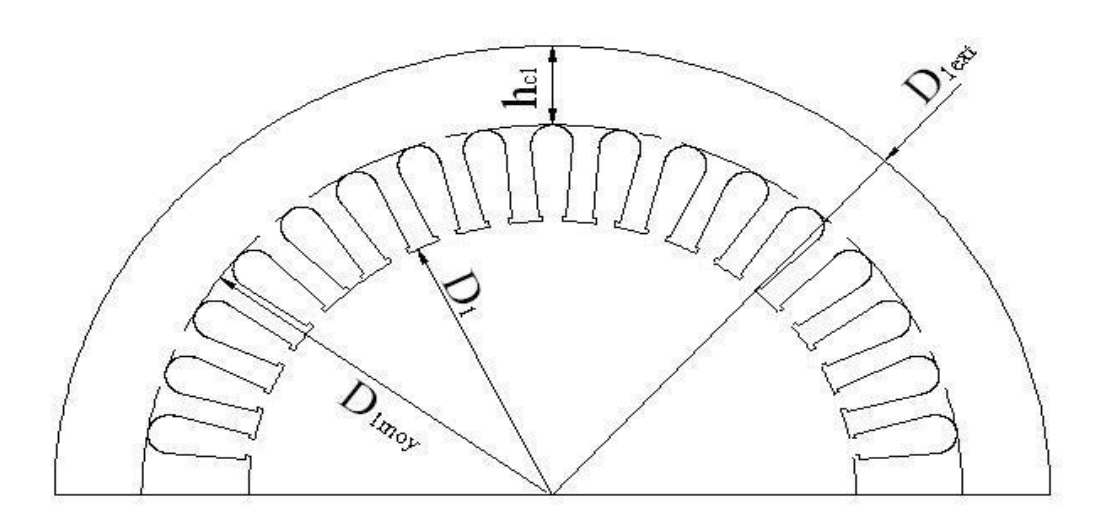

#### **Annexe 02 : représente l'encoche statorique ovale semi-ouverte.**

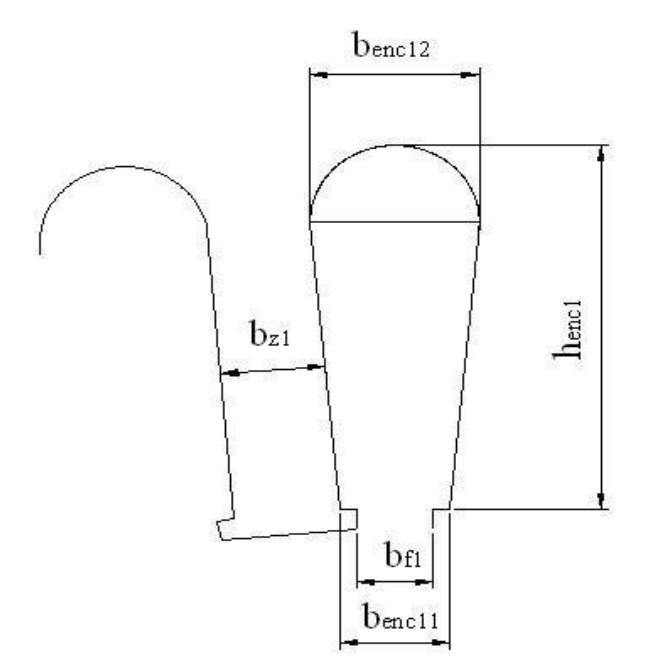

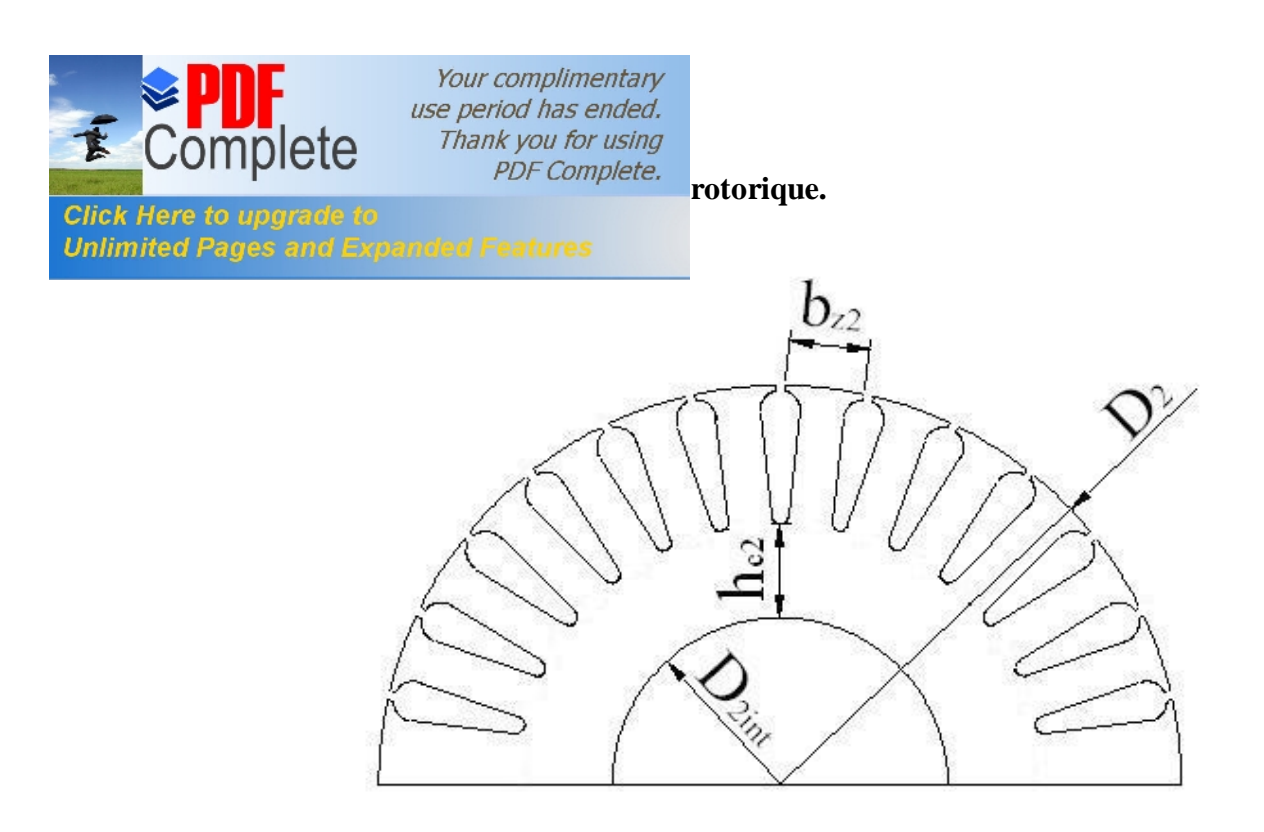

**Annexe 04 : représente l'encoche rotorique ovale semi-ouverte.**

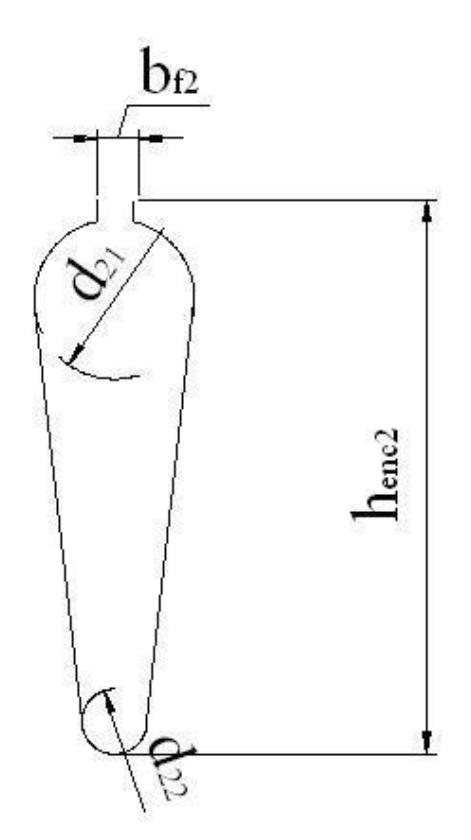

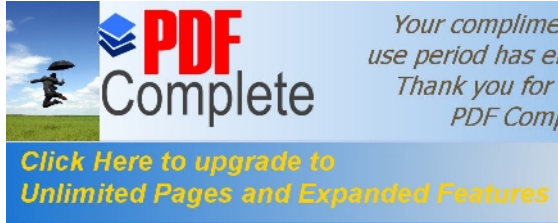

**Annum Complimentary**<br> *Annexe period has ended.*<br> *Thank you for using*<br> *PDF Complete.*<br> **10 champ magnétique dans la culasse qui** 

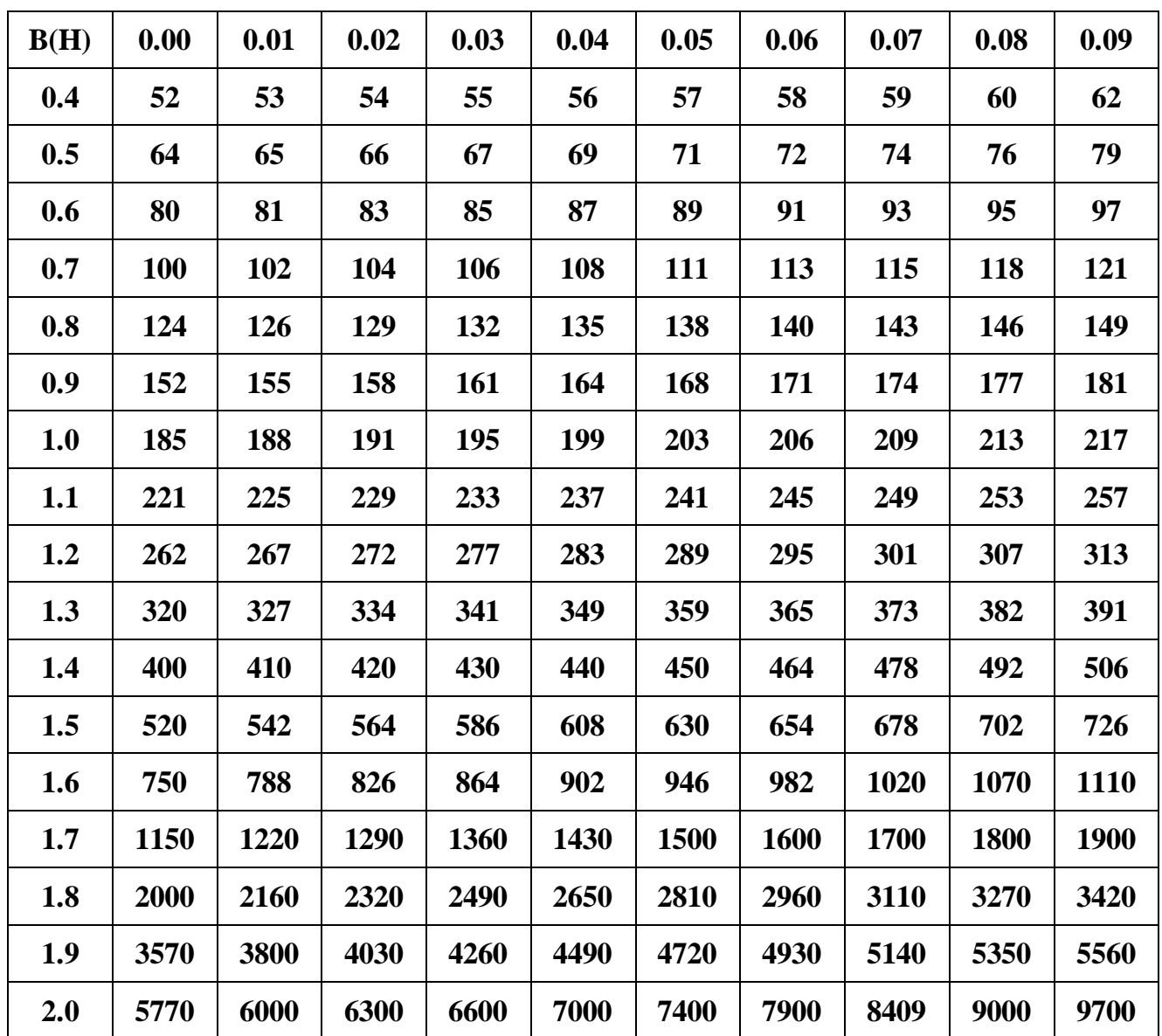

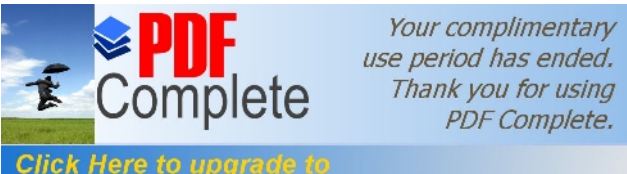

**Annumieur 16:** *Andefinition Click Here to upgrade to* **<b>late du champ magnétique dans la dent statorique** *Unlimited Pages and Expanded Features* **late du champ magnétique dans la dent statorique et rotorique qui correspond à Bz1 et Bz2.**

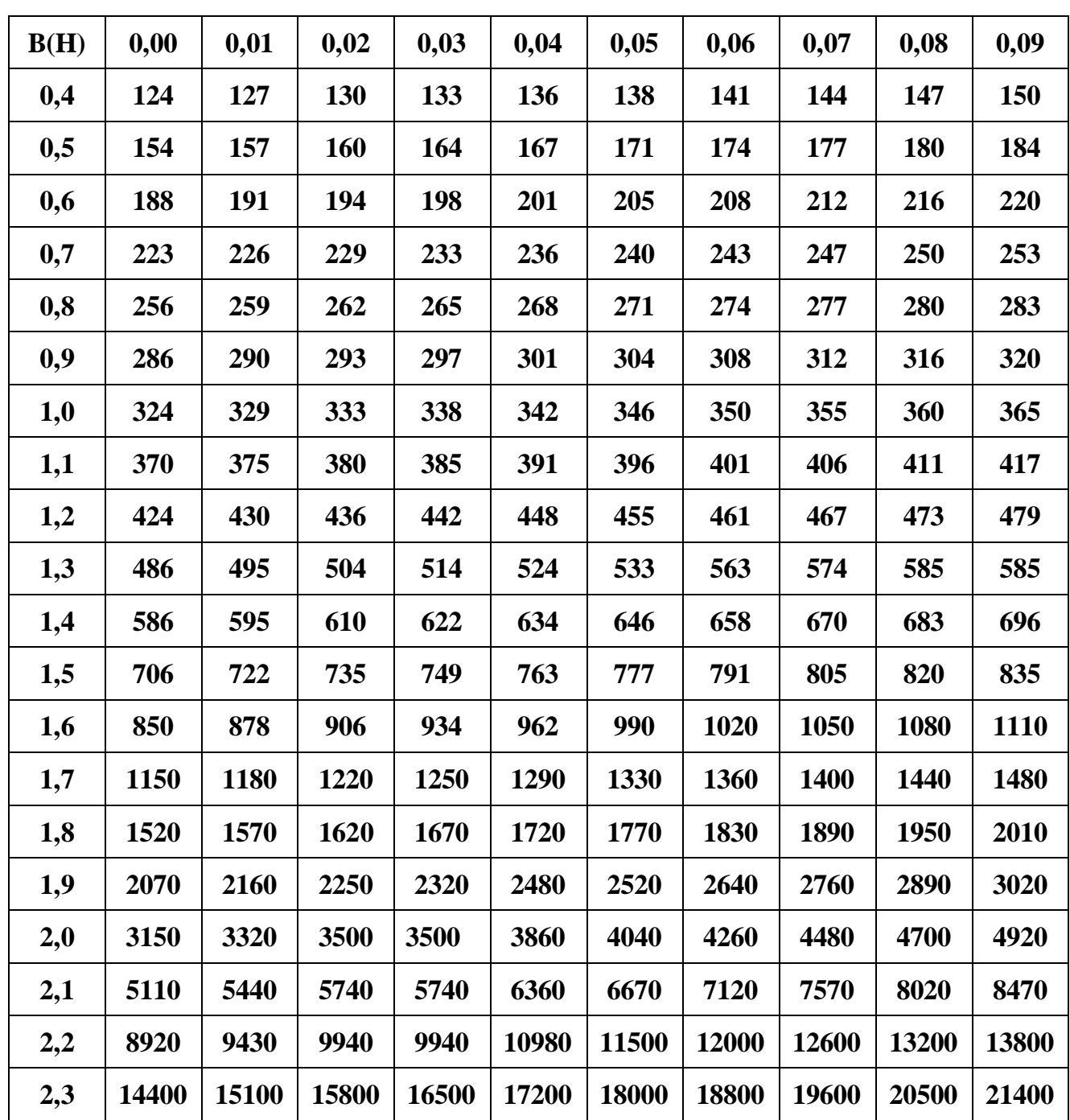

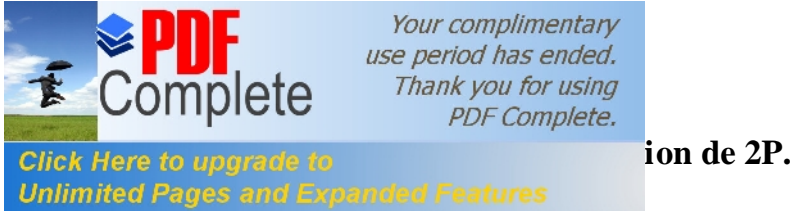

 $\overline{\phantom{0}}$ 

Your complimentary

 $\overline{\phantom{a}}$ 

 $\overline{\phantom{0}}$ 

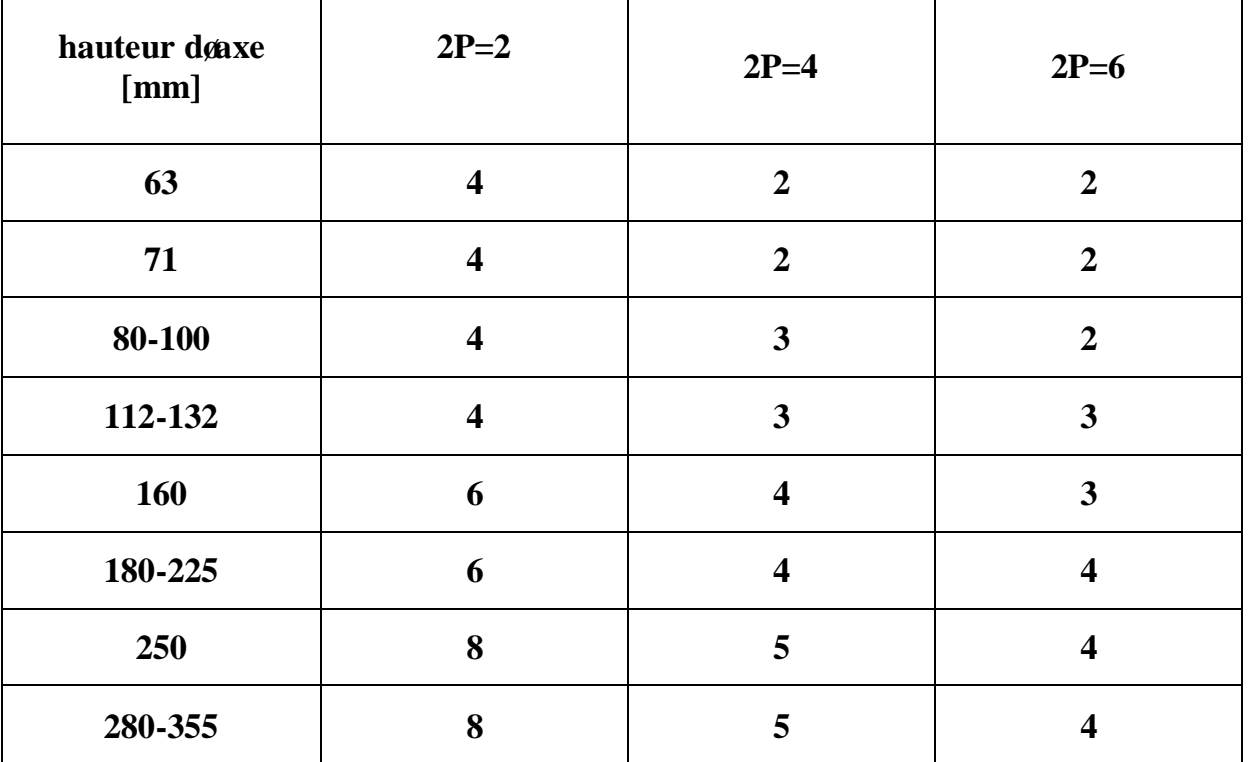

### **Annexe 08 : représente Krr1 en fonction de Q1.**

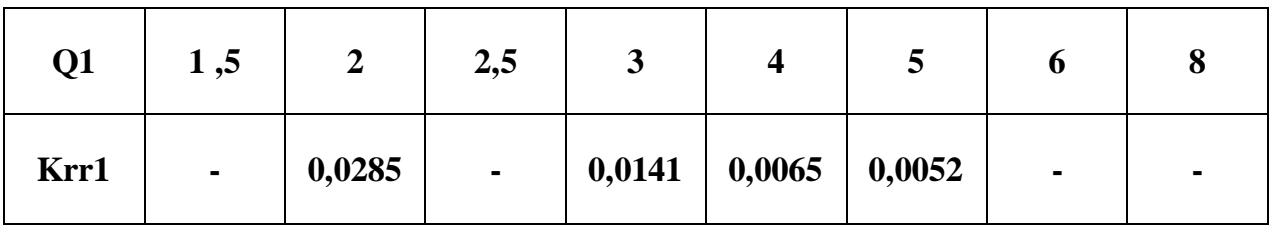

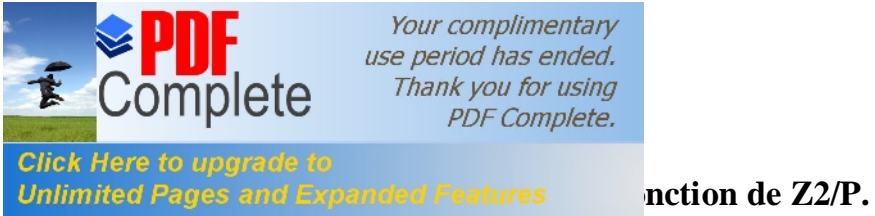

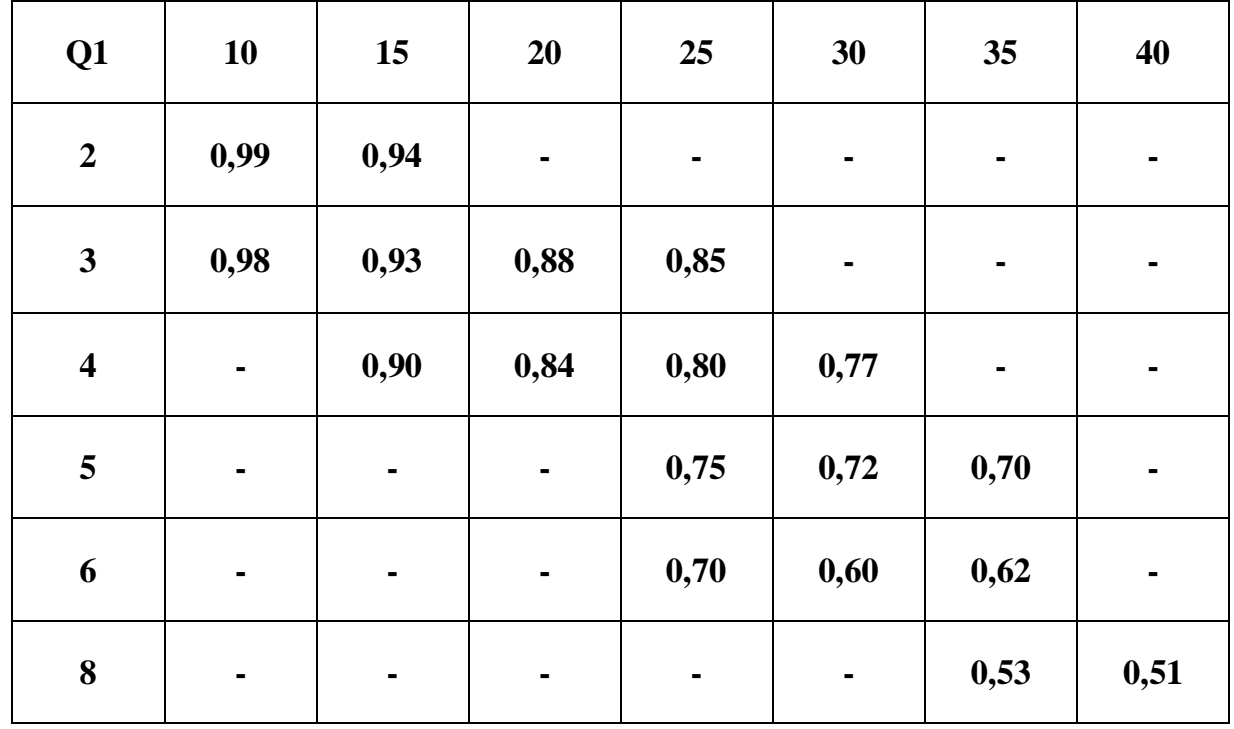

**Annexe 10 : représente K en fonction de (2p).**

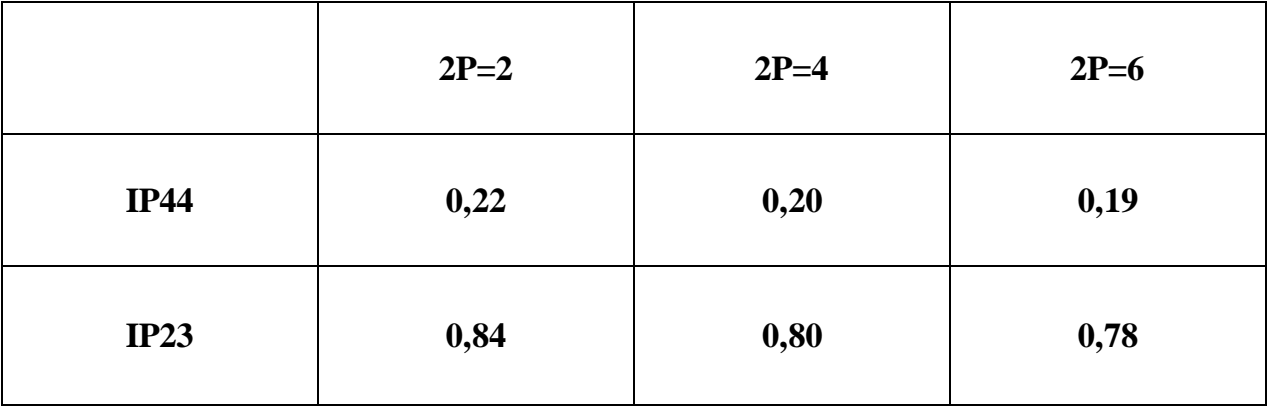

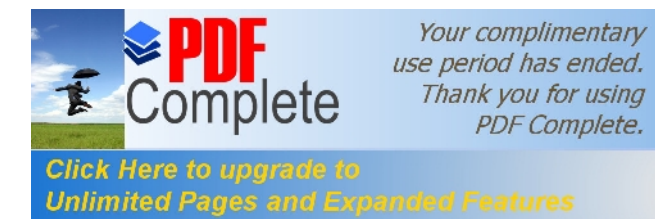

**Annexe 11 Click Here to upgrade to**<br> **Annexe diamètre diamètre diamètre diamètre diamètre diamètre diamètre du la proposa du teurs données**<br> **Annexe diamètre du la proposa de la proposa du la proposa de la proposa du la** 

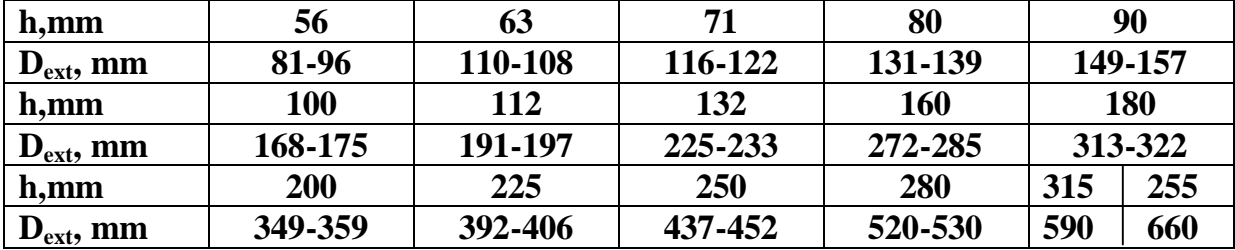

Annexe 12 : Représente le coefficient K<sub>D</sub> en fonction du nombre de pôles 2p.

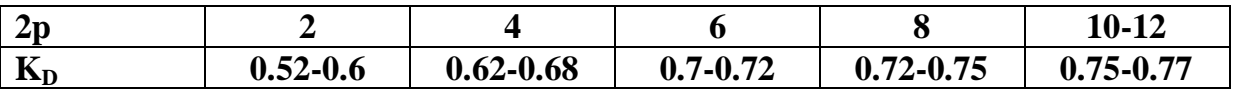

**Annexe 13: Représente les sections normalisées.**

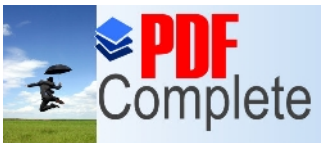

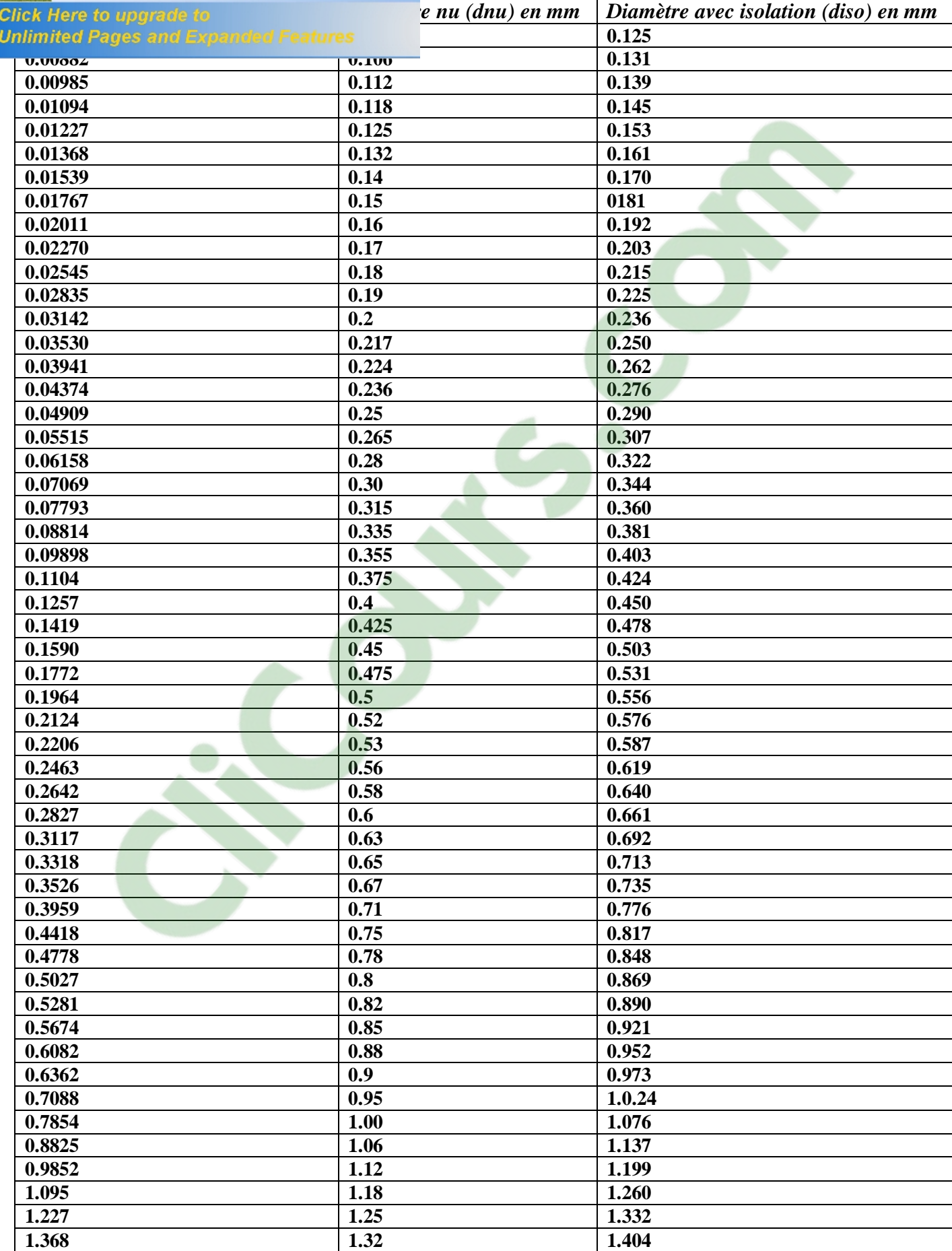

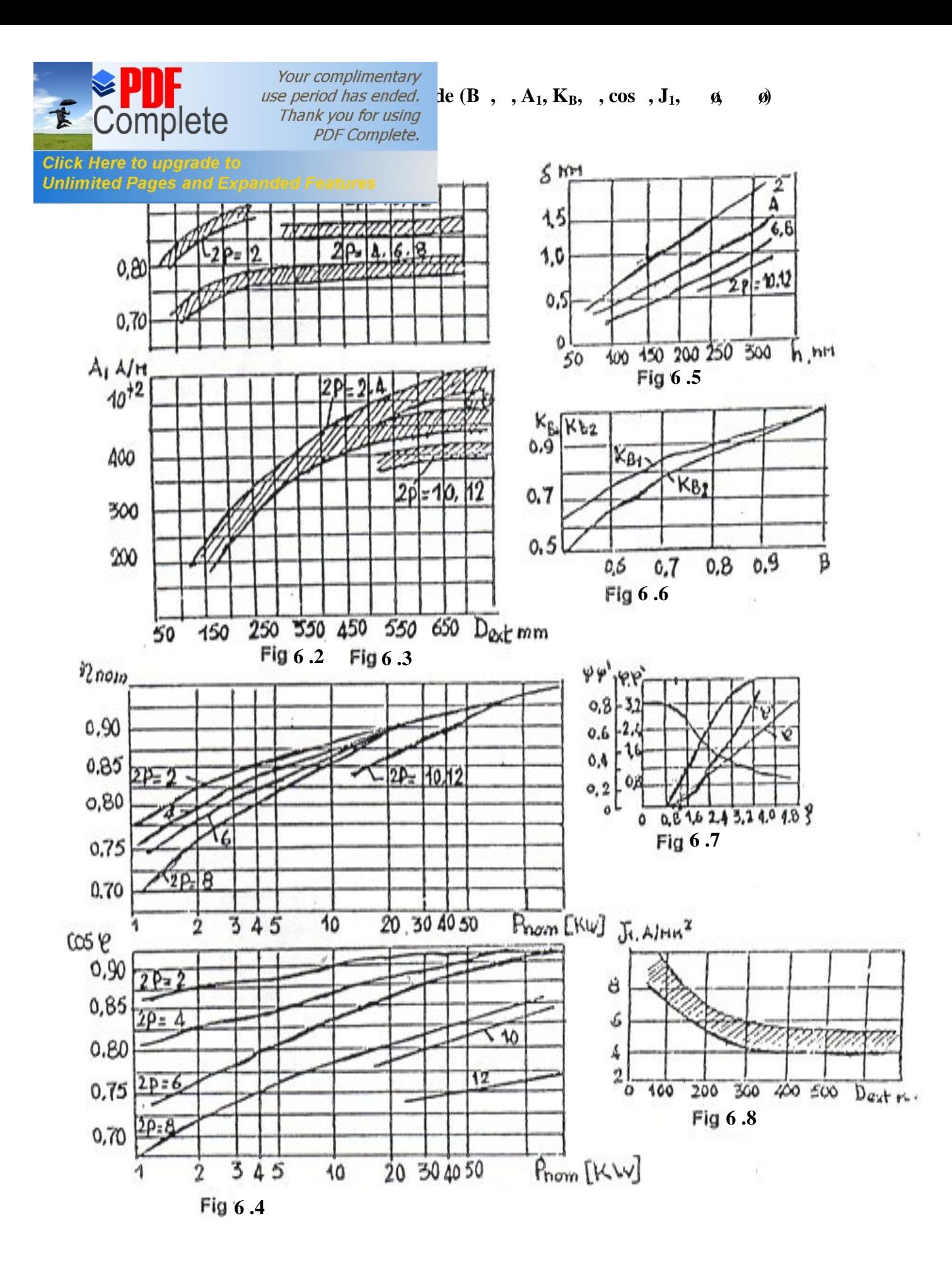

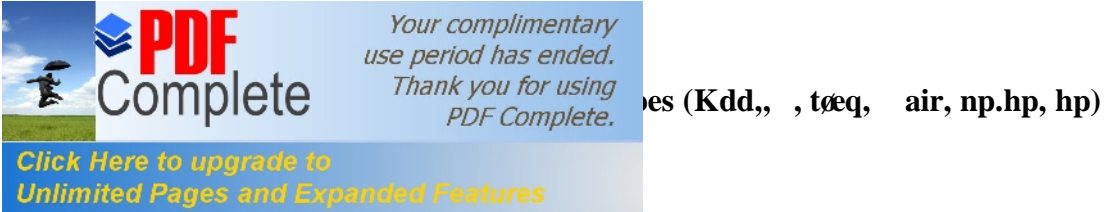

Your complimentary use period has ended.

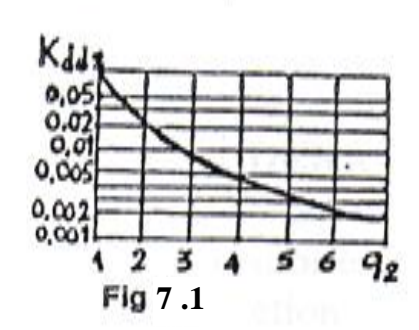

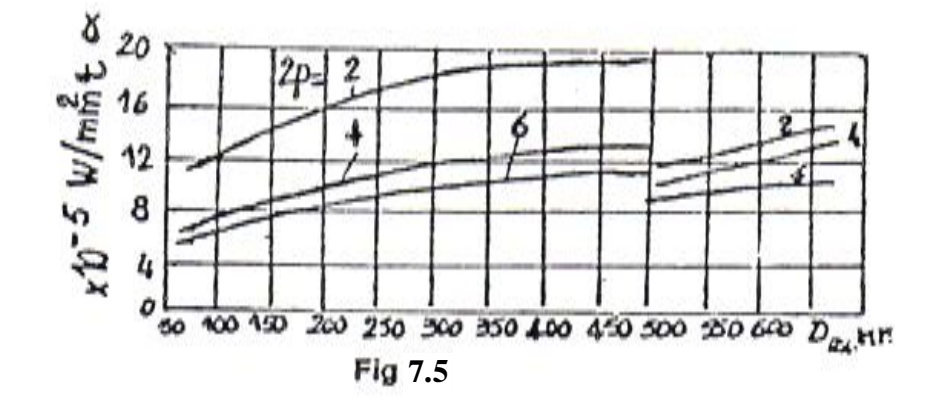

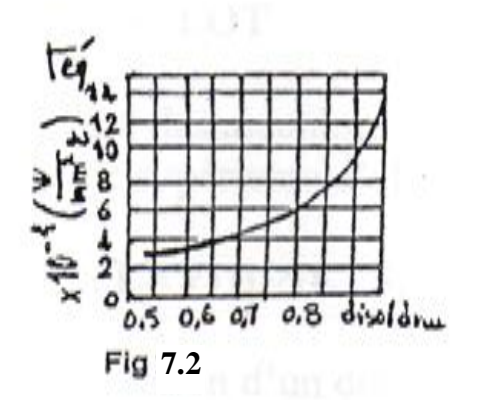

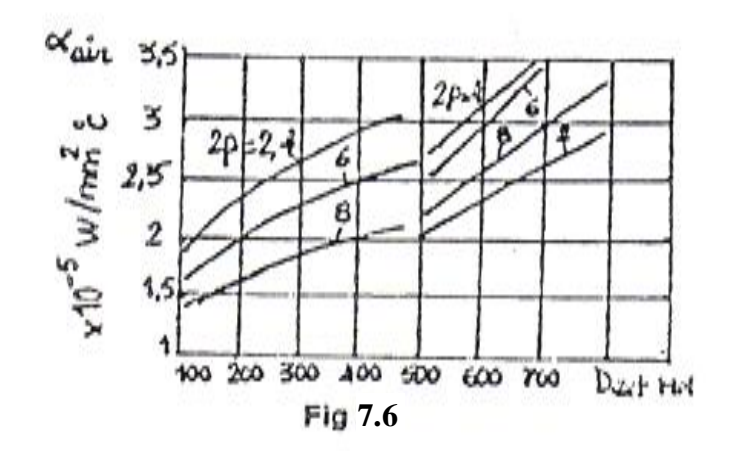

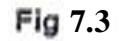

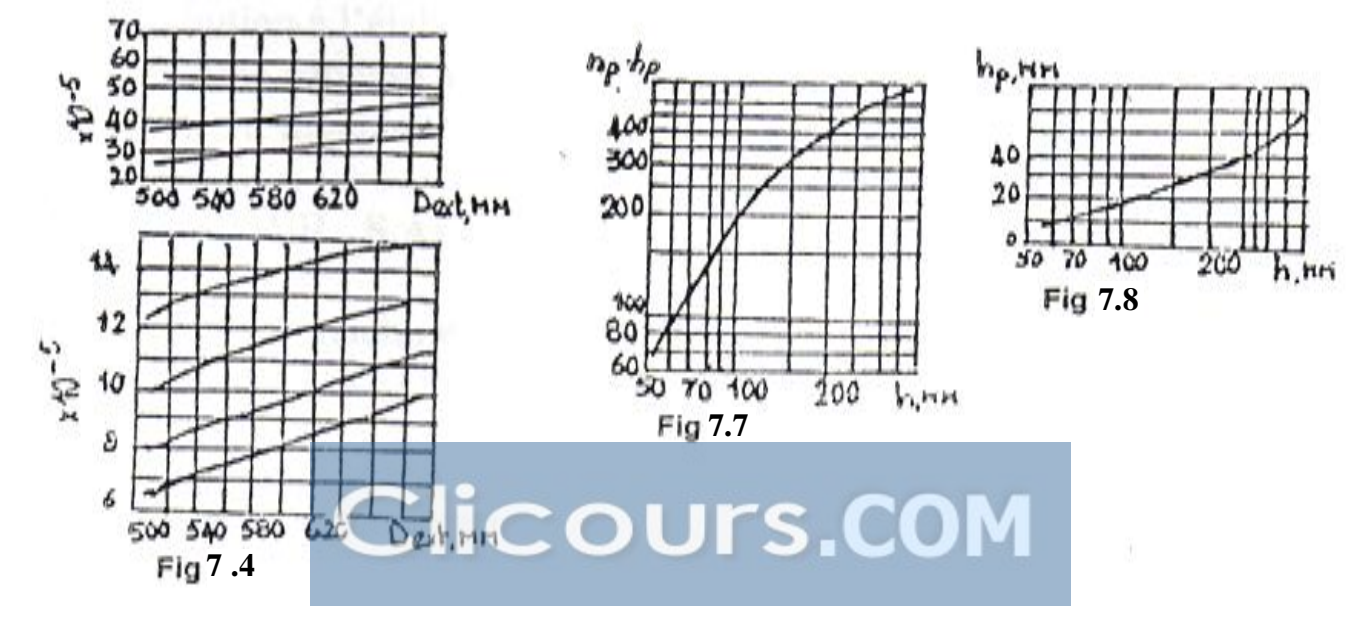

š

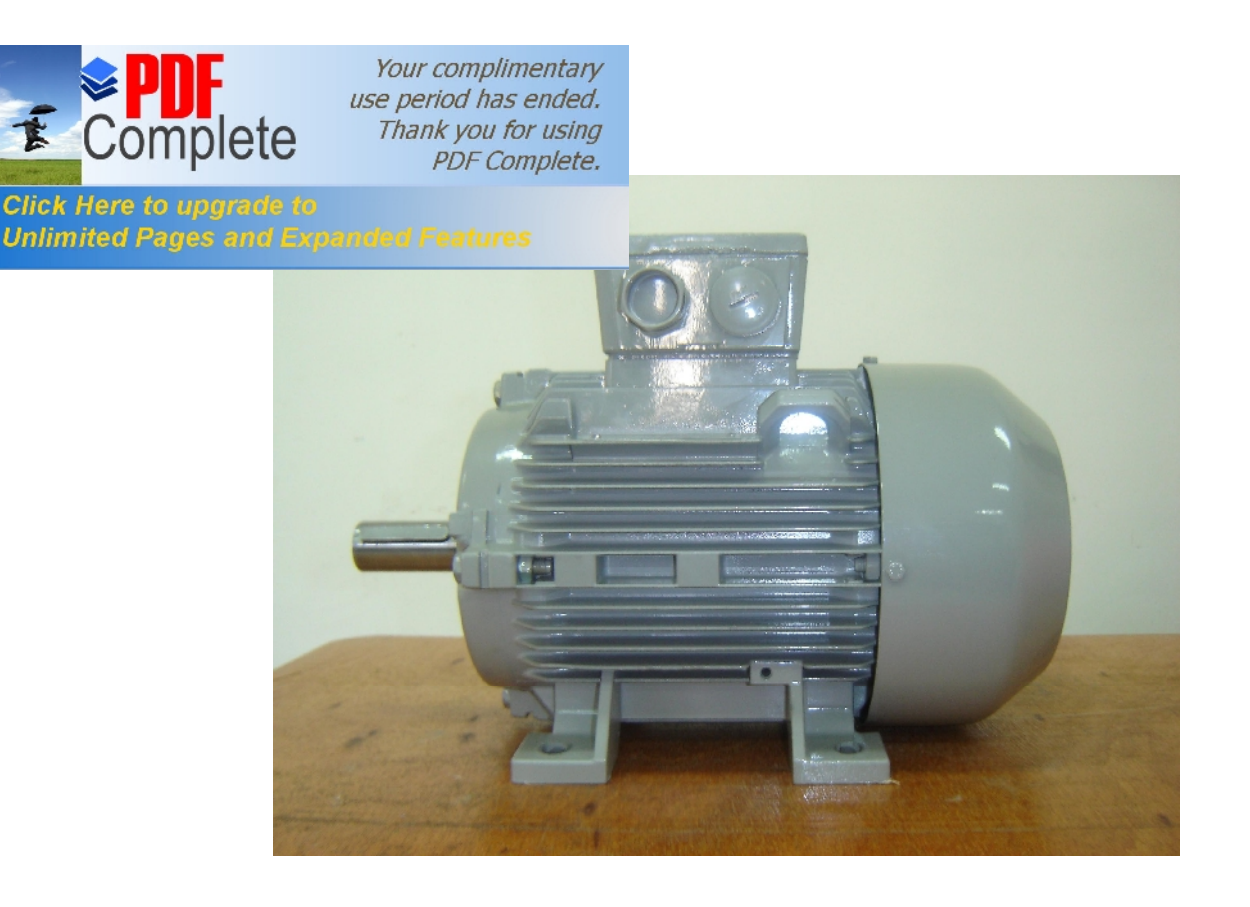

## **Cahier De Charge**

Puissance nominale : Pn = 3 KW. Tension nominale :  $Un_1 = 380$  V. Nombre de paires de pôles :  $P = 2$ . Fréquence du réseau d $\alpha$ limentation : f = 50 Hz. Facteur de puissance : cos  $\phi_n = 0.83$ . Rendement :  $\eta_n = 87$  %. Hauteur d $\alpha$ xe : h = 100 mm. Nombre de phase : m = 3 . Classe døisolation : F. Degré de protection : IP 54.

Système de refroidissement : IC 0141 .

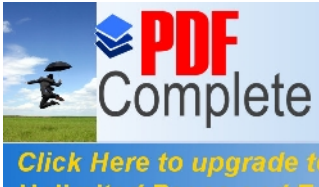

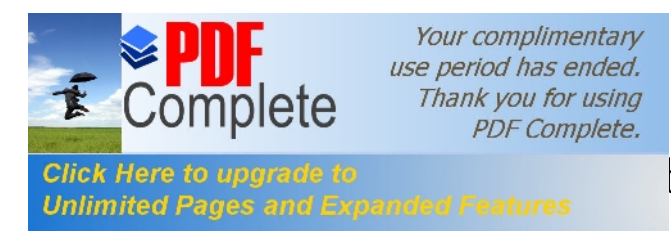

**[Bib](http://www.pdfcomplete.com/cms/hppl/tabid/108/Default.aspx?r=q8b3uige22)liographie**

[1].KATSMAN M.M .Calcul et construction des machines électrique. Edition Ecole Supérieur de MOSCOU.1984.

[2].A.FOUILLE. Machines électriques à courants alternatifs. Tome II Edition Ecoles Nationales dølngénieur. FRANCE.1973.

[3].A.FOUILLE. Problèmes dœnetrotechnique à lousage des ingénieurs. Tome I Edition Ecoles Nationales dølngénieur. FRANCE.1986.

[4]. AMEUR.T, ANKOUR.A et ARTBAS.M. Conception døun moteur asynchrone triphasé à cage d'écureu[il alimenté p](https://www.clicours.com/)ar un convertisseur de frequence. Mémoire døingénieur. Université de Tizi-Ouzou.2008

[5].LARBES.DJ, LARBI.F et SADALI.O. Caractérisation døun acier St60-2 utilisé pour la fabrication d'arbres des moteurs asynchrones. Mémoire døingénieur. Université de Tizi-Ouzou.2008

[6].KARRICHE.y, MOUKHTARI.DJ et OUFFAD.A. Calcul døun moteur asynchrone à rotor creux (servomoteur). Mémoire doingénieur. Université de Tizi-Ouzou.2000

[7].Réal-Paul BOUCHARD et GUY OLIVIER. Conception de moteurs asynchrones triphasés.

Edition Presses internationales polytechnique. CANADA 1997